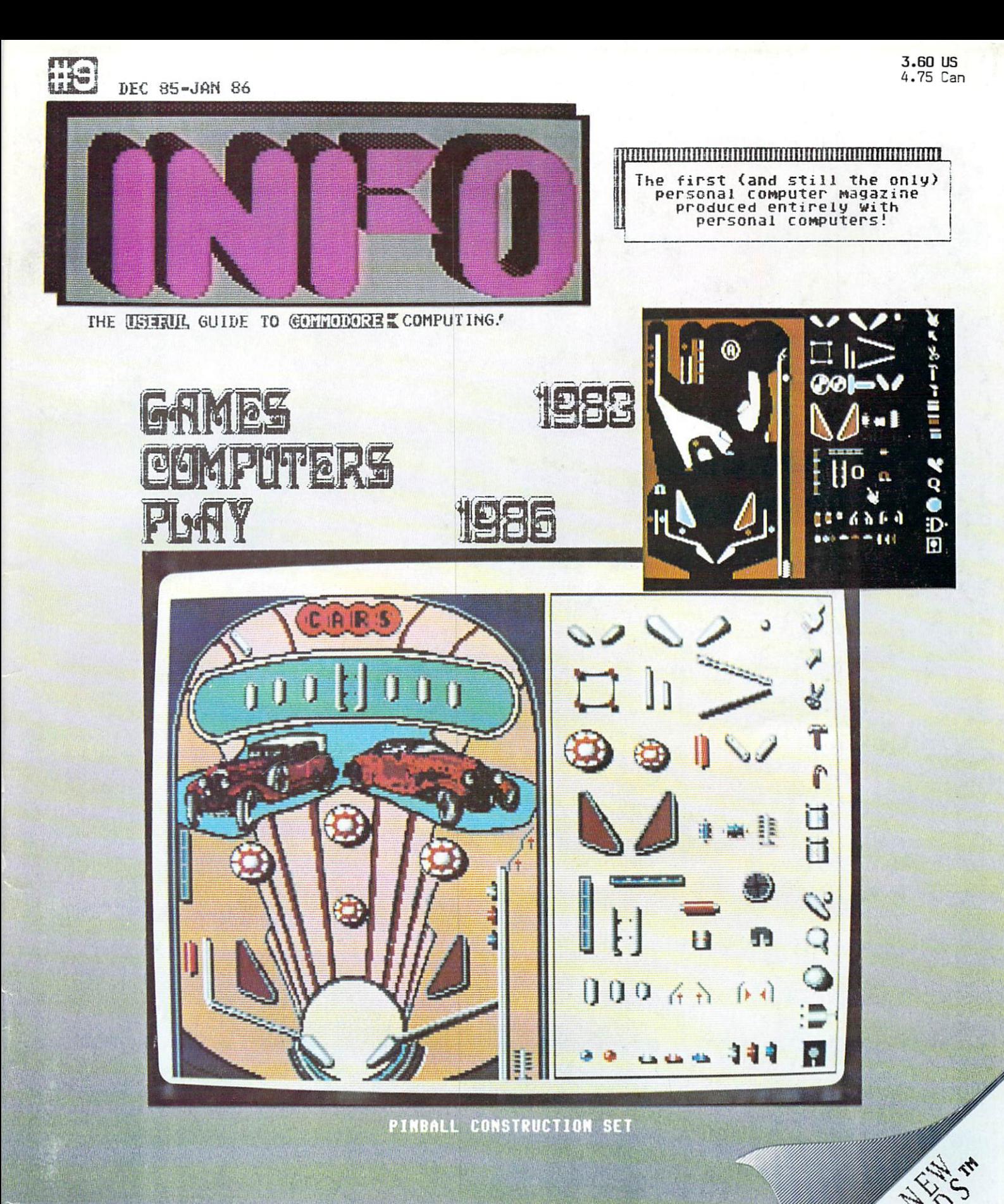

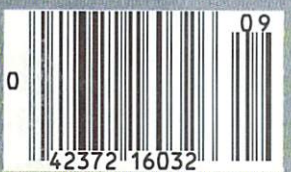

# **HOW TO GET OVER \$2000 WORTH OF NEW CAPABILITIES FOR YOUR** COMMODORE 64™

# FOR \$599\*

The Spartan<sup>TM</sup> is the Apple<sup>TM</sup> II + emulator for your Commodore 64<sup>TM</sup> that will open up a whole new world of hardware and software for you! Imagine adding these The various of that would be the spartan of the Spartan of the Spartan and Solivate Tor your Imagine adding thes<br>features to your Commodore 64<sup>TM</sup> for the Spartan  $\degree$  price of \$599:  $\Box$  Apple  $\degree$  II +<br>hardware and soft The suggested retail value of comparable products offering only these<br>capabilities is over  $$2200.00*$  — but the Spartan<sup>-M</sup> gives you much, much more! By building on your investment in your Commodore 64™- an excellent introductory computer — you create a whole new system<br>with both C-64<sup>TM</sup> and Apple<sup>TM</sup> II + capabilities. There is a whole other<br>world out there! The huge selection of Apple<sup>TM</sup> II + hardware and software is now yours to explore! Call toll free for the Spartan" dealer nearest you.

n.

"All prices quoted are in U.S. funds, freight and taxes not included. Value of components equivalent to the Spartan " system are quoted from Apple " II + CPU and Apple " II + single disk drive 1983<br>Interiors, and from curr

FOR INFORMATION WRITE: MIMIC SYSTEMS INC.<br>1112 FORT ST., FL. 6<br>VICTORIA, B.C.<br>CANADA V8 V 4 V2

TO ORDER CALL: 1-800-MODULAR (663-8527)

## (Hi. I'm from Baltimore. Where's the pharaoh?)

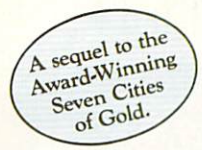

Africa, <sup>1890</sup>

## Up that river lies Adventure of your imagination.

The mysterious Dark The mysterious Dark Countries of the mysterious Dark Countries and Dark Countries of the mysterious countries o Continent. Where the mighty Kilimanjaro towers over the Source of the Source of the Source of the Source of the Source of the Source of the Source of the Source of the Source of the Source of the Source of the Source of the Source of the Source of the Source of the Nile. Where the the Nile. Where the Congo snakes through Congo snakes that the congo snakes the congo snakes the congo snakes that the congo snakes the congo snakes that the congo shows that the congo shows that the congo shows that the congo shows that the congo shows that the steaming jungles and the steaming jungles and the scorching Sahara sun bleaches men's bones. Africa. Where legends men mad with desire. And where an adventurer can still find glory and gold...or a lonely death far from home. far from home.

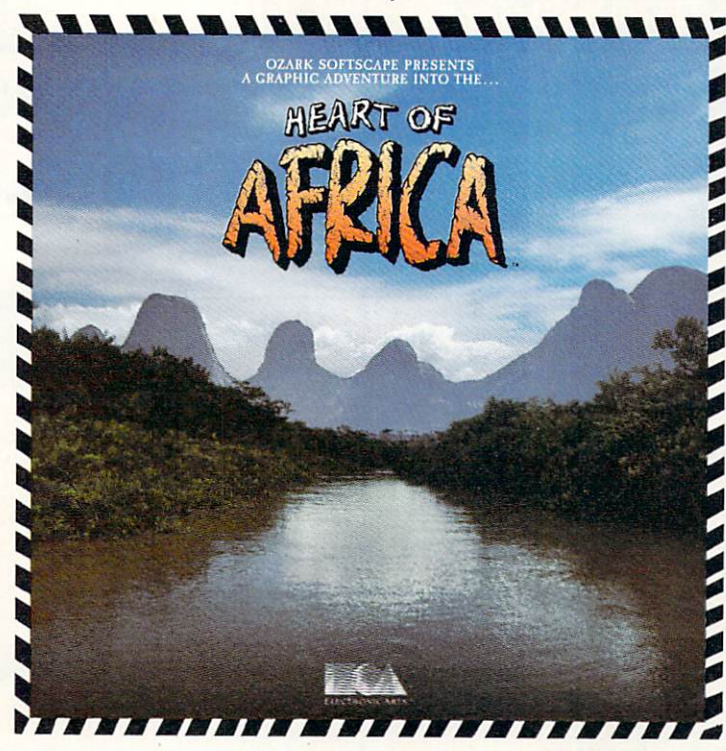

## You have inherited a madman's diary madmanistra dia kaominina mpikambana mpikambana amin'ny fivondronan-kaominin'i Paris ao amin'ny fivondronan-ka find the tomb of an ancient pharaoh.

Ancient songs still sung by tribal historians contain by tribal historic contains and contains contains contains a contains of the contains of the contains of the contains of the contains of the contains of the contains of the contains of the contains of the contains of the c clues to the hidden tomb of a fabulously wealthy pharaoh. The madman's pharaoh. The made of the made of the made of the made of the made of the made of the made of last feverish words drive you onward: "I now know it does exist. I am so close, but so near death. If you hear no more from me, then warn those that follow: this is not a journey for the weak of spirit  $f(x) = f(x)$  for the weak of spirit  $f(x) = f(x)$ or dull of mind. Come prepared."-H. Primm. May 21, <sup>1889</sup>

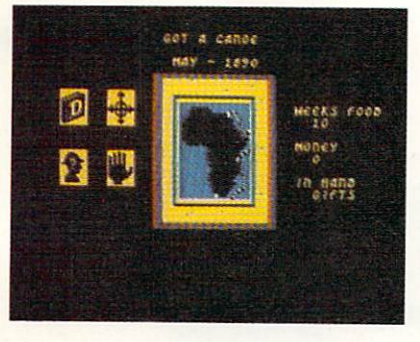

## Living Map of Africa

11 million square miles stuffed into your com-<sup>11</sup> million square miles stuffed into your com puter. Navigate 17 rivers. Hack through its put is a strong through its particle in the strong interest of the strong interest of the strong interest of the strong interest of the strong interest of the strong interest of and swamp. Sail to ten cities. Learn the ways of <sup>22</sup> tribes. Explore savannah, deserts and mountains. It's all geographically accurate.

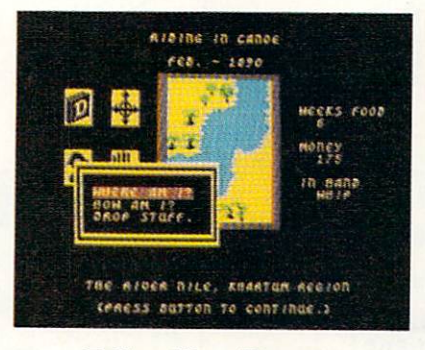

## **Follow Your Dreams**

Set your course and go for it. The computer automatically maps your progress and keeps your journal. If you get lost, it can tell you "The River Nile" What it won't say is "about to get sucked over the Kabelega Falls"

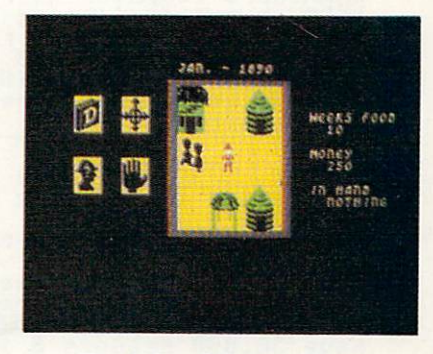

## Decipher Native Question of the Company of the Company of the Company of the Company of the Company of the Company of the Company of the Company of the Company of the Company of the Company of the Company of the Company of

Local myths will help, if you can get the na tives to talk. Enter their huts. Learn their cus toms. Pass out some bribes. The chief might<br>tell you, "Look where the sun rises over the tell you, "Look where the sun rises of the sun rises of the sun rises of the sun rises of the sun rises of the Children States Waters Waters Waters Waters Waters Waters Waters Waters Waters Waters Waters Waters Waters Waters

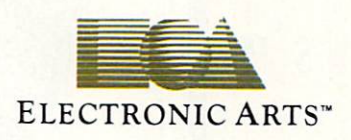

Specifications: Available now for Commodore 64 & 128. Infinitely playable because the computer hides the tomb and treasure in new places each time you start. How to order: Visit your retailer or call 800-227-6703 for direct VISA or MasterCard orders (in CA call 800-632-7979). The direct price is \$32.95 To buy by mail, send check or money order to Electronic Arts, P.O. Box 306, Half Moon Bay, CA 94019. Add \$4 for shipping and handling. Allow 3-4 weeks for delivery. All E.A. products purchased direct have a 14-day "satisfaction or your money back" guarantee. For a complete catalog, send 50¢ and a self-addressed envelope to Electronic Arts, 2755 Campus Dr., San Mateo CA 94403.

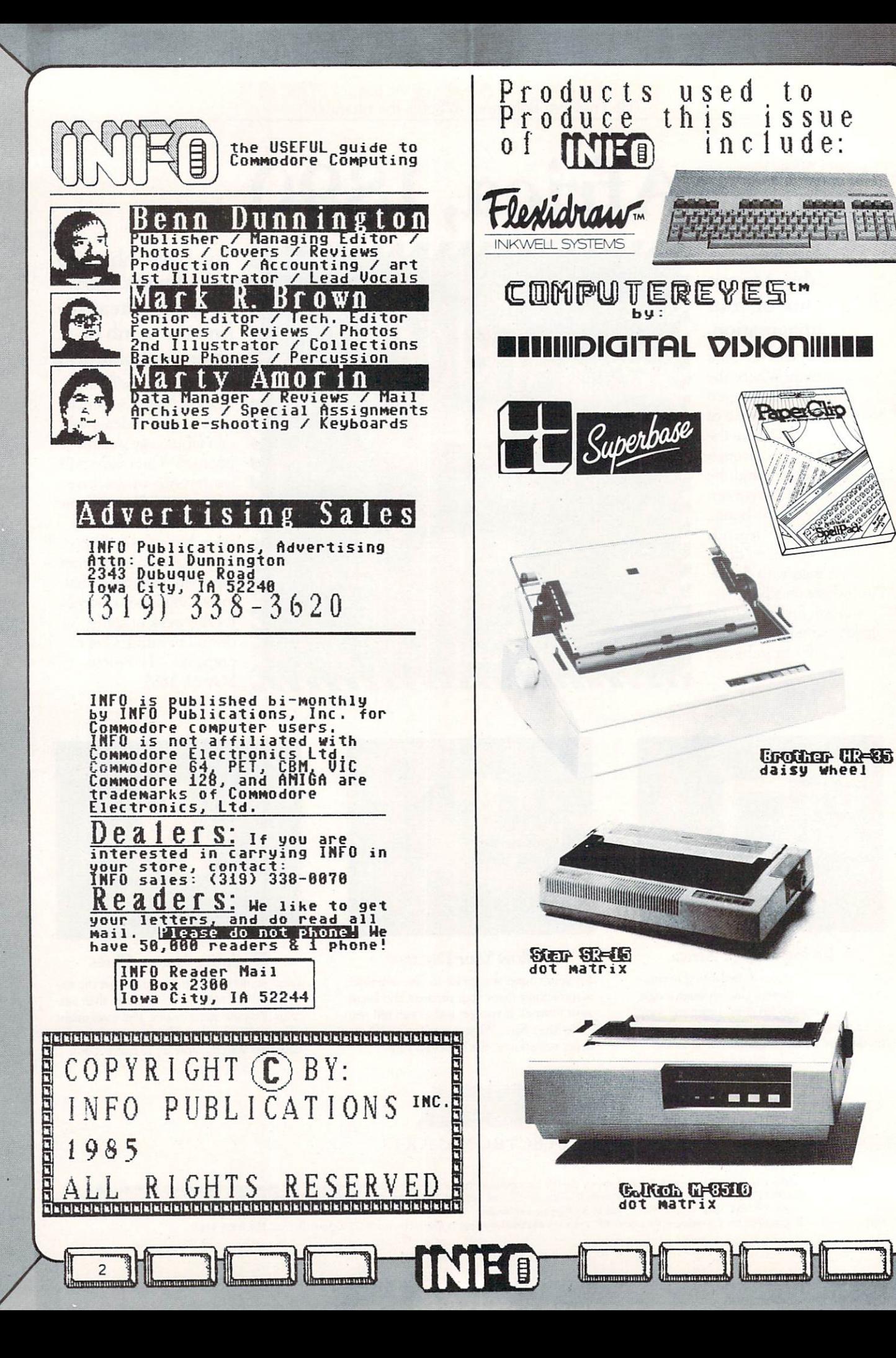

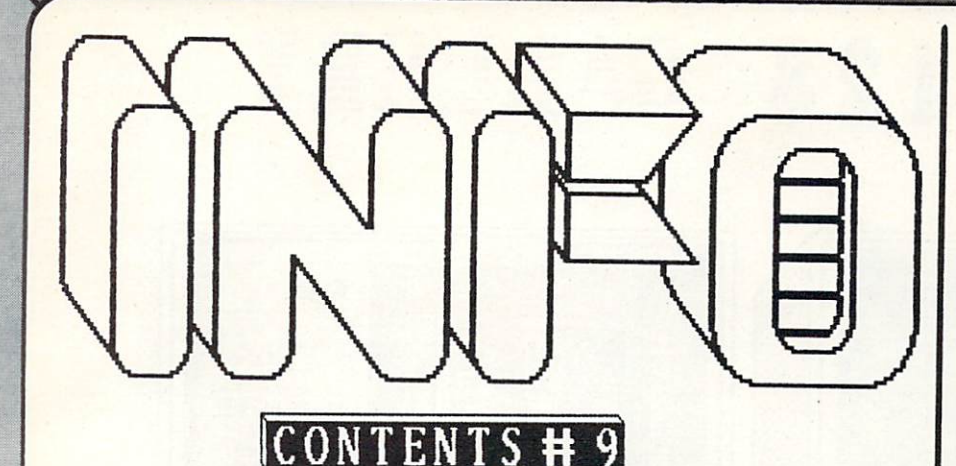

#### **DEPARTMENTS**

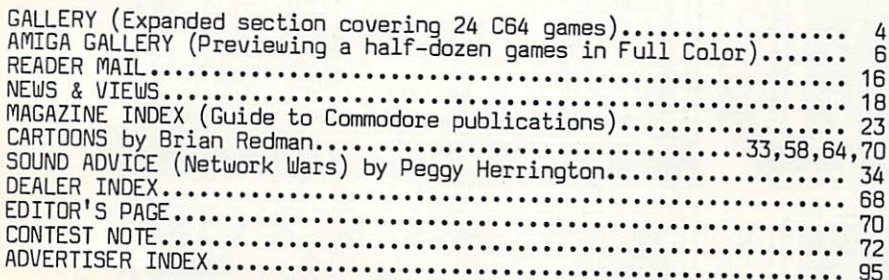

#### **FEATURES**

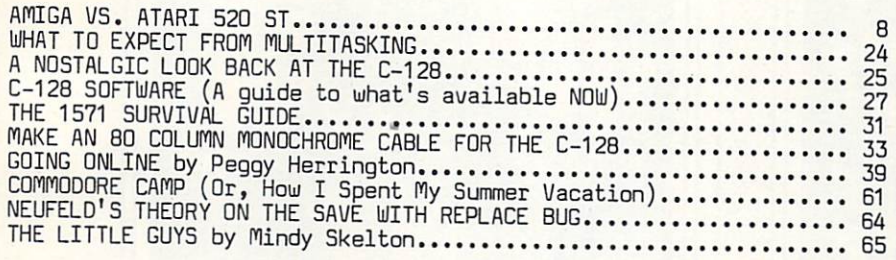

#### **REVIEWS**

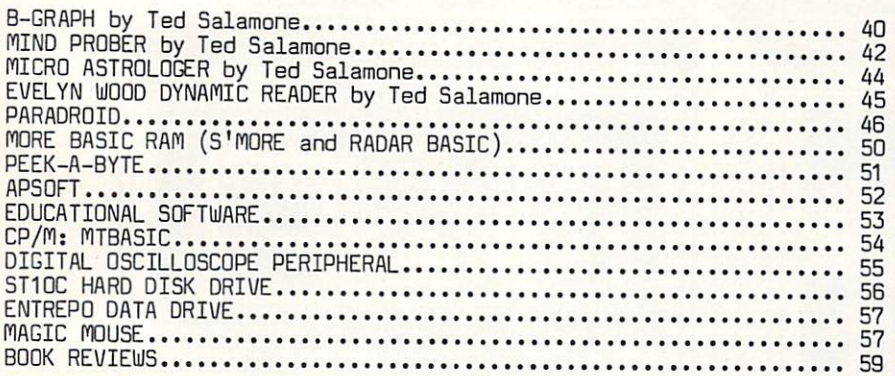

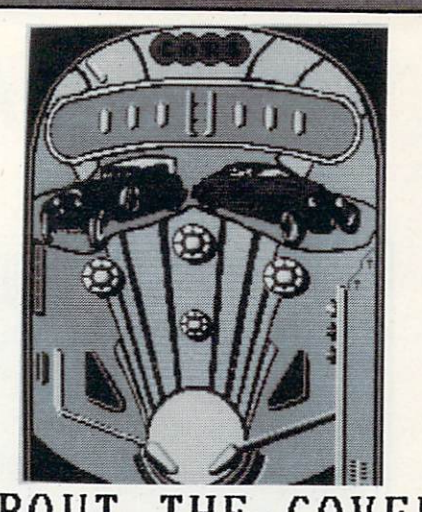

#### ABOUT THE COVER

The December/January issue of INFO is traditionally our games issue, and<br>cerainly one of the all-time great games ever written is Bill Budge's<br>PINBALL CONSTRUCTION SET. Electronic Arts, who published the original<br>(small cover photo) for the C64, is now working on a version for the AMIGA (large photo). How fitting it is that a classic like PINBALL should open the new era of computer recreation made possible by the **AMIGA.** It is<br>interesting to note that the **AMIGA**<br>version is only using low resolution<br>(320 x 200) graphics, but that the availability of 32 colors (from 4096)<br>makes a drastic difference. Add to this the AMIGA's ability to digitally sample and re-create realistic sounds, and one can immagine a truly convincing pinball simulation.

Electronic Arts has brought C-64 users<br>many top-notch titles over the years. Now they are making a huge investment (many call it a gamble) in software<br>development for the **AMIGA.** As of this time, Electronic Arts is working on a whole line-up of hot AMIGA titles<br>(absolutely NONE for the Atari 520ST). From the previews and demos we've seen so far, we predict an instant love affair between AMIGA enthusiasts & Electronic Arts.

For a free product brochure from Electronic Arts, send a<br>self-addressed, stamped #10 envelope  $t_{n}$ :

> ELECTRONIC ARTS Drawer "I" 2755 Campus Drive San Mateo, CA 94403

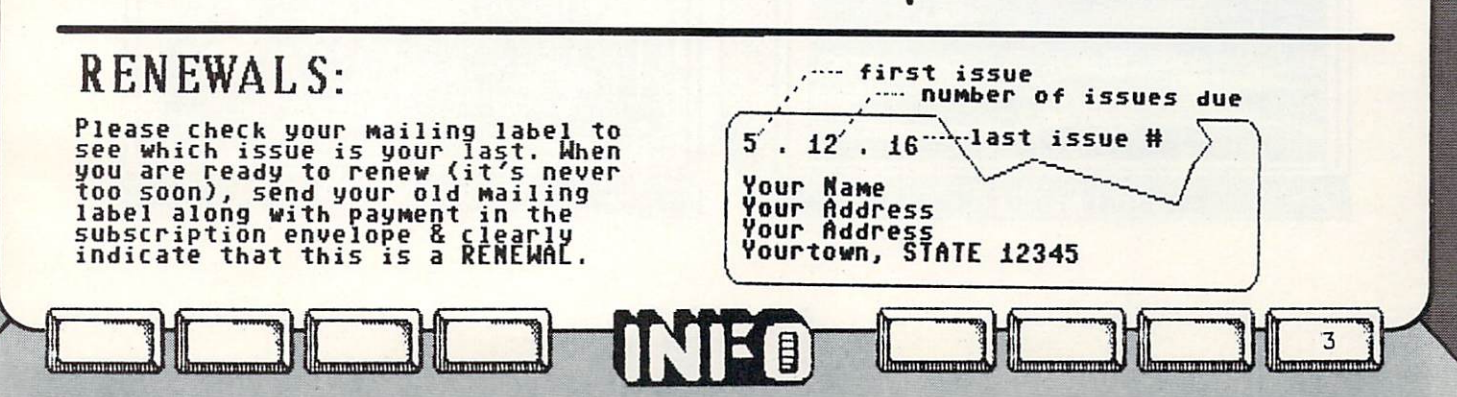

 $C - 64/128$  GALLERY

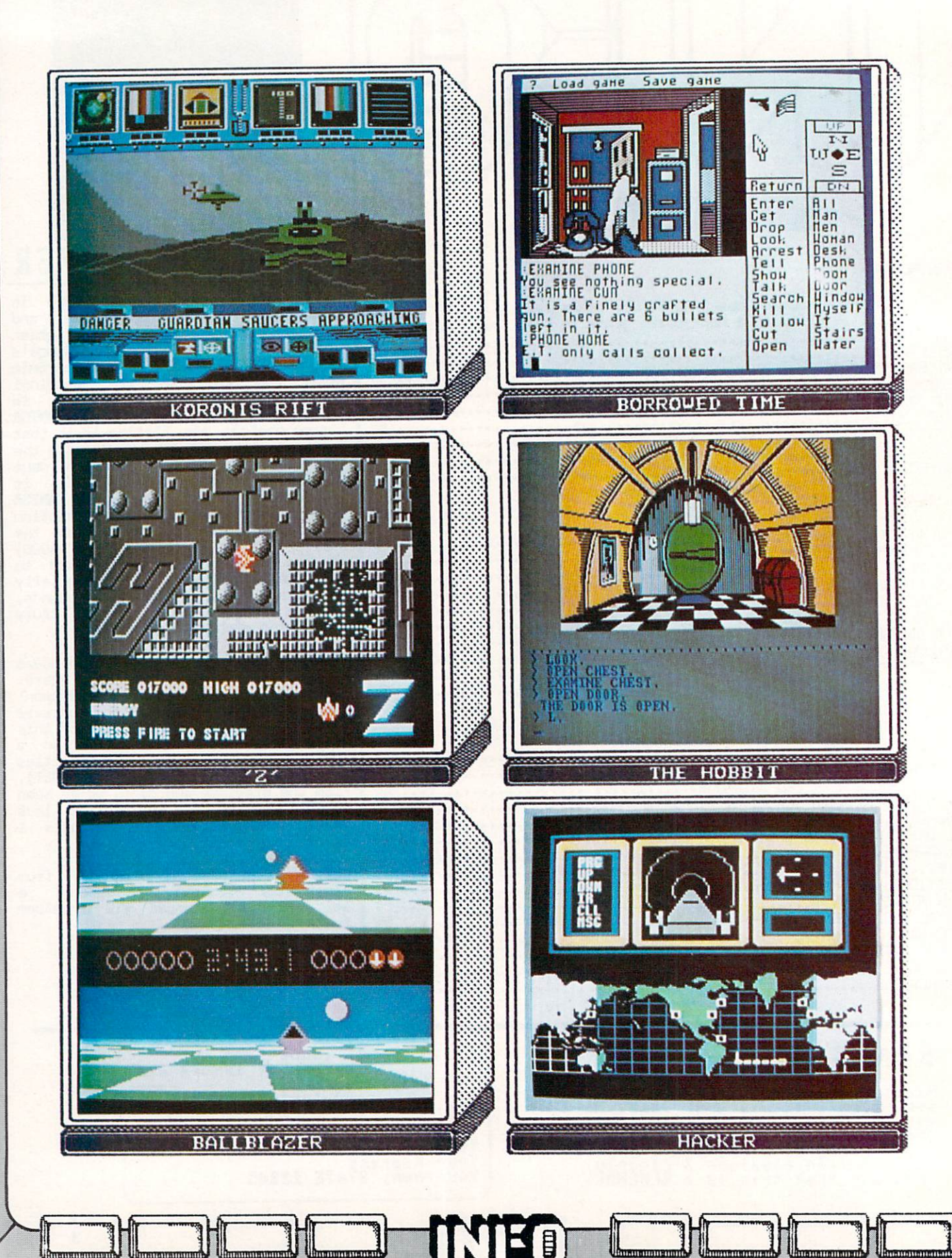

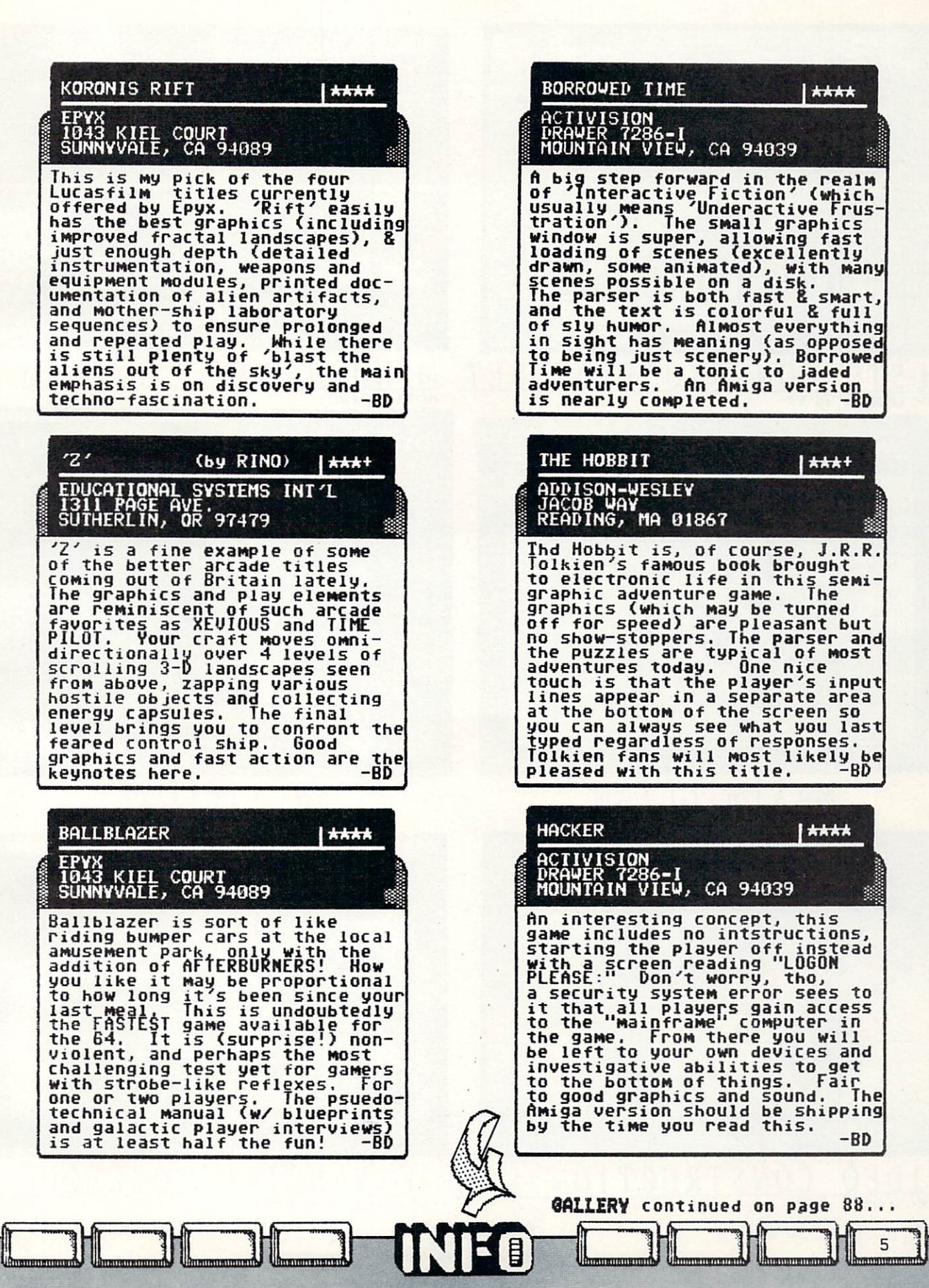

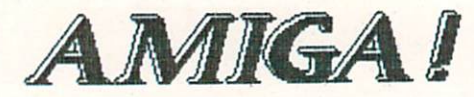

Fili

 $= 1$ 

-1

 $\frac{1}{\sqrt{\frac{1}{2}}\sqrt{\frac{1}{2}}\sqrt{\frac{1}{2}}}}$ 

XK.

clr I.

 $\cdot \cdot$ 

 $24$ 

 $5$ #

**FFF** hf

 $P$ 

 $F$  ff

**W** 

Bar 1

**MUS** 

Electronic

 $\mathbf{f}$ 

Ξ

п

E  $\Omega$ 

Arts

 $\mathbf{D}$ 

Electronic

**Literature and Literature** 

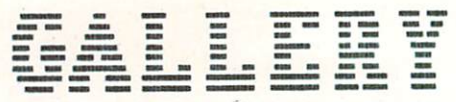

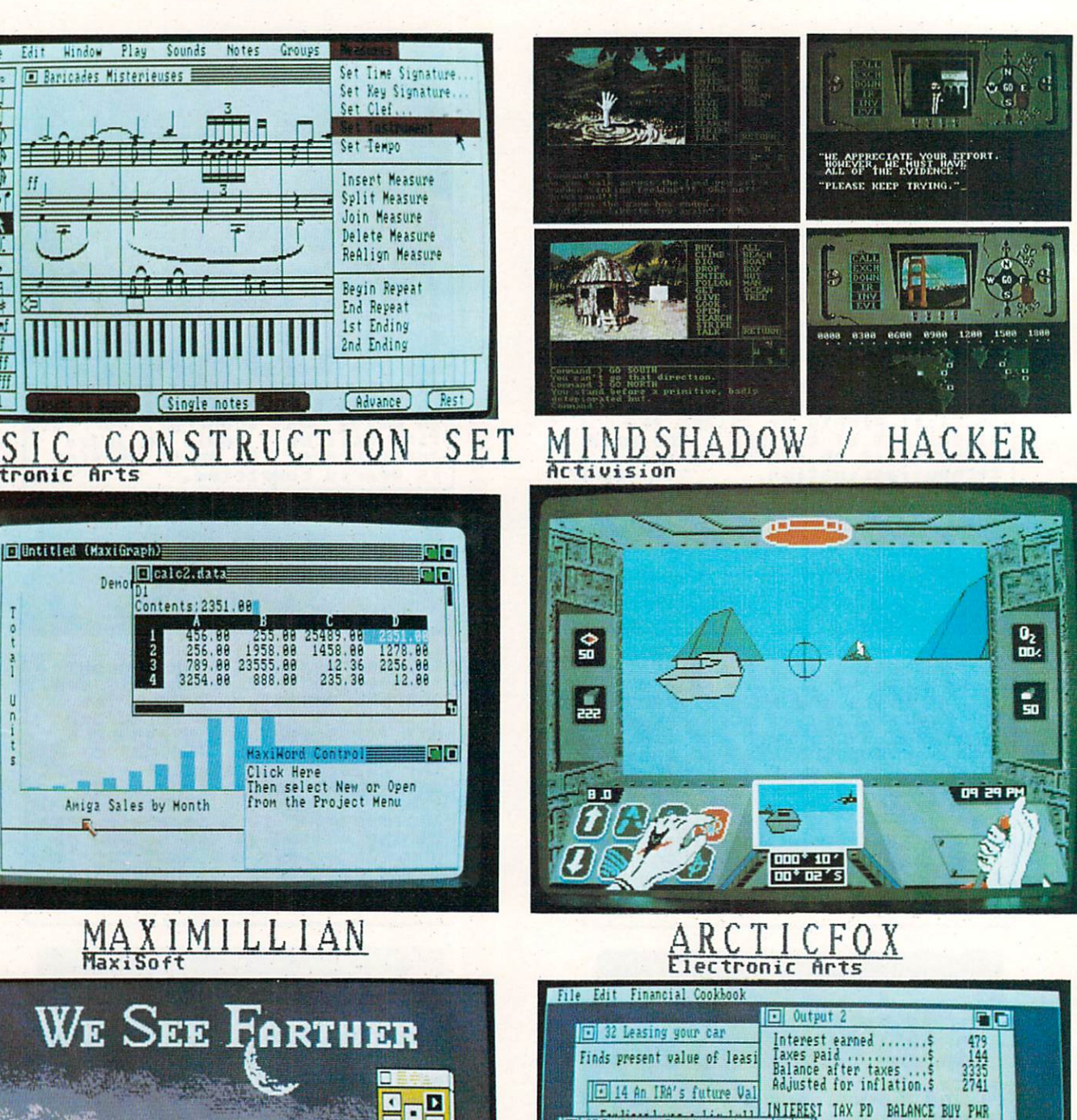

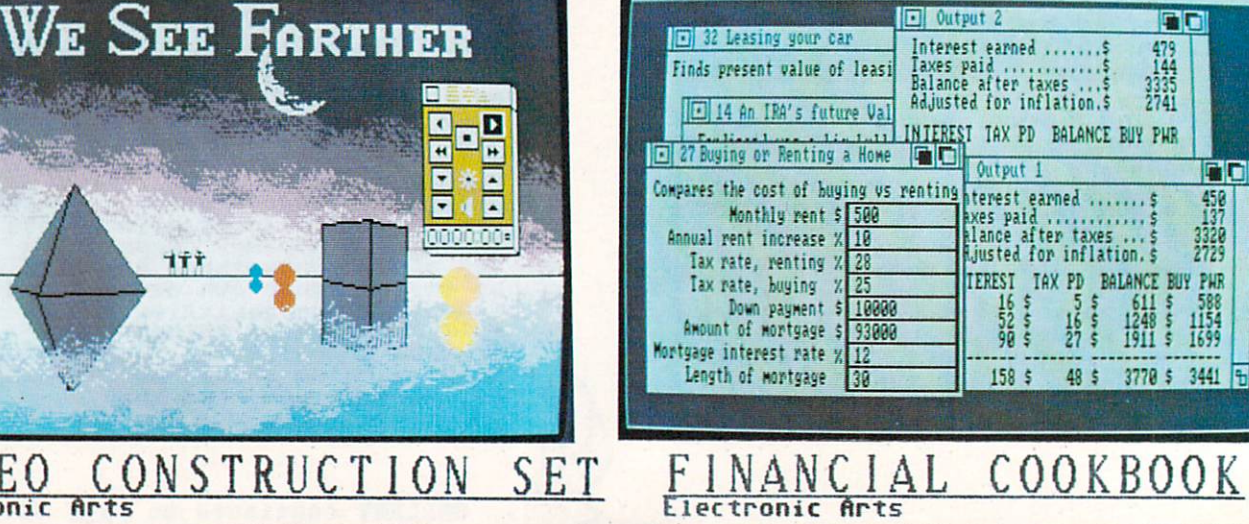

B

Arts

FC

 $\begin{array}{r} 450 \\ 137 \\ 3320 \\ 2729 \end{array}$ 

588<br>1154<br>1699

s

From now on the colorful AMIGA GALLERY will be a regular and distinctive feature in INFO. Here we will showcase the more visually interesting of the new AMIGA products as they are unveiled. You will notice<br>an abundance of titles from Electronic Arts this issue. This is not the result of any favoritism or<br>special preference As others step forward with their products, we will make sure the spotlight plays equally on every<br>manufacturer in turn. Electronic Arts also did such a good job of describing their products (none of<br>which we have seen in

#### Deluxe Music Construction Set

Deluxe Music is the first complete music composition software for personal computers. With DMCS, you can compose<br>professional quality music, play it and print it out as sheet micio.

Its complete music notation includes triplets, quintuplets,<br>slurs, trills, ties, beams, octave signs, repeats, up to 8<br>staffs, dynamic markings you can write and hear (crescendos A diminuendos, ppp to fff) and full cut and paste editing.<br>Its complete set of music playback tools includes an<br>on-screen player piano and full stereo output of 16 instruments with multiple sound variations, like vibrato and staccato. You can also hear the notes and chords played as you write them. You can print out professional quality sheet music with lyrics, special music symbols, guitar and chord notations and variable spacing between notes, chords and staffs. House required.

#### **MAXIMILL TAN**

The screens pictured on the opposite page were shot from an early demo disk of two of the four modules which make up MAXIMILLIAN. Shown are windows with spreadsheet (including graphics) and wordprocessor (the other modules being database & telecommunications.) All four modules can be run<br>simultaneously under the AMIGA's multitasking operating system. The whole 4-module entry-level package is to be priced at around \$195.00 with the ability to upgrade individual modules to advanced modules (at \$149.00 each). This is a new and welcome concept in 'integrated' software. In addition, MAXIMILLIAN supports the capability of multiple AMIGAs sharing the same data in real time via modem. For more information, contact:<br>MaxiCorp / 2817 Sloat Road / Dept. I Pebble Beach, CA 93953 / (408) 372-1722

#### Deluxe Video Construction Set

Deluxe Video Construction Set is a new kind of creativity-productivity software.

It allows you to create your own animated videos with high quality graphics and sound effects for business presentations, home productivity or just for fun. It also<br>enables you to create many of the special effects of<br>professional systems, like checkerboard wipes. You can tape any of your videos to videotape with a home or professional<br>VCR, too.

Notice the VCR remote control icon, It lets you fast forward<br>& rewind, raise and lower sound and pause, A script editor<br>lets you arrange timing of effects, A graphics & sound editor lets you customize the built-in library of sounds, fonts, chart graphics and pictures. Mouse or keyboard required.

#### MINDSHADOW / HACKER

These two graphic adventures from ACTIVISION are the first examples of what we expect to be scores of translations from other machines to the AMIGA. We are happy to report that the process has added substantially to the appeal of these two titles<br>(as nice as they are on the 64), and we hope that other manufacturers will also take the time to incorporate the unique capabilities of the AMIGA into their translations. Mindshadow is an adventure which starts you out as an amnesiac stranded on a tropical island. Your main challenge is to discover your own identity, and who did what to you and why. Hacker (the game that cuts you loose inside a<br>sinister computer complex without instructions) is all the more fun with super graphics & sound.

#### Arcticfox

A tank combat simulation set in the future. You command the<br>Arcticfox - the most advanced and deadly tank ever built.

The object of this strategy-action game is to knock out enemy the boyeet of this strategy action game is to known out energy<br>bases set in the Arctic wastes, It's you against intelligent<br>opponents who co-ordinate their jets, tanks, cannon & mines<br>in ambushes and frontal attacks. Ridge glaciers, blizzards and snowstorms present defenses and<br>obstacles to account for. Your success will depend on stealth, good timing and fast reflexes.

Your Amiga contributes sound as realistic as any tank movie: whistling shells, runbling tanks, dramatic explosions, even<br>the doppler effect as jets shriek by. There is also a stereo<br>music sound track to add drama. For 1 player. Mouse or joystick required.

#### Financial Cookbook

This is a home financial decision maker, with 32 "recipes"<br>to answer a broad range of topics like:

- Buying or leasing a new car or computer.
- Renting versus buying a home.
- The advantages of an IRA account in retirement planning.
- The effects of inflation on savings.<br>- Amortization and depreciation.
- 

目

To answer these questions, all you have to do is fill in the<br>blanks. Pull-down menus, multiple windows for comparing<br>alternatives, and a mouse interface make it even easier.

So if you need to make home financial plans, do it with Financial Cookbook.

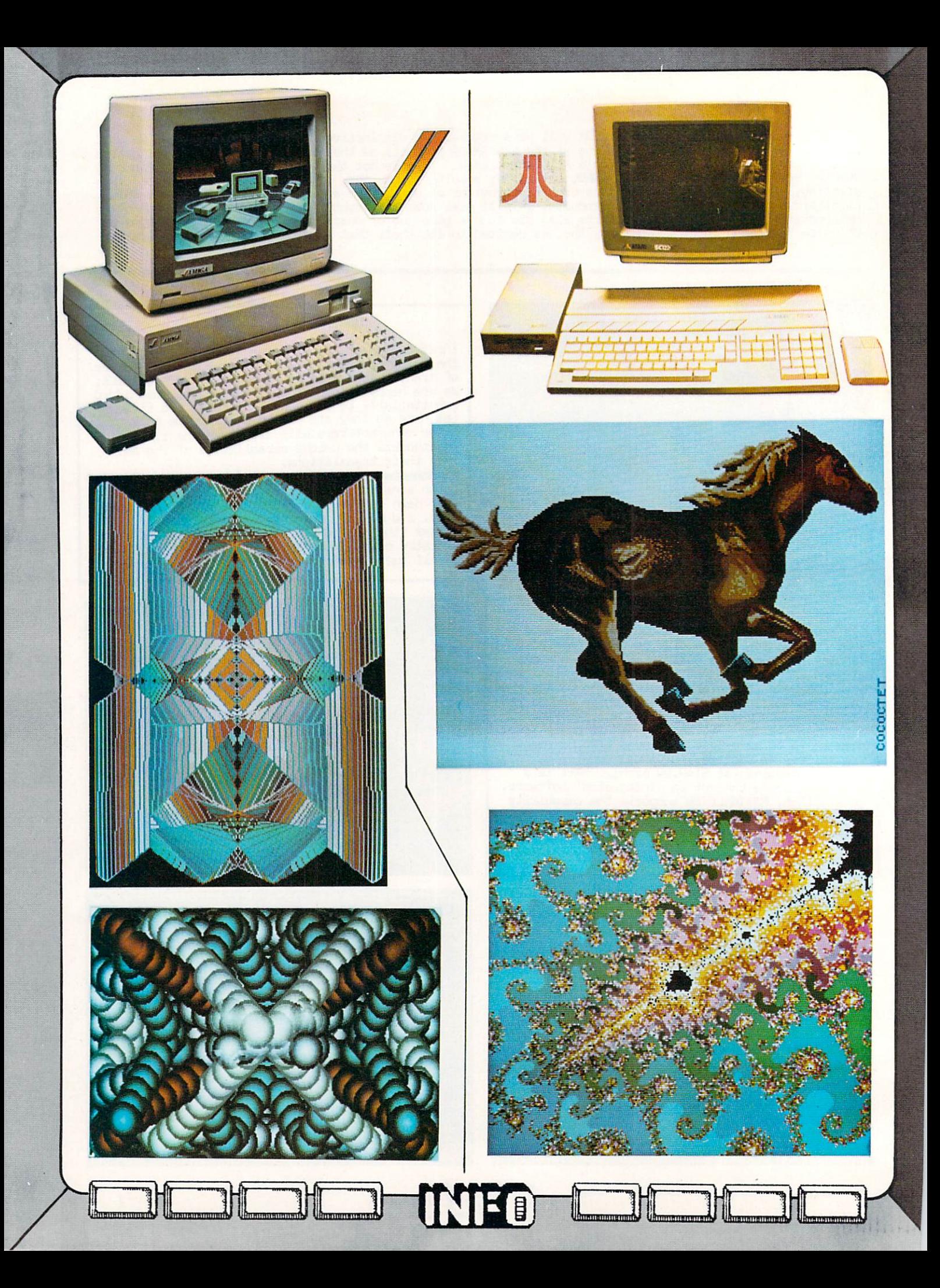

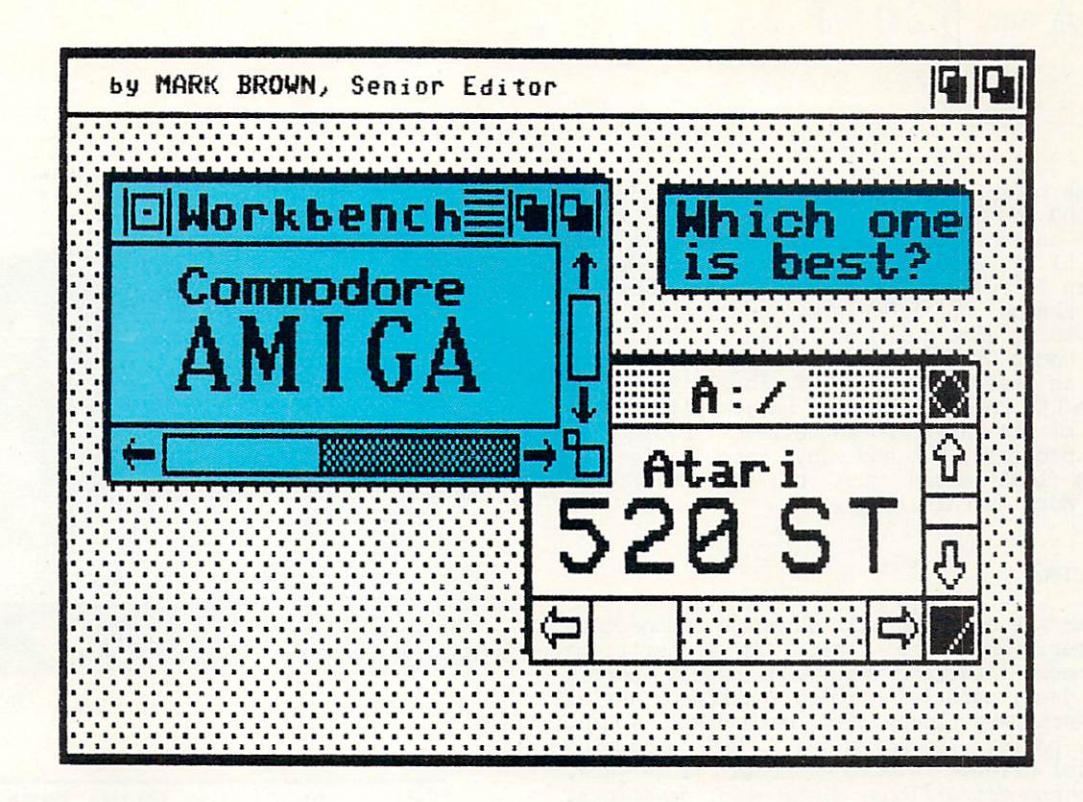

fttari's magazine ads claim that the ST offers more "Power" without the "Price" of an Amiga. They call the amiga's price "rip". They say that they say that the three same that the same that the same that the same that the same that the same that the same that the same that the same that the same that the same that the same Amiga's highest resolution is "620X200", with  $f(x) = \frac{1}{2}\int_{0}^{2\pi} f(x) \, dx$ the same time, they gloss aver the fact that the  $S$  is a finite is model in the requirement of the requirement of  $S$ seperate monitor. They even compare the price of the price of the price of the price of the price of the price of the price of the price of the price of the price of the price of the price of the price of the price of the the ST with a monochrome monitor against the Amiga with an RGB analog monitor! Atari also claims that megabyte flooring and the megable of development and only of business and productivity software, ad infinitum, are available now for the ST, which is planning in the ST, which is planning in the ST, which is planning in the ST, which is planning in the ST, which is planning in the ST, which is a strong in the ST, which is a strong  $\overline{\phantom{a}}$ 

Unfortunately, Commodore seems to be avoiding the issue of the Atari ST, concentrating instead on competing with IBM and Apple. They are apparently content that the ST is not in competition with the Amiga. We think this is overly optimistic, especially since Atari is directly assaulting the Atari is directly assaulting the Atari is directly assault of the Amiga in their ad campaign. By default, it falls to Info to illuminate the corner of the corner of the corner of the corner of the corner of the corner of the corner of the corner of the corner of the corner of the corner of the corner of the corner of the corner of the cor knowledge: Is the ST competitive with the ST competitive with the ST competitive with the ST competitive with the Amiga 2014

#### INSIDE THE ST AND AMIGA

nniinun zi

 $T$  . The and  $T$  and  $T$  and  $T$  and  $T$  appears at  $T$  and  $T$  and  $T$  and  $T$  $\mathbf{b}$  be a brother the skin. The theory of the temptation  $\mathbf{b}$  $t \sim$  called them both  $t$  and  $\sigma$  and  $\sigma$  and  $\sigma$  and  $\sigma$  and  $\sigma$ describe them. But it doesn't take much of an examination to discover that they are from completely different generations of the computer of the computer of the computer of the computer of the computer of the computer of the computer of the computer of the computer of the computer of the computer of the comput family, driven by different technologies.

 $\cdot$ 

Bl -CI IE mil mi annum!

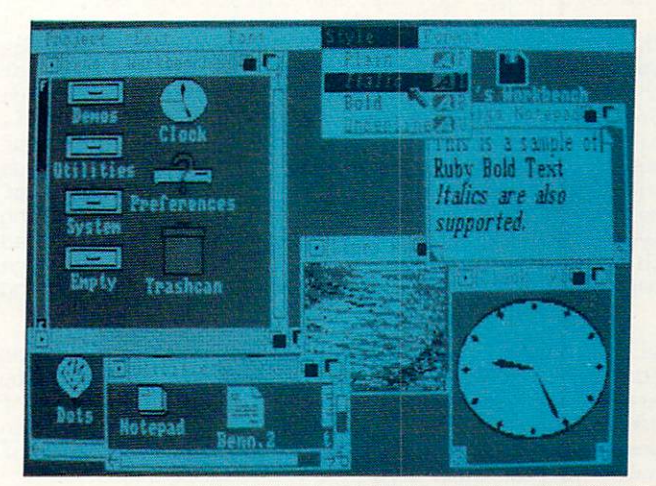

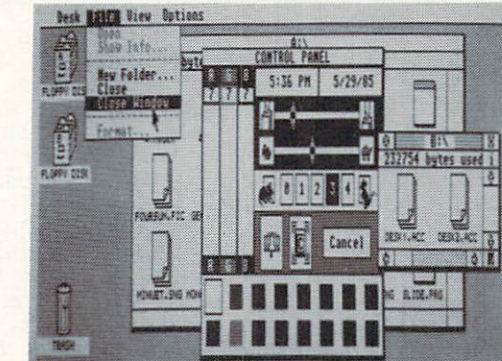

9

call them both "color Macs"...

## AMIGA vs. 520ST cont 'd

Each of these computers incorporates a 16/32-bit Motorola 68DDQ cpu chip. That is the only thing they have in common with each other and with the Mac. The ST is the Mac's heir; its design philosophy is to do everything in software. The contract of the contract of the contract of the contract of the contract of the contract of the contract of the contract of the contract of the contract of the contract of th chip is in charge of I/O, graphics, sound, and almost everything else going else going on inside the ST. Only and ST. Only and ST. Only and ST. Only and ST. Only and ST. Only and ST. Only and ST. Only and ST. Only and ST. Only and ST. Only and ST. Only and ST. Only and disk I/D is under DMA control. The Amiga, and Amiga, and Amiga, and Amiga, and Amiga, and Amiga, and Amiga, and Amiga, and Amiga, and Amiga, and Amiga, and Amiga, and Amiga, and Amiga, and Amiga, and Amiga, and Amiga, and other hand, is assisted in all of the set of these tasks by a state of the set of the set of these tasks by a state of the set of the set of the set of the set of the set of the set of the set of the set of the set of the three custom LSI chips. They not only relieve the communication is a communication of its maintainer of its maintainer of its maintainer of its maintainer of its maintainer of the communication of the communication of the communication of the communication of the communic free to run programs, but add many capabilities to the machine that would just be too different that would just be too different that would just be too different that would just be too different that we can consider the contract of the contract of the contract of the cont otherwise. More on the control of the control of the control of the control of the control of the control of the control of the control of the control of the control of the control of the control of the control of the cont

#### INPUT AND OUTPUT

 $10$ 

Both machines are equipped with outboard connectors in good number. On the ST the ST theory is carterial control to the ST the ST theory is carterial control to the ST the ST theory is carterial control to the ST the ST theory is carterial control to the ST the ST theory is slot, MIDI music interface input and output ports, RGB monitor jack, parallel printer interface, serial modem interface, and floppy disk, hard disk, mouse, and joystick ports. The Amiga has RAN expansion and Amiga has RAN expansion and the Amiga has RAN expansion and slot, parallel printer interface, serial interface, serial interface, serial interface, serial interface, serial interface, serial interface, serial interface, serial interface, serial interface, serial interface, serial i and ports to connect a floppy disk, two joysticks, stereo audio, keyboard, RGB monitor, TV set, TV set, TV set, TV set, TV set, TV set, TV set, TV set, TV set, T composite video monitor, and composite video monitor, and changes are and changes of the second composite video monitor.

The Amiga and Amiga and Amiga and Amiga and Amiga and Amiga and Amiga and Amiga and Amiga and Amiga and Amiga a  $i$  is 256 km internal memory up to 312 km internal memory up to 512 km internal memory up to 512 km internal memory up to 512 km internal memory up to 512 km internal memory up to 512 km internal memory up to 512 km inte the Atari is supplied with, and what the Amiga<br>probably should have been supplied with). The ST, probably should have been supplied with). The ST, like the Mac, is limited to its on-board 512K of the Mac , we have seen the mac of the Mac and 512K of the Mac memory. Currently, the ST's operating system and set of system loads and system in the ST's operation of the ST's operation of the ST's operation of the ST's operation of the ST's operation of the ST's operation of the ST' into the 512K of system RAM, the 512K of system RAM, the 512K of system RAM, taking up 201K of the 512K of system RAM, taking up 201K of the 512K of the 512K of the 512K of the 512K of the 512K of the 512K of the 512K of t memory. Later versions will have the operations will have the operating will have the operation of the operation  $s_{\rm s}$  system in Rom, but for  $s_{\rm s}$  or  $s_{\rm s}$  and  $s_{\rm s}$  and  $s_{\rm s}$  and  $s_{\rm s}$  and  $s_{\rm s}$ to applications that will run in 311K. The Amiga operating system is also currently RAM-loaded, and

will probably stay that was a stay that was a stay to be a state of the state of the state of the state of the additional 25SK of RAM that is writted; you have protected; you have protected; you have been asset to be a set are really getting  $\mathcal{L} = \mathcal{L}$  . We are really an are really set of  $\mathcal{L} = \mathcal{L}$ adding a ding another 256K on-board. The Amiga is also another 256K on-board. The Amiga is also also also also a designed to directly address up to megabytes of outboard expansion RAM.

In general, the Amiga's ports tend to be more  $\mathcal{L}$  and ST's more specific more specific. For example, the ST's more specific more specific. For example, the ST's more specific. For example, the ST's more specific. For example, the ST's more specific. For example, parallel and series on the Amiga are possible and series on the Amiga are possible and and amiga are possible are possible are possible and and and amiga are possible and and amiga are possible and amiga are possible and a programmable for flexibility, and its expansion portion portion portion portion portion portion portion and its expansion brings out all the essential control lines from the main board for connection to almost anything you can think of. The Amiga's parallel port connector includes all the lines that the splits into the ST splits into the ST splits into the ST splits into the ST sp seperate dedicated parallel printer and hard disk ports and the Amiga's series series and the Amigan series are an anomaly port and the Amiga series of the Amiga  $\cdots$  includes many lines not brought out to the connection of  $\cdots$  is the connection of  $\cdots$ on the ST's serial modem port. The ST's major outboard connector, the cartridge slot, is intended for Roman and Roman probably be used for the used for the use of the use of the use of the used for the used for the used for the used for the used for the used for the used for the used for the used of the used for the us some expansion, but does not be a some expansion, but does not be a some expansion, and the some expansion of the south of the south of the south of the south of the south of the south of the south of the south of the sout control and address lines you need for full states and full states and full states of full states of the full  $\mathbf{F}$  . The ST also has addressed to the ST and  $\mathbf{F}$ specifically configured for MIDI musical instruments.

■T

#### Graphics is the native tongue of the Amiga... And the Amiga... The Amiga... In the Amiga... And Amiga... And Amiga... The Amiga... An

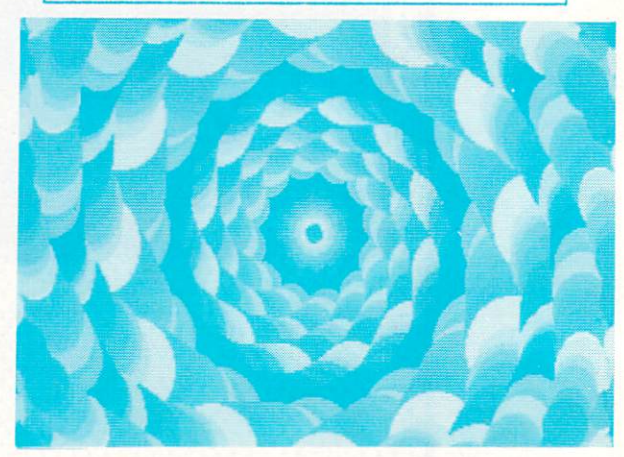

Electronic Arts' AMI6A graphics demo. "POLYSCOPE".

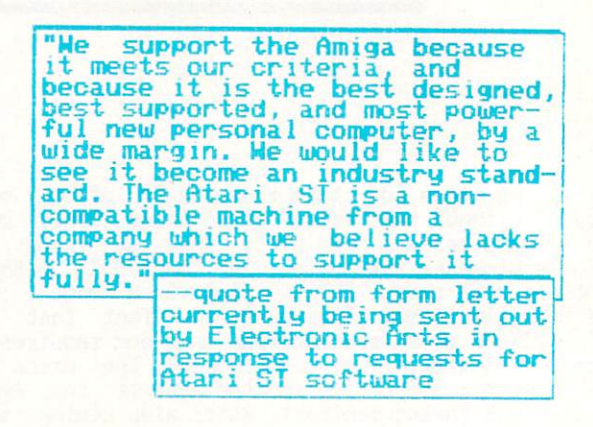

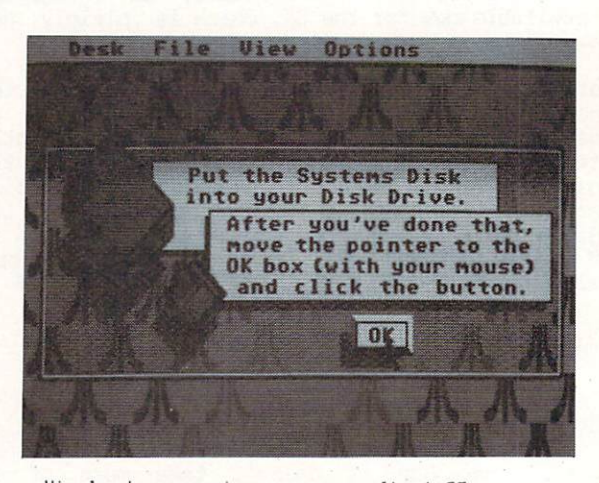

Nicely done opening screen on Atari ST.

# AMIGA vs. 520ST contra

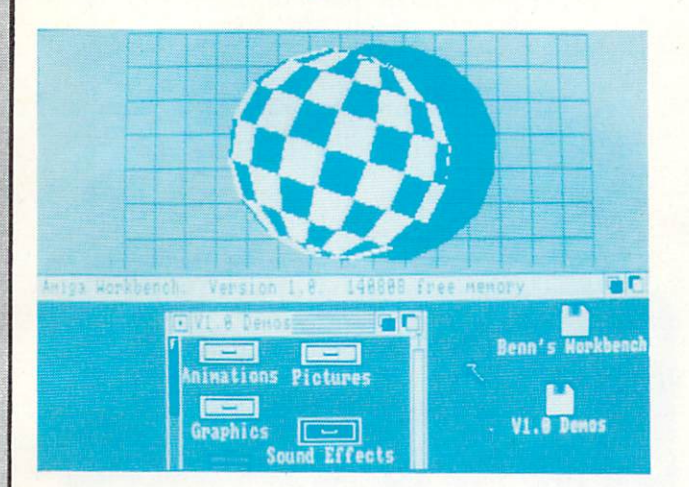

Even the video outputs are different; the Amiga allows TV or composite and RGBI analog, and RGBI analog, and RGBI analog, and RGBI analog, and RGBI analog, and RGBI analog, and RGBI analog, and RGBI analog, and RGBI analog, and RGBI analog, and RGBI analog, and RGBI ana ST has custom plugs that will connect only to an monitors to be hooked up simultaneous lines to be hooked up simultaneous lines of the simultaneous lines and the simultaneous lines in the lines. In the lines of the simultaneous lines in the simultaneous lines in the simu Atari brand RGB analog or monochrome monitor. The for Atari RGB monitor is required equipment for low-to-medium-resolution-medium-resolution-medium-res multicolor graphics, while the second control of the second control of the second control of the second control of the second control of the second control of the secon Atari monochrome monitor is required for 640X400 both in one monitor. If you have applications for maximum resolution monochrome output. You can't get both color and hires monochrome, you will have to buy both monitors and swap the plug back and forthcomplex back and forthcomplex back and forthcomplex back and for when you say that you say the plug speaking of plugs, and speaking of plugs, and speaking of plugs, and speaking of plugs, and speaking of plugs, and speaking of plugs, and speaking of plugs, and speaking of plugs, and spe the short cords supplied with the monitor and disk drive for the ST are really annoying, especially because they are special cables and you can't buy longer versions of them.)

The ST and the Amiga both have an IBM Selectric style keyboard with numeric keypad, 10 function and 10 function and 10 function and 10 function and 10 function keys. The Atarican control keys. The Atarican and Atarican and Atarican and Atarican and Atarican and Atarican and Atarican and Atarican and Atarican and Atarican and Atarican and Atarican and Atarican and Atarican and Ata key address more forethought in the shows more forethought in including the shows more than the shows of the show and the unit are unit and absent from the control of the state of the state of the state of the state of the state of the state of the state of the state of the state of the state of the state of the state of the state of Amiga. The Amiga. The Amiga and the Amiga and the Amiga and the Amiga and the Amiga and the Amiga and the Amiga and the Amiga and the Amiga and the Amiga and the Amiga and the Amiga and the Amiga and the Amiga and the Amig IBM's, however, and has much more solid feeling feeling feeling feeling feeling feeling feeling feeling feeling feeling feeling feeling feeling feeling feeling feeling feeling feeling feeling feeling feeling feeling feelin  $t$ , we also prefer its normal function  $\mathcal{L}$  is not in the second function  $\mathcal{L}$ to the clums y constitution and the clumps of the clumps of the constants of the constants of the constants of it's too easy to hit two at once on the ST.  $\dots$ keys

**DMA**  $\sim$  computers use 3.5  $\sim$  0.5  $\sim$  0.5  $\sim$  0.5  $\sim$  0.5  $\sim$  0.5  $\sim$  0.5  $\sim$  0.5  $\sim$  0.5  $\sim$  0.5  $\sim$  0.5  $\sim$  0.5  $\sim$  0.5  $\sim$  0.5  $\sim$  0.5  $\sim$  0.5  $\sim$  0.5  $\sim$  0.5  $\sim$  0.5  $\sim$  0.5  $\sim$  0.5  $\sim$  0.5  $\sim$  0.5 with a storage capacity of 360K (same as the Mac), controllers. The standard ST drive is single-sided while the Amiga's is double-sided with B80K of storage. A quick calculation will tell you that a 360K drive will not hold as much information as 52QK computer. Just to save the full memory of the  $\sim$  statistical requirements to discuss the second control of the second control of  $\sim$ available as an add-on for an additional \$300.) The  $\mathcal{L}$  , and  $\mathcal{L}$  are ST will be sided by a side  $\mathcal{L}$  , we say that  $\mathcal{L}$ Amiga's standard 880K disks can safely store much more information than even a 512K Amiga can hold. Load times for the two machines seem comparable; in our tests each loaded a sample 30K program in about <sup>11</sup> seconds. It's reported that the Amiga's drive is capacina of accessing access twice as face under XLOAD, a capability that third-party developers are program control with an internal routine called an internal routine called an internal routine called an internal called taking advantage of in their programs.

ii ntiulu tiidi tiidi tiidi tiidi tiidi tiidi tiidi tiidi tiidi tiidi tiidi tiidi tiidi tiidi tiidi tiidi tiid

~?

<u>.......................</u>

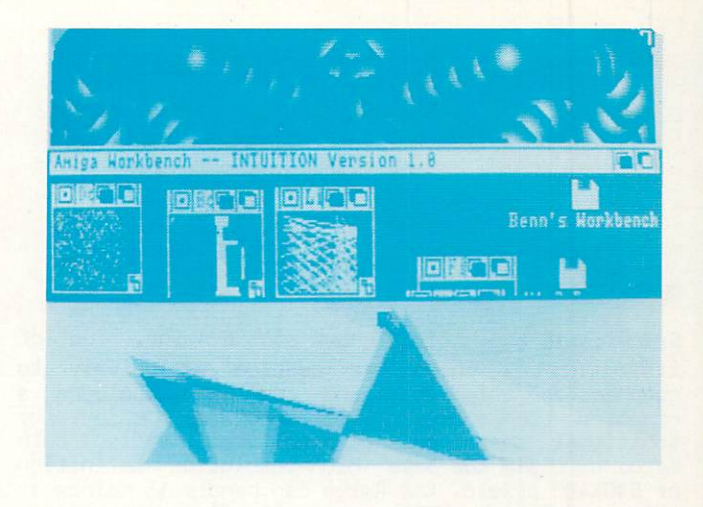

animated playfields may be active simultaneously.

The ST allows on the ST allows on the ST allows on the ST allows on the ST allows on the ST allows on the ST allows on the ST allows of the ST allows on the ST allows of the ST allows of the ST allows of the ST allows of t unlimited number of windows.

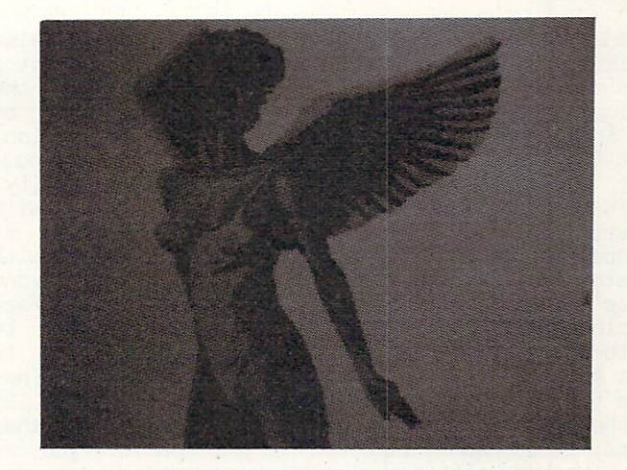

graphics in 16 colors at low<br>and medium resolutions, or The Amiga uses 32 colors in modes, and 16 colors in hi–<br>res for unrivaled graphics.

<sup>11</sup>

## AMIGA vs. 520ST cont'd

#### **GRAPHICS**

 $-12$ 

Graphics is the native tongue of the Amiga. Two of its custom LSI chips are devoted exclusively to  $\alpha$  and  $\alpha$  and  $\alpha$  and  $\alpha$  and  $\alpha$  and  $\alpha$  and  $\alpha$  includes  $\alpha$  and  $\alpha$  includes  $\alpha$  and  $\alpha$  includes  $\alpha$  and  $\alpha$  includes  $\alpha$  and  $\alpha$  includes  $\alpha$  and  $\alpha$  includes  $\alpha$  includes  $\alpha$  includes  $\alpha$  inclu graphics co-processor microcomputer co-processor microcomputer co-processor and co-processor and co-processor and coadditional speed and capabilities. While both capabilities and capabilities of the both capabilities of the both capabilities of the both capabilities of the both capabilities of the both capabilities of the both capabilit machines claim the same high-resolution definition of 640X400 pixels, the Amiga can handle <sup>16</sup> colors at this resolution while the Atlantic terms is a structure of the Atlantic Indian methods of the Atlantic Indian methods of the Atlantic Indian methods of the Atlantic Indian methods of the Atlantic Indian methods of the Atla  $m$  at the sum  $\mathbf{r}$  is the atomic image image. The Amiga image is image in the Amiga in the Amiga in the Amiga in the Amiga in the Amiga in the Amiga in the Amiga in the Amiga in the Amiga in the Amiga in the Amiga in a shows some flicker on the Amiga monitor; smooth it out. At 320X200 (C64-style) resolution, medium-persistence photographor monitor is required to require the control of the control of the control of the control of the control of the control of the control of the control of the control of the control of the contr the Amiga can pick <sup>32</sup> of <sup>4095</sup> colors while the ST is restricted to <sup>16</sup> out of 512. The Amiga can also optionally display two overlapping and independent  $s = 1$  , and  $p = 1$  , and  $q = 1$ multicolor spritters. The Atari has neither the Atari has neither the Atari has neither the Atari has neither the Atari has neither the Atari has neither the Atari has neither the Atari has neither the Atari has neither th capability. Both offers and continued bit-blitted bit-blitted bit-blitted bit-blitted bit-blitted bit-blitted bit-blitted bit-blitted bit-blitted bit-blitted bit-blitted bit-blitted bit-blitted bit-blitted bit-blitted bittechniques, but the Amiga is faster and smoother due to its custom chips.

All it takes is one real-time demonstration of the two computers running any kind of graphics-oriented software side by side to see the difference between them. The static pictures printed here can only give you an inkling of the real advantage the Amiga has; it's a league ahead of the ST in graphics capability.

when you take graphics y however, you are also talking displays, and the Atlantic monitor monitor monitor monitor has blacker screen and sharper colors than the Amiga display. The Amiga RGBA monitor is bigger by an inch, and provides adequate color and resolution, but the Atari's display beats the Amiga's hands-down for sheer clarity, contrast, and intensity. Unfortunately, the ST monitor is equipped with Atari's own unique connector, which makes it impossible to use with the Amiga, except maybe with custom cables. It is also impossible to use anyone else's monitor with the ST. The ST video interface includes a line which the computer senses to automatically determine whether it is connected to the Atari RGB or the Atari monochrome monitor. They are symbols and inseperable; you won't buy and instruct with our contract or the other monitor or the other. One other than the other contract of the other contracts hand, if you don't like the Amiga's monitor, you can buy somebody else's. There is reportedly new Amiga monitor with a sharper image and stereo sound in the works. It might be wise to use your existing <sup>1702</sup> or other composite or RGB monitor for the time being and wait for the 1702 works pretty pretty pretty pretty and the 1702 works pretty and the 1702 works pre well with the Amiga and Amiga and Amiga and Amiga and Amiga and Amiga and Amiga and Amiga and Amiga and Amiga and Amiga and Amiga and Amiga and Amiga and Amiga and Amiga and Amiga and Amiga and Amiga and Amiga and Amiga an 80-column text displays, with only little variation of the display colors; if you allow a set of the display colors; if you are already owners, and the display of the display of the display colors; if you are also as a set of the display of the display of the disp one, you can definitely get by "for now". We'll feature function function  $\mathbf{p}$  are  $\mathbf{r}$  in the report of the report  $\mathbf{r}$ issue.

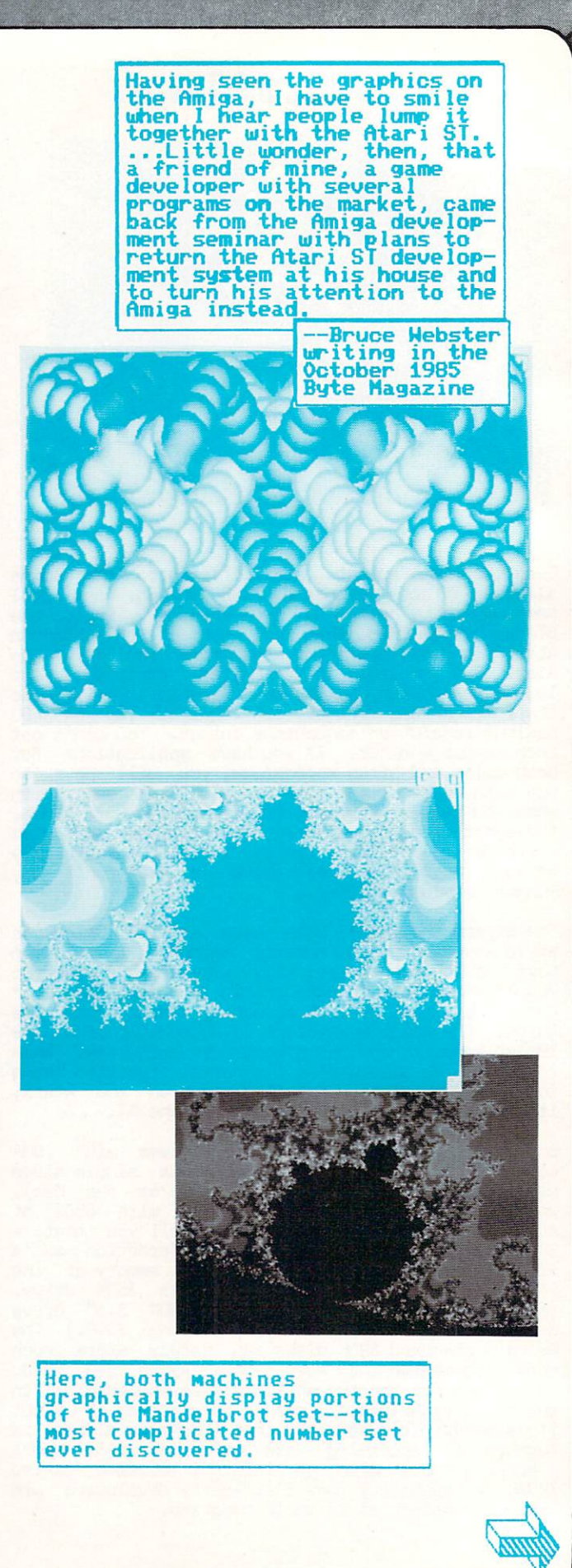

## AMIGA vs.  $520ST_{cont/d}$

# the performance of the ST...

SOUND ------

 $\mathcal{A}$  at the break new ground when it is break new ground when it is attempt to break new ground when  $\mathcal{A}$ came to the 5T's sound output. The ST uses the same sound chip found the IBM PC found in the IBM PC found the IBM PC is the Texas of Texas in the Texas in the Texas in the Texas in the IBM PC is the Texas in the IBM PC is the Texas in the IBM PC is the Texas in the Texas in  $\frac{1}{2}$  is the result is the result is the result is the result is the result is the result is the result is the result is the result is the result is the result is the result is the result is the result is the result i uninspiring.

The Amiga incorporates a custom LSI chip for audio that is based on an entirely new technology: **DMA** sound reproduction. With this technique, a DMA (Direct Memory Access) controller accesses the computer's memory thousands of times second to the second to the second to the second to the second to the second to the second to the second to the second to the second to the second to the second to the second to the sec pull out and reproduce the sound characteristics of the waveform you want to reproduce. This can be digitized waveform produced by actually sampling a real instrument or sound source, or can be programmed in. It can even be the sound of human speech. The Amiga is the first personal computer with speech capabilities built-in. It can control four channels of DMA sound, mixing them into stereo audio outputs. The result is similar to the best digital audio stereo equipment, both in sound and technology.

#### OPERATING SYSTEMS

The ST and the ST and the Amiga both use Mac-like both use Mac-like and the Amiga both use Mac-like and the Ma  $\sim$  in and-mouse operating system. The ST's  $\sim$  50 mm  $\sim$  $f$ rom Digital Research, the Amiga Section and Amiga is interesting, the Amiga Section, the Amiga Section, the Amiga Section, the Amiga Section Amiga Section and Amiga Section Amiga Section Amiga Section Amiga Section, th written for them by MetaComCo in Great Britain. They are similar environments in the similar that they both letters you select disk directories, programs, system options, etc., by manipulating a powered on-surwith a mouse, clicking on icons to select functions. GEM is a generic operating system and is also available for the IBM PC and other MS-DOS machines. It takes about <sup>48</sup> seconds to boot up GEN on the ST, and it must be rebooted after some applications. ST Gem only takes about a good to do queen a gaught with display its directory into a screen window. Intuitive except is slightly slower at both of these tasks, the tasks of the tasks, the tasks of the tasks, the tasks of the tasks, taking the tasks of the tasks of the tasks of the tasks of the tasks of the tasks of the tasks of the tasks  $\mathbf{r}$  seconds to boot up (including disk swap;) we want the AmigaDQS and UorkBench components of Intuition are, for some strange reason, supplied seperately on two disks, and each can only be loaded from drive 0), and 9 seconds or more for a directory. There  $\overline{\phantom{a}}$ , and seconds or more for an and seconds  $\overline{\phantom{a}}$ are still some building in the 1.0 version of International Section we receive when a might of the control development need to be red to the respect to the updated after the updated after the updated after the updated after the u version available by the time you read this should be impervious to crashes.

One somewhat annoying feature of ST GEM is that the menus at the screen and the screen are not pulled to pullbut drop-down. Whenever your mouse pointer gets and the point of the gets and the gets and the gets and the ge near one, it drops down over the screen, whether you really wanted it or not. The Amiga, like the Mac, was politically until your comments at the mouse to select the mouse to select the mouse to select the mouse of menu before it pulls down; much less aggrevating.

IIOII il minimum minimum il minimum minimum minimum il minimum minimum minimum minimum m

-s

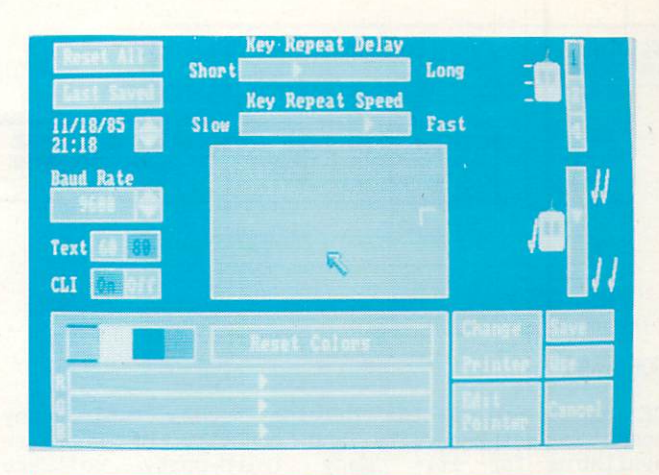

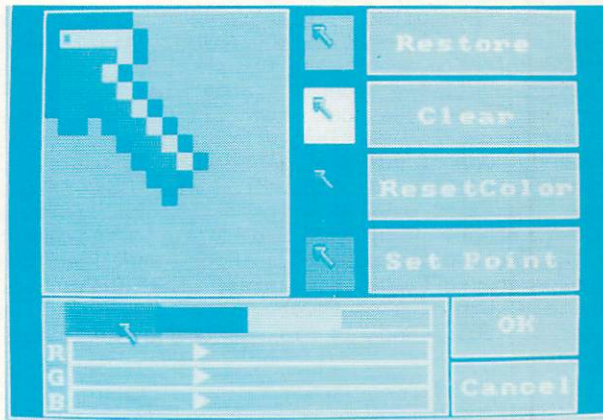

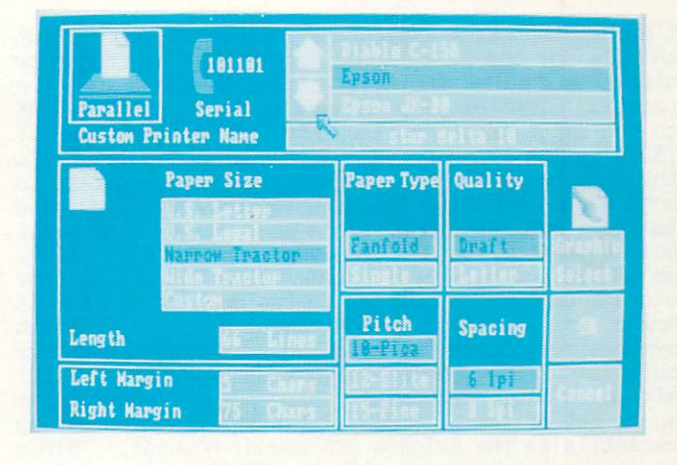

"Preferences" screens, which allow a wide range of user-

13

selectable settings.

## Amiga value of the state of the state of the state of the state of the state of the state of the state of the

 $\mathbf{r}$  , the ST  $\mathbf{r}$  and  $\mathbf{r}$  resolution, the ST  $\mathbf{r}$  resolution, the ST  $\mathbf{r}$ 

new ground when it came to the ST's sound output...

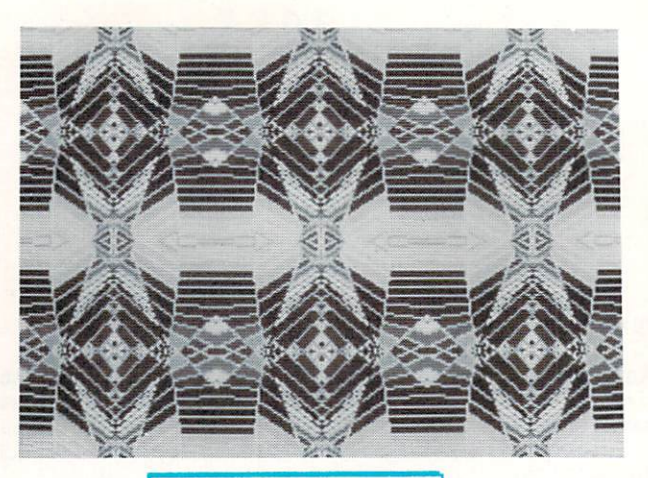

Amiga "Polyscope"

#### **SOFTWARE**

Of course, one of the driving forces behind any computer is the quality and quantity of software available for the formulation of the party software the solution of the solution of the solution of the solutio including Electronic Arts, are companies. enthusiastically supporting the Amiga. At a supporting the Amiga. At a supporting the Amiga. At a supporting the Amiga. At a support of  $\sim$ over 900 software developers for the ST, with the ST, with over 500 software developers for the ST, with our terms of the ST, with our terms of the ST, with our terms of the ST, with a structure of the ST, with a structure  $200$  titles available  $200$  titles available  $200$  $\mathcal{F}_1$  is the ST has been out for six months in six months  $\mathcal{F}_2$ than the Amiga, and is finally seeing some titles delivered. One of our dealers reports <sup>28</sup> titles on  $\mathbf{r}$  shelves for the ST, including all the ST, including all the Information all the Information all the Information all the Information all the Information all the Information all the Information all the Information games. The first wave of Amiga titles was released was released was released to the first wave of  $\alpha$ in mid-November, many more are under development. back from the software companies, the Amiga will  $\mathbf{S} = \mathbf{S} \cdot \mathbf{S}$  from what we have a set the Roundup in its subset of  $\mathbf{S}$ definitely window the software race in the first software race in the first software  $\alpha$  $\sim$  1986. And it is software that sells in the sells of  $\sim$  1986. And it is so function of  $\sim$ computers.

#### PRICE COMPARISON

 $14$ 

I'm sure that many attentions will come that many attentions will consider the company of the company of the company of the company of the company of the company of the company of the company of the company of the company this is how the ST's Power and Price performance stacks up a gainst the Amiga (follow along on the Amiga (follow along on the Amiga (follow) and the Amiga (follow) chart). First of all, we have to add another 25BK and another 25BK and 25BK and 25BK and 25BK and 25BK and 25B  $t \sim 10^{-10}$  to  $t \sim 12$  and  $t \sim 10^{-10}$  . The ST up to  $51$ (\$200). The ST needs an RGB monitor in addition to the monochrome monitor we got with it in order to do  $b = b$  hires and also graphical (\$100). we also need  $\sim$ to add monitor stand, sends the Amiga case with the Man hold monitor for us and with the ST won't a state of the ST in the ST in the ST in the ST in the ST in the ST i We'll all all and another and a second our second our second our second our second our second our second our second our second our second our second our second our second our second our second our second our second our sec storage up to 120K, cacera to the econ of single called Amiga drive (\$200). Now we need speech synthesizer, since the Amiga has speech synthesis built in  $(\$265)$ . We are also adding a Casio CZ101 six-voice MIDI synthesizer so we can get some decent  $m=1, 1, \ldots, m$  . (the ST (it still won't be assumed to a still work as a still work of  $\mathbf{u}$ versatile as the Amiga's DMA sound, however.) Since we also get a liefe can also with the California was also called generic keyboard to the Amiga, too (\$100).

It looks like the ST at \$2184 has cost us a little more than a \$2090 Amiga system, and it still is undable and won't a second work work and wonder work and counter and course, and course, and course, and course, we realize that most people won't a door villed indust stuff to an Atari ST. What we are trying to point out is what you would have to add to even start to try to bring it up to the capabilities already built into the Amiga.

anfliiaiifla i:nuainumiin. Anfliiniin i:nuainumiin i:nuainumiin i:nuainumiin i:nuainumiin i:nuainumiin i:nuainumiin i:nuainumiin i:nuainumiin i:nuainumiin i:nuainumiin i:nuainumiin i:nuainumiin i:nuainumiin i:nuainumiin i:

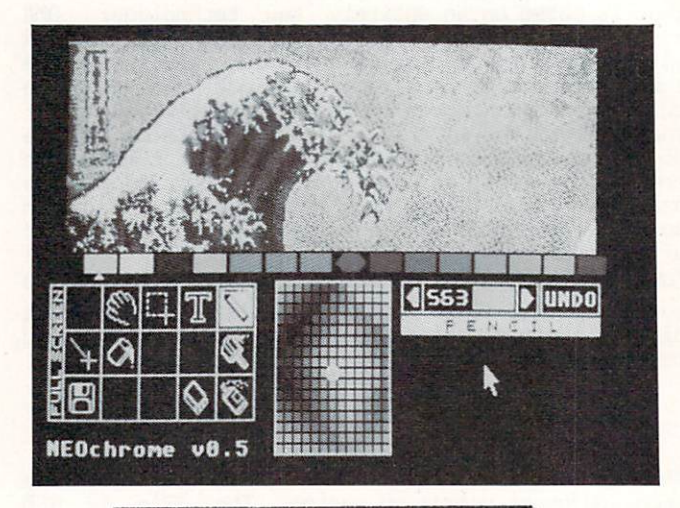

"NEOchrowe" paint package for the Atari <sup>520</sup> ST.

## AMIGA vs. <sup>52</sup> 0ST

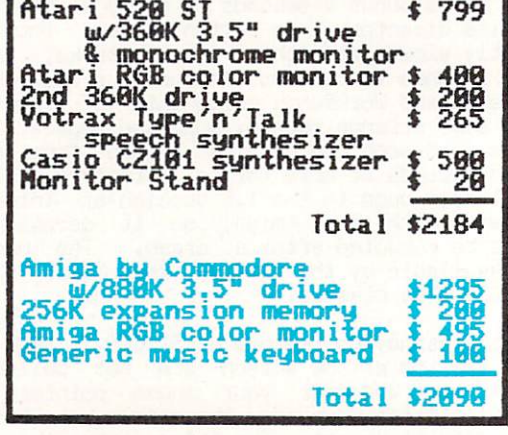

™,

iiminTiniiniiniiniiniiniiniiniin maanna maanna maanna maanna maanna maanna maanna maanna maanna maanna maanna

## AMIGA vs. <sup>52</sup> 0ST contd

## **CONCLUSION**

Does the Atari ST really offer "Power Without the Price"? The price looks good, but then you have to consider when you consider when you want you want to provide the second state in the second state of the second state in the second state of the second state in the second state in the second state in the second state in t compared to the Amiga is in the Amiga is in the Amiga is in the Amiga is in the Amiga is in the Amiga is in the Amiga is in costlier, but delivers many times the performance.

 $T$  . State  $\sim$  state to computer  $\sim$  state the computer like the computer like the computer like the computer like the computation of  $\sim$ older Machinese Machinese Machinese will probably with many people will probably a substitution of the probability of the control of the control of the control of the control of the control of the control of the control of buy one and be perfectly and and be perfectly at least unit of the perfect unit of the perfect unit of the perfect of the perfect of the perfect of the perfect of the perfect of the perfect of the perfect of the perfect of support for its upper the term in the TIME in the TIME is a support of the TIME in the TIME is a support of the TIME in the TIME is a support of the TIME in the TIME is a support of the TIME in the TIME is a support of the 99/4A of the mid-eighties. The Amiga, on the other hand, sets new standards of power and flexibility of power and flexibility of power and flexibility of power and flexibility of power and flexibility of power and flexibility of power and flexibility of power and flexibili  $t$  that will we then we were well into the will into the  $\alpha$ 1990s.

Here are some additional observations: (1) The  $\mathcal{A}$  is the scale is much faster at manipulating the screen than  $\mathcal{A}$  is much faster at manipulating the screen than  $\mathcal{A}$ GEM is. Objects glide when moved, whereas the ST flutters. (2) The mouse is also slicker and has a better feel, with software fine speed adjustment and the speed adjustment is speed and the speed adjustment is  $t \sim 1$  that the ST doesn't have  $\sim 1$  The state  $\sim 1$ environment is dichrome on the 5T and multi-coloridate for multi-coloridate support on the 5T and multi-color an the Amiga. (4) The trashcan icon on the Amiga works like transmission transmission to the transmission of the transmission of the transmission of the transmission of the transmission of the transmission of the transmission of the transmission of the transmission of th throwing back out of the transmission and the transmission of the transmission of the transmission of the transmission of the transmission of the transmission of the transmission of the transmission of the transmission of you are the transmission in the ST, the ST, the ST, the ST, the ST, the ST, the ST, the ST, the ST, the ST, the ST, the ST, the ST, the ST, the ST, the ST, the ST, the ST, the ST, the ST, the ST, the ST, the ST, the ST, th trashcan is more like an incinerator; anything tossed out is gone forever. (5) If you don't like the icon-and-mouse environment on the Amiga, you can switch over the community interface, which is a community of the community of the community of the community of the community of the community of the community of the community of the community of the community of the comm allows you to the community and get all yourself and get all yourself and get all yourself and get all yourself information in text form. You can even have it running alongside WorkBench House where we have a resonance  $t = \frac{1}{2}$  is supposed to let  $\frac{1}{2}$  if  $\frac{1}{2}$  is supposed to  $\frac{1}{2}$  ,  $\frac{1}{2}$  ,  $\frac{1}{2}$  ,  $\frac{1}{2}$  ,  $\frac{1}{2}$  ,  $\frac{1}{2}$  ,  $\frac{1}{2}$  ,  $\frac{1}{2}$  ,  $\frac{1}{2}$  ,  $\frac{1}{2}$  ,  $\frac{1}{2}$  ,  $\frac{1}{2}$  ,  $\frac{1}{2}$ as an alternative to their desktop, but if so it is completely undocumented.

Of course, the major difference between the two operating systems is that the Amiga is multitasking while the ST can only handle one application at a time. The St allows you only four winds winds at any one time, with one and the Amiga cannot active. The Amiga cannot active active active. The Amiga cannot active thearetically handle almost unlimited windows, each actively and concurrently running an application. Once you have used this capability of the Amiga, you will find it very hard to go back to only being able to run one thing at a time.

ana 11- nombre 11- nombre 11- nombre 11- nombre 12- nombre 12- nombre 12- nombre 12- nombre 12- nombre 12- nombre 12- nombre 12- nombre 12- nombre 12- nombre 12- nombre 12- nombre 12- nombre 12- nombre 12- nombre 12- nombr

provided with a full-function numeric keypad.

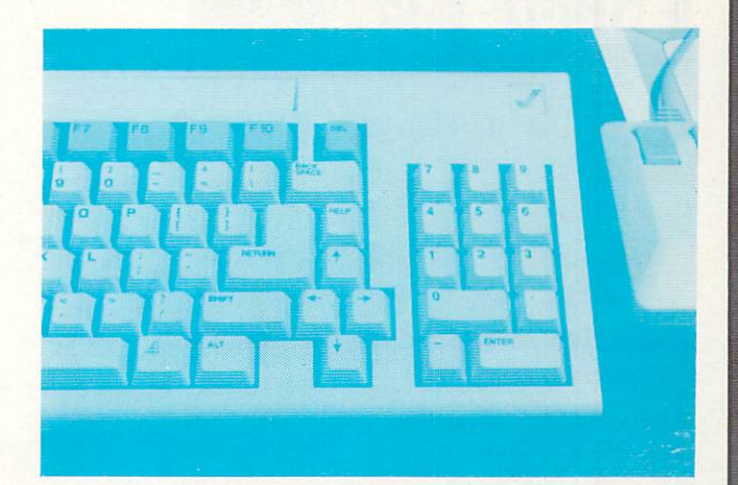

The ST is limited to 512K... The Amiga can address 8 megs

comparable...each loaded<br>30K in about 11 seconds

while the ST's are specific..

the older Macintosh....

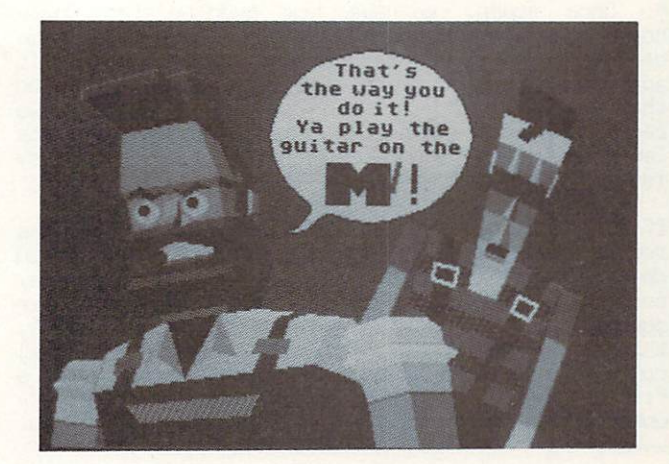

Here, skilled artist has ST's static graphics in this<br>re-creation of a popular<br>music-video scene.

*<u>Immunoment</u>* 

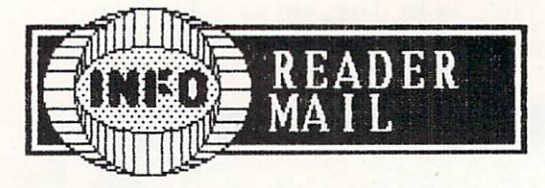

### COPYRIGHTS AND COPIES

and The letter regarding copyrights and software backups in your recent issue  $\mathbf{u}$  is a set of  $\mathbf{u}$  is the contract law; it is a set of  $\mathbf{u}$  is a set of  $\mathbf{u}$ preempts local law with regard to copies. Also, a license sealed inside shrink-urap disk packages may be binding if there is special law (alaska is special law (alaska is a law of alaska is a law of alaska is a law of alaska California) but in most cases is not regarded as sufficient notice. Even if it is, would argue Contract of the contract of the contract of the contract of the contract of the contract of Adhesion, because if you are dealing; with an exclusive source of some in the software it software it so for some it so for some it so for some it so take it on our terms if you want to be leads to this situation: "You have to\ able to use this software and therefore have limited or no bargaining power."

An Attorney (unsigned)

16

On the whole again, we see how must be whole again, we see how must be whole whole muddled the whole muddled the whole muddled the whole muddled the whole muddled the whole muddled the whole muddled the whole muddled the w copyright is a company of the copyright is a company of the some is a company of the some interest of the some interest of the some issues of the some interest of the some interest of the south of the south of the south of appears to us that there really is no set policy on definition court cases of the court cases of the court cases of the court cases of the court cases of the court the legality of software backup. However, we remind you once again that there is a very definite law covering copying and selling software. Piracy is illegal!

If it means a set of the later and the later and the later and the later angular results from the later and the later and the later and the later and the later and the later and the later and the later and the later and th do regularly backup your legally acquired software, readers are added survey last issue in the survey of your control you will be a survey of your control you will be a substitute of your control you will be a substitute of your control you will be a substitute of your cont regardless of the stated policies of the software companies. You are also against piracy for profit, though many of you (especially younger readers) consider consider copying program and giving it to detect the consideration of the copying it to detect the copying it to detect the copying it to detect the copying it to detect the copying it to detect the copying it is friend forgivable, which might be hard to justify under any current interpretation of copyright law.  $--MB$ 

Your Sept/Oct issue foretold of an upcoming ST/Amiga hands on comparison. I hope you will remain objective, since I detected a strong anti-Atari/Tramiel<br>undertone in your last issue. As a undertone in your last issue. As a last issue of the last in the last issue of the last induced and a last issue of the last induced and in the last issue of the last induced and in the last issue of the last induced and i former ST output and provide provide provide and provide and provide and provide and provide and provide and provide and provide and provide and provide and provide and provide and provide and provide and provide and provi of an amiga, I discuss to express my contract to express my contract to express my contract to express my contract to express my contract to express my contract to express my contract to express my contract to express my c opinion that both machines have strong that both machines have strongly strongly strongly strongly strongly strongly strongly strongly strongly strongly strongly strongly strongly strongly strongly strongly strongly strong selling points. For the price, an Atari  $\blacksquare$  is the color unit of the color unit  $\blacksquare$  is the color unit of the color unit  $\blacksquare$ costs and that more than 128 system, but boasts much greater power, speed, and graphics. This is the reason was dependent was a persuaded to buy one, though our contract c-64 and same same saw and saw and saw and saw and saw and saw and saw and saw and saw and saw and saw and saw Amiga a couple of months later, it was<br>love at first sight. Fickle computer love at the first sight. Fighter is a significant of the computer of the computer of the computer of the computer of the computer of the computer of the computer of the computer of the computer of the computer of the compu owner that a much a monotonically turned in the second turned of the second turned of the second turned of the second turned of the second turned of the second turned of the second turned of the second turned of the second around and sold the ST, then bought and sold the ST, then bought and sold the ST, then bought and sold the ST, then bought and sold the ST, then bought and sold the ST, then in the ST, the ST, the ST, the ST, the ST, the S final consideration, not price. Amiga. For me, performance was the The point I am trying to make is this: the Atari is a very good computer at a terrific price, while the Amiga is terrific computer at a very good price. Please keep this perspective in mind during the review of the review. And the review of the review of the review of the review of the review of the review of the review of the review of the review of the review of the review of the review of the review of the are superior superior system. Since  $\mathbf{S}$ has number of strengths. Consumers and the strengths of strengths. Consumers and the strengths. Consumers and must decide when they need a computer for an and how much they are will be an another will be a second to the second to the second to the second to the spend in selecting between the two.

Timothy K. Doherty

Thanks for saying essentially what we've been trying to say, Timothy. The ST is presented to say, Timothy. The ST is presented to say, Timothy. The ST is pretty good to say, Timothy. The ST is presented to say, Timothy. The ST is presented to say, Timothy. The ST is p computer, expecially when you compare it to an older machine like the Machine and Machine and Macintosh, but it is simply and the Machine and Machine and Mac not as powerful as an Amiga. Our beef with Ataric Ataric is that they have been saying that the ST is better than the Amiga, which is not even close to the truth. In fact, our greatest concern is that Atari will probably not be around to support the STS that are sold. We then the many people where you sta and be perfectly happy with them (at least until support disappears). But the Amiga is simply a better computer from a more stable company, and a much better deal in the long run.

By the way, the <sup>520</sup> ST does look very good against  $t$ , and  $t$  if  $\alpha$  if  $\alpha$  you compare software base and support. If it becomes an orphan; the ST walked be no bargain; as one million Texas Instruments Ti99/4A owners. The struments Ti99/4A owners Ti99/4A owners. The structure Ti99

#### November 25, 1985 and 25, 1985 and 25, 1985 and 25, 1985 and 25, 1985 and 25, 1985 and 25, 1985 and 25, 1985 and Dear Mr. Dunnington:

Since have not directly heard from the since of the since have not directly heard from the since  $\mathcal{S}$  and  $\mathcal{S}$  and  $\mathcal{S}$  and  $\mathcal{S}$  are since the since  $\mathcal{S}$  and  $\mathcal{S}$  are since the since  $\mathcal{S}$  and  $\$ your last after your last look at the ST1DC at the ST1DC at the ST1DC at the ST1DC at the ST1DC at the ST1DC at the ST1DC at the ST1DC at the ST1DC at the ST1DC at the ST1DC at the ST1DC at the ST1DC at the ST1DC at the ST Hard Drive, I am confirming to you, in writing, our position with respect to your magazine review of our ST10C Hard

> 1. We support the right of free  $s = 1, \ldots, s$  are in the U.S. are in the U.S. and U.S. are in the U.S. are in the U.S. are in the U.S. are in the U.S. are in the U.S. are in the U.S. are in the U.S. are in the U.S. are in the U.S. are in the U.S. are in fortunate to enjoy. We support the great free press that we also<br>have in the U.S. have in the U.S.

> 2. The media has great power and we believe those responsible for the media have a moral and ethical responsibility to see the control of the control of the control of the control of the control of the control of the control of the control of the control of the control of the control of the control of the control that the properly used of

> 3. Free speech does not give an analysis and give an analysis and give an analysis and give an analysis and give an analysis and give an analysis and give an analysis and give an analysis and give an analysis and give an a individual the right to shout "fire" in crowded theatre when there is none.

> 4. The media does not have the right to damage firm the second to damage firm the second to damage firm the second to damage firm the second to damage firm the second to damage firm the second to damage firm the second to damage firm the second to damag reputation is a control of the control of the control of the control of the control of the control of the control of the control of the control of the control of the control of the control of the control of the control of profits by erroneously reporting,

Mr. Dunnington, your brief reports on some of our products, particularly the ST10C, and your subsequent comments to an and your subsequent comments to an analysis of the subsequent comments to an analysis of the subsequent comments of the subsequent comments of the subsequent comments of the subseq me are not in keeping with responsible with responsible with responsible with responsible with responsible with responsible with responsible with responsible with responsible with responsible with responsible with responsi journalism. One obtains the impression in the set of the set of the set of the set of the set of the set of the set of the set of the set of the set of the set of the set of the set of the set of the set of the set of the set of the set of the set o you deliver attempt to adopt the second to a second the second terms of the second terms of the second terms of the second terms of the second terms of the second terms of the second terms of the second terms of the second combattive standard standard standard and the standard standard standard standard standard standard standard standard standard standard standard standard standard standard standard standard standard standard standard stand become The National Enquirer  $\mathsf{nf}$ computer publications.

are Enclosed are two recent Hard Drive. One from RUN Magazine, non-solicitated reports on the ST1OC and ST1OC and ST1OC and ST1OC and ST1OC and ST1OC and ST1OC and ST1OC and who you stated on the published on the state of the state of the state of the state of the state of the state of the state of the state of the state of the state of the state of the state of the state of the state of the s articles articles are an articles of the selection of the company of the control of the company of the control of the control of the control of the control of the control of the control of the control of the control of the and one from an independent writer for Family Computing magazine.

would expect you to print this letter along with the appropriate corrections/retraction by you of your erroneous reporting.

At the direction or our Board of Directors, we returned Issue #B of INFO <sup>64</sup> in which your erroneous comments appeared. Please discontinue and appeared to the comments of the comments of the comments of the comments of the comments of the comments of the comments of the comments of the comments of the comments of the comm our account with you unitl you have corrected the misinformation you published about our products.

If you care to discuss the subject, please call me at 1-800-523-8275.

> -^ ujuimmar-i. Iustiumiui laikuvat valtamar-in valtamar-in valtamar-in valtamar-in valtamar-in valtamar-

Sincerely, Dallas P. Lutz Vice President Finance & Administration Computer Specialties Incorporated

cc: Mr. John Hume, Attorney Mr. Mark E. Lutz, Attorney

"?i

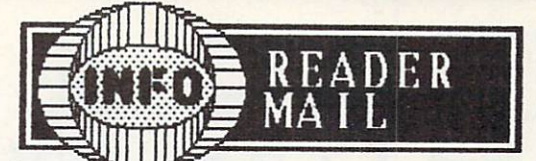

Mr. Lutz;

You know, every body pats INFD on the back for having the back for having the back for having the back for having the back for having the back for having the back for having the back for having the back for having the back guts to point out the turkeys...that is, until the turkey is their own.

am genuinely sorry for the mistake made regarding  $t$  the shock-mounting on  $\mathcal{S}$  , we show drive the correction is a shock-mounting  $\mathcal{S}$ printed with tha full review of your hard drive on page 5G of this issue). This error hurts INFO worse than it does you, tho, since it establishes the notion that we can make mistakes, no matter how thorough we try to be. your hard drive, understanding and drive, understanding and the second second second second second second second second second second second second second second second second second second second second second second seco redeemed by the fact that it is shown it is shown that it is shown that it is shown in the fact of the fact of serious problems of speed, backup time, directory and the speed of speed, and a speed of speed, and a speed of management, and price remains a price remain unchanged. The price remains a price remain unchanged by a price remain

As inspirational as your comments on free speech are, I don't see how they apply to our coverage your product. We are dedicated to informing consumers about the value and performance of products. Anyone who studies our passed in the three than any other will see that INFO (more than any other than any other than any other than any other than any other than any other than any other than any other than any other than any other than any oth national Commodore publication and commodore publication of the second commodore publication of the second commodore publication of the second commodore publication of the second commodore publication of the second commodo favoritism or regard to advertising implication and the contributions. You regard to advertising implications of the contributions of the contributions of the contributions. You receive the contribution of the contribution own exercise of free speech in your product brochure is a speech in your product brochure is a speech in your product brochure is a speed of the speed of the speed of the speed of the speed of the speed of the speed of the  $\cdots$  . the brochure uses phrases and the brochure uses  $\cdots$  . The brochure  $\cdots$ 'affordable "price", "priced right for everyone!", "can be a can be a can be a can be a can be a can be a can be a can be a can be a can be a can be a can be a can be a can be a can be a can be a can be a can be a can be a utilized with all Commodore computers. We will compute the computers of the computers of the computers of the computers of the computers of the computers of the computers of the computers. The computers of the computers of descriptions which are more than questionable. Nowhere in the brochure do you advise the brochure do you advise the prospective customer and provided and provided an of the actual data transfer rates or backup times, nor backup times, nor backup times, nor backup times, nor backup times, nor backup times, and the actual data to a second times of the actual data to a second times of the do you disclose the income that is a set of your disclose that is a set of your disclose with the income with the income with the income with the income with the income with the income with the income with the income with popular database software using relative files. Free speech indeed.

Your retail outlet's return of magazines which you had ordered, as well as the transparent use of copies to attornies speak for themselves.

It is our hope that a sincere company would take advantage of both the criticism and information gained from negative review, and use it to improve product to improve product to improve product to improve product to improve product to improve product to improve product to improve product to improve product to improve product to the point where we could truly recommend it. Please we could truly recommend it in the please we could truly recommend it. Please we could be a second in the planet of the planet of the planet of the planet of the plan contact us when you are ready to take the test of the test of the test of the test of the test of the test of the test of the test of the test of the test of the test of the test of the test of the test of the test of the will find us more than fair.

Benn Dunnington

Better than Sex and most other Commodore magazines. The only one to the only one to the only one to the only one to the only of the only of the only of the only of the only of the only of the only of the only of the only of the only of the only of the o get into detail about the property covered. Keep up the good work!

Jerry Patalano Smithtown NY

Dear Jerry;

We're flattered, but not convinced.

 $-$ Benn -Benn

# NEWS & VIEWS

#### FREEWA FREEWARE COMPANY IN CONTRACT COMPANY IN CONTRACT COMPANY IN CONTRACT COMPANY IN CONTRACT COMPANY IN CONTRACT COMPANY IN CONTRACT COMPANY IN CONTRACT COMPANY IN CONTRACT COMPANY IN CONTRACT COMPANY IN CONTRACT COMPANY IN CO

 $\cdot$   $\cdot$   $\cdot$   $\cdot$   $\cdot$   $\cdot$   $\cdot$   $\cdot$  $\cdot$  =  $$ updates, or other privileges. If you are The fallowing three titles are being offered by their authors under the freeware concept. This usually means that the software can be copied and copied and copied and copied and copied and copied and copied and  $s$  is a free find it is given in the indicated in the induced in the induced induced in  $\mathcal{S}$ asked to send a senten to the author, and all may entitle you to additional documentation, distribution and the extent free ware, send in the extendio review of the extension of the extension of the extension of the extension of the extension of the extension of the extension of the extension of the extension of copy. We'll mention the most interesting titles in News & Views.

#### 1D-FIX

As reported in Issue #7, Broderbund's Print Shop program is not compatible with older Star Gemini 1D printers. Raymond L. Zarling has written software fixate that will alleviate this incompatibility. You will allege the content of the content of the content of the content of the content of the content of the content of the content of the content of the content of the con just load and run his 10-FIX program before loading in Print Shop. He is offering it as freeware if you can find copy and make copy and mail and mail and make a second material and material and material continuous it to you for \$12.50. Write him at <sup>245</sup> Wiley Ct., Turlock CA 95380.

#### **JUBILEE** JUBILEE

Jubilee is a very unusual program, integrating a screen-oriented color notes and color notes and color notes and color notes and color notes and color notes and color notes and color notes and color notes and color notes and color notes and color notes and color notes an  $t = t$  , and an  $\alpha$  and an  $\alpha$  and an  $\alpha$  and an  $\alpha$  avantage and an  $\alpha$ music-composition program. The composition program is a composition of the composition of the composition of the copy by the copy by the copy by the copy by the copy by the copy of the copy of the copy of the copy of the c sending blank disk (and courtes we are also and courted by the courtes of the courtes of the courtes of the courtes of the courtes of the courtes of the courtes of the courtes of the courtes of the courtes of the courtes o return postage) to its and an extending the state of the Month and the Stark, and P0 Box 1813, Surprise AZ <sup>85374</sup>

#### HAL'S BBS

Hal's B8S is complete bulletin board system for the Commodore 64. It supports Punter protocol, bulletins, mail & messages, upload/download, and has many other features. The disk also includes terminal programs for HES and CBM modems. Contact: Richard Buchanan, 3621 Wyoming, Kansas City MO 64111

#### USERS GROU 28

#### B128 USERS GROUP

 $1R$ 

The Chicago B128 Users' Group offers a newsletter, program library, technical manuals, meetings, and user support for the orphaned Commodore B128<br>computer. A membership/subscription is just computer. In the computer of the subscription is just that is just that if the subscription is just that if the subscription is in the subscription of the subscription is in the subscription of the subscription of the subs  $10<sub>1</sub>$  and contact them contact them in Delta Delta  $11<sub>2</sub>$  N. Odell, Norridge IL 60634.

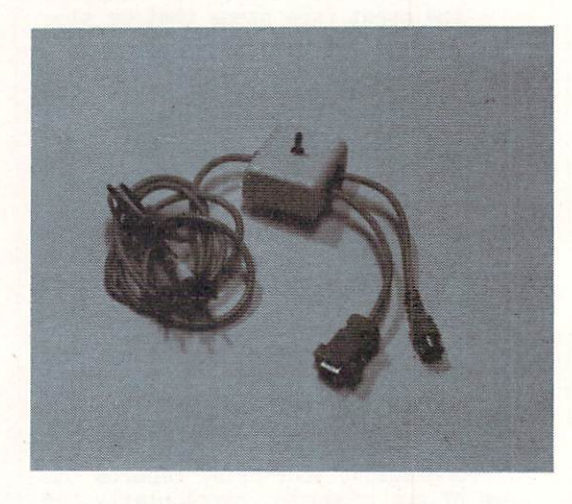

### $40/80$  SW 40/SO SW TCH 20/SO SW TCH 20/SO SW TCH 20/SO SW TCH 20/SO SW TCH 20/SO SW TCH 20/SO SW TCH 20/SO SW TCH 20/SO SW TCH 20/SO SW TCH 20/SO SW TCH 20/SO SW TCH 20/SO SW TCH 20/SO SW TCH 20/SO SW TCH 20/SO SW TCH 20/SO SW TCH 2

The C128 produces both C128 produces both C128 produces both C128 produces and C129 produces and C128 produces and a new column RGB column RGB column RGB color video outputs. In the color video outputs and a second column RGB color of Using them both generally requires two cables and two monitors are two monitors. The problem, and the problem, and the problem, and the problem, and the problem, and the problem, and the problem, and the problem, and the problem, and the problem, and the problem, and the  $M_{\rm{max}}$  and  $M_{\rm{max}}$  and  $M_{\rm{max}}$  and  $M_{\rm{max}}$  and  $M_{\rm{max}}$  come computed cable  $M_{\rm{max}}$  and  $M_{\rm{max}}$  and  $M_{\rm{max}}$  and  $M_{\rm{max}}$  and  $M_{\rm{max}}$  and  $M_{\rm{max}}$  and  $M_{\rm{max}}$  and  $M_{\rm{max}}$  and  $M_{\rm{max}}$  and  $M_{\rm{max}}$ assembly which allows you to select 40-column color or 80-column monochrome outputs an standard composite color monitor. The results on <sup>1702</sup> or equivalent monitor are mare than adequate for most applications. The 40/80 Column Switch is \$14.95, available from: Microvations, 892D Arcturus Way, San Diego Carrier (619) 2021 (621-2822)

#### **MACH** 128 MACHINERY AND COMPANY AND COMPANY AND COMPANY AND COMPANY AND COMPANY AND COMPANY AND COMPANY OF THE COMPANY OF

MACH 128 is a Commodore 128-compatible enhancement of Accessive Company of Company and the UNIV Coranodore 64. Plach <sup>128</sup> gives C128 or C64 five times faster program loads from 1541 disk drive, and the 144 disk drive, and the 144 disk drive, and the 144 disk drive, and the 144 disk drive, and 144 disk drive, and 144 disk drive, and 144 disk drive, and 144 disk driv or much faster burst speed loads from a 1571. It provides ROM-resident DOS wedge enhancements in all modes of Capacitan (except City CP/N) and printers screen and and 80 columns in both 40 columns in both 40 columns in both 40 columns in both 40 columns in a series of the 80 columns in a series of the 80 columns in a series of the 80 columns in a series of th modes. Additional support utilities on the providence of the providence of the providence of the providence of the providence of the providence of the providence of the providence of the providence of the providence of the  $f^{\prime}$  , and disk  $f^{\prime}$  are the second and disk  $f^{\prime}$  and disk  $f^{\prime}$  and disk  $f^{\prime}$  and disk  $f^{\prime}$ cataloging and organization organization. Physically, the cataloging and organization. Physically, the cataloging and and the cataloging and cataloging and cataloging and cataloging and cataloging and cataloging and catalo cartes you class you can change select switched switched selections and a reset pushbutton. Mach 128 is \$49.95 from: Access Software, <sup>2561</sup> South <sup>1560</sup> West, Woods Cross UT 840B7 (801) 298-9077.

## NEWS & VIEWS cont'd

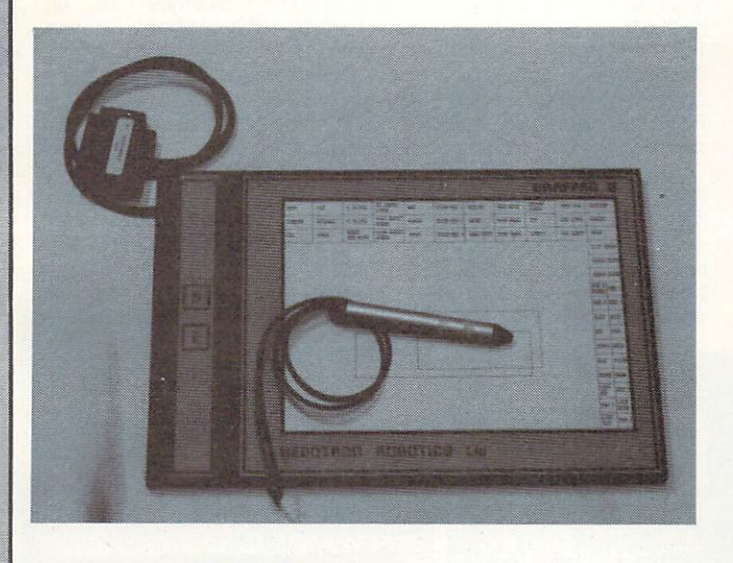

## GRAFPAD

Educational Systems International is importing Great Britain's Graffin in the Commodore 64. The Commodore 64. This can be commodored the Commodore 64. This can be commodored the Commodore 64. This can be commodored the Commodore 64. This can be commodored the Commodore 64. T  $\alpha$  and  $\alpha$  is tablet provides you with an  $\alpha$  and  $\alpha$  active  $\alpha$  and  $\alpha$  active  $\alpha$  and  $\alpha$  active  $\alpha$  and  $\alpha$  and  $\alpha$ graphics area with a resolution of 1280X1040 pixels, much greater than the C64 screen, and is said to be capable of sensing up to 200D coordinate pairs per second. It comes with a full-featured drawing program. At \$149.95, Grafpad II seems to offer a real price breakthrough in hi-res digitizer tablets. Available from: Educational Systems, <sup>1311</sup> Page Ave., Sutherlin DR 97479.

## CARDCO TECH

Our old friends at Cardco have come up with new that they call StealthTec. This technique allows "phantom cartridge" approach to ROM-based software utility programs to reside in Roma cartes in Roma cartes in Roma cartes in Roma cartes in Roma cartes in Roma cartes in Roma cartes in Roma cartes in Roma cartes in Roma cartes in Roma cartes in Roma cartes in Roma cartes virtually invisible to running programs. Stealth to running programs. StealthTechnically and the company of the company of the company of the company of the company of the company of the company of the company of the compa to allow them to work with other cartridge programs! cartridges will even have pass-through connection and connect the pass-through connection and connection and connect Cardco's initial application of this technology<br>comes in the form of two utility programs. The The comes in the form of two utility programs. The form of the form of the form of the form of the form of the form  $f: \mathbb{R}^n \to \mathbb{R}^n$  first,  $f: \mathbb{R}^n \to \mathbb{R}^n$  is scale for  $f: \mathbb{R}^n \to \mathbb{R}^n$  , we have that  $f: \mathbb{R}^n \to \mathbb{R}^n$  is that  $\mathbb{R}^n \to \mathbb{R}^n$ the second will run undisturbed with virtually all run undisturbed with virtually all run undisturbed with virtual and all run undisturbed with virtual and all run undisturbed with virtual and all run undisturbed with virt other programs, ready at the press of a key to print out a hard copy of the screen to a wide variety of printer/interface combinations. The second planned StealthTec product will be a Sidekick-type utility program of the calculator, memorial calculator, memorial calculator, memorial calculator, memorial calculator, dump utility, Dos functions, the contractory, the contractory, the contractory, the contractory, the contractory, the contractory, and the contractory, the contractory, the contractory, the contractory, the contractory, an database, approximately callendary calendary calendary calendar, and more  $\alpha$  and  $\alpha$  and  $\alpha$ we add, it is about time some some some it is about time it is about the some it is about the some it is about the some it is about the some in the source of the source of the source of the source of the source of the sour works and makes cardco for the makes cardco fortune in the makes  $\sim$  . If  $\sim$  100  $\sim$  100  $\sim$ software developer, Cardco plans to offer the Stealth Technology for licensing by other firms. The contract of licensing by other firms. The contract of the contract of the contract of the contract of the contract of the contract of the contract of the contract of the If interested in any of these products, contact: Cardco Inc., 3Q0 S. Topeka, Wichita K. Topeka, Wichita K. Topeka, Wichita K. Topeka, Wichita K. Topeka, Wichita K. Topeka, 2002 (316) 267-3807.

#### MSD SERVICE MSD SERVICE SERVICE SERVICE SERVICE SERVICE SERVICE SERVICE SERVICE SERVICE SERVICE SERVICE SERVICE SERVICE SE

Now that MSD has given up the ghost, many MSD owners (including us) are wondering where they can go for service and the service information information in the service information in the service information in the service information in the service in the service in the service in the service in the service in the service in carry and an extensive stock of MSD parts and plan on MSD parts and plan on MSD parts and plan on MSD parts and plan on MSD parts and plan on MSD parts and plan on MSD parts and plan on MSD parts and plan on MSD parts and providing service for the MSD well into the future. They tell us they charge a very reasonable \$35/hour bench fee for repairs, plus parts. Contact them at 225 II. Main St., Collinsville II. Main St., Collinsville II. Main St., Collinsville II. Main St., Collinsville II. Main St., Collinsville II. Main St., Collinsville II. Main St., Collinsville II. Main St., Collinsville II toll-free (B00) 448-5819.

## COMAL UPDATE

CORAL just keeps getting better. COMAL TODAY DISK #9 includes a routine for cartridge-based COMAL 2.0<br>that will take any COMAL program and convert it into  $t$  that will take any  $\mathcal{L}$  and convert it is into the convert into  $\mathcal{L}$ parameter is means in the concept of the concept of the concept of the concept of the concept of the concept of the concept of the concept of the concept of the concept of the concept of the concept of the concept of the c in memory with the COPIAL system, the COPIAL system, the COPIAL system, the COPIAL system, the COPIAL system, the COPIAL system of the COPIAL system of the COPIAL system of the COPIAL system of the COPIAL system of the COP additional RAM. It can even be burned into an even be burned in the burned into an even be burned in the burned into an even be an extension of the burned into an even be a second into an even be a second into an even be  $\mathbf{F}$ programs that are even able to call the total that are even able to call the most even able to call the most even able to call the most even able to call the most even able to call the most even able to call the most even program, and its functions and program, and programs and procedures and procedures and procedures. It was a statute of info, write (note the new address): the COMAL Users' Group USA, Ltd., 6041 Monona Dr., Madison WI 53716.

#### IC B S MAKES MO E

CBS Software has joined the growing ranks of those bailing out of the home computer software publishing field. They have renamed the software division in the software division of the software division of the software division of the software division of the software division of the software division of the software division CBS INTERACTIVE LEARNING and will concentrate learning and will concentrate learning and will concentrate the concentrate of the concentrate of the concentrate of the concentrate of the concentrate of the concentrate of th instead on the school and college education and college education and college education and college educational software market. Since the market where every body elsewhere every elsewhere  $\mathbf{r}$ seems to be moving (at least to be moving (at least those that have the seems of the seems of the moving  $\bullet$ outright) we wish them luck.

#### NFOWORLD **AWARDS**

Infoworld has named IBPI's Token Ring Network the Best Product of 1985 in its latest annual Product of 1985 in its latest annual Product of 1985 in its latest annual Product of 1985 in 1985 in 1985 in 1985 in 1985 in 1985 in 1985 in 1985 in 1985 in 1985 in 1985 in 1985 in the Year Awards and Year Awards and Wear Awards and Wear Awards and Wear Awards and Wear Awards and Wear Awards and Wear Awards and Wear Awards and Wear Awards and Wear Awards and Wear Awards and Wear Awards and Wear Award chauvinism that apparent that apparent the chausinism that apparently kept it out of the chausinism of the chausinism of the chausinism of the chausinism of the chausinism of the chausinism of the chausinism of the chausin running for the Amiga won the Amiga won the Amiga won the 1985 won the 1985 won the 1985 won the 1985 won the 1 People Choice Award, voted that honor by Information of the Atari 520 States, not states, not states, not states, not states, and states in the Atari 520 STATES of the Atari 520 STATES of the Atari 520 STATES of the Atari 520 STATES of the Atari 520 States of the got the Hardware Value of the Hardware Value of the Year Award for giving the West Award for giving the Year Award for giving the Hardware Company of the Year Award for giving the West Award for giving the West Award for g 1S-bit power and the state tage of the state tag. Apple's state tag. Apple's state tag. Apple's state tag. Apple's state of the state of the state of the state of the state of the state of the state of the state of the sta Laserwriter copped the Hardware Product of the Year Award for the innovation it is bringing to computer printing and publishing and publishing and publishing. Information and publishing. In the publishing and publishing and published and published and published and published and published and published and published and publ hardware awards went to the four biggest persons were biggest persons were biggest personal biggest personal biggest personal biggest persons were biggest persons were biggest persons were biggest personal biggest persons  $\mathsf{Is}$ that. journalism, or what?

## NEWS VIEWS cont'd

## HER FIND OF THE REPORT OF THE REPORT OF THE REPORT OF THE REPORT OF THE REPORT OF THE REPORT OF THE REPORT OF THE REPORT OF THE REPORT OF THE REPORT OF THE REPORT OF THE REPORT OF THE REPORT OF THE REPORT OF THE REPORT OF

The C64 power supply is marginally designed, to say the least, and is prone to blowout. Fortunately, several third-party vendors are marketing tougher<br>replacements. The latest is a heavy-duty, replacements. replacements. The latest is heavy-duty, surge-and-spike-protected, metal-cased, metal-cased, metal-cased, representational-cased, representational-cased, representational-cased, representational-cased, representational-cased, representational-cased, representati unit from HBH. It also features handy on-off from HBH. It also features handy on-off from HBH. It also feature switch and two convenience outlets. For more INFO, contact HBH at 225 II. Main St., Collinsville II. Main St., Collinsville II. Main St., Collinsville II. Main St., Collinsville II. Main St., Collinsville II. Main St., Collinsville II. Main St., Collinsville II. Main St., 62234, or call toll-free (800) 448-5819.

## SUBLOGIC STUFF

Flight Simulator for the Amiga is slated to be released sometime in January. Subset of the sometime in January 2014, the sometime in January 2014, the sometime is calling to the sometime in the sometime in the source of the source of the source of the source of the sou 16-bit versions have many impressive improvements it third generation flight simulation flight simulation flight simulation flight simulation flight simulation, as the simulation of  $\mathbf{f}$  , as the simulation of  $\mathbf{f}$  , as the simulation of  $\mathbf{f}$  , as the simulati over previous releases. Among the changes is an option to fly the standard Flight Simulator Cessnaph Simulator Cessnaph Simulator Cessnaph Simulator Cessnaph Simulator Cessnaph Simulator Cessnaph Simulator Cessnaph Simulator Cessnaph Simulator Cessnaph Simulator Cessnap been vastly modified, too. The Editor Page has been 182 airplane or 5DD mph Learned or 5DD mph Learned or 5DD mph Learned or 5DD mph Learned or 5DD mph Learned or replaced by pull-down menus. Scenery displays now feature solid 3D objects. On the main display you can watch two or more 3D views, including radar and views from the control tower and a "spotter plane".<br>All views can be zoomed from 1x to 4000x All viewing from the canonical viewing from the canonical viewing from the canonical viewing from the canonical viewing from the canonical viewing from the canonical viewing from the canonical viewing from the canonical vi control tower at 500 mph in a Lear Jet from both the magnification. In a magnification of the contraction of the contraction of the contraction of the contract buzz the contract of the contract of the contract of the contract of the contract of the contract of the contract o airplane's and tower's point of view at the same time! Amiga Flight Simulator should be  $\overline{a}$ 

spectacular product.

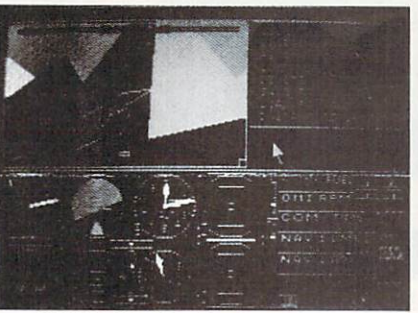

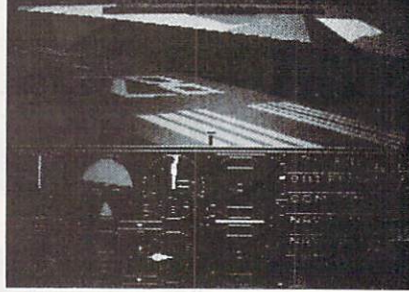

FLIGHT SIMULATOR - Multiple Solid 3D **Objects** 

Sublogic says that Jet, their incredible jet airplane simulator, will be available for the<br>Commodore 64 by the end of December. Jet gives you construction of  $\mathcal{L}$  by the end of December. Jet gives your particle  $\mathcal{L}$ the option of flying either land-based F-16 and based F-16 and based F-16 and based F-16 and based F-16 and based F-16 and F-16 and F-16 and F-16 and F-16 and F-16 and F-16 and F-16 and F-16 and F-16 and F-16 and F-16 and fighter or carrier-based F-1B. At speeds approaching the second interest of the second control of the second control of the second control of the second control of the second control of the second control of the second control of the second control of the second simulated terrain in variety of variety of combatter  $\mathcal{S}_1$  in variety of control  $\mathcal{S}_2$  is a set of combatter  $\mathcal{S}_3$  is a set of combatter  $\mathcal{S}_4$  is a set of control  $\mathcal{S}_5$  is a set of control  $\mathcal{S}_6$  is Your jet is equipped with a complete with the complete of the complete of the complete of the complete of the complete of the complete of the complete of the complete of the complete of the complete of the complete of the operational instruments, weapons systems, and controls. All of this combines to make Jet a real experience. The retail price is \$39.95.

Sublogic has also released twelve scenery disks for Flight Simulator and Jet. These allow you to "fly" over different geographical areas of the United<br>States. Sublogic's scenery disks give you a view of States. Sublogic's scenery disks give you view of the highways, waterways, and other major geographic features of an area, including important landmarks and all major airports. Each disk is \$19.95, or you can buy a set of six disks for either the Western United States or the Eastern portion of the country for the second the scenery disks are available scenery disks are available to the scenery of the scenery of the scenery of the scenery of the scenery of the scenery of the scenery of the scenery of the scenery of the scene from: Sublogic, <sup>713</sup> Edgebrook Dr., Champaign IL <sup>61820</sup> (800) 637-4983.

Sublogic is being very secretive about a new project called SPACE. From the high the high the high the high the high theory of the high theory of the high theory of the high the high theory of the high theory of the high theory of the high theory of the high theory of the hi program would see the seem to be simulated seems to be simulated and seem to be simulated and an operation of a interstellar starship, complete with Flight, complete with Flight, complete with Flight Flight Flight Flight F Simulator-style scenery involving whole star systems! Just the scape of this project, under the leadership of the author of the author of the author of the author simulation of the simulator, Bruce Simulator, B Artwick, has us excited! If anyone can do justice to the top the substitution of the substitution of the substitution of the substitution of the substitution of the substitution of the substitution of the substitution of the substitution of the substitution of the substit  $\cdots$  is in the interest of  $\cdots$  in  $\cdots$  is in the interest of  $\cdots$  in  $\cdots$ 

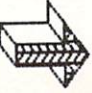

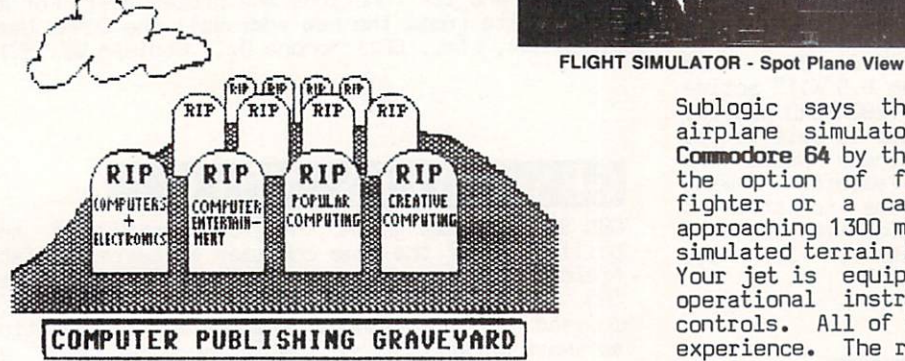

#### RIP CREATI request to the control of the control of the control of the control of the control of the control of the control of the control of the control of the control of the control of the control of the control of the control of t

HE"""?"""" iiniinumiuum! mmnmmumu

<sup>20</sup>

life would like to offer our sincere condolances to Dave Ahl and the staff of Creative Computing on the unfortunate and untimely demise of their excellent unfortunate and untimely demise of their excellent publication. This grand data and all personal personal personal personal personal personal personal personal p computer magazines was killed of by publishing by publishing by publishing by publishing by publishing by publishing by publishing and only and published of the publishing of the publishing of the publishing of the publish giant Ziff-Davis because of declining additional control and revenues. The control of the revenues of the revenues of the revenues of the revenues of the revenues of the revenues of the revenues of the revenues of the reve  $T$  is cuching and a set of  $\alpha$  and  $\alpha$  and  $\alpha$  run,  $\alpha$  run and  $\alpha$  and  $\alpha$ the home computer industry with insight and honesty; there could be no better history of personal complete than complete collection of Creatives. Complete collection of Creatives and Creatives. Though it got thin in its last year, we cannot forget those early days when it was a lone voice in the wilderness, heralding the age of the personal computer and objections of our computer  $\mathbf{1}$  and objective operations of  $\mathbf{1}$ be short-sighted mainframe pharisees. It will be sorely missed.

## NEWS & VIEWS cont'd

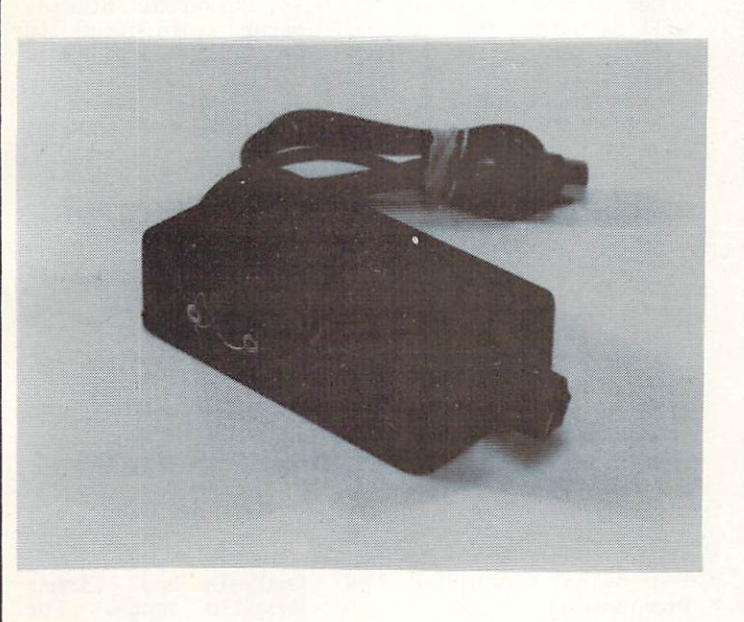

drive? Do you have two computers but only one disk drive? How about one computer but two printers? Dr computer is the computer of the plotter of the computer in the computer of the computer in the computer of the co unenviable position, you have had to swap serial buss cables more often than you would like to made to remedy the problem of not enough serial  $r = r \cdot T$  . The Savern Switch from Value-Soft was out of water parts. It's box with the series with cable and called the series of the series of the series of the series of t two-position switch, and two serial ports. Depending on how you hook it up, it can solve all the problems we mentioned with the flick of a  $s = 1.5$  from: The Savern Switch. The Savern is  $2.95$  from:

#### $G_A$  $BA$ AMIGA BASIC DI BASIC DI BASIC DI BASIC DI BASIC DI BASIC DI BASIC DI BASIC DI BASIC DI BASIC DI BASIC DI BASIC

<sup>97219</sup> (5D3) 246-0924

fi SAVERN STATES (1999) and the same of the same of the same of the same of the same of the same

SAVER

The BASIC released with the first wave of Amigas is ABASIC and it has problems. ABASIC is translation of multitasking basic from Arktronics, ported over the ported over the ported over the ported over the ported over the ported over the ported over the ported over the ported over the ported over the ported over the ported with minimal translation from a mainframe system, and it has all the attributes of the dinosaur it came down from the dominated this include the commodore the commodore the commodore that the commodored the co ABASIC only because they wanted to be able to say that BASIC came with the Amiga.

Value-Soft, <sup>9513</sup> Sid Barbur Boulevard, Portland DR

 $\overline{a}$ 

About the time you get this copy of INFO, Commodore will start shipping new Amigas with Microsoft BASIC. This version of BASIC is not only better, but the folks at Microsoft consider it the best BASIC they have ever written. Commodore should get a firm pat on the back for 'fessing up to the inadequacies of ABASIC and remedying the problem so quickly with what appears to be such a quality replacement. They cours have lace annotace give problem and hoped it would go away. A those stuff continue to glass stre Amiga this kind of support.

> $\mathcal{L}$ <sup>11</sup> mi mi aim <sup>11</sup> m!

..................

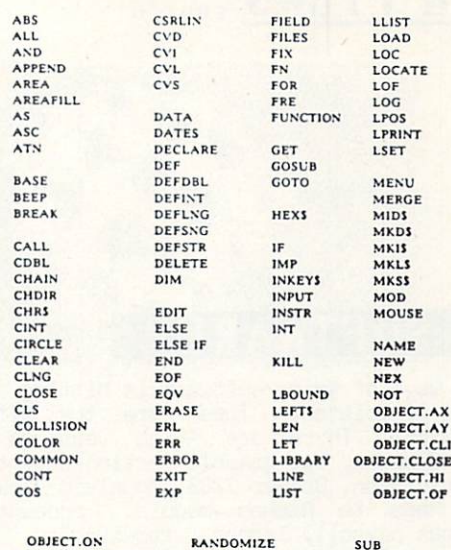

OBJECT.PLANES READ SYSTEM REM<br>RESET TAB<br>TAN OBJECT.SHAPE **THEN** OBJECT.STOP RESUME TIME OBJECT.VX TIMER RIGHTS TO<br>TRANSLATES OBJECT.X RND<br>RSET TROFFTRO OCTS<br>OFF RUN ON<br>OPEN SADD UCASES<br>USING SAVE **OPTION** SAY<br>SCREEN OR<br>OUTPUT SCROLL VA VARFTR SHARED PALETTE<br>PATTERN **SLEEP** WAVE SOUND<br>SPACES PEEK PEEKL SPC<br>SQR WIDTH POINT<br>POKE WINDOW<br>WRITE **STEP** WRITER AND COMPANY POKEW stick XOR POS<br>PRESET STOP<br>STRS PRINT **STRIG** PSET<br>PUT SWAP<sup></sup>  $\cdots$ 

Since we just got a copy of Microsoft BASIC in at presstime, we obviously can't review it. In the next issue we we there a side-by-side at Amiga at Amiga at Amiga Microsoft and Atari ST BASICs. But we do have some preliminary information we can share with you, and we think you'll agree it looks like a winner!

A scan down through the keyword list indicates that  $\cdots$  and  $\cdots$  and  $\cdots$  are supports window to the support of  $\cdots$  window  $\cdots$  . sound, speech, graphics (including lines, circles, fills, etc.), the mouse, error trapping, blitter objects (bobs), sprites, and machine code library calls. Simple 19-line program in the program in the program in the program in the program in the program in th documentation is all that is needed to draw sphere on the hires screen and then move the image anywhere on the screen using the mouse.

 $T$  is a structured language; line  $T$  is a structured language; international international language; international language; international language; international language; international language; international language are not used of needed. Gotos and essent reference labelled lines, much like CDMAL. In fact, with its IF..THEN..ELSE and UHILE..WEND structures, this is almost more COMAL than BASIC.

Microsoft BASIC appears to offer easy access to all of the Amiga's special functions. Look for our full review next issue.

<u>1</u> 21 21

## NEWS VIEWS CONTINUES INTO A REPORT OF THE CONTINUES INTO A REPORT OF THE CONTINUES INTO A REPORT OF THE CONTINUES INTO A REPORT OF THE CONTINUES INTO A REPORT OF THE CONTINUES OF THE CONTINUES INTO A REPORT OF THE CONTINUE

#### AMIGA SOFT AMIGA SOFTWARE COMPONENTS AND ARRESTS AND RESIDENCE OF THE SOFTWARE CONTINUES AT AN USE AN USE IN THE SOFTWARE COMPUTER.

The first big wave of Amiga software is hitting the stores as this is this is written. The titles are the titles are the titles of titles are the titles of titles that really existence are are  $\alpha$  -really existence are  $\alpha$  versions of  $\alpha$  versions of  $\alpha$  versions of  $\alpha$ Hacker and Flindshadoui, two graphic action-adventure  $\mathcal{L}$  from Activision, Drawer 7285, mountain  $\mathcal{L}$  and  $\mathcal{L}$  and  $\mathcal{L}$  and  $\mathcal{L}$  and  $\mathcal{L}$  and  $\mathcal{L}$  and  $\mathcal{L}$  and  $\mathcal{L}$  and  $\mathcal{L}$  and  $\mathcal{L}$  and  $\mathcal{L}$  and  $\mathcal{L}$  and  $\mathcal{L}$  and  $\mathcal$ 94039....The Rags to Riches modular accounting package features payroll, ledger, receivables, and payables at under \$200 per module, from Chang Labs, 5300 Stevens Creek Blvd., San Jose CA 95129....There are enough C programmer's support products coming from Lattice to make programmers really feel like to make programmers really feel like the second control of the second control of the second control of the second control of the second control of the second control of the Christmas is here. If interested, contact Lattice at P0 Box 3072, Beat 2013, Beat 2013, Beat 2013, Beat 2013, Glen Elly Department in the Castle Box 3007, Beat 2013, Beat 2013, Beat 2013, Beat 2013, Beat 2013, Beat 2013, Beat 2013, Beat 2013, Beat 2013, Beat 2013, Beat 20 {The Lattice Compiler itself is being marketed by Commodore.) The Lattice Screen Editor lets you edit two files concurrently in section windows which is two files concurrently in section windows while the section windows while the section windows while the section windows while the section windows while the section windows supporting many special features for programmers for programmers for programmers for programmers and programmers and programmers of (\$100). The main results of the main results of the materials of the main results of the Unix of the Unix of the Unix of the Unix of the Unix of the Unix of the Unix of the Unix of the Unix of the Unix of the Unix of the U make rebuilding utility on the Lattice and The Lattice and Amiga. The Lattice and Amiga. The Lattice and Amiga. The Lattice and Amiga. The Lattice and Amiga. The Lattice and Amiga. The Lattice and Amiga. The Lattice and Am of Macintosh-like routines for the Amiga. PlacLibrary is \$100 programmers function library is the full-feature spreadsheet full-featured spreadsheet full-featured spreadsheet full-featured spreadsheet program and the control of the control of the control of the control of the control of the control of the control of the control of the control of the control of the control of the control of the control of the control of (no details yet). The dBC III function library and the second control of the second second second second second second second second second second second second second second second second second second second second second second second second second second se provides indexed file-handling support that the support of the support of the support of the support of the support of the support of the support of the support of the support of the support of the support of the support o for data das compatibles (\$150). The files of the files (\$150). The files (\$150). The files of the files (\$150). The files (\$150). The files (\$150). The files (\$150). The files (\$150). The files (\$150). The files (\$150). The f and the contract package is the contract package is called the called the called the called the called the call Panels, The Amiga version includes audio help! For \$75 you can also get library of the state of the state of the state of the state of the state of the state of the state of the state of the state of the state of the state of the state of the state of the state of the stat Lattice seems to be pricing the Amiga versions of the interest software at  $\mathbb{R}^n$  . The IBM PC states that is a set of  $\mathbb{R}^n$  is a set of  $\mathbb{R}^n$  is a set of  $\mathbb{R}^n$  is a set of  $\mathbb{R}^n$  is a set of  $\mathbb{R}^n$  is a set of  $\mathbb{R}^n$  is a set of  $\mathbb{R}^n$  versions.. ..PlaxiCorp has released naxiComn (\$50), which is a elementary terminal program for both is an elementary terminal program for both in the both in both telecommunications and file transferred transferred transferred transferred transferred transferred transferred transferred transferred purpose would see to allow you to be to allow you to transfer the transfer to transfer to transfer to transfer to transfer to transfer to transfer to transfer to transfer to transfer to transfer to transfer to transfer to your Macintosh and or IBM PC files to the Amiga (and or IBM PC files to the Amiga (and Amiga (and Amiga (and Amiga (and Amiga (and Amiga (and Amiga (and Amiga (and Amiga (and Amiga (and Amiga (and Amiga (and Amiga (and Ami vice-versa), though it does allow you to work the phone introduced they have also introduced the produced \$700 side and continued and continued particles in the called Parties of the continued particles and and the continued on the continued of the continued of the continued of the continued of the continued of the continued of the these, contacts: Maximum P. Marit, Slowers, 1987, 2817 Slowers, Beach CA 93953 (409) 63953 (409) 63953 (409) 635-4104...Electronic Arts and Arts and Arts and Arts and Arts and says permanent remains will be on the shelves by the time that you read this, to be fallowed shortly by One-On-One. fister are in the street wings are in the wings. Each constraint at a 275 Campus Dr., San Mateo Campus Dr., San Mateo Campus Dr., San Mateo Campus Dr., San Mateo Campus Dr., San Ma

New Amiga stuff is being advertised all the time.  $\overline{\phantom{a}}$ compilers from different companies. UBZ sells their

Forth-83 version w/extensions for \$85 (UBZ Software, <sup>395</sup> St. Albans Ct., Mableton GA <sup>30059</sup> (404) 94B-4654). The creators of PlacFarth, Creative Solutions, have come up with (what else?) AmigaForth. Get in touch with them at <sup>4701</sup> Randolph Road. Suite 12, Rockville MD 20852....If you are developer but prefer Management Management Management Management Management Management Management Management Ma announced three different versions of their compiler for the Amiga, ranging in price from \$199 to \$499. Their Toll-Free number is (800) 221-0440....Island

'"""""" Ss'.a

NET

 $G$ raphics has sold the paint and animation programs and animation programs and animation programs and animation programs and they had under development to Aegis Development to Aegis Development to Aegis Development to Aegis Development, and <sup>2210</sup> Wilshire Blvd., Suite 277, Santa Monica CA <sup>90403</sup> (213) 306-0735. They are now called Aegis Images and Aegis Aegis Aegis Aegis Aegis Aegis Aegis Aegis Aegis Aegis Aegis Aegis Aegis Aegis Aegis Aegis Aegis Aegis Aegis Aegis Aegis Aegis Aegis Aegis Aegis Aegis Aegis Aegis Aegis Aegis Aegis Aegis Aegis Aegis Aegis A under \$140". According to Aegister Studios and Aegister Studios and Aegister Studios and Aegister Studios and A will be used the Images and Images are using the Images of the Images of the Images and Images are using the Images of the Images of the Images of the Images of the Images of the Images of the Images of the Images of the I produce titles and effects for films and music for films and music for films and music for films and music for videos. They've also got 20 professional CAD professional CAD professional CAD professional CAD professional CAD professional CAD professional CAD professional CAD professional CAD professional CAD professional CAD profess system coming after the first of the year for \$199 called Aegis Draw that supports windows, zoom, zoom, zoom, zoom, zoom, zoom, zoom, zoom, zoom, zoom, zoom, zoom, zoom, zoom, zoom, zoom, zoom, zoom, zoom, zoom, zoom, zoom, zoom, zoom, zoom, zoom, zoom, zoom, zoom, zoom, z layered drawings and more. later 3D CAD-CAM version in the \$500-\$1000 range is promised for May or so. It will directly control a milling machine to produce a turn and produce a turn and produce a turn and produce a turn and produce a turn and produce a turn of turn and produce a turn and produce a turn and produce a turn and produce a turn and produce a turn and produ drawings!...AmigaTERTO at \$69 and AmigaRAIL at \$99 are, respectively. The spectrum and an Amiga terminal program and program and program and program and program and program and bulletin board program (l). The BBS is even in the BBS is even in the BBS is even in the BBS is even in the BBS is even in the BBS is even in the BBS is even in the BBS is even in the BBS is even in the BBS is even in the configured to run under Workbench, so it can run in the background while you do something else. In this particular, which we have a something else. In the something else. In the something else. In the something else. In the something else. In the sound of the sound of the s Contact: Micro-Systems Software Inc., 4301-18 Oak 2012 12:00:00 Personal Property Software Inc., 43000 Personal Property Software Inc., 4301-18 Oak 2013 Circle, Boxan Raton Fl 33431 (800) 327-8724 Partnership and Raton Fl 33431 (800) 327-8724 Partnership and Raton Fl 33431 (800) 327-8724 Partnership and Raton Fl 33431 (800) 327-8724 Partnership and Raton Fl 33431 (800) 327 Software of 1053 Seventh Ave., Longview WA 98632 (206) 425-9626, is pushing three financial packages for the Amiga. ParHome is a home financial package  $f$  a  $\mathcal{D}$  and  $\mathcal{D}$  a  $\mathcal{D}$  a  $\mathcal{D}$  and  $\mathcal{D}$  a  $\mathcal{D}$  and  $\mathcal{D}$  and  $\mathcal{D}$  and  $\mathcal{D}$  and  $\mathcal{D}$  and  $\mathcal{D}$  and  $\mathcal{D}$  and  $\mathcal{D}$  and  $\mathcal{D}$  and  $\mathcal{D}$  and  $\mathcal{D}$  and  $\mathcal{D}$  and collection, and Parke Real at \$129 provides real at \$129 provides real at \$129 provides real at \$129 provides real at \$129 provides real at \$129 provides real at \$129 provides real at \$129 provides real at \$129 provides re estate-related functions....Lionheart is translating their line of business and statistical titles for the Amiga, including PERT Analysis and Linear Analysis and Linear Analysis and Linear Analysis and Linear Analysis and Linear Analysis and Linear Analysis and Linear Analysis and Linear Analysis and Linear Analysis and Lin Programming programming programming programming programming programming programming programs in the \$90-\$150-\$15 more Info, contact Lionheart at P0 Box 379, Alburg at P0 Box 379, Alburg at P0 Box 379, Alburg at P0 Box 379, A March 2014 (514) 934-5440 (514) 934-6440 (514) 934-6440 (514) 934-6440 (514) 934-6440 (514) 934-6440 (514) 934-6440 (514) 934-6440 (514) 934-6440 (514) 934-6440 (514) 934-6440 (514) 934-6440 (514) 934-6440 (514) 934-6440 ( good machine code monitor, and the code monitor, and the code monitor, and the code of the code of the code of the code of the code of the code of the code of the code of the code of the code of the code of the code of the Explorer promises to be, plus some. It's \$20 from Interactive Analytic Node, 2345 Id. Medicine Analytic No. 2345 Id. Medicine Lake Analytic No. 2345 Id. Medicine Lake Analytic No. 2345 Id. Medicine Lake Analytic No. 2345 Id. Medicine Lake Analytic No. 2345 Id. Medicine La Dr., Minnesota March 2005, Minnesota March 2005, Minnesota March 2005, Minnesota March 2005, Minnesota March 20 871-628-628-628-628-628-628-7-628-7-628-7-628-7-628-7-628-7-628-7-628-7-628-7-628-7-628-7-628-7-628-7-628-7-62  $M_{\rm H}$  and  $M_{\rm H}$  are soften sair  $M_{\rm H}$  of  $M_{\rm H}$  of  $M_{\rm H}$ ten game, business, and utility programs for the state of the state of the state of the state of the state of the state of the state of the state of the state of the state of the state of the state of the state of the stat  $A \rightarrow B$  for  $A \rightarrow B$  and  $A \rightarrow B$  and  $A \rightarrow B$ similar disks available for \$9.95 each....VIP Professional is a Lotus 1-2-3 clone from Shanner International Corp. that is available for not only  $t$  the Atari ST,  $\alpha$  and  $\alpha$  at  $\alpha$  and  $\alpha$  at  $\alpha$  and  $\alpha$  and  $\alpha$  and  $\alpha$  and  $\alpha$  and  $\alpha$  and  $\alpha$  and  $\alpha$  and  $\alpha$  and  $\alpha$  and  $\alpha$  and  $\alpha$  and  $\alpha$  and  $\alpha$  and  $\alpha$  and  $\alpha$  and  $\alpha$  and  $\alpha$  and  $\alpha$  an computers, Apple 2014, Apple 2014, Apple 2014, It's gottware and IBM PC. At  $\sim$ 1-2-3-3's price beat, at least price beat, at least price beat, at least price beat, at least price beat, at l number is (800) 828-6637....Two Amiga-compatible graphics tablets are being marketed by Kurta Corporation. The Series One is available in the Series One is available in the Series One is a series of the Series sizes, 8.5"X11", 12"X12", and 12nX17". The less expensive Penmouse+ features a cordless pen, and can  $f(x) = \frac{1}{2} \int_{0}^{x} \frac{1}{2} \int_{0}^{x} \frac{1}{2} \int_{0}^{x} \frac{1}{2} \int_{0}^{x} \frac{1}{2} \int_{0}^{x} \frac{1}{2} \int_{0}^{x} \frac{1}{2} \int_{0}^{x} \frac{1}{2} \int_{0}^{x} \frac{1}{2} \int_{0}^{x} \frac{1}{2} \int_{0}^{x} \frac{1}{2} \int_{0}^{x} \frac{1}{2} \int_{0}^{x} \frac{1}{2} \int_{0}^{x} \frac{1}{2} \int_{0}^{x} \frac{1}{2$ substitute. Their address is: <sup>4610</sup> S. 35th St., Phoenix AZ <sup>85040</sup> (602) 276-5533 One nice-looking set of Gizpio and Digital Creations. The Coming from Digital Creations. The Case of Gizpio and Digital Creations. The Case of Gizpio and Digital Creations. The Case of Gizpio and Digital Creations. The Creations of Gizpio GIZTOZ are Workbench-compatible tools like the NoteBook that comes on the Workbench disk. For \$49.95 you get 15 tools, from a Rolodex to a set of three (!) calculators, to pop-up reference cards. It's due sometime in January. Contact Digital Section 2 and 2 and 2 and 2 and 2 and 2 and 2 and 2 and 2 and 2 Creations at 530 Bercut, Suite F, Sacramento Care at 530 Bercury Care at 530 Bercury Care and Care and Care and <sup>95827</sup> (916) 446-0270.

where the major objection to our product to our products and many products and major of the major of the major Amiga is that it has no software available for it, and it's just a game machine anyway....

4.F0TH

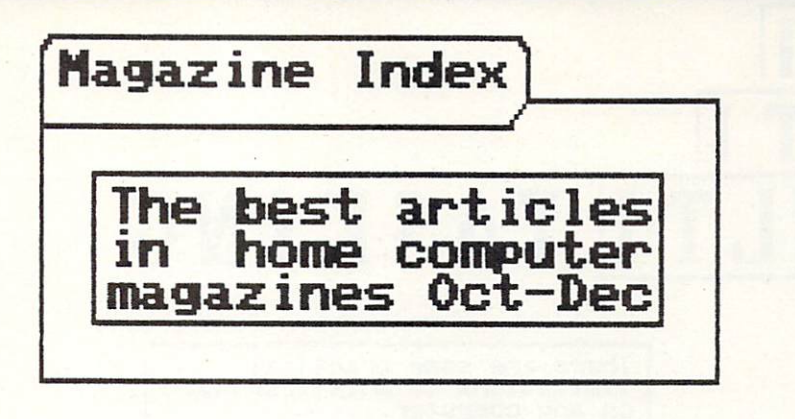

We know you don't have time to read all the computer magazines; We do read all the reading the time to read all the read all the read all the read all the read all computer magazines (though we try). In the interesting we try of making life little easier for you, INFO will be scanning the periodicals of greatest interest to greatest to Commodore owners every month and presenting an index of Stuff You Don't Want To Miss.

 $T$  , and  $T$  are  $T$  are good article on DOS copyright on DOS copyright on DOS copyright on DOS copyright on DOS copyright on DOS copyright on  $T$ protection schemes, and type-in shaded hires screendum at the state of the state interesting interesting interesting interesting. The November is not made include the normal on machinese tutorial on machinese tutorial on machinese tutorial o  $\mathcal{L}$  and type-in spring and type-in spring and type-in spring and type-in spring and type-in spring and type-in spring and type-inutility. The December is a December is a December is reviewed a positive contains review of the December is a D  $\mathcal{L} = \{ \mathbf{u}_1, \mathbf{v}_2, \ldots, \mathbf{v}_n \}$  and  $\mathcal{L} = \{ \mathbf{u}_1, \mathbf{v}_2, \ldots, \mathbf{v}_n \}$  . Finally, and finally, and finally, and finally, and finally, and finally, and finally, and finally, and finally, and finally, and fin encryptor type-in utility program. All three issues is the set of the set of the set of the set of the set of the set of the set of the set of the set of the set of the set of the set of the set of the set of the set of th also have some fine stuff from AHDYI's resident and a stuff from AHDYI's resident guide and a stuff from AHDHI Dale Rupert.

AMIGA WORLD for Nov-Dec contains an informative look at NIDI by INFO contributor Peggy Harrington, and an overview of C on the Amiga by Sheldon Leeman. The Digital Canvas graphics section is, as always, a treat for the eyes.

The November BYTE is graphics hardware issue, and includes an excellent and informative interview with Jay Miner, the designer of the Amiga's custom chips. BYTE looks to be committing itself to the Amiga.

Look at the ergonomics are the ergonomic in the ergonomics are the DCLO at the DCLO and DCLO at the DCLO and D Comodore nacrocopputing for not one but the second for not one but the second for not one but the second for a pictures of the famous INFO Ergboard! There is also pro-and-con discussion of the AFL-CID's stand on cottage computing. The Nov-Dec issue has a roundup  $\sim$  the best hardware and software and software of 195  $\pm$  195  $\pm$  195  $\pm$  195  $\pm$  195  $\pm$  195  $\pm$  195  $\pm$ comparison of CB4 wordprocessors, and the comparison of CB4 wordprocessors, and the comparison of the comparison of the comparison of the comparison of the comparison of the comparison of the comparison of the comparison o utility program called Multiscreen.

The October COMPUTE! has an introduction to expert systems, as well as the first installments of two-part articles by Jim Butterfield on the dynamic keyboard and Phil Slaymaker on the saue-with-replace Dos bug. The November is the November is the November is the November is the November is the November is the N two-parters and has an excellent article by Charles and has an excellent article by Charles and has an excellent article by Charles and has a set of the charles of the charles of the charles of the charles of the charles o Brannon on how the Amiga graphics system works. The December COPPUTE! has tutorial by Butterfield on programming custom characters on the C128, as well as updates and bug fixes for their MLX loader and Speedscript wordprocessor.

COPPUTE'S GAZETTE continues its emphasis on type-in programs with the X BASIC extension and BASIC syntax checker in the October issue, and Preview-BO for Preview-BO for Preview-BO for Preview-BO for Preview-BO for P Speedscript in November. The December issue continues with yet another Speedscript support support support support support support support support support support in the support of the support of the support of the support of the support of the support of the suppor program, this time specific checker. The checker of the checker of the checker of the checker of the checker.

COPPUTER SHOPPER (which is much more than just "Penny Saver" for computerists) has articles on the Amiga and C128 CP/N in the October issue. 520ST hands-on report and an article on Commodore service and support are included in the November issue.

The October issue of THE GUIDE has an article by Peggy Harrington on the Emmy-auard-winning Time Processor program for the Commodore 64.

THE MIDNITE SOFTWARE GAZETTE, though down to 16 pages, is now monthly and still hits out with meaty  $\frac{1}{2}$ ing van die September issue in the September includes reviews reviews reviews reviews in the september is a september in the september is a september in the september is a september in the september is a septembe of SM-Kit, On Track, Connections, Hacker, and others, as well as an article outlining the 65C02 instruction set.

The November issue of PERSONAL COMPUTING contains an interesting interview with Dennis C. Hayes, of Hayes modem fame, plus the second installment of a series on natural language (AI) systems.

POPULAR COPPUTING is no more; the December issue will be its last the November is a second last the November is a second last the November is a second last than the November is a second last than the November is a second last than the November is a second last than the N articles of interest by an articles of notice, including the second complete and including the second complete and including the second control of the second control of the second control of the second control of the secon Steve Levy being down that the American policy and a monocycle and the American control of the American control of the American control of the American control of the American control of the American control of the America on portable computers, and couple of articles on publishing with microcomputers that we found very interesting. There is also a review of the Perfect series of software on the IBM, which is still in the IBM, which is still in the IBM, which is still in the IBM, which is still in the IBM, which is still in the IBM, which is a still in the IBM, which is a still in the IBM promised but not yet available for the C128.

Commodore's POWER PLAY for Oct-Nov has an article on CB4 tutorial books and programs.

The November RUN contains two type-in utility programs that are of same interesting and the same interest of the same interest. screendump and a program called Wedgemaker, which will turn specially-written BASIC programs into wedge-type applications.

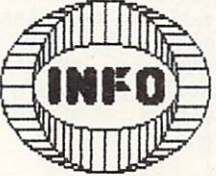

# Mill Til **ULTI TASKING**

There are some productions are some productions and the some production and the some production and the some production of the south of the south of the south of the south of the south of the south of the south of the sout limitations to multitasking on any computer and computers. The computer and computer any computer and computer any computer and computer any computer and computer and computers. The computation of the computation of the computation of the computation

#### WHAT TO EXPECT FROM MULTITASKING

multitasking on the Amiga is wonderful thing. You can have two, three, or many more programs running in different windows at one time. (We've run up to <sup>a</sup> dozen at once!) It's really great to be able to have a clock in one window, a wordprocessor in another, and graphics program in this case, and graphics program in this case, all the case of the case of the case of the case of the case of the case of the case of the case of the case of the case of the case of the cas running at the same time. Dnce you start multitasking, you won't be able to imagine how you got another without with therefore, there are some practical limitations to multitasking on any computer; as an it is not all problems. Here's brief overview of the limits to multitasking on the Amiga.

First, a multitasking computer has to have enough memory to be able to load all the programs you want to be able to run. If you have a 256K Amiga, you obviously cannot load in two 256K programs at once. The more memory you have, the more programs you will be able to handle. Fortunately, if you have the need to run several memory-hungry programs concurrently, the Amiga's memory can be expanded to megabytes, more than enough to handle almost anyone's needs.

Second, certain tasks take up quite a lot of the computer's cpu time. Some operations, such as speech synthesis, are very time-intensive. On the Amiga, speech synthesis is given priority by the multitasking environment, and will slow down other applications which are running at the same time. If it didn't, the computer's speech would slow down and sound funny. An announcement operations, assembly as disk accesses, may also stead some time and some time and some time and some time and some time and some time and some time and some time and some time and some time and some time and some time and some time and some time down program speed at intervals. Much depends on<br>the priority the system allocates to the task. The<br>Amioa's three custom LSI chips take a lot of the the priority the system allocates to the task. Amiga's three custom LSI chips take lot of the load of the system to minimize the system to minimize the system of the system of the system of the system of the system of the system of the system of the system of the system of the system of the system of the system of considerations, but they still can slow down your computer under certain conditions.

Third, some applications are very memory-intensive. Graphics are especially so. full 640X400 hold-and-modify display screen takes up 196K of memory. With windowing, animation, sprites, etc., on limited memory system you can soon take up enough memory to seriously impact your ability to multitask at all. 512K is our recommendation for a minimum serious multitasking environment on the  $A$ miga. And if you have megabyte of  $A$  $\mathbf{r}$ entire 512K of our board RATH to graphics. The second should relieve even the most graphics-intensive applications.

iifiiiaiiBiiiuuu, iinimiimniimi

 $24$ 

Fourth, the more applications you run, the slower  $\overline{R}$ they will go a run at a good and a series at a good and a good and a good and a good and a good at almost at a megahertz. Multitasking works by splitting the cpu's time among applications, a few microseconds at time, to give the illusion of having them all running concurrently. If you have two applications was applied to the concurrent of the concern of the concern of the concern of the concern of the concern of the concern of the concern of the concern of the concern of the running at our products and they will each be running at a company half speed, or approximately 4 megahertz . Four applications divides the effective speed down to megahertz. With programs running concurrently, the speed of each is roughly equivalent to running them at 1 megahertz on a Commodore 64. If you are do in a second processing, or other non-time-critical processing, and the critical processing, and the critical processing, and the critical processing, and the critical processing of the critical processing of the critica on spreadsheet calculations or database sorts can be  $t$  this is no great concerns concerns concerns when  $\alpha$ quite noticable.

Fifth, not all programs will load and run under WorkBench, the Amiga's multitasking environment. For example, the Electronic Arts Kaleidoscope demo supplied with the Amiga does not load in under WorkBench, but in place of WorkBench. It will not allow itself to be part of multitasking system. It is a strong system of multiple system in the system of multiple system. This is apparently some type of misguided copy protection scheme. just hope that most software publishers will see how ridiculous it is to write software that doesn't allow multitasking for a computer that does.

Sixth, and finally, the number of input and output devices your computer has is limited. Though you can output to several video windows at once, you can only output to one printer; you cannot have two applications trying to use the printer at once. The same goes for the mouse, the keyboard, the modem, etc. You can have each program query these devices in turn, but you can't have two programs using the same peripheral at once.

Once you understand that multitasking can't do everything for you, you can better appreciate what it can do. It can perform database sort in the background while you continue editing letters. It can give you access to a notepad, calculator, clock, address book, etc., while you work on spreadsheet. It can let you keep all your programming tools loaded up and running, accessible at the touch of a key. These are the strengths of a good multitasking environment. And the Amiga does it better than any other personal computer, bar none.

nTTTiT-nirnil uminr-mmiim

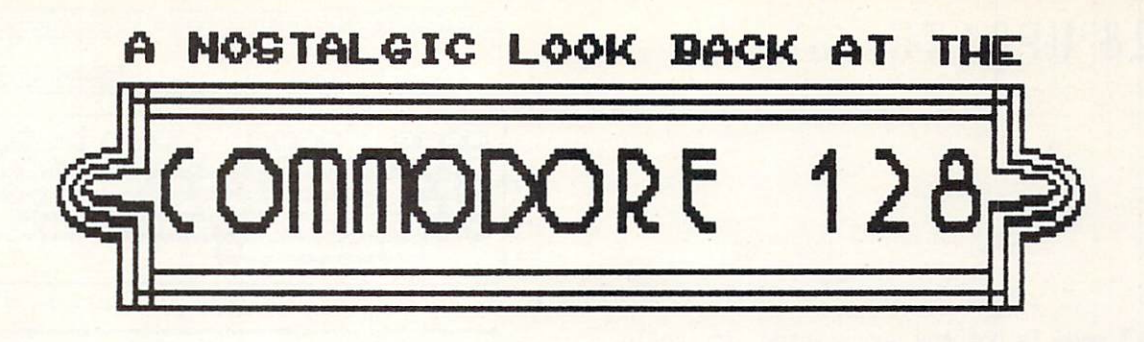

#### SALES AND STATUS

The C128 looks like it's going to be a good seller for Commodore. Most of the retailers we've talked to are still having trouble keeping them on their shelves; they're in short supply and they're in short supply and high demand. They're in the short supply and high demand. The short supply and high demand. The short supply and high demand. The short supply and high deman Initial results from our readers were reader to a last the last survey in the last of the last of the last of the last of the last of the last of the last of the last of the last of the last of the last of the last of the issue indicate that at least a third of our readers are planning to purchase a C128 in the next year. commodore is profit in profit in the second profit in the second profit in the second in the second in the second in the second in the second in the second in the second in the second in the second in the second in the sec first in over year, based on expected C128 and Amiga sales. (The Amiga seems to be drawing a lot of Commodore's advertising and promotional resources away from the C128, and that may keep Commodore from selling as many C128s as they could have.)

> next to it at half the price,<br>we don't expect the C128 to did (5 million units!).

With the C64 still being sold right beside it at half the price and smaller home market now, we have made the price and smaller home market now, we have a smaller don't expect the C12B to show the C12B to show the total sales the total sales the total sales the total sales the total sales the contract of the total sales of the contract of the contract of the contract of the contract C64 did, though it still should be able to hit the million million market and market similar similar similar similar similar similar similar similar, even and similar similar similar similar similar similar similar similar similar similar similar similar similar similar si superior, the Apple He, it should grabble and the Apple He, it should grabble and it should grabble and it should get the Apple South and the Apple South Apple South and the Apple South Apple South Apple South Apple South percentage of the Apple market, especially and another among the Apple market and another among the Apple of the Apple of the Apple of the Apple of the Apple of the Apple of the Apple of the Apple of the Apple of the Apple consumers with the consumers with budget. (We nay do not be a second budget budget budget budget budget budget comparison of the C128 and He in future issue.) The interest of the interest of the interest of the interest of

You can find the C128 in the stores now if you are persistent, though we have yet to see them stacked ceiling-high like the unsold Atari 8DQs at K-Mart. In the United Atari 8DQs at K-Mart. In the United Atari 8DQ If you want the state of the state of the state of the state of the state of the state of the state of the state of the state of the state of the state of the state of the state of the state of the state of the state of th  $t$  to the second  $\alpha$  is the second in the local control in  $\alpha$ unit, but as a stores we as venified to can't be seem to get them. The <sup>1572</sup> dual drive has been cancelled; Commodore does not have the include the including the including the including the including the including the including the including the including the including term of the including term of the including term  $\sim$  resources to  $\sim$  1.100 monitor in the 1902 monitor is the 1902 monitor in the 1902 monitor is a contract of the 1902 monitor is a contract of the 1902 monitor is a contract of the 1902 monitor is a contract of the 1 just beginning to be delivered to retail outlets as  $\sim$  we still the still we still we still we still we still have received our review unit from Commodore. Commodore has not shipped the RAMdisk, though both the 256K and 512K units are in the Sears Christmas catalog. The 25BK unit is supposed to be ready by the time you read this will be a catalog in the Sears catalog in the Sears catalog in the Sears catalog in the Sears catalog in the Sears catalog in the Sears catalog in the Sears catalog in the Sears catalog in the Sears but still not delivered is the Commodore mouse.

mah imiiuiimiii.in iiniiniiBiiunni

We are just now seeing C128-specific software communities of the communities of the communities of the communities of the communities of the communities of the communities of the communities of the communities of the commu to market the C12B solutions and preview in this contract of the C12B software in the C12B software preview in the C12B software in the C12B software in the C12B software in the C12B software in the C12B software in the C1 issue). We expect to see more productivity titles as the goes by the property the prospect for the property of the property of the property of the property of the property of the property of the property of the property of the property of the property of the property of t change dismal disman are communicated and communicated are an not likely to write for the C128 specifically when CB4 game will run on both machines.

most popular CP/M machine<br>of all time.

 $\mathbf{i}$ The CP/M market should take notice of the C128; it ar, in fact, become the most popular control of the most popular control of the most popular control of the most popular control of the most popular control of the most popular control of the most popular control of the mo of all times and the street was there in the street people and an annually a use C128 CP/M is highly dependent on software the software of the software on software on software on software availability. Most of the big software companies of the big software companies of the big software companies of the big software companies of the big software companies of the big software companies of the big software com have moved away from CP/M in favor of IBFl-compatible MS-DOS. DBase II, for example, is no longer available in CP/M 5.25" formats. But even if you could find it, the rationale of spending \$700 for a program to run on your computer is a cas questionable. If commodore would include units make these titles available at a reasonable cost, they could sell the times as many C128s as they  $\sim$  and and any  $\sim$  . It is a set of the mean the third-party of the third-party is the third-party of the third-party is a set of the third-party of the third-party is a set of the third-party of the third-party is a set of the third-p  $- \cdot \cdot \cdot$ developers are already vanished notice of the  $$ and showled and and updating and updating their products to taking advantage of most advantage during and distribution extra memory.

#### GUTS AND GLITCHES

Now that we've worked with it awhile and gotten our perspective, here are some observations on the C128:

..............

25

# C128 UPDATE cont'd

(1) The CP/P1 mode is not the supersystem it could have been, though it works fine and is more than adequate for most tasks, especially considering what  $\cdots$  is costs you (  $\cdots$  ). In the first place, only  $\cdots$   $\cdots$   $\cdots$ is available for program are as a program area. The NFIU (Memory area. The NFIU (Memory and Memory and Memory  $M_{\rm H}$  and  $M_{\rm H}$  is so the solution in the south with write  $M_{\rm H}$  and write  $M_{\rm H}$  $p \rightarrow p$  and the full  $p \rightarrow p$  and  $p \rightarrow p$  and  $p \rightarrow p$  and  $p \rightarrow p$  and  $p \rightarrow p$  and  $p \rightarrow p$  and  $p \rightarrow p$ applications can be considered and second, access than 59K. Second, access more than 59K. Second, and 59K. Second, and 59K. Second, and 59K. Second, and 59K. Second, access of the 59K. Second, and 59K. Second, and 59K. Sec CP/M disk I/O transfer rates specification of the control transfer rates specification of the control to the control to the control to the control to the control to the control to the control to the control to the control is deceiving. I/O is swapped out from the Z-BO chip to the state specification when when the state  $\mathbf{u}_i$ performed, process that steads the matrix enough time that make the the system run slower. With a 1571 disk drive, it is problement statement is the main problement of main problement problements of the main problement of the main problement of the main problement of the main problem of the main problem of the main problem of the main pro you are an into with disk speed and an into the formats. Though the <sup>1571</sup> can work with Kaypro, Osborne, IBM CP/N-86, C64 CP/M, and Epson formats, it slows down to a snail's pace. The only way to achieve full speed is to format a disk for 1571 CP/M and transfer your files on the company of the company of the company of the company of the company of the company of the company of the company of the company of the company of the company of the company of the company of  $t_{\rm{max}}$  affects system speed in the medium speed is the medium  $\sim$ chip. Though this is twice as fast as the C64, it is only half as fast as the 4-mhz Z80A systems many users are used to. They will be disappointed in the C128's CP/m speed.

## compatible with the C64...

(2) The C128 is almost totally C64 compatible in C64 mode. The cartridge slot behaves just a little different later and causes few specialized and causes few specialized and causes few specialized and causes of the causes of the causes of the causes of the causes of the causes of the causes of the causes of the causes of cartes and programs to do to go to the god Specifically, Isepic and other cartridges that use "phantom cartridge" techniques won't work. Also, the <sup>1571</sup> disk drive is not totally <sup>1541</sup> compatible, which is the reason that Fast Hack'em and some other programs that upload fast disk routines to the drive with the with its control with the second theory with the second with the second with the second with the second with the second with the second with the second with the second with the second with the second with the seco C128 in C128 in C128 in C128 in C128 in C128 in C128 in C128 in C128 in C128 in C128 in C128 in C128 in C128 in C128 in C128 in C128 in C128 in C128 in C128 in C128 in C128 in C128 in C128 in C128 in C128 in C128 in C128 i  $A = \frac{1}{2}$  . The potential source of incompatible  $A = \frac{1}{2}$  income  $A = \frac{1}{2}$  in the source of  $A = \frac{1}{2}$ from the fact that security does not fit in the fact that security does not fit in the fit in the fit in the f joystick port #1, due to the way the plastic case is formed. (This is easily remedied by using an extension cable, however, in the case of the post of the case of the case of the case of the case of the case of used to supply present and interface providently and position and the collection of the cartesian and cartesian and cartesian and cartesian and cartesian and cartesian port if a wide cartridge, like the BusCard II, is inserted. Also, the BusCard and other products that the BusCard and other products that the BusCard and other products that the BusCard and other products that the BusCard and other products that the BusCard and other pro requirement internal control control control control control control control control control control control co not be able to find the spots they need to connect to on the board. BusCard works without the internal contribution as the connection, and as the connection and connection as the connection of the connection of the connection of the connection of the connection of the connection of the connection of the connection of the co software as it is a file that, it is a file to the state of the state of the state of the state of the state of the state of the state of the state of the state of the state of the state of the state of the state of the st the BusCard or any other parallel interface in the parallel interface in the second interface interface interface in designed for the Commodorer for the Canada attack the Change C64 mode. You can't use an IEEE disk drive or printer in the C128 mode unless you use a slower serial-to-IEEE interface off the serial buss.

iliikii iliikii kandusta kirkon kandusta muutta muutta muutta muutta muutta muutta muutta muutta muutta muutta

-

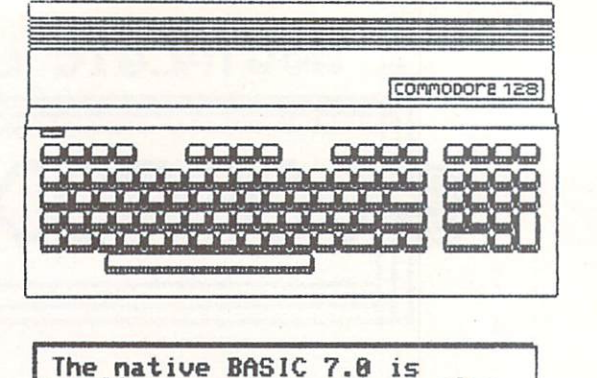

really powerful...it is also about 25% slow in 2.9 mil. 2.9 mil. 2.8 mil. 2.8 mil. 2.8 mil. 2.8 mil. 2.8 mil. 2.8 mil. 2.8 mil. 2.8 mil. 2.

(3) The native C128 BASIC 7.0 is really powerful,  $\overline{\phantom{a}}$  and  $\overline{\phantom{a}}$  and  $\overline{\phantom{a}}$  and  $\overline{\phantom{a}}$  and  $\overline{\phantom{a}}$  are communities from previous  $\overline{\phantom{a}}$  . The communities of  $\overline{\phantom{a}}$  are communities of  $\overline{\phantom{a}}$  and  $\overline{\phantom{a}}$  and  $\overline{\phantom{a}}$  and  $\over$ Commodore Basics. It is also about 25% shower than the same in the same in the same in the same in the same in the same in the same in the same in the same in the same in the same in the same in the same in the same in the C64 BASIC 2.0. whenever you experience whenever you expend and a slow when the same of the same way and a statement of the same way of the same way of the same way of the same way of the same way of the same way of the sam down. Host people do the development of the children control to the children control that C64 BASIC is a series of the children control to the children control to the children control to the children control to the childre slower than VIC20 BASIC for similar reasons. The similar reasons are similar reasons. The similar reasons in the similar reasons in the similar relations of the similar relations. The similar relations of the similar relat argument here is that the added power makes up for the slower execution; drawing in the slower execution; a security of the slower execution; and the slower execution; and the slower execution; a security of the slower execution; a security of the slower execution; a secur the CIRCLE community is still along the CIRCLE community is still along the CIRCLE community is still along the CIRCLE community is still along the CIRCLE community is still along the CIRCLE community is still along the CI  $t$  is a position of the point  $\mathcal{A}$  is a point  $\mathcal{A}$  in  $\mathcal{A}$  is a point  $\mathcal{A}$  is a point  $\mathcal{A}$  is a point  $\mathcal{A}$  is a point  $\mathcal{A}$  is a point  $\mathcal{A}$  is a point  $\mathcal{A}$  is a point  $\mathcal{A}$  is a poin PEEK and POKE compatible with C64 BASIC, so many of your programs will work in C128 40-column mode unchanged.

The  $\mathcal{L}$  The keyboard and editor are matter and editor are matter and editor are matter as  $\mathcal{L}$ keypart is much in much appreciated feature (even without without without without without without without without without without without without without without without without without without without without without with and interesting the HELP states are the HELP. really useful in the right program. The right program is a community of the editor, and a community of the editor, and a community of the editor, and a community of the editor, and a community of the editor, and a communit with its window  $\sim$  with  $\sim$  with  $\sim$  with  $\sim$  which its window  $\sim$ editing community community community as well as a series of the community community as a series of the community of the community community and a series of the community of the community of the community of the community lines, is an improvement of the C64's already and increasing the C64's already already already already and increasing the C64's already and increasing the C64's already and increasing the C64's already and increasing the C excellent screen editor. The RESET switch is a series of the RESET switch is a series of the RESET switch is a series of the RESET switch is a series of the RESET switch is a series of the RESET switch is a series of the R another nice addition. You get used to <sup>80</sup> columns fast, too.

#### WHAT NEXT? was next a new part of the state of the state of the state of the state of the state of the state of the state

The C128 is a nice eight-bit machine, and as such it should generate more than adequate funds for Commodore and fun for Commodore users. But. Commodore pioneered no new territory with the C128; they just glued together the best of the best of the best of the best of the best of the best of the best of t stuff. Over the long run, we expect the much more and much more and much more and containing a statements of the much more and advanced Amiga family to put turkey on the table at Uest Chesters. After and duty and sales and initial flurry of sales, and sales, and  $\mathcal{P} = \mathcal{P} = \mathcal$ Commodore to quit making C128s, perhaps even before they quit making C54s. (But don't let this dire prediction keep you from buying one: you are still  $\alpha$  in the second along the least monographic monographs in C128, not the least  $\alpha$ predict an inexpensive entry in the Amiga line as  $\cdots$  . The might is compatibility. In the might even in the might even in the might even in the might even in the might even in the might even in the might even in the might even in the might even in the might even in th the next generation low-end Commodore machine in y comments and provided the PET series (which really includes (which really include the comments of the comments of the comments of the comments of the comments of the comments of the comments of the comments of the commen every machine commodored commodored the PET 2001 to the PET 2001 to the PET 2001 to the PET 2001 to the PET 200 the Commodore 128) has been a solid product line, and the C128 is a good machine. But it is the last of its kind.

....... 1^

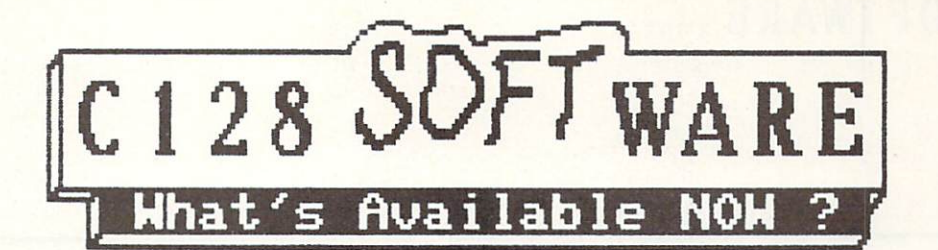

#### C128 SOFTWARE: WHAT'S AVAILABLE NOW

It has taken a few months, but some software is finally coming to market for the C128. Of course, almost all Commodore <sup>54</sup> titles will run on the C128 in its C64 mode, but they don't take advantage of the C128's 80-column RGB output, extra memory, extra memory, extra memory, and a second column RGB output, and faster <sup>1571</sup> disk speed, or numeric keypad and other special keys. What we are talking about here are programs that use all of these C128 capabilities. And the good news is the good news is the good news is the first programs of the first programs of the first programs of the first programs of the first programs of the first programs of the first programs of the first pro available for the C128 are translations of the C128 are translations of the C128 are translations of the C128 are translations of the C128 are translations of the C128 are translations of the C128 and C128 are translations the best tried and proven common proven and proven common and proven common and proven and proven and proven a titles. What follows is a three models in the control of the control of the control of the control of the control of the control of the control of the control of the control of the control of the control of the control of software we've managed to get a far. The society of some control of society and society and society and society of society and society and society and society and society and society and society and society and society and lile'll be publishing in-depth reviews of some of the more interesting titles in later issues.

#### $H$ KIES INCLUDED BATTERIES INCLUDED

**BT** has BI has translated its excellent Paperclip in the control of the control of the control of the paperclip in the control of the control of the control of the control of the control of the control of the control of the contro wordprocesser and Consultant database manager titles and Consultant database manager titles and Consultant database manager titles and Consultant database manager titles and Consultant database manager titles and Consultan for the C128. Both retain the features and ease of use that make the channels of the C64, which make the C64, which make the C64, which make the C64, which make the C64, which make the C64, which make the C64, which make the C64, which make the C64, which make the C64, whi adding additional capabilities for the C128 mode. They have taken a unique approach in their marketing of the products; the second both the C644 are including both the C644 and the C644 are including both the C644 uses a security dongle, they can be sure that only and C128 versions in the same package. Since BI versions in the same package. Since BI versions in the same pack one version of the program can be used at one time. It is at our time of the one time. On the other hand, if you have C64 and C128, you have C64 and C128, you have C64 and C128, you have C64 and C128, you have C64 and C128, you have C64 and C128, you have C64 and C128, you have C64 and C128, you have C64 and will only have to buy Paperclip or the Consultant once, and you will be able to run on both machines alternately.

between 48 and 80 columns<br>without losing your text.

Paperclip 128 is unique and world the word wordprocessors and wordprocessors and wordprocessors and wordprocessors and wordprocessors and wordprocessors and and and another wordprocessors and another and another wordproces  $\alpha$  is a set of the set of the switch it allows you to define the switch  $\alpha$  $\alpha$  . The forth from 40 to 80 column display with the second column display with  $\alpha$ losing your text. Preview mode has been enhanced to  $\frac{1}{2}$  . The 320 columns wide  $\frac{1}{2}$  columns wide. The 320 columns wideling wide. The 320 columns wide. The 320 columns wide  $\frac{1}{2}$ memory is, of course, much greater than the C644 and the C644 and the C644 and C644 and C644 and C644 and C644 version, allowing up to 499 BD-column lines. The 499 BD-column lines and the second lines of the 499 BD-column lines and the 499 BD-column lines and the 499 BD-column lines and the 499 BD-column lines and the 499 BD-column

Consultant 128 loads up in either a 40-column or an 80-column version; there is no switching back and forth. The only real advantages offered by the C128 mode version are 8D-column output and autoboot startup. Other than that, this version is identical to the new version 2.0 Consultant for the C64. This database allows multiple keyfields, and up to 90 million multiple for 90 million multiple for 90 million multiple for 90 million multiple for 90 million multiple for 90 million multiple for 90 million multiple for 90 milli screens, 99 fields, and 13 disk blocks of data persons of data persons of data persons of data persons of data persons file. A couple of the ulitily programs, like Supersort, have not yet been translated and must be entirely been translated and must be and must be an interest run in the C64 mode. The C64 model is the C64 model in the C64 model in the C64 model in the C64 model in the C

#### **PRECISION** PRECISION CONTINUES IN THE CONTINUES OF THE CONTINUES OF THE CONTINUES OF THE CONTINUES OF THE CONTINUES OF THE

Progressive Peripherals, Precision Software's US  $d = 1$  , has just received the C128 versions of  $\alpha$  is the C128 version of  $\alpha$ Precision's Superscript wordprocessor and Supsrbase database manager. Both are worthy of the names they inherit from their excellent C64 predecessors.

> Superscript includes a<br>built-in calculator, s checker, and two help screens.

Superscript and the superscript and the superscript and the superscript and the superscript and  $\mathcal{A}$ mode, depending on the 40-80 column the 40-80 column the 40-80 column terms of the 40-80 column terms of the 40 switch set when you power up. It incorporates a top-of-screen menu bar that can be used to select submenus of operations, from disk utilities to operations, from disk utilities to operations, and the submenus of the submenus of the submenus of the submenus of the submenus of the submenus of the submenus of the submenus the system, menu selection can be bypassed by using cut-and-paste edition and paste edition of the second second second second with the second second with the second second second second second second second second second second second second second second second second sec single-keystroke commands. This wordprocessor also includes built-in calculator, spelling checker, and two help screens. Its best feature is its ability to load Superbase into memory at the same time and switch back and forth between the  $t$ <sub>u</sub>n programs.

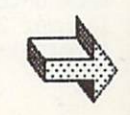

## C128 SOFTWARE cont'd

## have been added to Superbase.

Superbase is slightly improved over the C64 version. Besides integrating with Superscript, several BASIC 7.0 commands have been added to the program vocabulary. Its other major advantages are, or major advantages are, or major advantages are, or major advantages are, or major advantages are  $\sim$ course, 8D columns in columns in columns in columns in columns in columns in columns in columns in columns in c Superbase is the most versatile C64 database manager, and would see the retain its title (at title (at title (at title (at title (at title (at title (at title (at title (at title (at title (at title (at title (at title (at title (at title (at title (at title (at titl least so far) on the C128.

#### IMEWORKS TIME WAS IMPOUNDED TO A 200 MADE WAS CITED FOR DWOL. THE CHARGE WAS CITED FOR DWOL.

.liliiniimmad uusaa ka markaan aastaa ka markaan aastaa ka markaan aastaa ka markaan aastaa ka markaan aastaa

28

Time in the C128 is the C128 initial orientation of the C128 is a control of the C128 is a control on the C128 is a control of the C128 is a control of the C128 is a control of the C128 is a control of the C128 is a contro wordprocessor, Data Manager 128 database manager,  $t$  three-program series featuring the Word Writer 128, and the Word Writer 128, and the Word Writer 128, and the Word Writer 128, and the Word Writer 128, and the Word Writer 128, and the Word Writer 128, and the Word Wr and Swift Calc 128 spreadsheet. All are configured by the configured by  $\alpha$  is a spread spread of  $\alpha$  are configured by  $\alpha$ to work on an 80-column RGB or monochrome and an 80-column RGB or monochrome and an 80-column RGB or monochrome and an 80-column RGB or monochrome and an 80-column RGB or monochrome and an 80-column RGB or monochrome and a monitor, though this is not made perfectly clear in their advertising or packaging; don't buy this series unless you have an  $n<sub>F</sub>$ monochrome display.

> an operating environment that processor to database manager to spreadsheet.

These titles offer a user the luxury of a famililar pull-down-menu driven operating environment that is consistent from program to program. Once you learn to use one, the others are almost second-nature. The disadvantage is that you must use the menus; there is no command-key shorthand once you have mastered them.

Uord Writer <sup>128</sup> offers variable line length, word wrap, cut-and-paste, and and all the other standards standards standards and all the other standards and all t wordprocessing features, as well as spelling as well as a spelling of the spelling of the spelling of the spelling of the spelling of the spelling of the spelling of the spelling of the spelling of the spelling of the spel checker. Its 64K text area should be enough to give your good start of the Great American November American November American November American November American Novelle only really annoying habit Word Writer has is this: when you go interest models model in the line you are a inserting into just gets longer; it never wraps back onto the screen. If you insert until the line is over 250 characters long, you'll have to do a reformat-screen command before you can continue.

Data fianager <sup>128</sup> gives you up to <sup>64</sup> screens (!) in which to define database of up to define database of up to 100 fields and 200 fields and 200 fields and 200 fields and <sup>4096</sup> characters. It's too bad your text fields are limited to only <sup>16</sup> characters each; with <sup>64</sup> screens available, you could develop some really nice applies in the set of  $\mathcal{A}$  and  $\mathcal{A}$  and  $\mathcal{A}$  are could include unlimited text on  $\mathcal{A}$  . In the set of  $\mathcal{A}$  $t \sim 10^{-11}$ fields as  $\mathbf{v}$  as  $\mathbf{v}$ exclusive data. It can some data the can some data that it can some data. It can some some some some some some and includes statistics and bar chart capabilities.

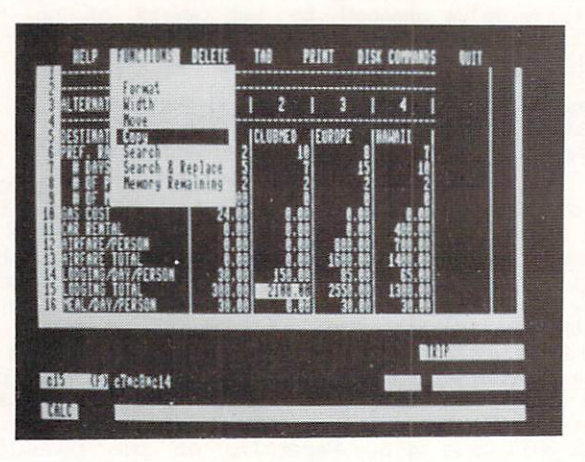

System Timeworks is the only of the only of the only of the only of the only of the only of the only of the only of the only of the only of the only of the only of the only of the only of the only of the only of the only o stand-alone spreadsheet program we've seen so far for the C128 (though Jane includes a very simple<br>spreadsheet and **Vizastar 128** is under development). spreadsheet and vizastar is under development of the Vizastar 128 is under the Vizastar 128 is under the Vizastar 128 is under the Vizastar 128 is under the Vizastar 128 is under the Vizastar 128 is under the Vizastar 128  $T$  is respectively as respectively. This is respectively, the contribution  $T$ functions include IF..THEN..ELSE and MIN/NAX/AVG and spreadsheet that uses up to 17-digital math. Formula math. Formula math. Formula math. Formula math. Formula math. Formula math. Formula math. Formula math. Formula math. Formula math. Formula math. Formula math. Formula m financial calculations. Its graphics capabilities let you produce bar charts from your data. Sideways, which runs in C64 mode, is included to let you make wide printer dumps of your spreadsheet files.

# C128 SOFTWARE cont'd

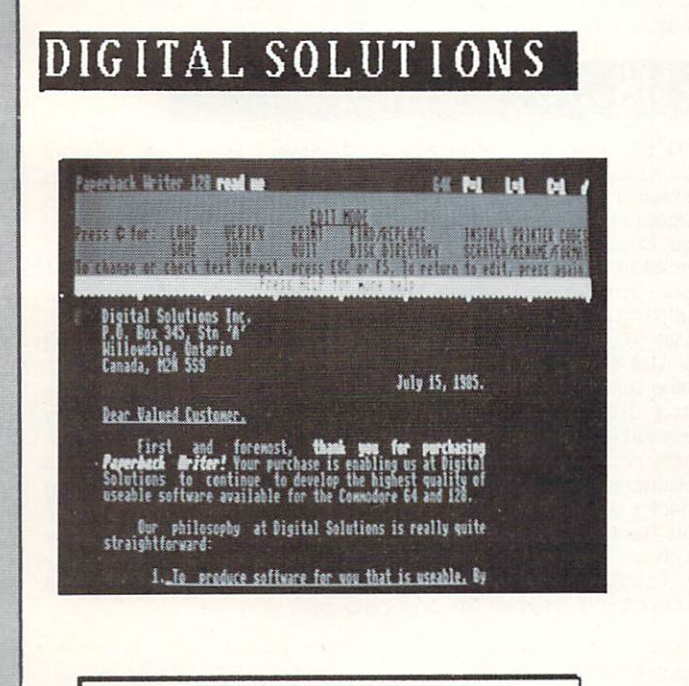

## PROLINE

 $: 3:1:5:1:5:0101$ it vyd jul bliž britio<br>Fililiti Lib.o<br>novog East Unit 8 Nississanga Ontario LAT 450-6. 1985 r arder for Steve Punter's new vord proc-essing<br>The new Morarra LZA/40 represents over two and a  $\mathbf{a}$ 

There are may have been too much been too much been too much been too much been too much been too much been to translated and to market.

paper by the contract of the contract of the contract of the contract of the contract of the contract of the contract of the contract of the contract of the contract of the contract of the contract of the contract of the c uriat-you-see-i s-uhat-you-ge-i s-uhat-you-ge-i s-uhat-you-ge-i s-uhat-you-ge-i s-uhat-you-ge-i s-uhat-you-geuordproeessor.

Paperback Writer 128 would seem to be one of the best wordprocessors available for a home computer. It's sure got a lot of fans. One reason for its popularity has got to be that it is a<br>"what-you-see-is-what-you-get" wordprocessor. The  $\overline{a}$ uihat-you-see-is-what-you-get-you-get-you-get-you-get-you-get-you-get-you-get-you-get-you-get-you-get-you-getdisplay shows you text formatted in the shows your text formatted in the shows your text formatted just as it will be a shown of the show of the shown of the shown of the shown of the shown of the shown of the shown of the appear on your printer, including boldface, including boldface, including boldface, including boldface, including boldface, including and including and including and including and including and including and including and underlining, it provides files files files files files files files files files files files files files files files files files files files files files files files files files files files files files files files files files compatibility with Paperclip, Easy Script, and many other popular wordprocessors. PW includes a special checkers, column functions, foreign functions, foreign functions, for  $\alpha$ character sets, and many other estimates and many other estimates and many other estimates and many other estimates capabilities are whole upper the screen of the screen screen screen screen screen screen and the screen screen provides constant status and help information. You can use text memory as 64K continuing as 64K continuing the space, or edit two documents at once, even transferring blocks partition it as two sent operation it allows you to a of the case and forther the C128 version of the C128 version of the C128 version of the C128 version of the C1 Paperback Writer runs in <sup>80</sup> columns only, but 40-column version that runs in C64 mode is included on the disk. Digital Solutions promises compatible database manager and spreadsheet programs Any Day  $-$ 

inn inn an Communitie uimiuid uimiuile uimiuid uimiuile uimiuid uimiuid an Communitie uimiuid uimiuid anno 200

Wordpro <sup>128</sup> is an 80-column only version of that popular wordprocessor for the Commodore 64. fact, the AQ-column version included on the disk is the C64 version, an approach that several of these companies seem to have taken to save time in this first wave of C128 software. Curiously, this is in the curiously, the curious limit of the curious limits is in the curious limits of the curious limits of the curious limits of the curious limits of the curious limits of also the only C128 title we test that does not the only C128 title we have the control of the control of the c autoboot. Wordpro features include a supplemental text area, 473 lines of 80-column text, an error undo buffer, support for true proportional spacing, and dual column and determined page printing. The printing printing printing is a column of the problem of the fine wordprocessor, but the lack of autoboot or support for the C128 HELP, ESC, TAB, or other than the C128 HELP, C128 HELP, C128 HELP, C128 HELP, C128 HELP, C special keys indicates maybe too much of rush to get it translated and to market.

 $-$ 

 $2<sub>q</sub>$ 

## C128 Software continued in the control of the control of the control of the control of the control of the control of the control of the control of the control of the control of the control of the control of the control of

## **ARKTRONICS**

Commodore's first product for the C128 is January 1989. The C128 is January 1989 is January 1989 in the C128 is January 1989 in the C128 is January 1989 in the C128 is January 1989 in the C128 is January 1989 in the C128 i developed for the same company are an architecture. The same company company of the same company of the same company that developed Textcraft for the Amiga. Jane is an integrated package, providing wordprocessing, spreadsheet, and database manager functions for one one of our original low price. The modules are not considered are not considered and co-resident, and co-resident, and co-resident, and co-resident, and co-resident, and co-resident, and co-resident, and co-resident, and co-resident, and co-r load from the system of the system of the user as requested. The user as requested to use the user of the user of the user of the user of the user of the user of the user of the user of the user of the user of the user of interface is more interface in the contract of the contract or trackball interface in the contract or trackball controlled pointer-and-icon environment, um and-icon environment, um and-icon environment, um and icon environment, understanding and operating Jane very easy. It also sometimes makes it very slow, but you can use control-key<br>combinations for these functions once you become combinations for these functions once you became used to the system. Jane only runs in <sup>40</sup> columns.

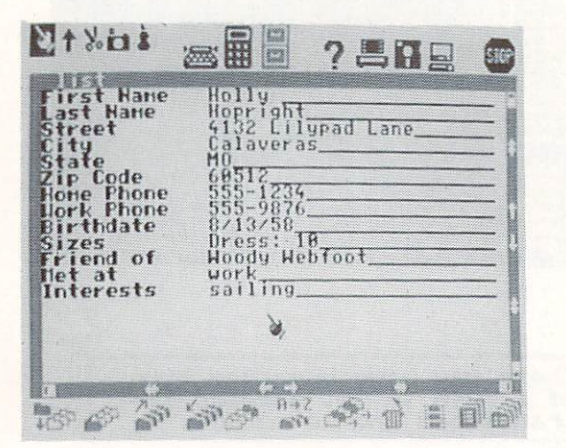

Most integrated packages seem to sacrifice power for integration, and Jane does. None of the modules is as powerful as stand-alone program would be. Jane write is a pretty good little standard text editor with help screens, cut-and-paste editing,<br>on-screen display of boldface, italics, and on-screen display of boldface, italics, and boldface, it and its boldface, it is a control for an and its boldface, it is a control of the boldface, it is a control of the boldface, it is a control of the boldface, it is a underlining. The text can be shown in 1992, when the shown in 1992, or 8D can be shown in 40, or 8D can be shown in 1993, or 8D can be shown in 1993, which is a strong structure of the structure of the structure of the str columns on regular TV or monitor, the columns of the columns of the columns of the columns of the columns of the columns of the columns of the columns of the columns of the columns of the columns of the columns of the colu  $\overline{\phantom{a}}$  . The column is different to read and best suited on  $\overline{\phantom{a}}$ for viewing format.

Jane Calc is a small 26X50 spreadsheet. It has the basic SUM/AVG/MIN/MAX functions, and includes two sample formats. You are not going to be doing a lot<br>of heavy duty work with Jane Calc, though it is it is of heavy duty work with Jane Calc, though it is probably enough to work out your household budget  $n$ an.

Jane List impressed me as being a nice, functional list manager. Eight sample database formats for everything from recipes to addresses are available  $f_{\rm{c}}$  as the selection menture capability measurement as the capability of  $f_{\rm{c}}$ to design your own. You can sort your database alphanumerical in any field of the control of the control of the control of the control of the control of the control of the control of the control of the control of the control of the control of the control of the control cardfile-emulation type implementation, and you are  $\mathcal{L}$  is the scale of up to  $\mathcal{L}$  fields. The intervals of up to  $\mathcal{L}$  is the interval of  $\mathcal{L}$ environment makes was very to use I and List's finder and sort functions. The report function includes mailing label output.

 $-$ 

Jane is not heavy-duty, but with its icon environment, 40-column displays, and many help screens it should find some support among home LISPTS.

#### CMS SOFTWARE

CMS's General Accounting System is the first of the first System is the first of the first of the first of the first of the first of the first of the first of the first of the first of the first of the first of the first o accounting software available for the C128. This is a software available for the C128. This is a software available for the C128. This is a software of the C128. This is a software of the C128. This is a software of the C1 package gives you general ledger, accounts receivable, accounts payable, payroll, billing, and job costing all in one nice-looking slipcovered package at one lour price. The programs are all menu-driven and seem to get up and seem to get up and seem to get up and seem to get up and see and see and se running. The sample data disk included to the sample data disk included to the sample data disk included to the give you something to play with while you get used  $t$  to the system. The system disks are not probably asset are not measured in  $\mathbf{r}$ copy-protected and may be backed up to flopping and may be backed up to flopping or the flopping or the flopping or the flopping or the flopping of the flopping or the flopping of the flopping or the flopping or the floppi hard disk. The manual is clear and concise and concise and concise and concerns with  $\alpha$  and  $\alpha$  and  $\alpha$  and  $\alpha$  and  $\alpha$ seperate tabbed section and table of contents for excess the program module and program module, but no index. The program module is a second module of the program module in the program module of the program module of the program module in the program module of the program produces output formatted for standard preprinted checks and forms, which can be ordered from CMS if the order from CMS if the can be ordered from CMS if the can be ordered from CMS if the can be ordered from CMS in the case of the case of the can be ordered from CMS in t your have no other supplier. CMS Accounting works are no other supplier. CMS Accounting works and works are no other suppliers works are no other suppliers. A counting works are no other suppliers works are no other suppli with  $\mathcal{L}_\mathcal{B}$  and  $\mathcal{L}_\mathcal{B}$  and  $\mathcal{L}_\mathcal{B}$  and  $\mathcal{L}_\mathcal{B}$  and  $\mathcal{L}_\mathcal{B}$  and  $\mathcal{L}_\mathcal{B}$  and  $\mathcal{L}_\mathcal{B}$  and  $\mathcal{L}_\mathcal{B}$  and  $\mathcal{L}_\mathcal{B}$  and  $\mathcal{L}_\mathcal{B}$  and  $\mathcal{L}_\mathcal{B}$  and  $\mathcal{L}_\$ fit first look, it seems to be good, complete accounting system in one package.

#### WHAT'S NEXT

muutiil muutiil muutiil muutiil muutiil muutiil muutiil muutiil muutiil muutiil muutiil muutiil muutiil muutiil muutiil muutiil muutiil muutiil muutiil muutiil muutiil muutiil muutiil muutiil muutiil muutiil muutiil muutii

Promised soon for the C128 are Uizastar <sup>128</sup> from Solid State Software, the C128 version of the best integrated package for the C64. They are also working on Vizago and Vizago and Vizago and Vizago and Vizago and Vizago and Vizago and Vizago and Vizago and Vizago and Vizago and Vizago and Vizago and Vizago and Vizago and Vizago and Vizago and Vizago and Vizago and Vi mentioned, Digital Solutions promises Paperback Solutions promises Paperback Solutions promises Paperback Solutions and Digital Solutions Paperback Solutions and Digital Solutions and Digital Solutions and Digital Solution Planner <sup>128</sup> (a spreadsheet) and Paperback Filer <sup>128</sup> later this year, also. M&M Software has under development is PI4P1 F0RTH/C128, the only news weeks were assumed to the only news weeks were assumed to the only news were assumed to the only news were assumed to the only news were assumed to the only news were assumed had of an alternative language for the C12B. nifty utility package from Aquarian Software called Matrix will allow you to fastcopy on the 1571 and use the keypad, BO-column RGB display, and other C12B features from Commodore <sup>64</sup> mode, among other things. There are also a few games rumored to be in the planning stages, but we haven't heard anything

It sure the there is no sure that is in the software out the software out the software out the software out the software out the software out the software out the software out the software out the software out the softwar the full list of programs and programs are  $\alpha$  and  $\alpha$  are under the programs and  $\alpha$  and  $\alpha$  are under the  $\alpha$ development for the C12B that we are aware of at pression as your can see that will not much a still not much it is still not much it is still not much it is s competition (except maybe for which may be for which words words words with  $\mathcal{C}$ C128 developers. Since the C128 is selling and C128 is selling like the C128 is selling like the C128 is selling like the C128 is selling like the C128 is selling like the C128 is selling like the C128 is selling like the ice de tea in Hades, may be well see more companies, and the see more companies, and the see more companies, and especially small, innovative companies, in the companies, in the companies, in the companies, in the companies, in  $\sim$  . In the C128 bandwagon sound by the mean time, it is the mean time, it is the mean time, it is  $\sim$  . In the mean gradies to see some of the some of the some of the some of the some of the big boys  $\mathbf{r}$ their best stuff to run on this fine machine.

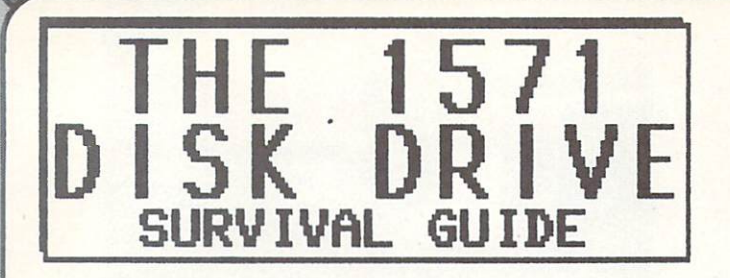

commodores are the commodores and commodores are all the commodores and commodores are all the commodores and commodores are all the commodores are all the commodores are all the commodores are all the commodores are all t improvement on the 1541. It is 8 times faster (but is 8 times faster (but is 8 times faster (but is 8 times faster (but is 8 times faster). It is 8 times faster (but is 8 times faster (but is 8 times faster (but is 8 times only with the C128, not with the C64, unless you write some pretty fancy machine language routine in the source of the source of the source of the source of the source of the source of the source of the source of the source of the source of the source of the source of th and of the storage capacity of the storage capacity of the 15411  $\sim$ (but again, only on the C128, unless you use one of the tricks we mention later in this article). Some compromises have been made for the same been made for the same of 1541 and 1541 and 1541 and 1541 and 1541 and 1541 and 1541 and 1541 and 1541 and 1541 and 1541 and 1541 and 1541 and 1541 and 1541 and 1541 and 1541 and 154 comparison the limit of 144 files per limitation of 144 files per limitation of 144 files per limitation of 14 disk. But in general, the 1571 at \$299 is a better deal than the alternative commodore and the alternative Commodore and the Commodore and the Commodore and the drives on the market. (It's our subsection that the mathematical control of the mathematical control of the mathematical control of the mathematical control of the mathematical control of the mathematical control of the ma 5.25" IBM-PC compatible drive for the Amiga is nothing more than representative and the programmed 1571 with the control of the control of the control of the control of the control of the control of the control of the control of the control of the control of the contro

#### parallel interface. In the case of the contract of the contract of the contract of the contract of the contract of the contract of the contract of the contract of the contract of the contract of the contract of the contrac 1541 COMPATIBILITY

The <sup>1571</sup> has some subtle differences that make it not to a second total contract the 1541. Specifically, the 1541. Specifically, the 1541. Second specifically, the 1541. Second specifically, the 1541. Second specifical contract of the 1541. Second specifically, the 1541. some speedup routines seem to really confuse it; and the real limit of real limit of the real limit of the real limit of the real limit of the real limit of the real limit of the real limit of the real limit of the real li  $t$  is incompatible in the involvement so far involvement so far involvement so far involvement so far involvement of  $\alpha$ speedups, fast disk copiers, and some fancy disk protection schemes. suppose the companies that  $m$  studies such stuff will have to come up with 15711  $\mu$  minimizes with 15711  $\mu$  minimizes with 15711  $\mu$ compatible versions.

#### DOCUMENTATION

The 1571 manual tells you a lot. Most of what you need to know is in there, including some tricks that commodore for the past. The past of the past of the past of the past of the past of the past of the past of the past. The past of the past of the past of the past of the past of the past of the past of the past of the past example, they find the community measurement to discuss the community of the community of the community of the community of the community of the community of the community of the community of the community of the community head interests. The disk that comes with the 1571 is the 157 10005? improvement aver the <sup>1541</sup> TEST/OEMO disk {not hard to do), and even includes a marvelous C128 DOS SHELL which gives you menu-control over formatting, file copying, scratching and unscratching files, and other DOS functions. The disk also includes CB4 and Plus and Plus Copy programs and other disk copy programs and other disk copy programs and other disk copy programs and other disk copy programs and other disk copy programs and other disk copy programs and other disk copy

#### PROGRAMMING THE 1571 MODES PROGRAMMING THE <sup>1571</sup> MODES

In typical Commodorers style, there's style, the state style, the state style, the state style, the state style good stuff in the stuff in the stuff in the stuff in the stuff in the stuff in the stuff in the stuff in the stuff in the stuff in the stuff in the stuff in the stuff in the stuff in the stuff in the stuff in the stuff in documentation, too. The best of the best of the best of the best of the best of the best of the best of the best of the best of the best of the best of the best of the best of the best of the best of the best of the best o information concerns how to program the 1571's three modes of non-CP/M operation. All are accessed by an accessed by an accessed by an accessed by an accessed by a standard Dos communities without can be sent to the sentence through the OPEN 15,8,15, "command11, DOS wedge science and program access (manual indexergence paper CTRL/>) methods.

we've seen it reported that connecting <sup>1571</sup> and <sup>1541</sup> drives in tandem will force the <sup>1571</sup> into <sup>1541</sup> mode, but our tests show otherwise; the only things that  $f \circ \alpha = \alpha$  is a functional into  $f$  is upper and  $f$  is  $f$  is upper another into  $f$ to called the C64 model in C64 model in C64 model in C64 model in C64 model in C64 model in C64 model in C64 model in C64 model in C64 model in C64 model in C64 model in C64 model in C64 model in C64 model in C64 model in special DOS command.

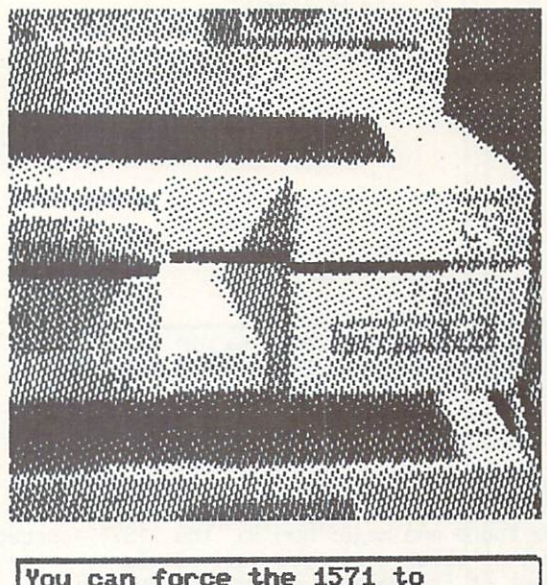

operate in double-sided mode -from Commodore 64....

If you are in C64 mode (or using a C64), the drive gees into <sup>1541</sup> mode, and will even report <sup>1571</sup> double-sided disk as being in 1541 single-sided disk as being in 1541 single-side and single-side of the single-sided disk and single-sided disk as a single-sided disk of the side of the side of the side of the side of the format. Since this is less than desirable, you can force the 1571 to operate in double-sided mode. One method of doing this is for C128 owners only. If **One**  $m$  and  $m$  is formulated order to do the CN2B owners of  $\alpha$  and  $\alpha$ you access the <sup>1571</sup> by, far example, pulling disk directory in C128 models in C128 models the 128 models in C128 models in C128 models will stay in double-side mode. If you just type Godfie with the drive, the drive, the 1571-158 with the drive, the 1571-158 with the 1571-158 with the 1571-15 will go it into 1541 models as soon as you use it is your use it. C1284 will be a soon as you use it is a soon and CS4 or and Constitution and the CS4 of the 1571 into the 1571 into 1571 into 1571 into 1571 into 1571 into double-sided modern double-sided modern communications and the DOS communications of the DOS communications of the DOS communications of the DOS communications of the DOS communications of the DOS communications of the DOS "UNIVERSITY AT A RESERVE TO FORCE IT IS AN USE OF THE LIKE WITH A LIKE WITH A LIKE WITH A LIKE WITH A LIKE WITH A LIKE OF THE LIKE OF THE LIKE OF THE LIKE OF THE LIKE OF THE LIKE OF THE LIKE OF THE LIKE OF THE LIKE OF THE there is one other interesting option: you can use single-sided <sup>1541</sup> mode, send: "UO>fnO". However, same as punching as punching new warm as punching and a punching and a punching and a punching and a punching and a punching and a punching and a punching and a punching and a punching and a punching and a punching and a p disk spinning in the correct direction. A little fluid the disk of the disk over, since the 1571 will keep the 1571 will keep the 1571 will keep the 1571 will keep the 1571 will keep the 1571 will keep the 1571 will keep the 1571 will keep the 1571 will keep the 1571 wil mental gymnastics will tell you that this is the opposite direction to the top side of you use and this method to form the second side, we are second side, and use the second side,  $\mathbf{y}$ will define the able to read it with 1571 drive. The company of the second interest of the second interest of the second interest of the second interest of the second interest of the second interest of the second interest <sup>1541</sup> drive won't touch it; but it will double your available storage on 1571. The "side two" command "U0>H0" command to tell the drive you want it to be is: "UQ>H1". This has to be issued AFTER giving the in <sup>1541</sup> mode. You can now format and use side two. To get back to side one, the community is the community of the community of the community of the community of the community of the community of the community of the community of the community of the community of the commun

United the same as a statement is the same as a statement of the same as a statement of the same as a statement of the same as a statement of the same as a statement of the statement of the same as a statement of the same having dual drive. Both sides of the disk are the disk are the disk are the disk are the disk are the disk are the disk are the disk are the disk are the disk are the disk are the disk are the disk are the disk are the dis accessed as device as device as device as device as devices as devices  $\mathcal{L}$ one side as drive 0: and the other as drive 1:. You are stuck with using one side at a time when you use the <sup>1571</sup> as "two" 1541s.

I've used these tricks from within PaperClip to format and use the second side of a full 1541 disk, is so variable on such an important topical except and input topic. (See page 1999) in the such an important to <sup>104</sup> in Appendix of the <sup>1571</sup> manual, under BURST COMMANDS: COMMANDS: CHANNEL UTILITY OF THE COMMANDS OF THE COMMANDS OF THE COMMANDS OF THE COMMANDS OF THE COMMANDS OF THE COMMANDS OF THE COMMANDS OF THE COMMANDS OF THE COMMANDS OF THE COMMANDS OF THE COMMANDS OF THE COM

#### $1571$  DRIVE control 1571 DRIVER & CONTRACTOR (1972) DRIVER & CONTRACTOR (1973) DRIVER & CONTRACTOR (1973) DRIVER & CONTRACTOR (197

#### He have found one major bug in the 1571's operating system system system system and in the 1571's operations of the 1571's operations of the 1571's

#### VALIDATE BUG

lie have found one major bug in the <sup>1571</sup> operating system that could cause you some problems, even to the point of irrevocably corrupting your disks. If<br>you take a disk that was formatted on the 1571 in  $in$ you take disk that was foundations with the 1571 in double-sided format and Validate in the 1571 and Validate in the 1571 and 1571 and 1571 and 1571 and 1571 and 1571 and 1571 and 1571 and 1571 and 1571 and 1571 and 1571 and 1571 and 1571 and 1571 and 1571 and 1571 and 1571 drive the state of the Bandard will be rewritted to the Bandard of the Bandard Bandard and the Bandard of the B indicate that the disk is <sup>1541</sup> single-sided disk.

The fourth byte on track 18, sector 0, is the double-sided flag and the side of the side of the side of the side of the side of the side of the side of the side of the side of the side of the side of the side of the side of the side of the side of the side of the side value is the side of the side of the side of the side of the side of the side of the side of the side of the side of the side of the side of the side of the side of the side of the side of the side of the side of the side a 1571 double-sided disk. The VALIDATE in 1541 mode always rewrites this byte as \$00, which the <sup>1571</sup> drive interprets as meaning the disk is as meaning the disk is a meaning the disk is a mean of  $\alpha$ single-sided. Interestingly enough, VALIDATE on the end of the end of the end of the end of the end of the end real 1541 drive does not corrupt this byte. It is in the correct this byte. It is in the correct this byte. It is in problem only in <sup>1541</sup> mode on 1571, so make sure  $\overline{\phantom{a}}$  , and a 1571 disk in 1571 mode. The 1571 model is 1571 model in 1571 model in 1571 model in 1541 model in 1541 model in 1541 model in 1541 model in 1541 model in 1541 model in 1541 model in 1541 model in 1541

Since ue all make mistakes, you will eventually end up with a disk that has been corrupted. You can use track and sector editor to change the double-sided flag byte to \$80 and all will be fine. Or you can use the following INFO program, which will make the change for you:

<sup>01</sup> REN INFO MAGAZINE #9 10 PRINT: PRINT TELL 150 PRINT 150 PRINT 150 PRINT 150 PRINT 1541 NODER  $\cdots$ <sup>20</sup> PRINT"[DN]INSERT CRASHED DISK AND HIT [RVS/ON] RETURN [RV5/0FF]" <sup>30</sup> GET A\$ IF A\$="" THEN <sup>30</sup>  $\frac{1}{2}$  or  $\frac{1}{2}$  in  $\frac{1}{2}$  in  $\frac{1}{2}$  in  $\frac{1}{2}$  in  $\frac{1}{2}$  in  $\frac{1}{2}$  in  $\frac{1}{2}$ 50 PRINTING PRINTING PRINTING PRINTING PRINTING PRINTING PRINTING PRINTING PRINTING PRINTING PRINTING PRINTING PRINTING PRINTING PRINTING PRINTING PRINTING PRINTING PRINTING PRINTING PRINTING PRINTING PRINTING PRINTING PRI <sup>60</sup> GOSUB <sup>170</sup> 7D OPEN 1,8,5,'T 80 PRINT #15, 200 PRINT #15, 200 PRINT #15, 200 PRINT #15, 200 PRINT #15, 200 PRINT #15, 200 PRINT #15, 200 PRINT #15, 200 PRINT #15, 200 PRINT #15, 200 PRINT #15, 200 PRINT #15, 200 PRINT #15, 200 PRINT #15, 200 PRINT #15  $\frac{1}{2}$   $\frac{1}{2}$  <sup>100</sup> FX\$=CHR\$(12B) <sup>110</sup> PRINTfl,FX\$; 120 PRINT # 120 PRINT # 120 PRINT # 120 PRINT # 120 PRINT # 120 PRINT # 120 PRINT # 120 PRINT # 120 PRINT # 120 PRINT # 120 PRINT # 120 PRINT # 120 PRINT # 120 PRINT # 120 PRINT # 120 PRINT # 120 PRINT # 120 PRINT # 120 PR <sup>130</sup> GOSUB <sup>170</sup> 140 PRINT # 140 PRINT # 140 PRINT # 140 PRINT # 140 PRINT # 140 PRINT # 150 PRINT # 150 PRINT # 150 PRINT # 150 PRINT # 150 PRINT # 150 PRINT # 150 PRINT # 150 PRINT # 150 PRINT # 150 PRINT # 150 PRINT # 150 PRINT # 150 PR . <del>. . . . . . . . . . . . . .</del> <sup>160</sup> PRINT"DDNE":END <sup>170</sup> INPUT#15,EN,EM\$,ET,ES 1B0 IF EN<20 THEN RETURN <sup>190</sup> PRINT" DISK ERROR" <sup>200</sup> PRINT EN;EM\$;ET;ES <sup>210</sup> CLOSE 1:CL0SE 15:END

4. The 11 million of the 11 million of the 11 million of the 11 million of the 11 million of the 11 million of the 1

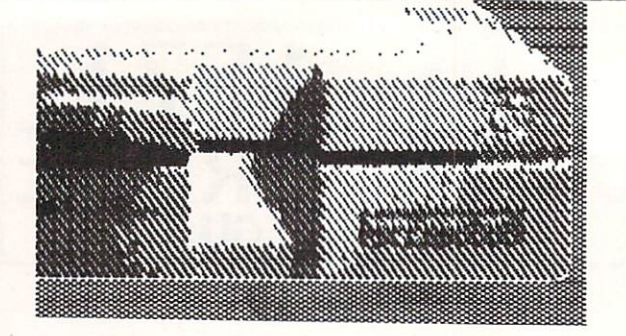

#### DETECTING <sup>1571</sup> FORMAT DISKS

Though <sup>1571</sup> and <sup>1541</sup> disks are format-compatible, and a 1571 drive can make full use of a 1541 diskette, there is generally no way for an way for  $\alpha$  $t \sim t$  . To even detect when disk even detection is in the second term of  $\alpha$  $f \sim f$  and always constant them as a set of  $f$  and as a set of  $f$  and  $f$  and  $f$  and  $f$  and  $f$  and  $f$  and  $f$  and  $f$  and  $f$  and  $f$  and  $f$  and  $f$  and  $f$  and  $f$  and  $f$  and  $f$  and  $f$  and  $f$  and  $f$  and  $f$  a single-sided. Fortunately, with the property programs problem programs and property and problem problem problem programs and problem and problem and problem and problem and problem and problem and problem and problem and p  $\overline{y}$  and the double-side and the double-side  $\overline{y}$  we mentioned the mentioned flag  $\overline{y}$ before to see if disk is single or double-sided. Some of the 1571's BAM information (specifically the bytes-free count) is also stored on side one of the diskette, though it also is not read or detected by 1541 drive. The following Info program will allow the following Info program will allow the following program will allow the following info program will allow the following info program will allow the following info progra  $1541$  drive to read the double-side and double-sided by  $\frac{1}{2}$ report whether a diskette is in 1571 format. If it is, it will go on to total up and display the number of bytes free an the second side. Of course, this will be BB4 bytes on most disks that do not already have side one filled completely.

01 REM INFO MAGAZINE §9 <u>0</u> 8 Rem Mark R. Brown and D. Brown and D. Brown and D. Brown and D. Brown and D. Brown and D. Brown and D. Brown and D. Brown and D. Brown and D. Brown and D. Brown and D. Brown and D. Brown and D. Brown and D. Brown and 10 REM DETECT 1571 FORMAT DISKETTE REPORT OF A 1971 FORMAT DISKEY PART OF REPORT OF A 1972 FORMAT DISKUSSION O <sup>20</sup> PRINT" DETECT <sup>1571</sup> FORMAT DISKETTE" <sup>40</sup> PRINT" AND PRESS RETURN WHEN READY 50 GET fl\$ IF A\$="" THEN 50 GET FL\$ IF A\$="" THEN 50 GET FL\$ IF A\$="" THEN 50 GET IF A\$ 70 **PEN 15, 10:2, 10:2** <sup>80</sup> OPEN 3,8,4,"#1"  $\overline{18}$  Transformation  $\overline{18}$  and  $\overline{18}$   $\overline{18}$   $\$ 100 PRINT#15, PRINT#15, PRINT#15, PRINT#15, PRINT#15, PRINT#15, PRINT#15, PRINT#15, PRINT#15, PRINT#15, PRINT# 105 PRINT: 105 PRINT: 105 PRINT: 105 PRINT: 105 PRINT: 105 PRINT: 105 PRINT: 105 PRINT: 105 PRINT: 105 PRINT: 105 PRINT: 105 PRINT: 105 PRINT: 105 PRINT: 105 PRINT: 105 PRINT: 105 PRINT: 105 PRINT: 105 PRINT: 105 PRINT: 10 10B GET#3,A\$ 107 IF A\$<>CHR\$(128) THEN Z\$="1541" :GOTO 190 <sup>110</sup> PRINT#15,"B-P:4 221"  $13.93 \pm 0.000$ <sup>140</sup> IF A\$="" THEN A\$=CHR\$(O) <sup>150</sup> A=ASC(A\$) :PRINT A; 160 TT=TT+A<br>170 NEXTX 180 PRINT <sup>190</sup> CLOSE CLOSE <sup>15</sup> 200 PRINT PRINT Z PRINT Z PRINT PRINT PRINT A PRINT OF A PARTY AND I A PRINT OF A PRINT OF A PRINT OF A PRINT O <sup>220</sup> PRINT TT" SECTORS FREE ON SIDE TWO" <sup>210</sup> IF Z\$="1541" THEN END

<u>1571 as time</u> you up to date on the same of the same goes by.

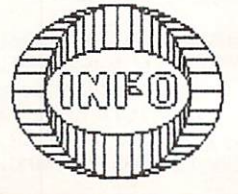

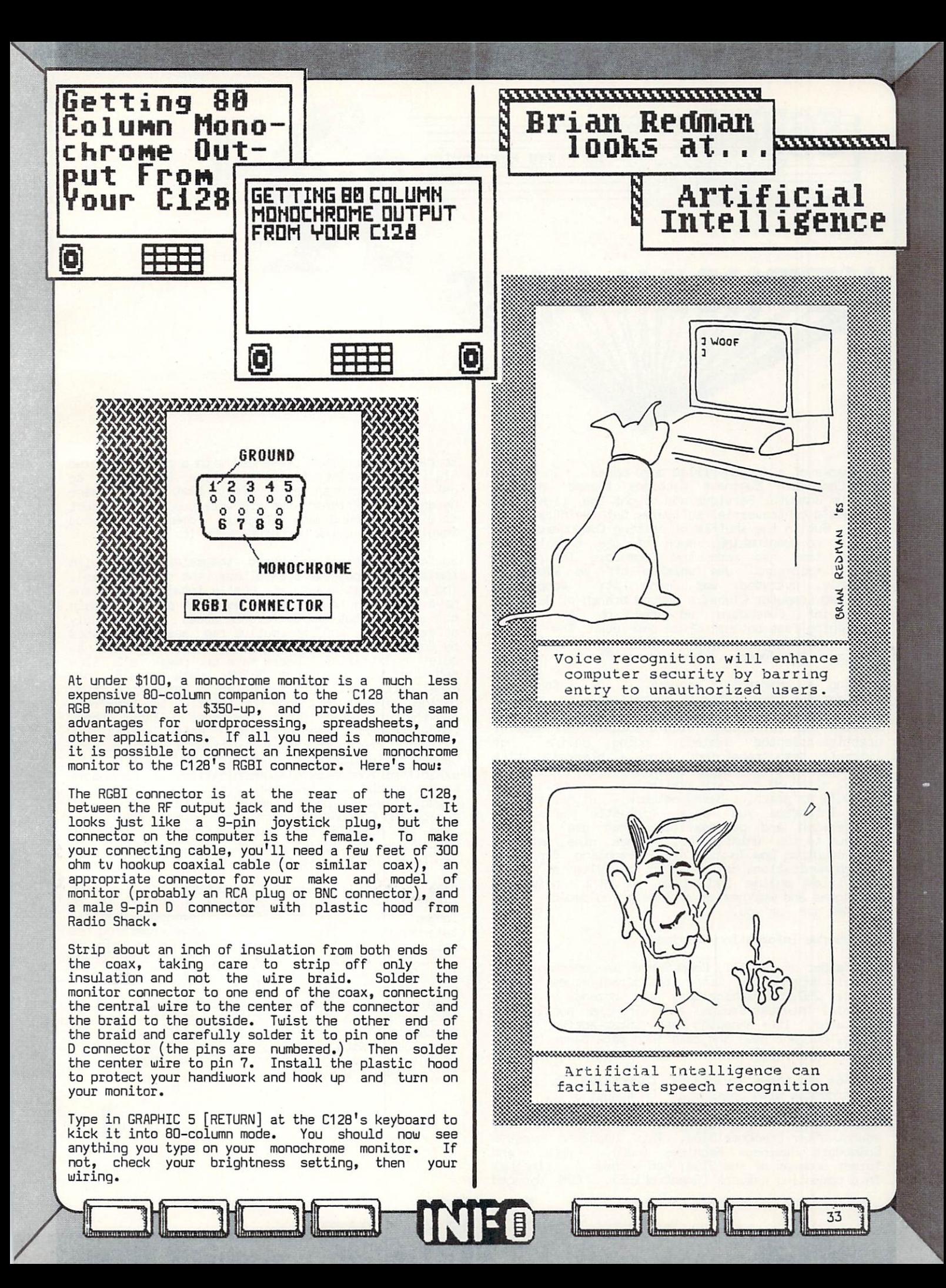

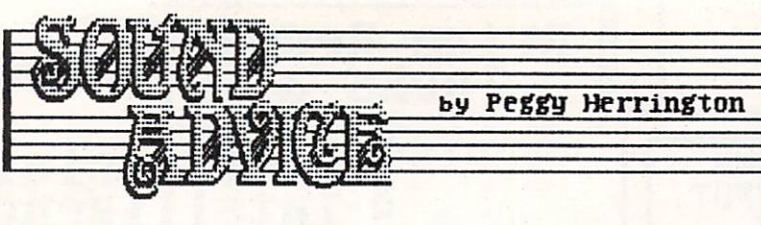

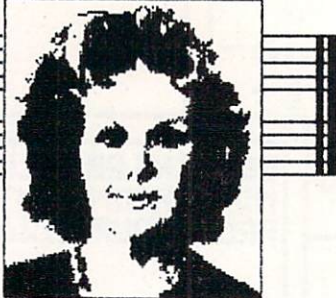

It smacks of a jargon-filled soap-opera. In early 'B5, Commodore Business Machines teamed up with Quantum Computer Services and bought the rights to PlayNet's controversial software, both mainframe and user. But in the shuffle of exiting CompuServe and setting up quantum and intellectual state intellectual states talent that is a made that made the Commodore Information and the Commodore Information of the Commodore Information of the Commodore Information of the Commodore Information of the Commodore Information of the Commodore I Network successful was whisked off to ViewTron. Suddenly, everybody was doing it: PeopleLink it: sprouted Computer Clubs, a second branch of Delphi's fifth the new state appeared on the new state appeared on the new state appeared on the new state appeared on the new state appeared on the new state and the new state appeared on the new state and the new state and the ne lightening-fast network Genie and even The Source General announced a Commodore SIG. Only one biggie was missing. Dow Jones... where are you?!

Joining a commercial network -- or information provider, as they prefer to be called -- is one of the best ways I know to use your computer, not to [nention your intellect. With the advent of several graphics-oriented systems, going online has literally been transformed from black-and-white ''' **no**, no games are although the state of the available of the state of the state of the state of the state of the state of the state of the state of the state of the state of the state of the state of the state of the state of the Subscribe to the collection of the collection of the collection of the collection of the collection of the collection of the collection of the collection of the collection of the collection of the collection of the collect and ASCII or graphics-based network and as a set of the set of the set of the set of the set of the set of the set of the set of the set of the set of the set of the set of the set of the set of the set of the set of the s either type to the type of the type of the type of the type of the type of the type of the type of the type of will introduce you to fantastic array of the fantastic array of the fantastic array of the fact of the fact of the fact of the fact of the fact of the fact of the fact of the fact of the fact of the fact of the fact of the information and personalities that are all but are all but are all but are all but are all but and all but are unknown to the uninitiated. Since nine networks (not counting Dow Jones) are scrambling  $f = f$  your your  $f = f$ telecommunications dollars, and overview of flows) activities on the contract of the contract on the notation of the contract on the contract on the contract on the contract of the contract of the contract of the contract of the contract of the contract of the contract of strengths will have an include with the strength of the strength and the strength of them are for you.

#### CompuServe Information Service

innumimimimitii viimminimimimitii viimminimimimi

<sup>54</sup>

The father of 'em all, CompuServe is enormous and utterly dependable. With its direct-access phone lines, 250,000 subscribers and dozens of SIGs (Special Interest Groups) including the popular CB simulator, its shopping and inter-active games areas, current news and reference data bases, well.. CServe nearly defies description.

But for all these advantages, CompuServe is having its troubles with Commodore. On August 31st, under Users Group (TPUG) inherited the three hotly contract to Computer the Canadian Toronto Peterson Toronto Peterson sought-after Commdore SIGs. This happened because<br>Commodore Business Machines (CBM), founder and and Commodore Business Machines (C8M), founder and former sponsor of the SIGS, had become principal become production in a competing network (QuantumLink). CBM managed

to retain an online to retain an online to retain and the second control of the second presence of the second of the second problem and the second problem and the second problem and the second problem and the second proble SIGN (1999) (noted for up and the GO PCS-44 top download facilities; the GO PCS-44 top download facilities; the GO PCS-44 top download facilities; the GO PCS-44 top download facilities; the GO PCS-44 top download facilitie get there) and despite the fact that its message bases and COnference area are very popular, I doubt it will be around much longer: Commodore is too involved with QLink to bother with it.

So far TPUG has the much with the much with the much with the much with with the much with with the much with  $\mathbf{v}$  $t_{\rm eff}$  and  $t_{\rm eff}$  are  $t_{\rm eff}$  either (the old CBN ones). The original  $t_{\rm eff}$ The program data bases are mostly intact and plans have been made to add TPUG's own vast public domain collection. But the Conference areas that nightly offered lively and informative rap sessions hosted  $\mathbf{C}$  commodore System operators) are now as  $\mathbf{C}$  are now as  $\mathbf{C}$  are now as  $\mathbf{C}$ quiet as libraries. Users make or break all SIGS and SIGS are break all SIGS and SIGS are break all SIGS and SIGS are break all SIGS and SIGS are break all SIGS and SIGS are break all SIGS and SIGS are break all SIGS and S and the old Commodore System and the old Commodore System and the old Commodore System and the old Commodore S excellance, the interest only remuneration being free time free time from the second control on the second control of the second control of the second control of the second control of the second control of the second contr online. They're all gone now (mostly to ViewTron) and the place in the place in the place in the same with the same with the same with the same with the same with  $\alpha$ Long-time-back Commodore SYSOP Betty Knight is value of trying trying trying trying trying trying trying trying trying trying trying trying trying trying trying trying trying trying trying trying trying trying trying trying trying trying trying trying trying trying try bases, field criticisms and train TPUG SYSOPS who exhibit microscopic telecommunications or Commodore experience and even less enthusiasm. New and largely and largely and largely and largely and largely and largely and largely and largely und under SIG page numbers (a fast method of a fast method of a fast method of a fast method of a fast method o navigation added to the confusion of the confusion and computer and confusion: the confusion: the confusion: the confusion: the confusion: the confusion: the confusion: the confusion: the confusion: the confusion: the conf type GO PCS-11S for the Programming Forum, GO PCS-155 for the Music/Graphics Forum, and GO PCS-15E for Education/Entertainment Forum.

None of this is to say that CompuServe isn't a fine resource -- personally, I adore it -- but it is no<br>longer THE place for Commodore-specific longer The place for Commodore-specific for Commodore-specific for Commodore-specific for Commodore-specific for Commodore-specific for Commodore-specific for Commodore-specific for Commodore-specific for Commodore-specifi telecomputing. There is almost always something new online and almost always somebody around to enjoy it with. Try GO-GAMES (YGI is fun), GO-ROCK, or GO-CB for instance. If you use I would be a set of the set of the set of the set of the set of the set of the set of the set of the set of the set of the set of the set of the set of the set of the set of the set of the set of t proprietary terminal program), GO VID-11B and download the new Commodore version 4.1. Although undocumented as of this writing, it has the RLE protocols that allow downloading of high resolution  $\frac{1}{2}$  graphics. With  $\frac{1}{2}$  and  $\frac{1}{2}$  are called the distribution of  $\frac{1}{2}$ phase and called and contained on the form in the contact of the contact of the contact of the contact of the contact of the contact of the contact of the contact of the contact of the contact of the contact of the contact

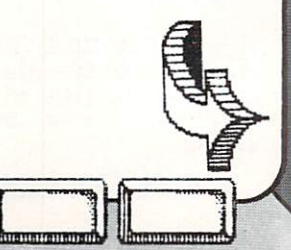
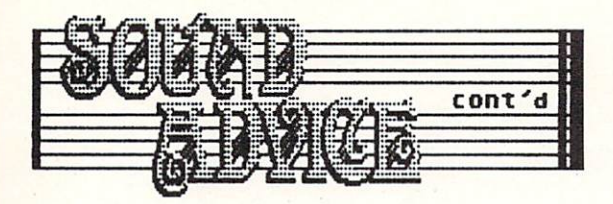

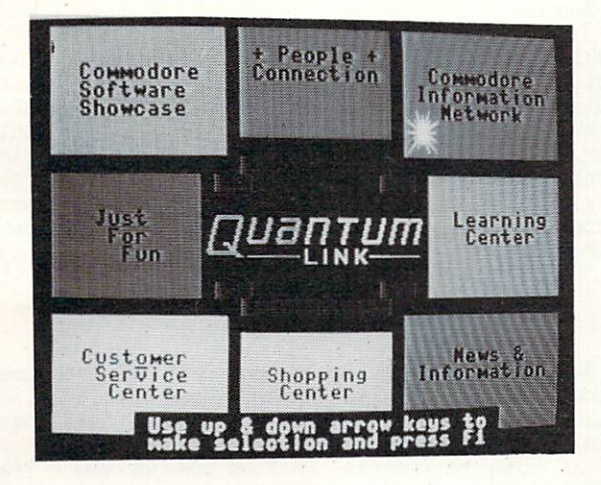

#### $\overline{\phantom{a}}$

QLink is as different from ConpuServe as arcade games are from adventure-types but in ways that may not always delight you. It has many features to recommend it, not the least of which is its pricing  $\sim$  the comparison chart comparison charter comparison charter charter charter charter charter charter charter charter charter charter charter charter charter charter charter charter charter charter charter charter chart  $\alpha$  and accessing Quantum at any  $\alpha$  and  $\alpha$  at any  $\alpha$  at any  $\alpha$ <sup>1200</sup> bps, especially when downloading files. The colorful graphics when the area are loaded from the double-side disk your get by interesting, and the billion PlayNet software upon which is a based of the software in the software is been in the software of the software in the software in the software in the software in the software in the software in the software in the software extensively speeded, revised and elaborated upon. It is still remarkably easy to use but because  $t$  the experiment structure  $\alpha$  and  $\alpha$  and  $\alpha$  and  $\alpha$  and  $\alpha$  is the experiment of the experiment of  $\alpha$ "power users" it has come under heavy criticism from them.

On the brighter side, the limit of 12 people per room' is gone, as are the two-minute load times when you change are a good control to the Auditorium in the Auditorium in the Auditorium in the Auditorium in the Auditorium in the Auditorium in the Auditorium in the Auditorium in the Auditorium in the Auditorium in the Commodore Information Network area is supposed to hold <sup>600</sup> users at once. You can save 80-or-so lines of the program files (although only QLINK) and the second control on the program only  $\sim$  $\sim$  of the state  $\sim$   $\mu$  program will read the back function of the state  $\mu$ they even baffle Paperclip) and you can send or receive online messages almost anywhere within the  $s$  system. Lots of the contract of regularization of  $\mathcal{L}_1$  regularization of  $\mathcal{L}_2$  real-time  $\mathcal{L}_3$ conferences on a conference of the problems are hosted by the hostel by the hostel by the hostel by the hostel of the hostel by the hostel by the hostel by the hostel by the hostel by the hostel by the hostel by the hostel knowledgable SYSOPs (as a member, you get a monthly calendar) and samples of many commercial programs can be downloaded and tried-out before you buy, a really powerful feature. You get unlimited access  $t = \frac{1}{2}$ live talk and program up/downloading are called Plus Serviced and surcharged at \$3.60 per hour, the first hour of which is included in the monthly fee.

-i

■-■1 iiEiiiniiimiiui

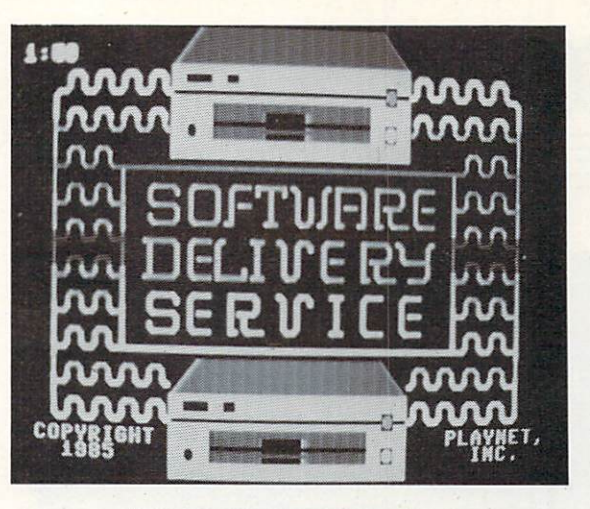

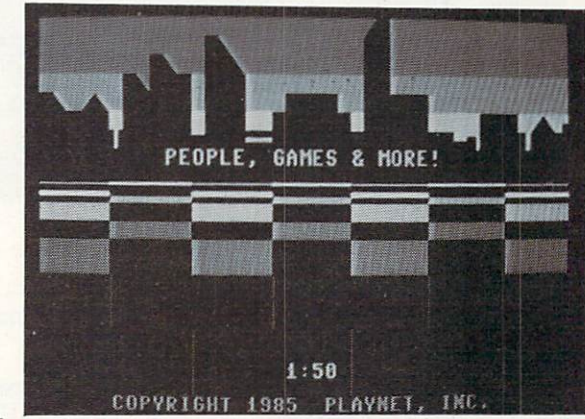

PlayNet

Specialized it that the PlayNet was only the Month was only was on its way of the PlayNet was on its way of the earliers allow facts simply interest awards well a measure  $t_{\rm{max}}$  , and the terminal with activity. The state  $\frac{1}{2}$ of weekly SIGs -- with new ones coming online daily address about atom, topics militaries in the continuation computing fare, and international farewards and have a styles, and international factor of the state of the state of and emergency and the name for any top and the second the second terms and the second terms and the second terms and the second terms and the second terms and the second terms and the second terms and the second terms and computer magazines are online, and the shopping area is scheduled to reopen with spectacular array of merchants: travel agent and florist, sporting goods, general merchanic entre electronic equipments including, of course, computer lineware and software. Free time online is awarded winners of contests, interactive games and tournaments. International PlayNet's notoriously slow menu-driven system (which can only as assessed by the programs on the discussion provided when you join) is being revitalized, too: members will so able to update them. Shown a downloading new fast-load programs that will reduce section loading times from two minutes to about <sup>45</sup> seconds.

PlayNet exhibits an aggressive marketing stance. Free demonstration accounts are included with several Commodore-compatible modems, and the accounts of members joining by the toll-free PlayNet phone number are credited with the full membership cost (which includes the disks and colorful instruction manual). In essence, they join free. PlayInters the successive to go: You pay the month service charge and the hot node access, or no serve charge and world ber hour. New Brooken transfers are extra at \$.50 each.

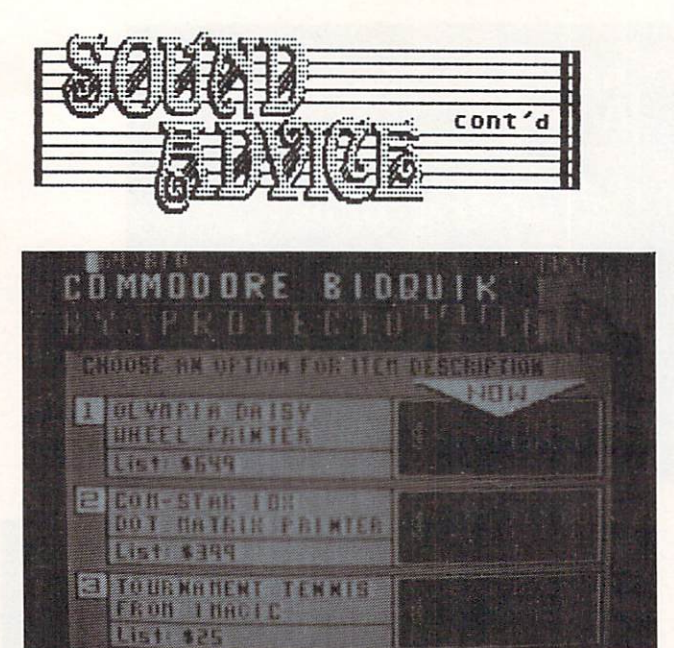

#### UieuTron

36

ABOUT BIDOUTH

Unlike QuantumLink and PlayNet whose graphics originate from your disk drive, the NAPLPS technology used by ViewTron allows graphics to be transferred between different kinds of computers over telephone lines; it works much like ASCII does with text. NAPLPS terminal software is provided with your joint and mornismed and is a commodored and in <sup>128</sup> in <sup>64</sup> mode), Apple II series, IBM-PCs and comparated and academy and acaptace sceptre terminals. VT-1OO emulator can be used as well but with it you only get the text... and you don't want to do that. Watching the colorful graphics screens build as they are received, and in all anyon, is a society at 300 best and at 1200 open in a contract in the contract of the contract of the contract of the contract of the contract of the contract of the contract of the contract of the contract of the contract of the contract of the con online line and the system in the system are three controls are an extractive and the system of the system of and your own research magazine can be set-up with your favorite pages. Try these for starters: CB4, BIDQUIK, FOOTBALL, CB, TRIVIA, HOROSCOPE, and SELF TEST.

The vast UiewTron Commodore area {keyword C64) offers hundreds of commercial software reviews, free classified ads to users, with SIGS covering covering topics from novice to techie, managed by some of the<br>most talented Commodore SYSOPs around: Deepak most talented Commodore System around: Deep System Midha, Kate Kassouf, Cheryl Peterson, Jim Lee, Jim Luftman, Larry Phillips, Jon Hochberg, Dave Schmoldt, Bryan Gillespie, Libby Morehouse, Joe O'Hara, Marte Brengle and Joe Carra. Each SIG has its own message base and CB simulator and is tied into a huge public domain software library. Like the general BIDQUIK on ViewTron, Commodore BIDQUIK is unique to this network: at our change auction in window view practices of second-group invariantly date. lowered periodically until a user breaks down and buys it before someone else can. Protecto Enterprises sponsors the CS4 BIDQUIK (which is going all the time, and you won't believe the fabulous prices that hardware and software go for. Although it has some stiff competition, ViewTron could be the sleeper of 1986, provided the system is revised as projected, especially their CB simulator (::shudder::).

#### The Source The Source of the Source of the Source of the Source of the Source of the Source of the Source of the Source of

spectrum of CB simulations and Commodore SIGS, and Commodore SIGS, and Commodore SIGS, and Commodore SIGS, and details have been announced yet but The Source and Source and Source and Source and Source and Source and Source and Source and Source and Source and Source and Source and Source and Source and Source and Source and Source show that have both online by the time your read this community and the time you read the time of the time of the time of the time of the time of the time of the time of the time of the time of the time of the time of the A number of other areas are of interest on this older, established network including a FREE online  $t \sim 1$  . Tutorial  $\sim$  even regular hours in the energy charges  $t$ apply, the state particle particle and particle message bases, and the state message bases, and the state message several educational areas and the Comp-U-Date match-making service that's free (except for regular online fees) to female members  $--$  due, no doubt, to the 10 to 1 ratio of male to female subscribers... any ideas, ladies?

 $T$  is a source-one-to-one-to-one-to-one-to-one-to-one-to-one-to-one-to-one-to-one-to-one-to-one-to-one-to-one-to-one-to-one-to-one-to-one-to-one-to-one-to-one-to-one-to-one-to-one-to-one-to-one-to-one-to-one-to-one-to-on on the block. An ONLINE command shows who is online by user ID and you can search the MEMBERS data base (with over 1Q,OD0 voluntary descriptions) by ID as well as other parameters, to find sometime would sometime you'd like a share the to CHAT with (or send S-MAIL to if they're not available). Once in CHAT you can type to your heart's content. There's no remembering to hit return when you approach 80 characters -- but here's the best particles in the system and  $\alpha$  and  $\alpha$  sends your sends your sends  $\alpha$  , where  $\alpha$  is a senade text every line or two, so you are two, so you palmeters and it left the source of the source of the source of world if you are as a some or waiting to a second for the second for the second for the second for the second for him or the second for the second for the second for the second for the second for the second for the second what. The custom is to hit return couple of times to indicate you're finished. Once you're used to it, it's slick.

#### PeopleLink

Until recently, PLink was all talk... but it's not anymore. Online Clubs are as active as you'd imagine them to be on the lowest-priced ASCII network around and it doesn't take three guesses to find the most popular one. The Commodore Club is  $h \to \infty$  ,  $h \to h$  in called by the california, who would work in  $\mathbb{R}^n$ closely with co-chairman Larry and Virginia (isn't Virginia (is that a matrix is one is organized into 15 different into 15 different into 15 different into 15 different into 15 different into 15 different into 15 different into 15 different into 15 different into 15 different into 15 sections, each with message base, program up/download description was also and conference library and conference line. It is been online only about month as write this, but has a few few few few few few few sizes and good-sized program and the second program and size of the secondlibraries. Organized Conferences with special guests will start in January. Also of Commodore computing interest on PLink is the Link.Comal Club.

At last count there were <sup>30</sup> clubs in the PLink directory. One, the Naturist Club, features NIFOC telecomputing (Naked In Front Of the Computer, to<br>the uninitiated) and to squelch a rumor before it  $t$  the university and to squadratic and squide  $\alpha$  run before it. spreads, that's not where Panda and Azure, the Plinkers who were recently married online, met each other (grin). You can't there i mail@out chatting chatting 24-hours day on the PartyLine, both in groups and privately.

**AUSTRIAN** 

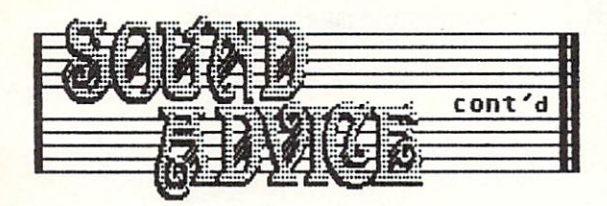

#### Delphi

Specializing in graphics and music, the Microsoft and music, the Microsoft and Microsoft and Microsoft and Microsoft and Microsoft and Microsoft and Microsoft and Microsoft and Microsoft and Microsoft and Microsoft and Mic Artists Network on Delphi {aka MANIAC) is hosted by Ellen Kauffman, the talented computer and canvas artist, who, at the flick of function and function  $\mathbf{f}$ COnference mode, can send you a bubbling glass of champagner. You can also leaves for evening in the form of  $\sim$ chat under a stronger changed (Doodle and Flexide and Flexide and Flexide and Flexide and Flexide and Flexide and F Craig Craig Craig Craig (Side Second Book The Second Book Second Book The Second Book Second Book Second Book S of Commodore"), or MANIAC Commodore SYSOPs Rick sterling, Howard Gazes and Box Reternance and Bob line-up! Hundreds of dazzling Commodore music and graphics programs can be downloaded from MANIAC's databases.

Right next door to MANIAC on Delphi is the \*FlagShip\* Commodore, directed by the inimitable Deb Christiansen. Here you'11 find the latest scuttle-butt about commodore, and the above 64 and the 128 public domain games, utility and productivity programs, among others. SYSDPs Chris Kaiser (author of interest is a contract the delay (professional material material material material material material material programmer and Jim Nangano (professional games programmer assist Deb, not only in the \*FlagShip\* but in the \*StarShip\* Amiga, their closely associated SIG. All the networks are establishing  $A$  significant significant or  $A$  significant or another, but the form of  $A$  and  $A$ \*StarShip\* seems to have taken the lead; its Forum holds many informative and helpful dialogs and several Amiga programs are available for downloading.

#### GEnie

With this magic lamp, General Electric hopes to light-up network that is dark during network that during non-business and determiness that during the second component of the second hours. RoundTables for the five leading personal computers have been set-up, including the second second branch of the flagship of the flagship of the flagship of the flagship of the flagship of the flagship of the  $\alpha$ direct access telephone lines serve <sup>450</sup> U.S. cities plus Alaska and Hawaii, and rural lines are available for \$2 an hour surcharge. The character echo that lets you see what you type comes from your GE local node (rather than the mainframe) and that makes GEnie's response faster than many other ASCII networks especially for Commodores. Change to  $\mathcal{L}_{\mathcal{L}}$  . The extra particle is the form of the signal particle  $\mathcal{L}_{\mathcal{L}}$  . The signal particle is the signal particle in the signal particle in the signal particle in the signal particle in the signal particl  $\mathcal{S}$  is a control in the form and control of the sending your ID will will be a control of the sending  $\mathcal{S}$ put GEnie into full duplex.)

Although Open Sesame doesn't work, you can navigate GEnie by menus or with MOVE commands (MOVE page;menu number) that whisk you directly to the area of your choice, as a see individual original online on adventure game, electronic mail, the program library of the Commodore RoundTable, a chapter in IRONMAN's CB Mystery (featuring actual CB personalities,  $m = -1$  and beautiful calculated and  $\alpha$  $s$  simulations  $s$  you can chat in real-time with with  $s$ members from the U.S., the Netherlands, and the U.S., the Netherlands, and the U.S., the U.S., the U.S. of the  $U$  .  $U$  .  $U$  in the state  $U$  is the  $U$  luck of  $U$  . The  $U$  is the  $U$  is the  $U$  is the  $U$  is the  $U$  is the  $U$  is the  $U$  is the  $U$  is the  $U$  is the  $U$  is the  $U$  is the  $U$  is the  $U$  is the  $U$  is the  $U$  i 'enry). Certain keywords function too; type BOWEN to read Networker's Journal by Charles Bowen.

imioil mill mi

#### **M**nematics

Reputed to be the developer of the Atari-XL line, Greg Squires is the man behind the man behind the man behind the man behind the man behind the man behind the  $s \sim \frac{1}{2}$  and  $\frac{1}{2}$  and  $\frac{1}{2}$  is the second network goes network and  $\frac{1}{2}$ premise to the street. There are no connect-time fees and \$39.95 up-front gets you six-months undiching and construction and access. The construction and construction and access to the construction of the network from <sup>540</sup> U.S. cities provides conneciton at \$3.49 per hour on evenings, weekends and holidays. Offered online are the obligatory computer-oriented SIGs, including Commodore, along with comics, cats and a good cause was of only offerings: and host of other offerings: "Electronic Business" and "Sex American" and "Sex American" and "Sex American" and "Sex American" and "Sex American" and "Sex American" and "Sex American" and "Sex American" and "Sex American" and "Sex American" and "Sex A Style", two online magazines (the latter affording access to a certified sex therapiest  $\mathcal{L}$ and mailgrams of a subscriber  $\overline{y}$  , where  $\overline{y}$  simulations is published in the contract of  $\overline{y}$ multi-player games, and shopping mall.

PWematics offers 3D0, <sup>1200</sup> and <sup>2400</sup> bps access, the latter by request, and an online demo by calling <sup>914</sup> 365-018D (press CTRL-C, RETURN, and enter DEMO at the subscriber ID prompt.)

#### Dow Jones News/Retrieval

Their ads say this isn't a stuffy network but I can't find anything anything entertainment to do on the control of the control of the control of the control of group or one-to-one-to-one-to-one-to-one-to-one-to-one-to-one-to-one-to-one-to-onelibraries, of course. Must admit to be a course. impressed with the enormous collection of current and reference in the product of its information and its information and its information of its information of its information of its information of its information of its information of its information of its information o  $f = \frac{1}{2}$  for  $f = \frac{1}{2}$  for  $f = \frac{1}{2}$  for  $f = \frac{1}{2}$  for  $f = \frac{1}{2}$  for  $f = \frac{1}{2}$  for  $f = \frac{1}{2}$  for  $f = \frac{1}{2}$  for  $f = \frac{1}{2}$  for  $f = \frac{1}{2}$  for  $f = \frac{1}{2}$  for  $f = \frac{1}{2}$  for  $f = \frac{1}{2}$  for  $f = \frac{1}{2}$  f hobby telecomputing hasn't occured to them yet. Dow Jones... where are you?!

#### /EXIT

According to a mid-1985 report by<br>Communications of Washington D.C., Arien Communications of Washington D.C., online<br>subscribers totaled 600,000: CompuServe with subscribers to a computer with the computer with the computer with the computer with the computer with the computer of the computer of the computer of the computer of the computer of the computer of the computer of the com 250,000, Dow Jones with 220,000, The Source with 65,000, and all others with 65,000. That study was conducted prior to the boom in off-hours half of the networks mentioned here. Maybe the  $t$ ecomputing as shown by the emergence of almost  $\alpha$  almost  $\alpha$ ranks of hobby-oriented telecomputers don't add substantially to those figures yet, and maybe they do. The real question is whether those ranks will grow fast enough to support the services tyring to  $\sim$  . Make the mistake; the mistake; the second are no second are  $\sim$  $f(x) = \frac{1}{2} \int_{0}^{1} \frac{1}{2} \, dx$  for the theory means  $\frac{1}{2} \int_{0}^{1} \frac{1}{2} \, dx$ casualties.

enjoy and In the meantime, all we have to do is<br>ourselves. The variety of services ourselves. The variety of services personalities available online are truly inspiring, whether productivity or fun is your goal. Why not try a little of both? See ya online!

# **INFORMATION PROVIDERS** as of NOVEMBER, 1985

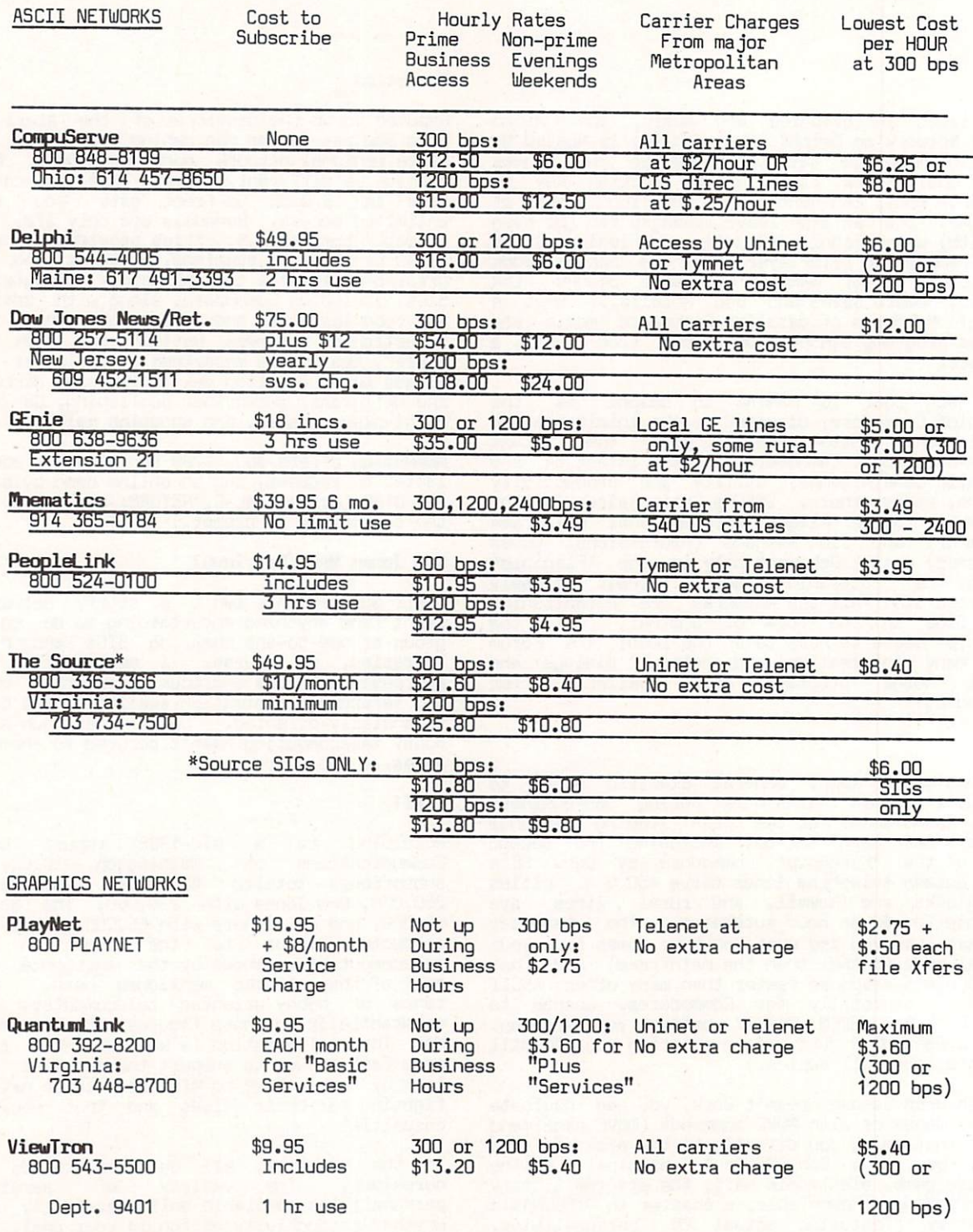

INFO

U.

manningin

Fla: 305 674-1444

DILOILOU

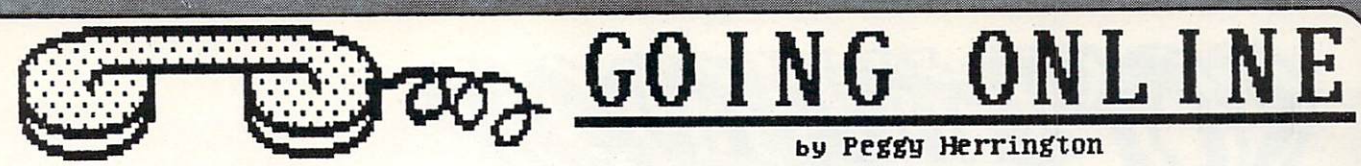

Going online requires a computer, a disk drive, TV  $\mathbf{v}$  monitor, we have the function of  $\mathbf{v}$ call was service of the latter in the latter is and model in the latter in the latter is and model in the latter is a service of the latter in the latter is an interesting of the latter in the latter in the latter is an in small hardware peripheral that connects the phone to the computer through the RS-232 port. Many computer through the RS-232 port of RS-232 port. Many computer through the RS-232 port. Many computer through the RS-232 port. Many computer through the RS-232 port. Many computer Commodore-compatible modems are available and it's important to make sure the one you're considering ww.st.communications with all kinds of telecommunications software, software, software, software, software, so not just the program that comes with it. All  $C$  commodores  $C$  and  $C$  and  $C$  and  $C$  is million of  $C$  . The commodores mill  $C$ 1600, 1650, <sup>1660</sup> and 1670). Remember that terminal software won't make modem do things it's not capable of in the first place. Although a structure and the first place of indicate and although auto-dial control of the first place. Although a structure and the first place of the first place. Although a structure and t software will work with the <sup>1600</sup> for other tasks, for instance, it won't make it dial the phone for you or send data at <sup>1200</sup> bps.

The rate at which data is transfered between computers is governed by the modem (the terminal software must match it, of course) and is measured in bits per second (bps), sometimes called baud rate. <sup>300</sup> bps has been the standard but notice that five of the ten networks mentioned here allow transfer rate of 1200 bps with personal personal personal personal personal personal personal personal personal surcharge, sure indication that The Times They Are A-Changin If you don't have modem, you won't regret investing in one that will transfer data at <sup>1200</sup> bps, even though it is substantially more expensive. You'11 save money in the long run because you'll spend less in online charges (networks charge for each and every minute you are connected) and and or long distance fees. Since 1200 and 2000 and 2000 and 2000 and 2000 and 2000 and 2000 and 2000 and 2000 and 2000 and 2000 and 2000 and 2000 and 2000 and 2000 and 2000 and 2000 and 2000 and 2000 and 200 bps is four times faster during file transfer, you'll save a bundle if you do much up/downloading.

#### COMMODORE'S <sup>1670</sup> 300/1200 SWITCHABLE MODEM

Using Commodore's new modem, the 1670, is tricky, especially in the familiar with Hayes with Hayes with Hayes with Hayes and Hayes with Hayes and Hayes with Hayes and Hayes and Hayes and Hayes and Hayes and Hayes and Hayes and Hayes and Hayes and Hayes and Hayes and Hayes smart-model communication communication in the communication of the communication of the communication of the communication of the communication of the communication of the communication of the communication of the communi type ATE1 (from within the terminal program) to see wire you as speedings theory speedings, the control to discussed the part of the state and all 1670 shipped so far have so far have so far have so far have so far have so far gare extra problem (characters caused by extraneous caused by extraneous caused by extra caused by extra cause noises which corrupt data) because the auto-answer function is enabled. In the conference on the conference on the conference on the conference on the conference on the conference on the conference on the conference on the conference on the conference on the conference on November 13th, Jeff Porter, the CBM engineer responsible far designing cancelled cancelled control control lap computer, the LCD, had this to say about that.  $T$  , and an along the used to display show that the used to disability  $T$  and  $T$  and  $T$  and  $T$  and  $T$  and  $T$  and  $T$  and  $T$  and  $T$  and  $T$  and  $T$  and  $T$  and  $T$  and  $T$  and  $T$  and  $T$  and  $T$  and  $T$  and  $T$  a auto answer in the future. (I in the sure when the the cut over out and it is a some that it is a support of the second state of the social state of the second state of the second state of the second state of the second state of the second state of the second state of the seco No update is expected to be released for the previous 1670's.

But all is not lost. Two "fixes" are available for current models of the 1670. You can go out and buy phone silence silence and a shack of the silence of the shack, or an original or an original or an original or run the terminal program in the client case of the C128 mode, you can type the following BASIC lines:

 $1$ 20 PRINT #2, PRINT #2, PRINT #2, PRINT #2, PRINT #2, PRINT #2, PRINT #2, PRINT #2, PRINT #2, PRINT #2, PRINT #2, PRINT #2, PRINT #2, PRINT #2, PRINT #2, PRINT #2, PRINT #2, PRINT #2, PRINT #2, PRINT #2, PRINT #2, PRINT #2,

 $T$  , will disability the auto-answer function of the auto-answer function of the  $T$ <sup>1670</sup> and solve the noise problem. Compliments of  $\mathbf{B}$  Pythos is charged of charge of charge of charge of charge of charge of charge of charge of charge of charge of charge of charge of charge of charge of charge of charge of charge of charge of charge of charge of c  $t_{\rm{max}}$  . The 128th Precinct on  $\mathbf{r}_{\rm{max}}$  and  $\mathbf{r}_{\rm{max}}$  and  $\mathbf{r}_{\rm{max}}$  and  $\mathbf{r}_{\rm{max}}$ that will put you into C64 operating mode from C128 mode: mode:

■T

Add this line to the preceeding code and save it as a program file for future use. Turn on your computer in 128 mode, and run the program, and run the program, and run the program, and run the program, and it will automatically go into C64 mode. If you re  $\mathbf{u}$  and  $\mathbf{u}$  with the 1670 using C128 mode, use the 1670 using C128 mode, use the 1670 using C128 mode, use the 1670 using C128 mode, using C128 mode, using C128 mode, using C128 mode, using C128 mode, using C128 line instead: line instead:

<sup>30</sup> IF A=0 THEN A=A+1: BLOAD "name of your terminal program"

Put this program on the disk with your terminal program and you'll solve the garbage problem and "auto-boot" the terminal program by typing run.

The dip switches on the back of the <sup>1670</sup> are explained in the documentation but if you run into further transment transment that a left the one of the left the left the one on the left the left the left the left the left the left the left the left of the left of the left of the left of the left of the left of the lef  $\epsilon$  , and the set of the up  $\epsilon$  is the up/on position. When  $\epsilon$ do, don't give upl know many SYSOPs on the networks who use 1670s without problem. With little help from you (which is well worth the effort), it will work.

#### C128 TELECOMMUNICATIONS FROM CP/M MODE

Plany C128 owners have been disappointed that they can't go online in CP/M model and the control of the control of the control of the control of the control of the control of the control of the control of the control of the control of the control of the control of the cont CP/M programs. This is due to non-standard implementation of CP/M which prevents property and contact property and contact property and contact property of CP/M which property and contact property and contact property and contact property and contact property and c communications with the RS-232 port. In the RS-232 port of the RS-232 port. In the RS-232 port of the RS-232 port. In the RS-232 port of the RS-232 port. In the RS-232 port of the RS-232 port. In the RS-232 port of the RS-Conference noted above, Jeff Porter announced that Commodore will soon mail TO ALL REGISTERED C128 OWNERS -- a FREE disk containing an update of the CP/M operating system (BIOS) along with terminal software for the form of the form of the control of the control of the control of the control of the control of the control of the control of the control of the control of the control of the control of the control of the c programs and the company of the available for download from the company of the company of the company of the company of the company of the company of the company of the company of the company of the company of the company done it already, get that registration card in the quantum Link and or Computer but if you have but if you have but if you have but if you have but if you have but if you have but if you have but if you have but if you have but if you have but if you have but if you have b mail. mail.

Just in case you aren't convinced that network telecommunication is a valuable resource, here are several other points Jeff made:

Commodore will not produce the <sup>1572</sup> dual disk drive it announced with introduction of the C128. Its demise was included in the same decision that is a construction that is a construction that is a construction that is a construction of the same decision of the same decision of the same decision of the same decision of th cancelled production of the LCD lap computer.

The Class include "just passed FCC" is the country of the component of the component of the component of the component of the component of the component of the component of the component of the component of the component o probably be available in late January, about the same time, Jeff explained, as the "modules that add either 128K or 512K to your C128 in the form of DMA accessed memory. You can't talk to the (expansion) memory from Basic using Fetch, State from Swap.  $\mathcal{A}$  , and also memory as well configure the expansion memory assumed as  $\mathcal{A}$ blinding and a state and a state of the state of the state of the state of the state of the state of the state of the state of the state of the state of the state of the state of the state of the state of the state of the

Jeff discussed aspects of the <sup>1571</sup> disk drive, including a tip on getting better compatibility with C<sub>64</sub> C64 commercial software that's heavily copy-protected by holding down the Commodore key  $\mathcal{C}=\mathcal{C}$  when you turn on the system; local turn the 1571 into a large disk model when use when useful analysis in the set C64 mode 0PEN15,8,15:PRINT#15,"U0>mi":CL0SE15" or locking it in <sup>1541</sup> single-sided disk mode by replacement of the state and confirmed that  $\mathbf{y}$  and  $\mathbf{y}$  and  $\mathbf{y}$  and  $\mathbf{y}$  and  $\mathbf{y}$ reading the 1571 error channel is done with Principal in the Principal is done with Principal in the Principal DS\$. NF0

-

 $-$ 

30 GO 64 ----

•9

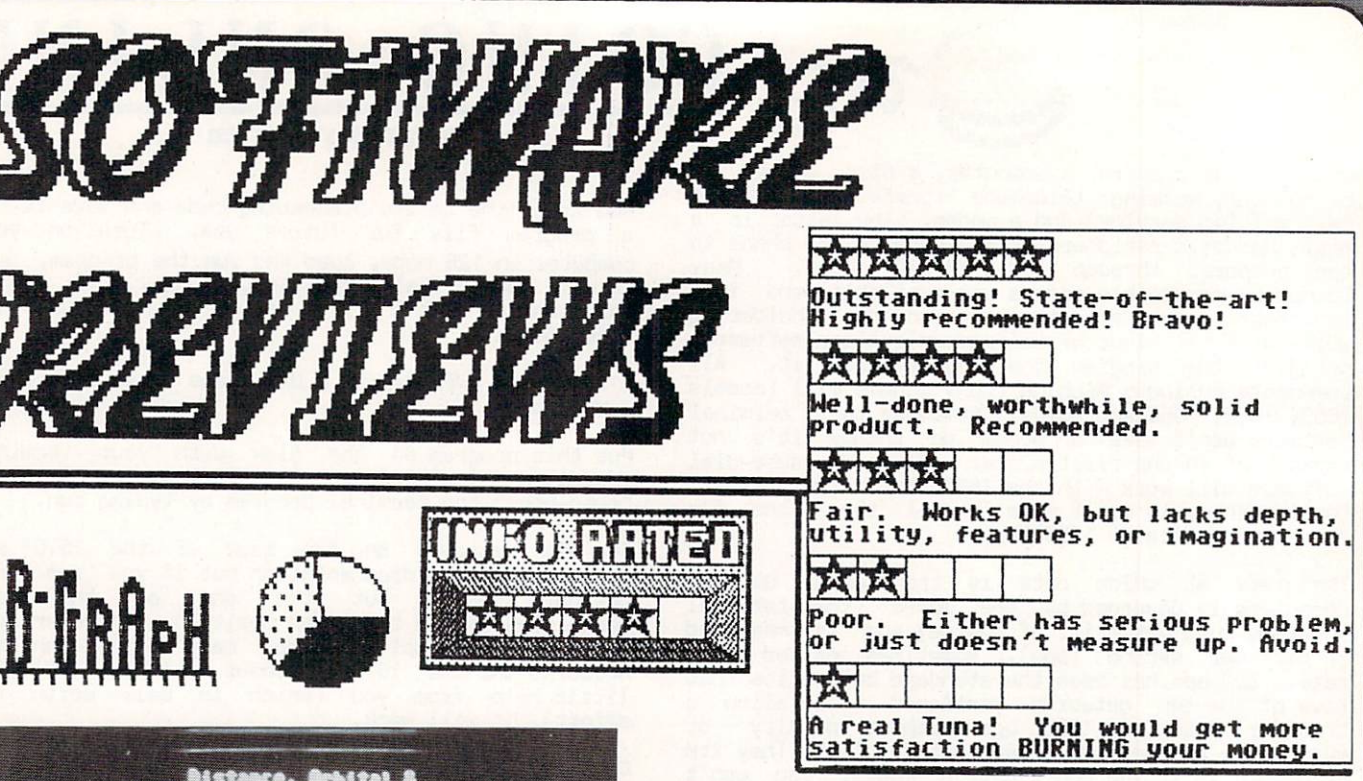

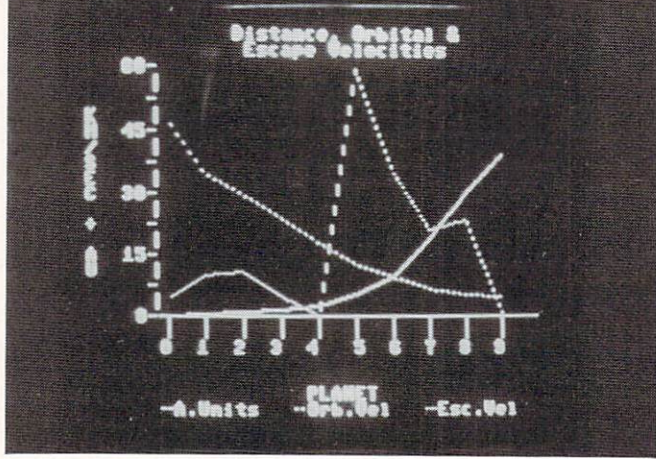

Computer business graphics are coming, computer business graphics are coming! Read any micro magazine these days and you like the property of the second at least one of the second at least one of the second graphics article in every issue. Whether it concerns colorful presentation materials or hi-res screen dumps for documentation, information dissemination, or straight-out aesthetic purposes makes no never mind. The fact of the matter is, microcomputer users are getting what they demanded, higher resolution graphics at affordable prices.

Speaking of affordability (one of the 64's  $of$ the trademarks), it's only natural that this pixelating revolution has found support in the Commodore quarter too.

Point in case is the remarkable B-Graph application from Commodore Business Machines. This disk based "productivity" program provides users with powerful graphing (business charts) and statistical analysis features, the likes of which are usually found only in programs costing several times as much. Its functionality, easy to comprehend command structure and low list and low list price make be a perfect of the second control of the second control of the second control of the second control of the second control of the second control of the second control of the second cont package.

.. ,\_^,

lumnii uu haalaa maraa m

'■-!

<sup>40</sup> nminii waxaa kale waxaa ka sida la dhisaa ka

 $4n$ 

#### NO MORE MANUAL MADNESS!

The manual, joy to behold, is even more of joy  $t$  to use  $t$  are clearly the rules of the road are clearly the rules of the road are clearly the road are clearly the road are clearly the road are clearly the road are clearly the road of the road are clearly the road presented, well organized, and properly illustrated with screen shots and sample menus.

First of all there's a foreword about graphs and the various types available in the program. The program and the program available in the program. The program of the program of the program of the program of the program of the program of the program of the program of the prog  $t$  the way through every major show  $\mathcal{L}$  through every major  $\mathcal{L}$  . The way through  $\mathcal{L}$  is a set of  $\mathcal{L}$ feature, from pieces and file manipulation to the manipulation of the manipulation to the manipulation to the manipulation of the manipulation of the manipulation of the manipulation of the manipulation of the manipulation  $t_{\text{max}}$  and  $t_{\text{max}}$  and  $t_{\text{max}}$  on the sonalysis on  $t_{\text{max}}$ the half of it!

Rounding off the topics are chapters on imaging, correlation and the tuning graphs and the tuning graphs and the tuning analysis, and the tuning and tuning and tuning and tuning analysis, and tuning analysis, and tuning analysis, and tuning analysis, and tuning analysis, program's Mini-DOS utility. Appendices provide tips on photographing screens and non-technical screens and non-technical screens and non-technical screens and non-. The contraction about artifacting (pattern line fill in the fill in  $\mathbb{R}^n$ laymen's terms). The authors even had the presence of mind to include statistically skewed statistically skewed statistically skewed statistically skewed statistically skewed statistically skewed statistically skewed statistically skewed statistically skewed statistically bibliography for those who want to learn more about this fascinating subject.

Following the manual step by step I was able to  $\blacksquare$  $f(x) = \frac{1}{2} \int_{0}^{1} \frac{1}{2} \int_{0}^{1} \frac{1}{2} \int_{0}^{1} \frac{1}{2} \int_{0}^{1} \frac{1}{2} \int_{0}^{1} \frac{1}{2} \int_{0}^{1} \frac{1}{2} \int_{0}^{1} \frac{1}{2} \int_{0}^{1} \frac{1}{2} \int_{0}^{1} \frac{1}{2} \int_{0}^{1} \frac{1}{2} \int_{0}^{1} \frac{1}{2} \int_{0}^{1} \frac{1}{2} \int_{0}^{1} \frac{1}{2} \int_{0}^{1} \frac{1}{2$  $n-1$  and  $n-1$  is the state  $\alpha$ extremely useful business and education and educational extremely and educational extremely and educational extremely and extremely and extremely and extremely and extremely and extremely and extremely and extremely and e application. (I have had presented without when  $\alpha$ advanced statistics; the terms and methodologies; the terms and methodologies; the terms and methodologies; the terms and methodologies; the terms and methodologies; the terms and methodologies; the terms and methodologie were already known to me. Others with less of the me. Others with less of the me. Others with less of the me. subject background should plan accordingly).

#### INSIDE B-GRAPH

Though the program recommends use of two disk drives, one can adequately handle the workload. Disk swapping is held to a minimum by running menu options sequentially. Single drive owners that hop around from statistics to imaging to graphing, etc., will spend a lot of time waiting for the different modules to load. Clearly, the program is too large and to completely resident mail risk in the first in the first  $\mathbf{r}$ mind.

l—■ -rim-r <sup>31</sup>

lUfl

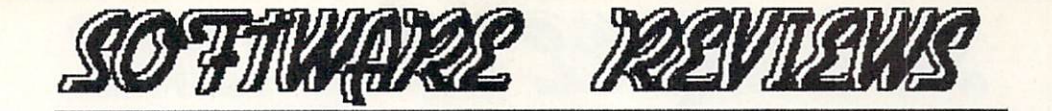

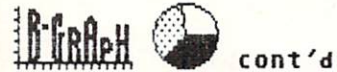

System configuration {type of printer, number of drives in the first option on the main menu. The main menues of the main menues of the main menues of the main menu. The main menues of the main menues of the main menues of the main menues of the main menues of the main m Graphing, Graph Imaging/Labeling and File manipulation make up the next entries.

Four printer menu selections support Commodore's 1525/MPS 801, various Epsons and Geminis, Okidata's 10 and 92 models, and 92 models, and 10 models, and 10 models, and 10 models, and 10 models, and 10 models, and the second must have graphicated capabilities; and they can  $t$  the  $\sim$   $t$  and  $\sim$   $t$  and  $\sim$  interfaced to function  $\mathcal{L}_{\mathcal{A}}$  is made interfaced to function is made in made in of third party disk drive compatibility; it is best disk driven as  $\mathbf{r}$  , it is best disk driven by  $\mathbf{r}$ to the test B-Graph before making the purchase if you own an Indus, MSD or whatever.

 $t \cdot$ transform  $T$  , and  $T$  are Graphing module allows you to transform  $T$  , and  $T$  are  $T$  and  $T$  are  $T$  and  $T$  are  $T$  . The set  $T$ numerical data into line, bar, cumulative (stacked) bar, high-low-close (stock market mavens will be  $m \sim 1$  for familiar  $m \sim 1$  , with  $m \sim 1$  , with  $m \sim 1$  , with  $m \sim 1$ and graphs. You can even switch (where layout compatability permits) between types with just one keystroke!

Imaging spruces up the default typeface and labels. while true for the true for the selection is not possible, you can be a selected by a selection is not possible, you can be a selected by a selection of the selection of the selection of the selection of the selection of t alter text color and size  $\alpha$  and standard width and standard width and standard width and standard  $\alpha$ height, double height and standard width, or any combination thereof).

File manipulation makes it easy to reorder the data files used to create graphs. With it users can performance and perform exponential solutions, calculate the smoothing operations, calculate and calculate the moving averages, save and load DIF format files, or and local DIF format files, or and local DIF format files, or an interesting or an interesting or an interesting or an interesting or an interesting or an interesting or read ASCII fires created by other programs.

#### STATISTICS, REGRESSION AND CORRELATION

Without delving into the substance behind the capabilities mentioned, B-GRAPH supports T-Tests, F-Tests, CHI-SQUARE Tests, Normal, Poisson, and Binomial distributions as well as mean, median, skewness and kurtosis. Variance, standard deviation, quartiles and range values are also handled. Where applicable (as in the tests) default parameter values can be modified.

Regression allows you to plot data points on a  $s$ scatter graphi $s$  the computer develops the line of  $\mathcal{S}$  $\sim$  . Increased a contract the set of  $\sim$  . In most  $\sim$  $i$  instances) measurement the selection of  $\mathbf{v}$ plotting option. "Very" handy.

Two correlation options are available. One tests the linear correlation between elements, the other analyzes how rankings of the same items (top ten music picks by different deejays for example) actually compare.

B-GRAPH, \$29.95 from:

<sup>1200</sup> Wilson Dr. West Chester PA 193B0

Commodore Business Machines

#### MINI-DOS

B-GRAPH's Mini-DOS utility allows you to read a disk directory, format flow or respect to the control property of the control property of the control property of the control property of the control property of the control property of the control property of the control prope file without having to quit the program itself. Though just convenience, it's an important one nonetheless.

CHARTING A PATH THROUGH B-GRAPH

Okay, those are the program's highlights; but what's (Commodore 64) business software sleeper of the it like to use the top and the theory is good to be the theory of the theory is a second to be the theory of the vear. year.

Graphics resolution is unbelievable. I thought my <sup>1702</sup> monitor had suddenly gone hi-res! While the graphing procedure doesn't set any benchmarks for the speed, the second-communication are definitely  $\cdot$  . .  $\cdot$ (relatively) short wait.

As with all software applications there are limits as to what B-GRAPH can accomplish. Some of the more basic include the number of items that can be plotted, label field size, and rescaling limits. The manual is very up from in explaining these caps; fortunately the limits are, for the most part, generous.

Though background and foreground colors can be altered at their is notice is not at without at will continue lack of (color) variety in the graphs themselves. Monotone in nature, differentiation of (graphed) items is made through the use of fill patterns. Diagonal, horizontal, vertical lines etc., are used where  $\alpha$  multiple is stated in the single intervention in single in single in single in single in single  $\alpha$ graph.

Module loading is sloooow, so it's best to plan your activities well. After all, there are better things to do than play with your micro all day.

Another accessing problem occurs when moving from one and another models was also critically and in the contract contract contract contract contract of the contract of the contract of the contract of the contract of the contract of the contract of the contract of the cont possible, instead you must load the main menu before loading the new application module is in the new application module. The new application module is in the second to the second term of the second term of the second term of the second term of the second term of the B-GRAPHS major fault as far as I'm concerned.

Secondary in the secondary in the secondary when the secondary when the secondary when the secondary when  $\mathcal{S}$ dumphing to printers. There's no way to interrupt the output midstream! If you've changed your mind about the the state  $\mathcal{A}$  about the state  $\mathcal{A}$  about  $\mathcal{A}$ run any effect of the state and the state of the state of the state of the state of the state of the state of the state of the state of the state of the state of the state of the state of the state of the state of the stat

Despite these gripes are gripping to the statistical construction of the statistical constructions of the statistical construction of the statistical construction of the statistical construction of the statistical construc  $s = 1$  is a real control of the speaking in rare earth in rare earth in rare earth in rare earth in rare earth in rare earth in rare earth in rare earth in rare earth in rare earth in red in rare earth in rare earth in ra compounds. Only with it wishes with the compound when the compound with the compound when the compound when the compound with the compound with the compound with the compound with the compound with the compound with the co advanced stat.

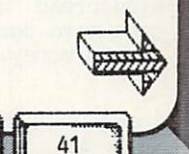

was wanted was also a consequence of the consequence of the consequence of the consequence of the consequence of the consequence of the consequence of the consequence of the consequence of the consequence of the consequenc

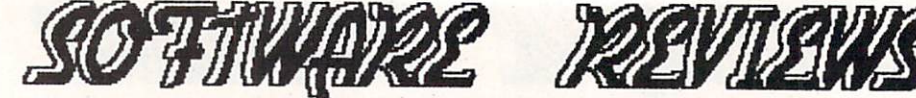

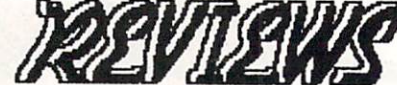

# **MRIME-PROBERT**

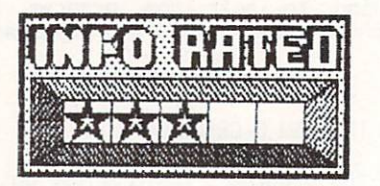

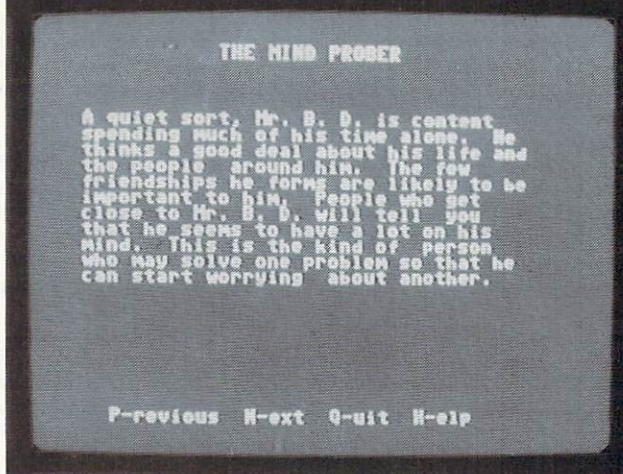

Human Edge Software has carved itself quite an unusual software niche the computer aided analysis of human endeavors and behavior. If you don't believe me just cop a scan of their program titles: The Sales Edge, The Management Edge, The Negotiation Edge and The Communication Edge.

Up till now it's been pretty much the same, like Volume 1, Volume 2, etc. That's the way it was until they released mind problems with the Personality Software Software That Lets You See People As They Really Are the Second Assembly Are the United States of the United States of let the name foot  $\lambda$  and the offering has more interesting that more of in common with their other titles than you think. They all delve {in varying degrees and areas) into human relationships, interactions and attitudes. Quite an undertaking for microcomputer based software; quite an undertaking for mainframe based hardware as well.

The subject of this review, Mind Prober for the Commodore 64, is another of the paperback book/floppy disk hybrids that seem to be gaining widespread acceptance and market share and market share and market share consumers perceive a better value for their hard earned money.

42

ichtea. Ii litteratuuriin maailmaan kansaa kansaa kansaa kansaa kansaa kansaa kansaa kansaa kansaa kansaa kans

On page five of the Mind Probert manual the Mind Probert manual the Mind Probert manual the Mind Probert manual the claim, "Now You Can Accorately Assess Someone Accorately Assess Assessment Accorately Assessment According to the According According to the According According According to the According According According to the Accordi You've Minutes and the Connecticut Minutes of Only Five Minutes and the Connecticut Minutes and the Connecticut approximately the cruit of the matter evaluated evaluated evaluated evaluated evaluated evaluated evaluated eva as performed as performed with  $\sim$  1.4 Mind Prober with  $\sim$  1.4 Mind Prober with  $\sim$  1.4 Mind. Based with  $\sim$  $\sim$  the guidelines have doubts that the better that the better that the better that the better that the better that the better that the better that the better that the better that is a second contract of the better that value perception applies.

To begin with, the first <sup>90</sup> pages of the book read like watered down college texts discussion and the college texts discussion and the college texts discussion and the college texts of the college texts of the college texts of the college texts of the college texts of the behavioral science and Psych 101. kept on waiting for B.F. Skinner to pop out every time I turned a page!

Chapters One through Six are written the way I used to create my college theses; develop two or three main concepts, then commit them to paper in as many variations as possible. {The printer was probably happy to see this book go to press.)

In the first chapter we learn the importance of reading others; Chapter Two educates us on how to read others; Chapter Three enumerates the ways in which we can read others. Okay so far.

Now comes the creative partners in the component of the case of the case of the case of the case of the component of the component of the component of the component of the component of the component of the component of the us how to train ourselves to read others. Note the similarity to construct the control of the reading to reading the reading to reading the reading to reading the reading to reading the reading to read the reading to read the reading to relationships the reading to relatio others. The authors apparently could want for the find way was applied to the second way of the find was applied to the final second was applied to the could be a second way of the could be a second way of the could be a s  $t = t$  to the teach use to the train  $\mathbf{v} = \mathbf{v}$ actual task in the same section. Instead, <sup>30</sup> plus pages were dedicated (in 2 chapters) to instructing us in the fine or never before the fine or never before the fine before the fine or never before the before the before the before the before the before the before the before the before the before the before the before the discovered) are of reading body language and reading body language and reading body language and reading and reading and reading and reading and reading and reading and reading and reading and reading and reading and readi uncovering hidden meaning in interpersonal verbal verbal verbal verbal verbal verbal verbal verbal verbal verba communications.

 $\mathbf{B}$  sharpen straight edge razor; you are not it it is a straight  $t = t$  some (fine) have so shown as a chapter and concerning  $\alpha$  $t$  the matrix  $t$  and  $t$  and  $t$  and  $t$  and  $t$  and  $t$  and  $t$  and  $t$  and  $t$  and  $t$  and  $t$  and  $t$  and  $t$  and  $t$  and  $t$  and  $t$  and  $t$  and  $t$  and  $t$  and  $t$  and  $t$  and  $t$  and  $t$  and  $t$  and  $t$  and  $t$  an friendships and how to read those in professional or business settings. We're supposed to absorb these (supposedly) detailed guidelines and then apply them to people we've known for a mere five minutes. I don't know about you, but five minutes isn't enough time for me to decide whether or not I even want to know anyone as a business associate, never mind as a friend.

Step back a moment and compare Chapters 5 and 6 to the previous ones. They turn out to be rehashes of material previously covered in Chapters Two and Four. In all fairness however, some additional detail is provided. (Not enough to justify two mare chapters though).

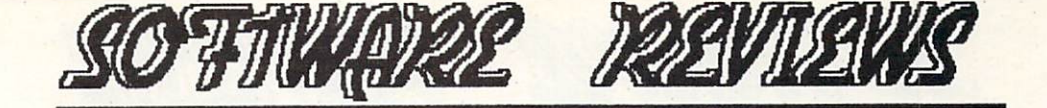

## MIND PROBER cont'd

Now the put that I've put the put the put the put the paperback in the paperback of the paperback's background material through the writing through the writing through the writing move on to the writing move on to the writing the writing through the writing through the writing through the writing through the writing through the wri user manual portion. This 5D page section is 5D page section. This 5D page section is 5D page section in contract of the section includes the section includes the section includes to 2D page section. This 5D page section i the operating instructions for every version of the program from IBM PC and Apple II to the Commodore <sup>64</sup> and the Mac. You have to see the form of the 64's and for the 64's and for the 64's and for the 64's and for the 64's and for the 64's and for the 64's and for the 64's and for the 64's and for the 64's and for the 64's an miniscule segment; it's almost as if the segment; it is almost as if the segments as if  $\mathbf{u}$  and  $\mathbf{u}$ embarrassed to have their software running on such a "lowly" machine.

Aside from this slight to <sup>64</sup> owners, the manual is  $\mathcal{L}$  is step instructions take you step instructions to the step instructions to the step instructions of  $\mathcal{L}$ through every phase of operation from loading the second through every phase of operation from loading the second through the second through the second through the second through the second through the second through the s program to provide the results. Clear screen shows the results of the results. Clear screen shows the results of the results. Clearly, and the results of the results of the results. In the results of the results of the res familiarize you with the available options before the disk is even booted. Actually the program is so that is so that  $\mathbf{r}$ simple you can run it from the menus, without ever having seen the user manual.

Once up and running, Mind Prober provides HELP screens for the uninitiated. By pressing "H" you can access list of command keys (A agree with assessment,  $\mathbf{d} = \mathbf{d}$  ,  $\mathbf{d} = \mathbf{d}$  ,  $\mathbf{d} = \mathbf{d}$  ,  $\mathbf{d} = \mathbf{d}$  ,  $\mathbf{d} = \mathbf{d}$ definitions. (The command options are also displayed an mast screens).

The program runs through a list of personality and behavioral traits as they might apply to the person being scruting scruting scrutinized. If you think the trait applies the trait applies the trait applies of  $\mathcal{L}$ respond with a "A". If it's not indicate the second with an "A". If it is not indicate (based on a second indicate on  $\mathcal{A}$ on your vast five minute experience with said  $\sim$  your variable with said  $\sim$  your variable with said  $\sim$ person respond with "D". Easy enough the responding to the responding to the responding to the responding to the responding to the responding to the responding to the responding to the responding to the responding to the r

Some of the traits are talkative, wary, tidy, constitutive, yielding, yielding, yielding, yielding, yielding, yielding, yielding, yielding, yielding, yielding, yielding, yielding, yielding, yielding, yielding, yielding, yielding, yielding, yielding, yielding, yielding trusting. A property is the second in case of the Glossachusetts is glossed in case of the Changes in case of the Changes of Terms in the Changes of Terms in the Changes of Terms in the Changes of Terms in the Changes of T you're unfamiliar with any trait definitions. (Appendix A gives disk handling tips).

The entire process (input, analysis and output) can be done in about fifteen minutes. Unless you dawdle when responding the most time intensive task is the analysis procedure.

Mind Prober stores up to eight analyses on the master disk. The way to start the start of the start of the start of the start of the start of the start of the  $f = \frac{1}{2}$  separately. This section is seen the second limit and  $f$  and  $f$  and  $f$  and  $f$  and  $f$  and  $f$  and  $f$  and  $f$  and  $f$  and  $f$  and  $f$  and  $f$  and  $f$  and  $f$  and  $f$  and  $f$  and  $f$  and  $f$  and  $f$  and  $f$ intending to keep computerized records of every study performed; from number nine an you must delete previous study. Make sure the filing cabinet's handy, printouts are the only way to keep complete historical records. So much for the paperless of the paperless of the paperless of the paperless of the paperless of the paperless of the paperless of the paperless of the paperless of the paperless of the paperless of the office.

The reports run about 1.5 pages in toto. They begin with a brief summary of the person under the looking glass, then continue with topics such as "Attitudes  $T$  . Toward Sex , and  $T$  , and  $T$  , and  $T$  , and  $T$  , and  $T$  , and  $T$  , and  $T$  , and  $T$  , and  $T$  , and  $T$  , and  $T$  , and  $T$  , and  $T$  , and  $T$  , and  $T$  , and  $T$  , and  $T$  , and  $T$  , and  $T$  , and  $T$  , an Toward Work". What we wraps up the main makes the work with wraps up the material wraps up the material ward that the second was a second with the second with the second with the second with the second with the second with  $show.$  $\dots$ 

Though I've listed the symptoms I've only hinted at the reason for Mind Prober's less than stellar performance lack of memory. This doesn't apply the control of memory. This doesn't apply the control of memory. The control of the control of the control of the control of the control of the control of the control of the c just to the 64, it applies to all micros. Mainframes with hundreds of a gigable software needed by the second before the property of the second before the second before the second programs like Mind Prober can work with any degree of effectiveness.

Actually the subtle interplay of human relationships is much too complicated for any currently available artificial intelligence expert system, regardless of the hardware.

Mind Prober is a noble attempt, but the time isn't right for such far reaching applications. Creation of advanced expert rule procedures and increases and increases and increases and increases and increases and available RAM will be needed first. available Ram will be needed first. I have a second first that the new second first terms of the new second first terms of the new second field of the new second field of the new second field of the new second field of the

<u>растентовно советно се на селото на селото се на</u>

MIND PRDBER, \$29.95 from: Human Edge Software <sup>2445</sup> Faber Place Palo Alto CA <sup>94303</sup>

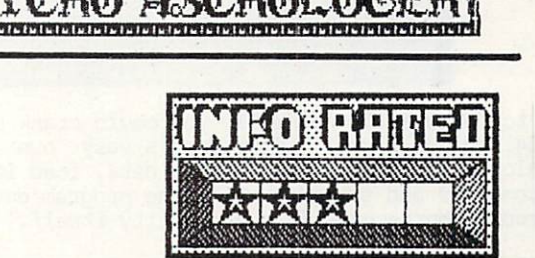

You are said it before, but now you are it before, and it and it is a set of the said it. The same it is now that it is now that it is now that it is now that it is now that it is now that it is now that it is now that it You're through with newspaper horoscopes. First The Daily Blab's "Astrology Today" column predicted that  $t$  is a lower of the lower  $t$  ,  $t$  with working two sets  $t$  $\mathcal{L}$  before the eloped unit the next double neighbor. The fortune it said you did inherita turned out to be 1935 money money. The upshot to you are spent to spent the spent of the spent of the can't control to a spent of the spent of the control of the spent of the spent of the spent of the spent of the spent of the spent of the spent of the spent of the spent afford to make the minimum credit card payments.

Yet, you still believe. What are you going to do? The data can be on the one of the canada day; visiting some seed as a straight is a straight in the seedy as a straight is a straight in the seedy as a straight in the straight in the second straight in the second straight in the second straight in the second str cup of the second and the second to have reputation to the second to the second to the second to the second to the second to the second to the second to the second to the second to the second to the second to the second to uphold.

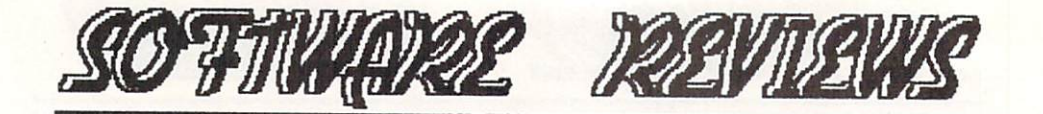

# ASTROLOGER CONT'S

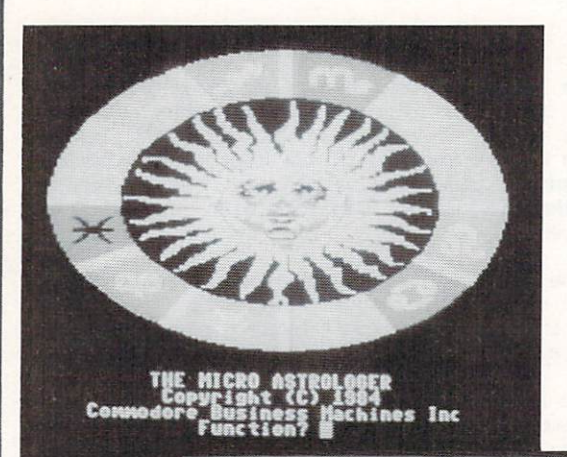

Natal Horoscope for Ted salamone produced by The Micro Astrologer birthdate: Thu, Mar 31, 1955 time: approx 0115 +5 ... General Characteristics ... Sun-sign: Aries (true character)<br>
Aries individuals are usually direct,<br>
assertive, and quick-witted, with a<br>
pioneering and adventurous spirit.<br>
Their most common faults are<br>
impulsiveness, impatience, or<br>
selfishness.<br>
( Moon in Cancer<br>- Lunar traits are emphasized in<br>- Gemini--usually positively. There

What to do, what to do? Well, you could crank up the ole 64 and let fly with Commodore's very own Micro Astrologer. Gather all your birth data, load it into the computer and sit back while the program develops<br>a personal horoscope. It's simplicity itself.

As with most of Commodore's recent manuals, Micro Astrologer's represents quantum qualitative leaps<br>when compared to the schlock passed off for user manuals about 18 months ago.

Besides complete setup and operating instructions,<br>the 45 page softcover guide has a small section<br>covering the basic principles of Astrology. While it<br>worlingto way contract expression consumed being booting on expert overhight, enough's been<br>included to whet your appetite - if it needs<br>whetting in the first place.

Appendices provide useful information like country,<br>state, provincial, or regional time zones; Daylight<br>Savings Time Dates for the United States, Canada and Savings Time bases for converting Julian<br>Calendar dates into the currently used Gregorian<br>calendar dates into the currently used Gregorian<br>system. The final section details a method of<br>producing hard copy on non-supported compatible) printers.

44 \*\*\*\*\*\*\*\*\*\*\*\*\*\*\*\*\*\*\*\*\*\*\*\*\*\*\*\*\*\*\*\*

Micro Astrologer is primarily a database accessed with personal statistics. You need only answer a few prompted questions, have some patience while the 64 searches the disk for the proper responses, and then analyze the results. Unless you know what you're<br>doing, the analysis turns out to be the most<br>difficult part. Certainly it's the most subjective, wide open to biases and prejudices as it is.

Remember, (as the manual clearly states) Astrology<br>is not an exact science. (A lot of people feel it's<br>not even an inexact one, but this is not the proper forum for that discussion.)

The program opens with a colorful zodiac ringing a cheery, animated caricature of Old Sol. A<br>mysteriously appropriate three part harmony<br>accompanies the display. Below the image several prompt lines await your input. To begin, aspiring astrologists select the type of horoscope desired by entering an "N" for natal, a<br>"D" for daily or an "M" for monthly.

Next the subject's name, birthdate (from 1800 to<br>2099), time of birth (unknown, approximate, or<br>exact) and, if exact time was entered, longitude and latitude are keyed in. Unless the latter two are already known you'll have to research them elsewhere, the manual doesn't<br>information anywhere. provide this

That's all there is to setting up a horoscope. Once<br>developed, up to nine individual readings can be saved to the program disk for future recall or fine tuning sessions. (Saved data can be loaded from the disk by subject name or assigned horoscope number).

Micro Astrologer allows you to independently alter Frame, background and text colors, select printout<br>format, designate type of printer connected, and<br>control the amount of detail presented in natal<br>horoscopes. Menu driven, the selections are entered with just a few keystrokes.

Running Micro Astrologer is almost as easy as<br>falling out of bed. The instructions (in the manual and on-screen) are clear and concise. The program, content to just spew out horoscopes, survived<br>several deliberate attempts to make it crash.<br>Therefore, it earns pretty high marks in the error handling category too.

Micro Astrologer appears best suited for light to<br>medium astrological duties. It is more limited,<br>lower priced, and easier to use than professional programs also available for the 64. Take my advice, pick up a copy and bring it to your next party<br>instead of a trivia game. The guests will love you for it.

MICRO ASTROLOGER, \$29.95 from: Commodore Business Machines 1200 Wilson Drive West Chester PA 19380  $(215)$  436-4200

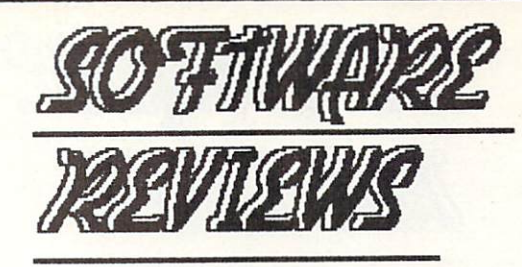

## Evelyn Wood's EDVNAMIC Reader

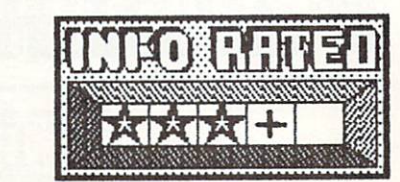

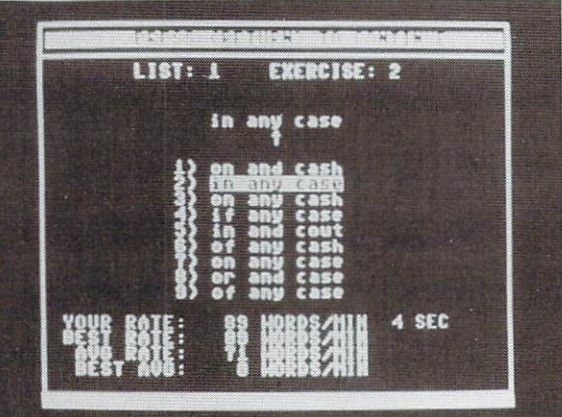

 $T$  . The Fig. and  $T$  are  $T$  and  $T$  are  $T$  . The Evening Company and  $T$  are  $T$  and  $T$  and  $T$  and  $T$  and  $T$  and  $T$  and  $T$  and  $T$  and  $T$  and  $T$  and  $T$  and  $T$  and  $T$  and  $T$  and  $T$  and  $T$  and  $T$  and  $T$  is another installment in their Commodore <sup>64</sup> compatible Personal Improvement series. Bound in sturdy, snap-tight vinyl binder, EWDR comes complete with double side a  $\alpha$  included program disk, and  $\alpha$  is a finitely increasing the set of  $\alpha$ centimeter ruler, a user's manual, and a user's manual supplement containing non-computerized readings. (In other words, a paperback with 10 two page stories).

If all this sounds like it means business, you're absolutely right! Timeworks has done an excellent job bringing the gist of Evelyn Wood's speed reading and comprehensive comprehensive to your home views the second via 64.

Just like the spate of typing tutorials that  $\sim$  overwhelmed the market while back, the market while back, the market seems of  $\sim$ to be a veritable flood of software titles promising to increase the average person's reading skills (speed and level of understanding).

Both types of personal enrichment software target specific groups of the groups of groups after a controller and the groups after a controller and the groups after a controller and the groups and the groups and the groups and the groups and the groups and the groups and t non-typists; the other goes at each extra wishing which you improve upon a skill they already possess.

Whereas typing programs generally meet the user's needs regardless of age or stage of personal development, reading programs are usually tailored to account standing and material materials and material material material materials and material materials and  $\mu$  primarily extra disk based readings are available  $\mu$  and  $\mu$  are available  $\mu$ to customize the program so it will more fully meet individual requirements.

Veering somewhat from that unwritten rule, Dynamic Reader holds itself out to a large portion of the populace with just a single set of readings. Despite this attitude, and cuts the cuts the cuts the cuts the cuts the cuts that is a contribution of the cuts the cu mustard for anyone {aged <sup>12</sup> or over) who currently reads at or above the 6th grade level.

After you've booted Evelyn Wood (no harm intended) be prepared for a surprise. Operationally the program mimics the pull down menu format made famous by macintosh software. Of course there's no mouse, instead the cursor keys work their magic.

There are only five menu options to choose from. This overall simplicity makes EWDR snap to use to use the use of the use of the use of the use of the use of the use of the use of the use of the use of the use of the use of the use of the use of the use of the use of the On-screen instructions aid you every step of the was given in the second information in the company of the internal control presented in the company of the company of the company of the company of the company of the company of the company of the company of the company of the user's manual. Why, the Customer Support Plan is located where you can't help but find it, on the instrument cover of the user of the user of the user of the user of the user of the user of the user of the user of the user of the user of the user of the user of the user of the user of the user of the user of the user o you're never alone with Timeworks title.

In the company of the company of the company of the company of the company of the company of the company of the company of the company of the company of the company of the company of the company of the company of the compa swapping (for those with single driveled drivels and those single drivels and the single drivels of the single o disk flipping. The swapping occurs when moving when moving between the prepackaged program disk and the user created data disk. Though dual drives eliminate the swapping, nothing can eliminate the new to flip the new control to flip the new control to flip the new to flip floppy. You see, certain training materials are included on the reverse side of the program disk.

First order of business is to determine your current reading speed and level of comprehension. Once that's taken care of, you set (attainable) goals.

Next, the EWDR techniques are explained in some detail. Poor reading habits and how to break them are the main topics here.

A recommended lesson plan follows. It makes use of the first two steps mentioned above, as well as every exercise type included in the program. The plan introduces you to skill builders, on and off-computer readings, push-down, push-up, and power drills. Each makes its contribution.

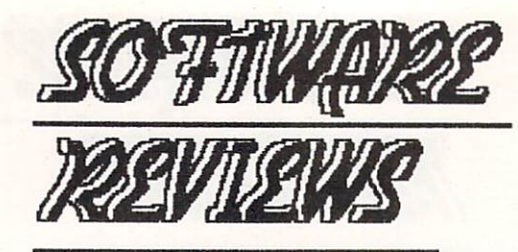

### DYNAMIC READER control of the control of the control of the control of the control of the control of the control of the control of the control of the control of the control of the control of the control of the control of the control of t

Skill builders display characters, words and phrases  $\mathbf{r}$  and construct the clock  $\mathbf{r}$ matching item from list below the displayer of the displayer of the displayer of the displayer of the displayer of the displayer of the displayer of the displayer of the displayer of the displayer of the displayer of the d section also includes eye exercise routines.

Push-down drills primarily force you to read and re-read the same material in shorter and shorter and shorter and shorter and shorter and shorter and shorter and shorter and shorter and shorter and shorter and shorter and shorter and shorter and shorter and shorter and s periods of time. Push-up drills are similar, except  $t$  that they make  $\alpha$  read more more more more more more matterial in shorter and  $\alpha$  $s = s$  shorter periods of time. The shorter period of time. The shorter period of time  $\mathbf{r}$ 

Power drills are eight step exercises which intertwine reading and formal reading and formal recall sessions. The formal recall sessions  $\mathbf{r}$ drills make good use of the off-screen reading materials. Progress is measured (literally) with the provided rules and the conversion of the conversion of the conversion of the conversion of the conversion of the conversion of the conversion of the conversion of the conversion of the conversion of the conversion of the c chart helps you translate length to number of words. The interest of words words. The interest of words words.

In addition to the training exercises {words, phrases, etc.) the program disk also contains the program disk also contains the program disk also contains the program disk also contains the program disk also contains the program disk also contains the program disk also excellent (and varied) short readings.

Your progress over the last ten exercises can be displayed in written or graphic format. Likewise, both types of reports can be dumped to a suitably interfaced printer.

Many of the techniques used in the Evelyn Wood Dynamic Reader program are found elsewhere. Dthers, however, are unique to it alone. While somewhat somewhat somewhat somewhat somewhat somewhat somewhat somewhat some different in approach from our commodore 64,000 million of the Commodore 64,000 million of the Commodore 64,000 "reading entity of the second end of the second programs, European Control and the programs, EwTJR performance admirable to show  $\mathbf{I}$  and  $\mathbf{I}$  and  $\mathbf{I}$  and  $\mathbf{I}$  and  $\mathbf{I}$  and  $\mathbf{I}$  and  $\mathbf{I}$  and  $\mathbf{I}$  and  $\mathbf{I}$  and  $\mathbf{I}$  and  $\mathbf{I}$  and  $\mathbf{I}$  and  $\mathbf{I}$  and  $\mathbf{I}$  and  $\mathbf{I}$  and  $\mathbf{I}$ good.

 $\blacksquare$ entire review, You need Dynamic Readers and Dynamic Readers and Dynamic Readers and Dynamic Readers and Dynamic Readers and Dynamic Readers and Dynamic Readers and Dynamic Readers and Dynamic Readers and Dynamic Readers an

DYNAMIC READER available from: DYNAMIC READER available from: Timeworks<br>444 Lake Cook Rd. (312) 948-9200

-\*

46 **\*\*\*\*\*\*\*\*\*\*\*** 

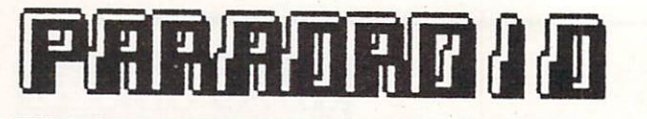

**MONDERS** 

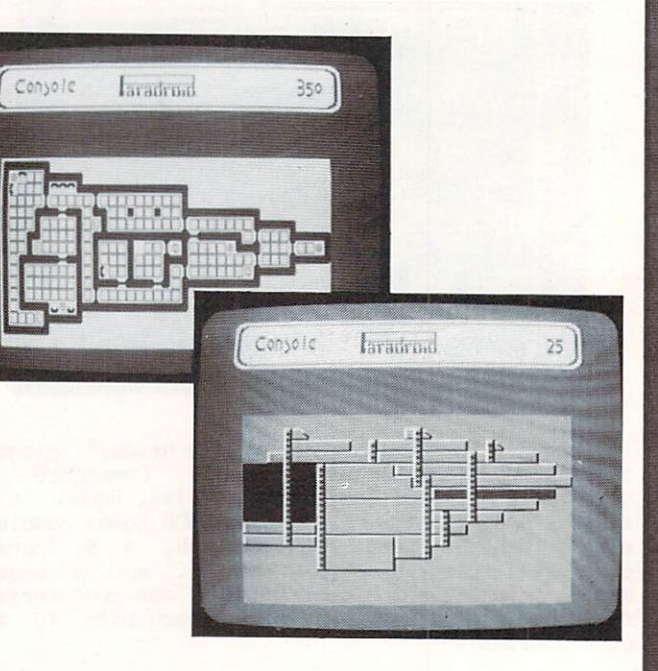

while we do not the second control to experience we have about to experience we have about to experience we have a British Invasion like the one the Beatles launched in the Sixties, we do the Sixties, we do the Sixties, we do the Sixties fair to say that  $\mathbf{u}$ some of the best games were seen lately are best games were seen as a seen lately are British and British are imports. Z, featured in this issue of the contract of the contract of the contract of the contract of the contract of the contract of the contract of the contract of the contract of the contract of the contract of the cont section, is a excellent scrolling-playfield satisfield satisfield satisfield satisfield satisfield satisfied satisfied satisfied satisfied satisfied satisfied satisfied satisfied satisfied satisfied satisfied satisfied sat shoot-em-up that matches or surpasses most of what we've seen American gamemakers come up with a merican game up with the seen American gamemakers come up with a merican game of the see more impressive is futuristic arcade-action games in the contract arcade-action games is futuristic arcade-action games in the contract of the contract of the contract of the contract of the contract of the contract of the from the same English company. It's called Paradroid.

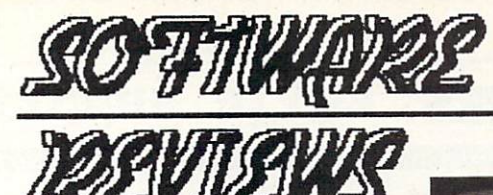

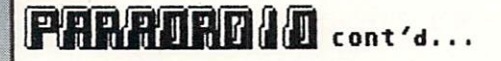

#### THE SCENARIO

The situation is this: galactic space freighter loaded with robots has became derelict in space. World of her robots have mysterious line all of her robots have mysteriously gone of her robots and mysteriously gone and the following berserk. You are directed to destroy the rebellious Droids and regain control of the ship. The tool you must use to accomplish your goal is Droid in the United States of the United States and the United States and the United States of the United States and the United States and Droid in the United States and Droid in the Uni Influence Device Device Device Device Device Device Device Device Device Device Device Device Device Device Device Device Device Device Device Device Device Device Device Device Device Device Device Device Device Device De any Droid you encounter. It you have good any point you have good any point you have good any point you have good

#### **GAMEPLAY** GAP1EPLAY

■■ ■■«

The ship layout gives you twenty decks of the ship layout gives you twenty of twenty of twenty and twenty of twenty of twenty and twenty of twenty and twenty of twenty and twenty of twenty and twenty of twenty and twenty o smooth-scrolling hires playfield action—over <sup>400</sup> screens in all the screens in all the screens in all the screens in the screen in the screen in the screen in the screen in the screen in the screen joystick. Each level is divided into many roams, and as you pass through doors you like the pass through doors you like the pass through doors you like the pass of the pass of the pass of the pass of the pass of the pass of the pass of the pass of the pass of the pass of Paranoid Droids Droids Droids and Droids and Droids and Droids and Droids and Droids and Droids and Droids and (or Droids), you have two options: you can blast it with your twint last twin  $\mathcal{Y}$  and  $\mathcal{Y}$  and  $\mathcal{Y}$  are the transfer into the transfer it to take it is a set of the transfer into the transfer into the transfer into the transfer into the transfer into the trans over with the Influence Device. This is go a good thing to do, since any Droid you take over becomes your vehicle for further conquests, and you can use  $\cdots$  . Armorities are armorities and special features. Computer special features and special features. consoles scattered on each decit work let you . begin with and check out the features of any Droid of any Droid of lowers of lowers of lowers  $\alpha$ class than yours; you'll have to guess, using model numbers, which robots have greater capabilities than yours, at least until you have a great deal of experience with Paradroid.

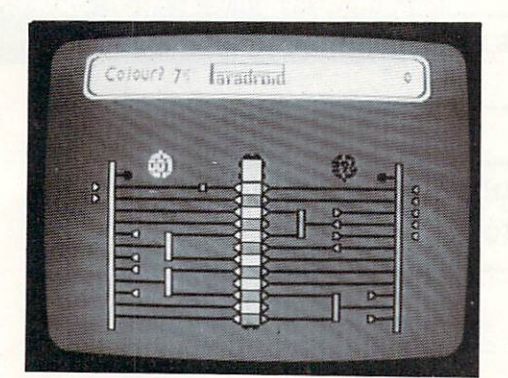

"Ti

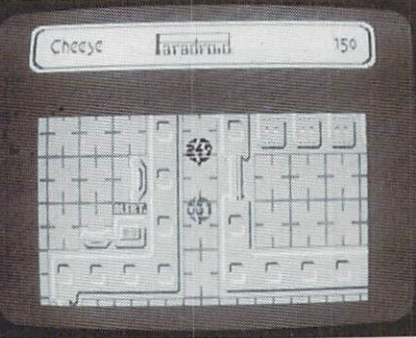

The takeover attempt is a whole sub-game in itself.<br>Once you "taq" a Droid with the Influence Device once you any minimum and the Influence Device Device Device Device Device Device Device Device Device Device D  $t = t$  ,  $t = 0$  ,  $t = 0$  and  $t = 0$  and  $t = 0$  and  $t = 0$  and  $t = 0$  and  $t = 0$  and  $t = 0$  and  $t = 0$  and  $t = 0$  and  $t = 0$  and  $t = 0$  and  $t = 0$  and  $t = 0$  and  $t = 0$  and  $t = 0$  and  $t = 0$  and  $t = 0$  and  $t = 0$  and  $t = 0$ logic diagram, shooting pulses down arrays of logic gates and trying to change the color of a majority of same and some color with the state of the state of the state of the state of the state of the state of the state of the state of the state of the state of the state of the state of the state of the state of the state of set time. If you are successful, you gain control of the robot. If not, you lose lot of energy and may even be destroyed. The transfer grid requires sharp analytical skills and a fine honing of your familiarity with logic symbols. 'It's one of my favorite parts of the whole game. /With <sup>24</sup> different Droid types in classes, it will ('take you awhile to way work your way through a statement and the main through a statement of the main terms of the main terms of the main terms of the main terms of the main terms of the main terms of the main terms of the main terms of the

Back on the main playfield, you have the strength as well and are compatible to be Droid you now in the Droid you now in the Droid you now in the Droid you now in the D information concerning Droids that are now lower on as the capability to check the constant to constant the constant of the constant of the constant of the constant of the constant of the constant of the constant of the constant of the constant of the constant of the consta the scale than the one you inhabit, You can also use the constant at any time to display the constant of the constant of the constant of the constant of the constant of the constant of the constant of the constant of the constant of the constant of the constant of the co small-scale map of the entire deck you currently and a second currently of the entire deck you currently assumed to the entire of the entire of the entire of the entire of the entire of the entire of the entire of the enti deck plan. Once you have wiped out all the Droids occupy, or to view side elevation of the whole on one deck and a state of the lights go dim one of the lights go dim one of the lights go dim one of the lights go dim one of the lights go dim one of the lights go dim one of the lights go dim one of the lights go dim on your level and you must seek "lift" (elevator) to move to the next deck.

#### IMPRESSIONS . . . . . . . . . . . . .

This game crams more into the Commodore 64's memory at one time than most games we've seen. Everything is in there all at once. This includes all the video and gameplay data for the <sup>400</sup> hires screens and the 24 droid types. It is and the Droid to Droid Influence Device transfer grid sub-game. It includes lengthy smooth-scrolling text explanation of the game scenario and a nice hires title screen. It also includes all the computer consoler consoler consoler consoler computer consoler consoler computer cons information providing maps of all <sup>20</sup> decks and twoto three-screen descriptions of all <sup>24</sup> Droid types including hires illustrations! There are never any disk accesses; in fact, the presentation, we we also reviewed came on Tape. If you like science fields a problem on Tape. If you like science fields a problem of the arcade games, inspiring graphics, and intricate gameplay, you will LOVE Paradroid!

**GOTO PAGE 58** 

For more INFO, contact: Educational Systems International <sup>1311</sup> Page Ave. Sutherlin OR <sup>97479</sup>

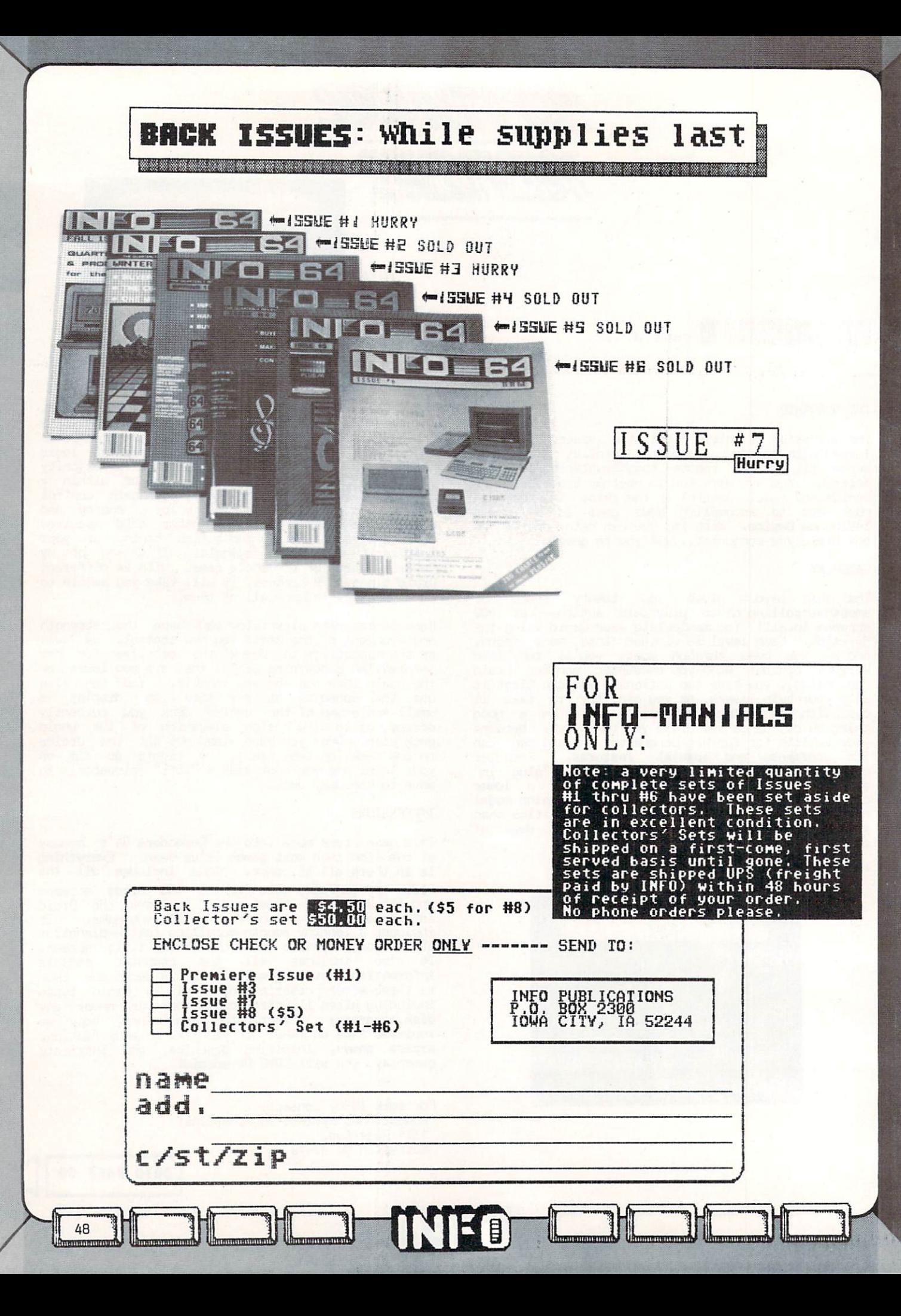

# **EEC-GOOD CEREENTE GOODS**

NOT AS HANDY- TAPING THEM TO YOUR MONITOR). INSTRUCTIONS: CAREFULLY REMOVE CENTERFOLD FROM STAPLES, CUT ALONG COLORED BORDERS, WELL, BY NOW YOU ALL HAVE YOUR ERGBOARDS, RIGHT? (NO? SEE INSIDE BACK COVER FOR DETAILS ON THE AMAZING ERGBOARD... BE THE FIRST POSITION IN ERGBOARD REFERENCE WINDOW, USING THE ORIGINAL CARDS FOR SUPPORT (OR TAPE "EN TO YO

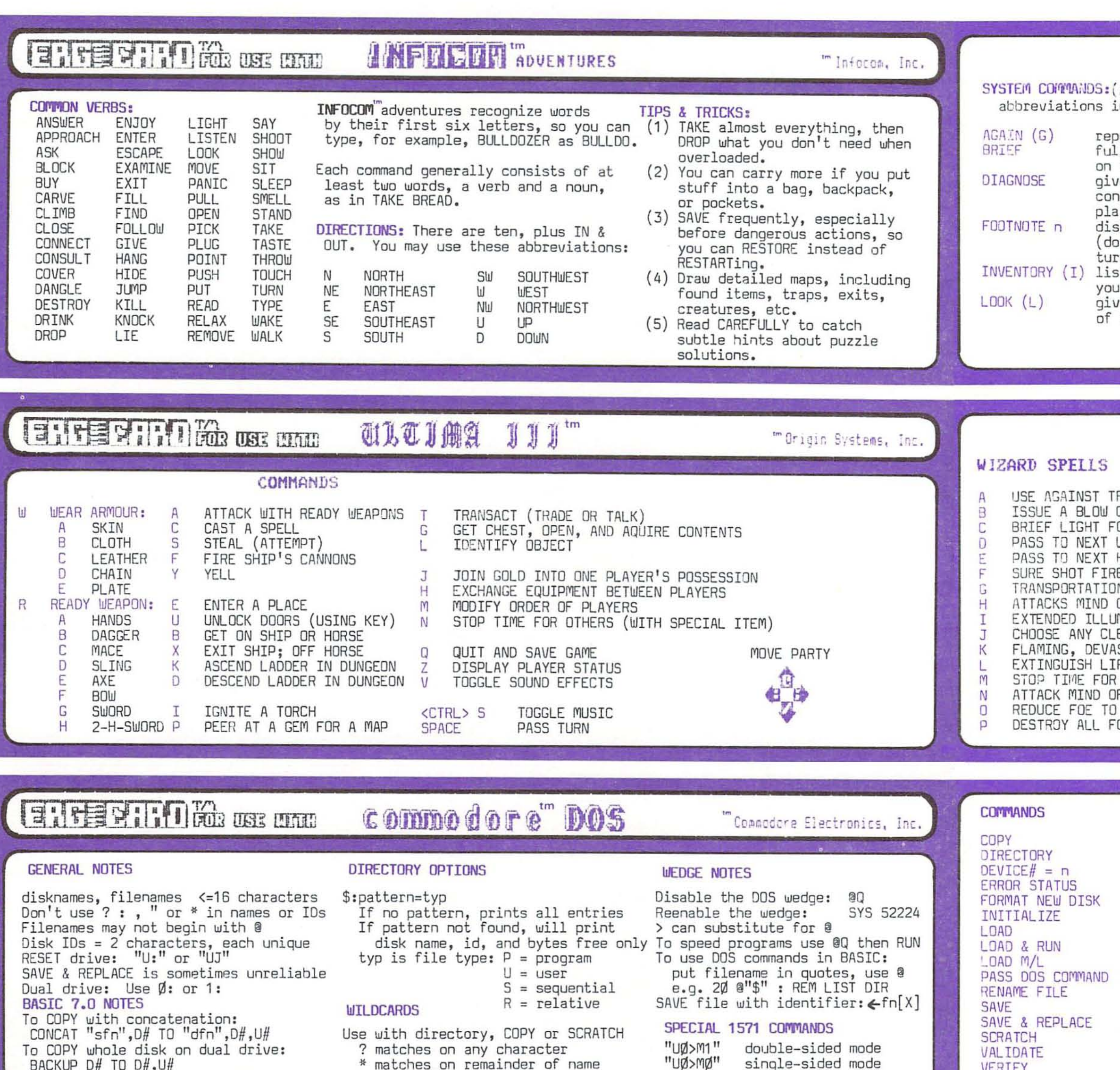

- BACKUP D# TO  $D#$ , U# To SAVE machine language program:
- BSAVE "fn",  $D\#$ ,  $U\#$ ,  $B\#$ ,  $P\#$  TO  $P\#$  $B#$ =bank number  $P#$ =address range
- \* matches on remainder of name e.g. "\$Ø:ABC??\*" lists all files

"UØ>HØ"

"UØ>H1"

side one, ss mode

side two, ss mode

"UØ>"+CHR\$(n) change dev #

beginning "ABC" with 2 or more<br>additional characters.

VERIFY

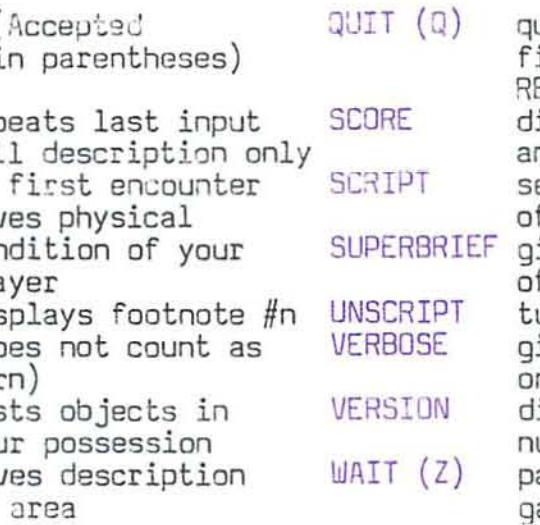

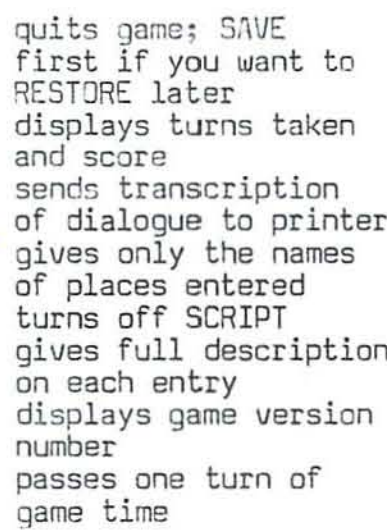

MULTIPLE OBJECTS: Use Comma or AND, ALL to indicate all objects visible. Examples: TAKE SCREWDRIVER, BRUSH TAKE SCREWDRIVER AND BRUSH TAKE ALL MULTIPLE ACTIONS: Use Period or THEN. Examples: TAKE GOWN. GO SOUTH TAKE GOWN THEN GO SOUTH CONVERSATION: To talk, use name and seperate speech with comma. Example: FORD, WHAT ABOUT MY HOME? SPEECH: To speak aloud, use SAY followed by words in quotation marks. Example: SAY "HELLO" FILE COMMANDS: SAVE will prompt for a file name RESTORE will prompt for a file name RESTART begins again from the start

> EXODUS tm ULTIMA III tm

### CLERIC SPELLS

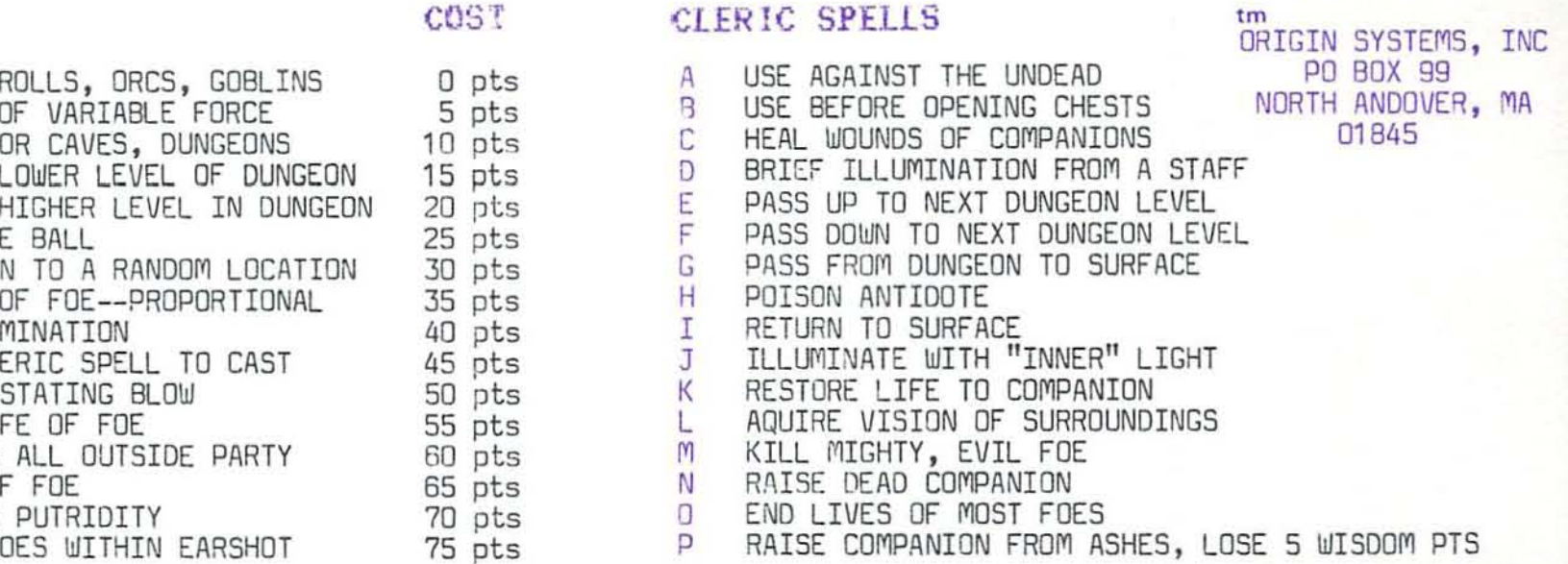

DOS 5.1 **BASIC 2.0 BASIC 7.0** COPY"sfn", D#TO"dfn"D#, U# @CØ:dfn=Ø:sfn "CØ:dfn=Ø:sfn"  $\langle$ chn $\rangle$ LOAD. "\$:pattern",8 <cr> LIST DIRECTORY (or CATALOG) D#, U#, "pattern" @\$:pattern  $>$ #n substitute n for 8 specify Un in command INPUT#15, A, 8\$, C, D PRINT DS\$  $\langle$ chn $\rangle$ HEADER "fn", Iid, D#, U# @NØ:dsknm,id  $\langle$ chn $\rangle$ "NØ:dsknm,id" use BASIC 2.0 command<br>DLOAD "fn", D#, U# ard  $"IØ"$  $\langle$ chn $\rangle$ "Ø:fn",8<br>"Ø:fn",8 <cr> RUN<br>"Ø:fn",8,1  $/fn$ LOAD "fn", D#, U# <cr> RUN **Afn**  $1$  DAD DL DAD "fn", D#, U#, B<bank#>, P<startadd>  $$fn$ LOAD **BLOAD** use BASIC 2.0 command<br>RENAME "ofn"T0"nfn", D#, U#  $\langle$ chn $\rangle$ "<command>" @<command> "RØ:nfn=ofn" @RØ:nfn=ofn  $\langle$ chn $\rangle$ "Ø:fn",8<br>"@Ø:fn",8 "fn", D#, U#<br>"@fn", D#, U# SAVE  $\n *f* n\n$ DSAVE  $\leftarrow 00$ :fn SAVE **DSAVE** SCRATCH "fn", D#, U#  $S\emptyset$ : fn  $<$ chn $>$ "SØ:fn" "VØ" avø  $\langle$ chn $\rangle$ VERIFY "fn", 8 DVERIFY "fn", D#, U#  $=fn$  (not all)

KEY:fn=filename/nfn=new filename/ofn=old filename/dsknm=diskname/ sfn=source filename/dfn=dest filename<br><chn> means OPEN15,8,15:PRINT#15,"command":CLOSE15  $D\#$  = drive number  $U\#$  = device number

# ERG-GARD<sup>IO</sup> MENERINALE GARDS (ERG-GARD<sup>IO</sup> MENERINAE GARDS)

(DO-IT-YOURSELF SIDE)

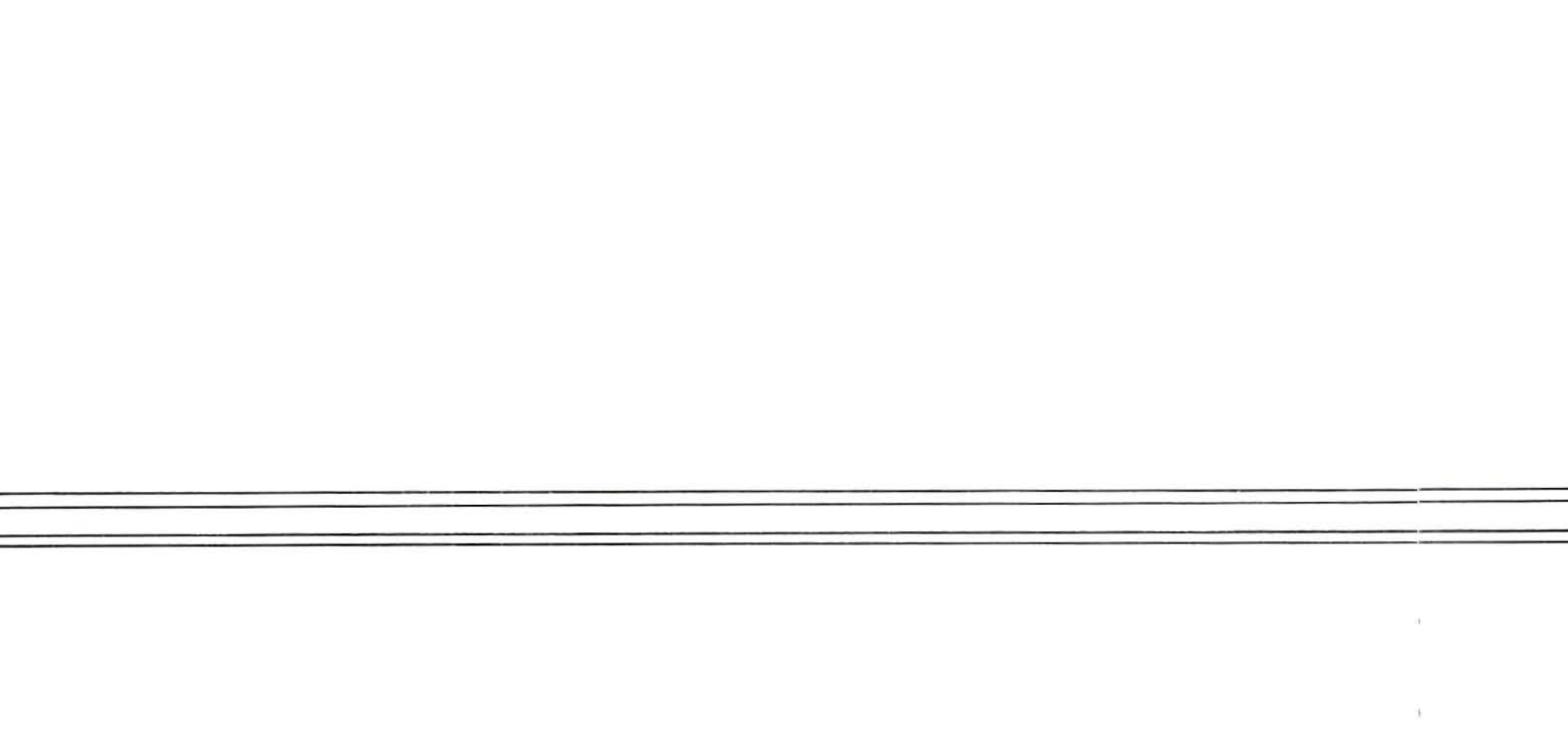

(DO-IT-YOURSELF SIDE)

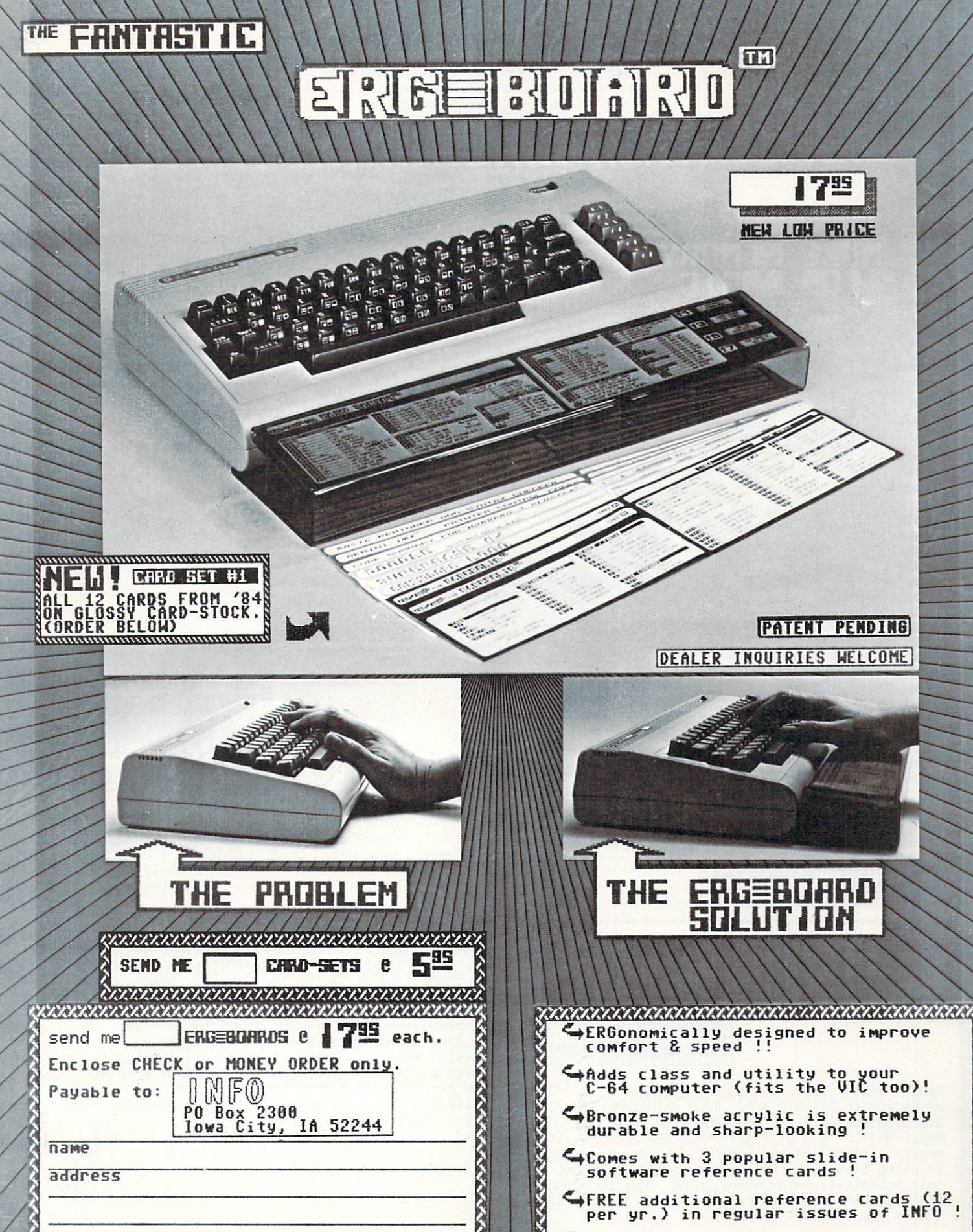

FREE additional reference cards (12<br>per yr.) in regular issues of INFO!

SUPEAL GIFT !!

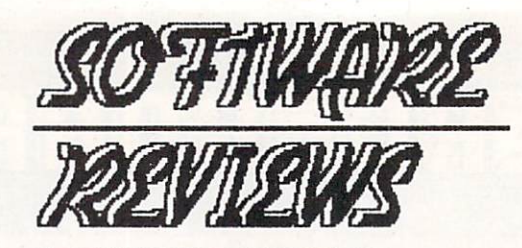

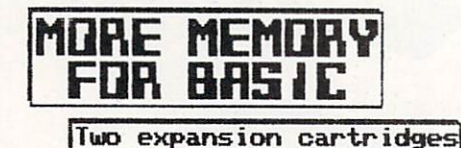

Have you ever run out of BASIC RAM on your Commadore 64? I used to run out all the time on my first computer, but the interest of the computer of memory. I've got to be honest and say I'ye never tackled problem in BASIC so large that I've needed more than the <sup>38911</sup> bytes my C64 gives me. However, if you're one of the elite few who needs more memory than that, not one but two new cartridge-based products can give it to you.

The route that the route that they are not to actually added in the  $\alpha$ RAH to your system, but to add RON routines that  $t$  transport the RAM under BASIC in and output  $\mathbf{r}$  in an and output  $\mathbf{r}$  in and output  $\mathbf{r}$  $\overline{\phantom{a}}$  . The second access to phantometric  $\overline{\phantom{a}}$ rah just as though it were not as the second continuous continuous continuous continuous continuous continuous continuous continuous continuous continuous continuous continuous continuous continuous continuous continuous c program memory.

It should be noted that any time you start adding commands to BASIC, or doing anything as esoteric as bank-switching ROMs and RAMs in and out, you are  $g \sim 1$  to slow to subset to subset the system. The second rough  $f$ estimate shows that Radio and Radar Basic may be about 14.1 and 14.1 and 14.1 and 14.1 and 14.1 and 14.1 and 14.1 and 14.1 and 14.1 and 14.1 and 14.1 and 14.1 and 14.1 and 14.1 and 14.1 and 14.1 and 14.1 and 14.1 and 14.1 slower than resident BASIC 2.0, and S'More about 21% slower. But, then, even the C128's resident BASIC 7.0 is approximately 21% slower than the C64's BASIC 2.0. The argument can be made that the added power of the new capabilities offsets the slowdown of the system.

ble sexual available program workspace, and the available program works program works are available program works Radar BASIC also adds couple of system commands. version of the DOS wedge is included in RON, as a second in RON, as a second in RON, as a second in RON, as are as are as an are as are as are as a second in RON, as a second in RON, as a second in RON, as a second in RON,  $f_{\rm eff}$  and save routines (a legacy of its intervalse  $f_{\rm eff}$  ) and its intervalse routine  $f_{\rm eff}$  $E = \frac{1}{2}$  and  $\frac{1}{2}$  and  $\frac{1}{2}$  are most constant  $\frac{1}{2}$  and  $\frac{1}{2}$ popular storage medium). There is also command to  $k$  the cartridge if  $k$  is the case if  $\mathcal{N}$  and the case if  $\mathcal{N}$  and  $\mathcal{N}$  and  $\mathcal{N}$  and  $\mathcal{N}$  and  $\mathcal{N}$  and  $\mathcal{N}$  and  $\mathcal{N}$  and  $\mathcal{N}$  and  $\mathcal{N}$  and  $\mathcal{N}$  and  $\mathcal{N}$  and  $\mathcal{N}$  and something that might be incompatible.

Radar BASIC provides "plain uanilla" BASIC workspace expansion with complete BASIC 2.0 complete BASIC 2.0 complete BASIC 2.0 complete BASIC 2.0 complete BASIC 2.0 compatibility. The complete BASIC 2.0 complete BASIC 2.0 complete BASIC 2.0 complete BASIC 2.0 complete BASIC 2.

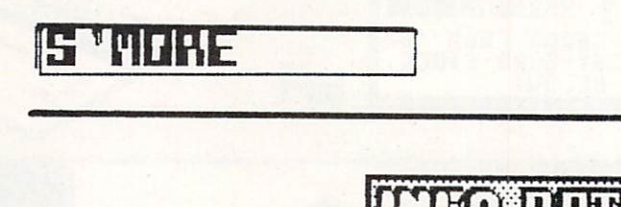

Cardco's S'More cartridge is much more than a BASIC workspace expanding; it also provided to considerable extensive to basic its leavest to be a series of the state of the state of the state of the state of the state of the state of the state of the state of the state of the state of the state of the state of the state of the work with many of your present BASIC programs.

S'More expands your BASIC workspace to <sup>61183</sup> bytes free, almost 22K increase, but you lose BASIC 2.0 graphics and sound compatibility in the process. The process is a sound of the process of the process of the p Due to the way the bank-switching is implemented, PEEKs and POKEs to the VIC and SID chips, and to video and color and color radical color radical color than the up the up of the up of the up of the up of the u affecting program memory. VIC and SID and SID locations are seen implemented as array variables by S'Nare, sa to reset, for example, the first SID register you would assign SIO(O)=Q. Any and all existing programs you have which PEEK or POKE these locations will have to be rewritten and the rewritten and the state format and the will not all the standard call with States States States cartridge.

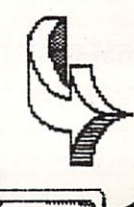

RADAR **BASIC** <u>Rflex Basebara Bfl Basebara Bflow Bflow Bflow Bflow Bflow Bflow Bflow Bflow Bflow Bflow Bflow Bflow Bflow Bflow Bflow Bflow Bflow Bflow Bflow Bflow Bflow Bflow Bflow Bflow Bflow Bflow Bflow Bflow Bflow Bflow Bflow Bflow B</u>

--

50

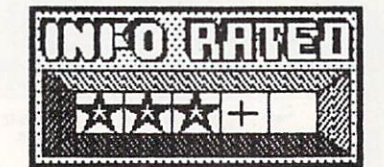

readment and responsive the state of the state of the state of the state of the state of the state of the state of the state of the state of the state of the state of the state of the state of the state of the state of the workspace to 51199 bites. Your existing C64 BASIC 2.0 programs will all load and run normally under Radar BASIC; you will just have 12K more available memory. There are no hidden tricks or restrictions to using this 50K of program development space. The only potential incompatibilities involve programs that use RAM under BASIC RON, or the 4K of sacred RAW at location 49152.

USD MINIMUM

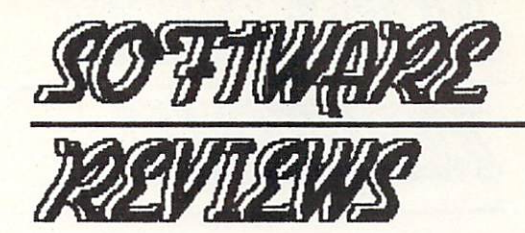

S'More's BASIC extension vocabulary is big, adding <sup>65</sup> new and enhanced commands to BASIC. All are "serious" enhancements to the language. Disk operations, relative files, print using, substring assignment, error trapping, and many more are many more and many more are are assignment, and many more are are are assignment, and a second contract are an are as a second contract of the second contract of the second con included. Code has also been added to take care of some of the major annoyances of Commodore BASIC, like the null string ASC() value and garbage collection. Unfortunately, the collection of the collection of the collection of the collection of the collection of the collection of the collection of the collection of the collection of the collection of the collection  $\mathbf{g}$  and  $\mathbf{g}$  is doubled communicated communicated communicated communicated communicated communicated communicated communicated communicated communicated communicated communicated communicated communicated commun troubles of the PEEK and PEEK and POKEE and POKEE and POKEE and POKEE and POKEE and POKEE and POKEE and POKEE and POKEE and POKEE and POKEE and POKEE and POKEE and POKEE and POKEE and POKEE and POKEE and POKEE and POKEE an incompatibility mentioned above. Register variable array assignments are the only way to use graphics and sound.

The manual is very good; there's a table of contents and an appendix that lists keywords. There is also good memory map and section of the section of the section of the section on interfacing the section of the section of the section of the section of the section of the section of the section of the section of the section of machine language to S'More. Each keyword is given to S'More. Each keyword is given to S'More. Each keyword is given to see that the state of the state of the state of the state of the state of the state of the state of the pare or manual, and is explained in the manual, and is explained in the manual, and is explained in the manual, and is explained in the manual, and is explained in the manual, and is explained in the manual, and is explain interesting and the short programming examples. It should be a short of the short of the short of the short of the short of the short of the short of the short of the short of the short of the short of the short of the sho answer most all of your product the second control of the second control of the second product that the second and how it operates.

compared the street and complete a Street complete a Street Compared to the street of the street of the street for \$40 that will speed up S'Plore programs, though you will still still still a still need to be able to run to be able to run to run to run to run to run to run to run to run to run to run to run to run to run to run to run to run to run to run to run to run to run to run the method is business-oriented BASIC extensions and the method is a second basic extension of the method is a second basic extension of the second basic extensions and the method is a second basic extension of the second additional 22K of program memory and program memory area would seem to be an excess of program memory area would make S'More pretty good tool for writing customers and writing companies are writing customers and writing customers are writing customers and the contract of the contract of the contract of the contract of the contract of productivity productivity productivity productivity productivity productivity productivity productivity productivity productivity productivity productivity productivity productivity productivity productivity productivity p ble. However, its array-reference available. However, its array-reference and its array-reference and its arraygraphics and sound registers and the attendant incompatibility with 8ASIC 2.0 PEEK and PDK 2.0 PEEK and PDK 2.0 PEEK and PDK 2.0 PEEK and PDKES and PDKES may be a set of the PDKES and PDKES and PDKES and PDKES and PDKES and PDKES and PDKES and PDKES and PDKES and PDKES mean trouble into the contract of the games of the games of the games of the games of the games of the games of the games of the games of the games of the games of the games of the games of the games of the games of the ga graphics. Make sure your application matches its sure was applicated in the sure of the sure of the sure of the sure of the sure of the sure of the sure of the sure of the sure of the sure of the sure of the sure of the su capabilities before your buy started and the property of the started and the started and the started and the started and the started and the started and the started and the started and the started and the started and the s

RADAR BASIC is available from:

Radarsoft/ACK Inc. 655 John Muir Dr. #E411 San Francisco CA <sup>94132</sup>

S'More is available from:

Cardco Inc. <sup>300</sup> S. Topeka Wichita KS <sup>67201</sup>

-s

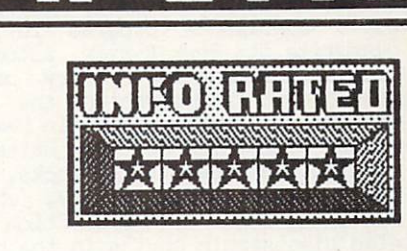

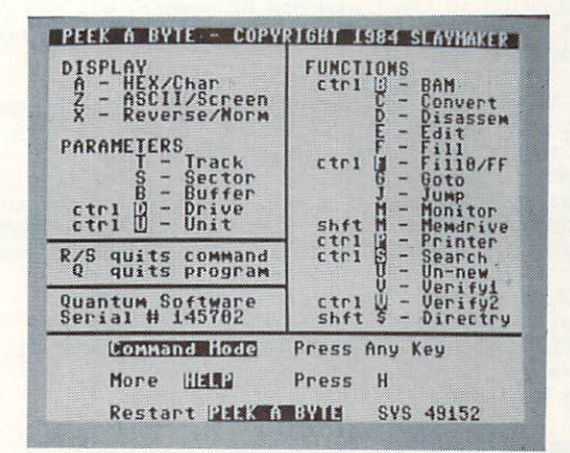

eek \*Q\*BY

All right, so the program in the other control of the original original program in the original original order names you ver heard: don't let the ever heard: don't let the ever heard: don't let the ever heard: don't let the ever  $$ from running right out and buying it. In my humble  $\mathbf{r}$  and  $\mathbf{r}$  and  $\mathbf{r}$  and  $\mathbf{r}$  and  $\mathbf{r}$  and  $\mathbf{r}$  and  $\mathbf{r}$  and  $\mathbf{r}$  and  $\mathbf{r}$  and  $\mathbf{r}$  and  $\mathbf{r}$  and  $\mathbf{r}$  and  $\mathbf{r}$  and opinion, this is probably the most useful programming tool since the machine code monitor. where the interest track and sector editor. It is it is it is in the sector editor. It is in the sector editor.

Disk editors have been around for quite awhile; the big difference with Peek-A-Byte is that it resides in the called any time  $\alpha$  in time  $\alpha$  and  $\alpha$  and  $\alpha$  and  $\alpha$  and  $\alpha$  and  $\alpha$  and  $\alpha$  and  $\alpha$ it. This makes it and it and it and it and it and it and it and it and it and it and it and it are  $\alpha$ like the machine code monitor and the monitor and the DOS wedge, and the DOS wedge, and the DOS wedge, and the DOS wedge, and the DOS wedge, and the DOS wedge, and the DOS wedge, and the DOS wedge, and the DOS wedge, and t both of which are compatible with it,

Peek-A-Byte loads into "Sacred RAN" at \$C000 and is invoked with SYS 49152. Two resident help screens list the Peek-A-Byte commands, which generally involve a single keystroke or a control-key<br>combination. compared to the company of the

-

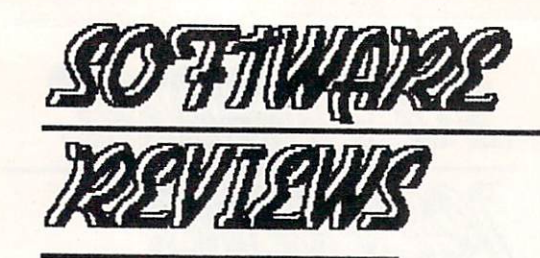

One of Peek-A-Byte's major strengths is its ability to use the entire BASIC free memory space as block buffers: you are not limited to examining one track the second track of the second track of the second track of the second track of the second track of the second track of the second track of the second track of the second and sector at time. You can read sector at time. You can read selected or at time. You can read selected or a continuous blocks of sectors, the entire disk of sectors, the entire disk of sectors, the entire disk of the e directory, or with  $\alpha$  into memory with  $\alpha$  into memory with  $\alpha$  $\mathcal{C}$  community through the memory buffers scan through the memory buffers  $\mathcal{C}$ that is the disk block data. You do have to be disk block data. You do have to be disk block data. You do have careful that the memory buffers you've selected don't overlap program in memory, or you in memory, or you in memory, and the second second second second second second second second second second second second second second second second second second second second secon over write it; Peek-A-Byte automatically keeps your automatically keeps your automatically keeps your personal from overwriting low memory or its own code to prevent you find your from computer. You can be computed that the computer of the computer. You can be computed the computation of the computation of the computation of the computation of the computation of the computation examine and modify blocks in heradecime and modify blocks in heradecime and modify blocks in the modify of the modify of the modify of the modify of the modify of the modify of the modify of the modify of the modify of the screen code for me form, and the form, and the form, and the form, and the form, and the form, and the form, and the form, and the form of the form of the form of the form of the form of the form of the form of the form of to disk. Besides track blocks, yau can also loads and also loads and also loads and also loads are also loads o and examine drive memory, which is hardly in the control of the control of the control of the control of the control of the control of the control of the control of the control of the control of the control of the control examining some disk-protection schemes. You can also disassemble what's in the buffers. Because you have build because you have because you have because you have been are working in the Commodore 64 memory, we can use the Commodore 64 memory,  $\alpha$  and  $\alpha$  and  $\alpha$  and  $\alpha$  and  $\alpha$ these commands to examine memory pages in computer RON or RAM, too.

Peek-A-Byte also allows you to search through memory to find string, compare two disks to see if the same, check disk for each disk for each disk for each disk for each disk for each  $\alpha$ decimal conversion, fill buffer with specified with specified with specified with specified with specified with specified with specified with specified with specified with specified with specified with specified with speci values, display the display the display through the screen to screen the screen to screen the screen to screen the printer at any time. There is even an "UNNEW" command to recover accidently NEWed BASIC programs.

The Disk Mechanic, an optional module added to the latest release of Peek-A-Byte, gives you an blocks and raw GCR code, reformat tracks, read and write half-tracks, etc.

The manual is full 32-page 8x11 book, punched for ringbinder. It can be a contract the program in the program in the program in the program in the program in the program in the program in the program in the program in the program in the program in the program in the progr functions, gives the printer of contract the printer of customizing the printer of customizing the printer of contract the printer of contract the printer of contract the printer of contract the printer of contract the pri routing for the commodore printers, and contains and contains and contains and contains and contains and contains and contains and contains and contains and contains and contains and contains and contains and contains and numerous examples. The disk sector of disk sector of disk sector of disk sector of disk sector of disk sector o information are the best I've seen, and correspond exactly to when you see when you display the your display them you display them you display them you display them you display them you display the see when you display the see when you display the see when you display the  $s$  summary  $s$  there is two-page summary of  $\mathcal{S}$  $\alpha$  communities, for  $\alpha$  -page chart of  $\alpha$  is the screen, screen,  $\alpha$ Basic, and as come of the memory map of the memory map of the memory map of the memory map of the memory map of locations used by Peek-A-Byte. The disk is not in the disk is not in the disk is not in the disk is not in the copy-protected (YEA!) and even include back-up in program so you can make a backup right away.

Peek-A-Byte is an indispensible tool in the toolbox of every serious serious serious serious serious serious serious serious serious serious serious programmer. win<del>ds</del> belongs belongs by the best of the best of the best of the best of the best of the best of the best of the best of the best of the best of the best of the best of the best of the best of the best of the best of the Commodore <sup>64</sup>

Peek-A-Byte, \$35 from: Quantum Software PD Box <sup>12716</sup> Lake Park, FL <sup>33403</sup> (305) 840-0249

52

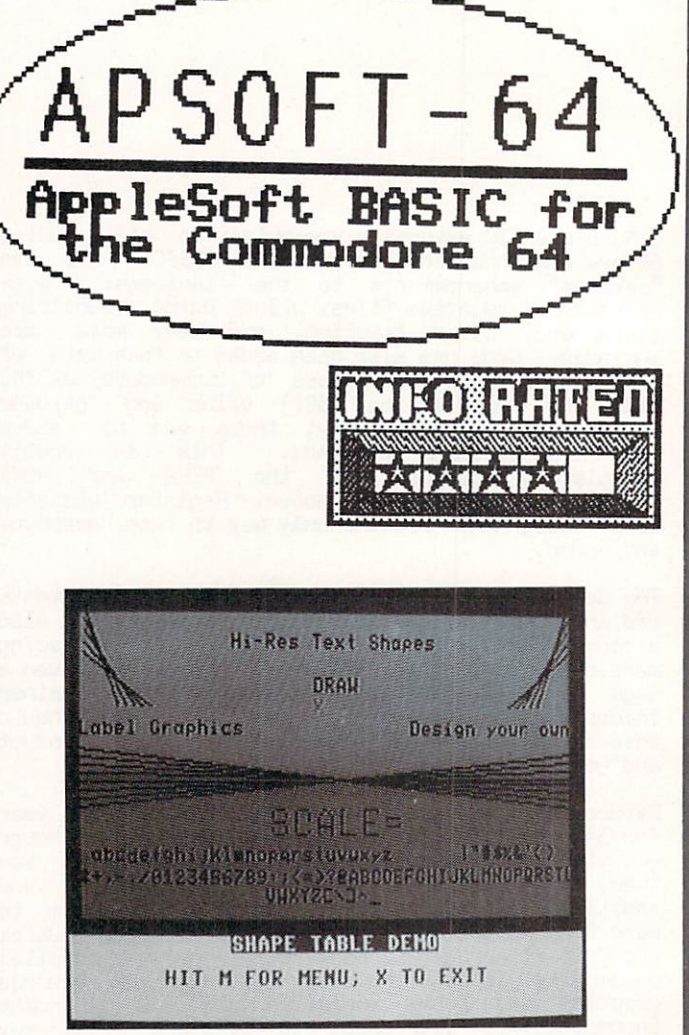

ApSoft-64 is unique BASIC extension that adds most of the communities and communities and communities and communities of Apple Section Apple Section Apple Section Apple Section Apple Section Apple Section Apple Section Apple Section Apple Section Apple Section Apple Sectio resident Basic 2.0, leaving you with 34814 bytes of 2.0, leaving and 34814 by the 34814 by the 34814 by the 34 program memory space. This is really inspired way to really institute way. to add Apple compatibility to your Commodore 64; the BASIC you end up with will run the majority of C64 and Applesoft BASIC and Apple Integer BASIC programs.

Apple programs must be ported over to a 1541 disk before they can be run. This general involves and the run of the run of the run of the run of the run of the run of the run of the run of the run of the run of the run of the run of the run of the run of the run of the run download the via model them via model them via model them via model the simple terminal terminal terminal terminal terminal terminal terminal terminal terminal terminal terminal terminal terminal terminal terminal terminal program is even included on the ApSoft disk for this purpose. Then some translation is probably in order, since ApSoft does not implement all the Apple BASIC commands. These exclusions and changes are

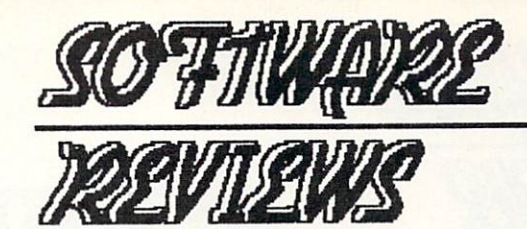

# Educational Software

Haps/Horld

Maps/U.S.A.

— r 1 a

well-documented in the manual, and there are two programs on the disk that will help you to make the m changes. Convert and converted most changes most changes for you, and BADLINES reports potential sources of incompatibility that you may have to rewrite. There are dozens of programs on the ApSoft disk that have already been converted, and FS! Software has several disks full of already translated programs available.

There are four main applications that I can see for<br>ApSoft. One is to make the transition to a  $\overline{a}$  $\mathcal{A}$  and the interest of the transition to the transition to the transition to the transition to the transition of  $\mathcal{A}$ Commodore <sup>84</sup> easier for former Apple owner, or for kids who use Apples at school. Another is to allow teachers, friends, and user groups to share bilings software between machines with minimum of effort. The third is to add Apple-style graphics commands to Commodore BASIC to give you graphics capabilities with a positive and positive are some additional and positive and positive and positive communications that spring are not part of the sound that are not part of the sound of the sound of the sound of the sound of the sound of the sound of the sound of the sound of the sound of the sound of the sound of the s Applesoft BASIC that have been included just for this purpose. The last application I see is for  $t_{\rm{max}}$  in the set of the regular multiple in telecommunications who regularly a regular multiple in the regular multiple in the regular multiple in the regular multiple in the regular multiple in the regular multiple i run into a popular and programs on the phone network into the programs of the phone networks in the phone in the second into the phone of the phone in the second into the phone in the second into the second into the second that they would like to be able to download and run.

 $\lambda$  , and the provide  $\lambda$  with complete  $\lambda$  with complete  $\lambda$  ,  $\lambda$  , compatibility, but most bility based and the post in the post of over with minimal translation. FSI Software has built a bridge between the Apple and the Commodore 64.  $-$ 

SOME APSOFT-64 APPLE CAPABILITIES:

ONERR GOTO SHAPE TABLES HIRES GRAPHICS SPLITSCREEN TRACE SOFTSWITCHES and many more

ApSoft-64, \$39.95 on disk from:

FSI Software PO Box <sup>7096</sup> Minneapolis MN 55407

#### C COMPUTER TRIVIAS

Pascal invented the -first could not sell it because it<br>would only add and subtract. including multiplication and<br>division functions, and made semant and the state merchandising continuous continuous continuous continuous continuous continuous continuous the interval in the improved model in the

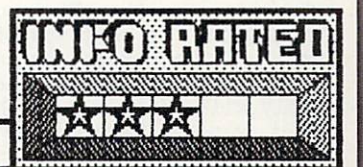

This package includes two programs. This issue is the simple world statistics in the statistics of pamphlet  $\sim$ allows you to select country with the joystick! population and economic statistics for that country. from scrolling menu, and then displays the vital The second (and main) program displays a helicoptor on an impressive smooth-scrolling hi-res world map. After sitting through a long musical introduction  $\mathcal{L}$  time you can choose  $\mathcal{L}$ , you can choose which typically of random destinations you want to fly your helicopter to: countries, cities, rivers, etc. You are given one after another and another at random, and a random, and a random, and the more locations and fly of more to find and fly over the fly over the fly over the fly over the fly over the fly over the fly over the fly of the fly of the fly of the fly of the fly of the fly of the fly of the fly of in your allotted time, the higher your score. Unfortunately, the world map is colored an overall generic generic without political map boundaries. The contract map boundaries of the political materials of Thus, finding even places you are familiar with becomes real chore, especially inland locations with no real coastline reference points. With political boundaries, this would become a very fun and educational game. Without them, it sometimes gets pretty frustrating.

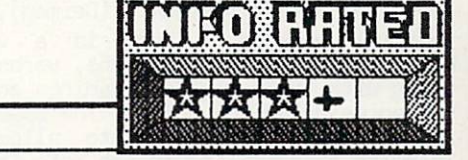

53

This USA version of HAPS/WORLD includes political boundaries for the states, and thus overcomes the major objection to NAPS/WORLD. With boundaries drawn and states musulment is much easier to find the find the cities and consequently on your helicopter flight. There are some surprises (it asked me to go to Hollywood, which it then told me <sup>15</sup> seconds later was an Fassaught add they just add spice. Cute but not overwhelmingly innovative, and the long musical introduction and load time are aggrevating, but overall an enjoyable and painted see game engels into the realment of geography. (There is similar  $\sim$ program for the European continent called NAPS/EUROPE.)

MAPS programs available from: RadarSoft, ACK Inc., <sup>655</sup> John Nuir Drive #E411, San Francisco CA <sup>94132</sup>

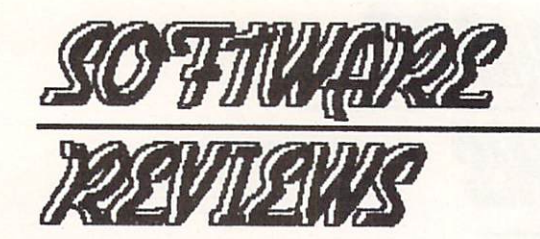

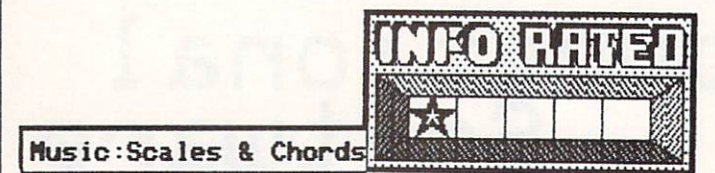

This package is fourth in series of music and music and music and music and music and music and music and music and music and music and music and music and music and music and music and music and music and music and music tutorials from the Minnesota Educational Computer Consortium. It consists of menu and instuction shell which accesses six seperately-loaded drills on scales, chords, and intervals. The load times really killed this order in the community of the second could easily have been integrated integrated integrated integrated integrated into one of the control of the c memory-resident programs the programs theory-resident and programs themselves players and and ask studies to all and all and and the modern identify in intervals, chords, choice seems to a choice seems to require two or three keyboard entries to get to the next problem, since you are continually problems with replacing the control of the control of the control of the control of the control of the control of the control of the control of the control of the control of the control of the control of the control of the control There are no graphics, and no real rewards or punishments for correct and incorrect answers. The best thing you can say about this one is that it comes in a nice binder with a free backup disk.

Available from: MECC, <sup>3490</sup> Lexington Aue. N., St. Paul MN <sup>55112</sup>

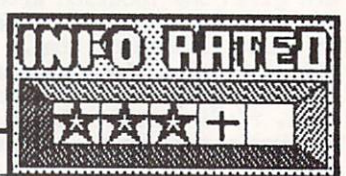

#### Bataille de Hots

ilmum alan kalendar kalendar kalendar kalendar kalendar kalendar alan dan bahasa dan bahasa dan bahasa dan bahasa dan bahasa dan bahasa dan bahasa dan bahasa dan bahasa dan bahasa dan bahasa dan bahasa dan bahasa dan bahas

54

This is the French language version of Gessler's "Advanced Beginner is the United Beginner of the United Beginner and International International International International International International International International International International International series. Also available are Batalla de Palabras  $\mathcal{S}$  , and light contract (Germanism). It is nicely and light  $\mathcal{S}$ tutorial package. There is a vocabulary drill module, which gives you nouns, verbs, or adjectives along with their English meanings and sample French sentences using the words. The speed at which these are areas in a variable, to allow the section learning speeds (I found the default speed too fast  $for$ timed for me). And there are modelle of the modelle of the second of the second of the second of the second of the second of the second of the second of the second of the second of the second of the second of the second of the s quizzes, with optional musical reward for correct French-to-English (or vice versa) multiple choice answers. There is also a fill-in-the-blank sentence complete and interest in the final option is licensed and interesting of the final option is licensed and interesting of the final option is a second of the final option of the final option of the final option of the final version of world it in which which you fire a contract French guy's beret (I) at French words in response to their English definitions. The manual lists the vocabularis in andro included, and there is an editor included on the disk so you can create your own word lists. Unfortunately, the editor on the review copy received had bug in it that prevented it from working at all, the OK in the OK in the OK in its final begin it will be OK in its final be OK in its final be release. This is very nice tutorial package that should find good use both in the classroom and at home.

\$49,95 from: Gessler Educational Software, <sup>900</sup> Broadway, New York NY <sup>10003</sup>

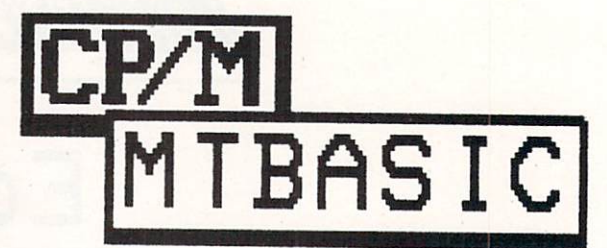

With BASIC 7.0 available in the C128 mode, why in the world would anyone want to buy version of Basic to run in CP/M model and are coupled of the couple of the couple of the couple of the couple of the couple of the couple of the couple of the couple of the couple of the couple of the couple of the couple of the coup good reasons. For one, CP/M BASIC compiler like MTBASIC gives you the ability to write applications in familiar BASIC and compile them down into fast za was well also lets you was a world with the code. It also well were written with a world with the contract of the contract of the contract of the contract of the contract of the contract of the contract of the contract applies that use  $\alpha$  and  $\alpha$  are already available in CP/P11  $f_{\rm eff}$  , including the Osborne, including the Osborne, including the Osborne, including the Osborne, including the Osborne, including the Osborne, including the Osborne, including the Osborne, including the Osborne, inc Kaypro, and IBM PC (running CP/N). This includes programs to translate data from one application to the contraction to the contraction to the contract of the contract of the contract of the contract of the contract of the contract of the contract of the contract of the c work on another.

Don't expect all the bells and whistles of BASIC 7.0, however. Since MTBASIC is generic BASIC, written to run without hitches on many different CP/M machines, it is without graphics, sound, and<br>other machine-specific functions. Hooks are other machine-specific functions. However, we have specific functions. However, and the specific functions. However, and the specific functions. However, and the specific functions. However, and the specific functions. How provided so that a so that a so that a so that a so that a so that a so that a so that a so that a so that a s machine language to perform these tasks.

The MTBASIC editor and complete are compiled in the MTBASIC editor and co-resident in  $\mathcal{A}$  $\mathcal{M}$  , which means that we can write an analysis of  $\mathcal{M}$ program, make changes and test them all without having to load and swap an editor and compiler from disk. Debugging and polished program and polished program are almost program and program are almost a polished by a as easy as well as with C128 BASIC. Compiled the compile times are fast, and the compile times are fastered as so fast that typing RUN will make you think this is an interpreter, not compiler. You can save your program as BASIC source which can be loaded, run, and edited with MTBASIC, or as a stand-alone executable .COM file which can be run on any C128.

All of the normal BASIC commands are included in MTBASIC, plus a couple of surprises. It supports a form of software-interrupt driven multitasking, and  $\sim$  . The text windows. Windows. The contract in the designation of  $\sim$ limited areas of the display for different the different the different theoretical for different the different information or tasks. Multitasking lets you run up to ten independent programs at one time, within limitations; you are limited to relatively simple<br>tasks which won't tax the machine's I/O and  $t$  tax which will won't write  $t$  the machine's  $\omega$  and  $\omega$ processor times too heavily. For example, you can only have the time the time for the second for the second time and the second time and the second time and the second time of the second time of the second time of the second time of the second time of the second time of t in the contracting the drive of the drive. But it can run run sort while you input new information, or display a clock while your disk directory lists, or do other similar multitasking applications. Very handy.

Though it is though it is a some limited to the some limited and the some limited and the some limited and the provides low-cost, familiar environment for producing CP/CI applications productions produced with a product of the second product of the second product of the second product of the second product of the second product of the second product of the second product of

MTBASIC is available from:

Softaid, Inc. PO Box <sup>2412</sup> Columbia MD <sup>21045</sup>

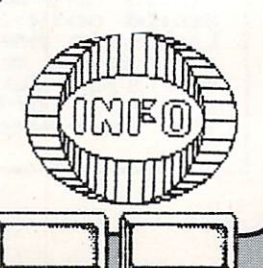

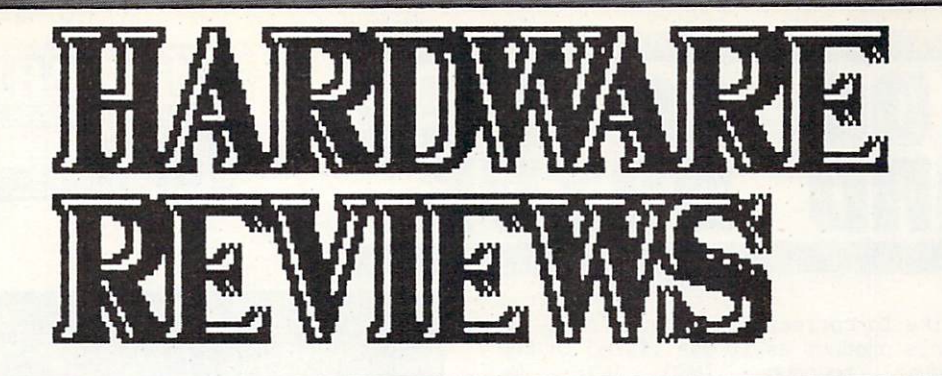

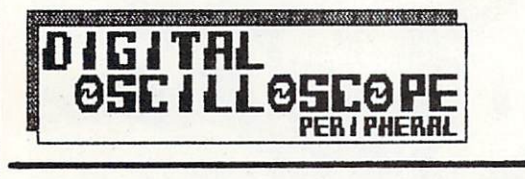

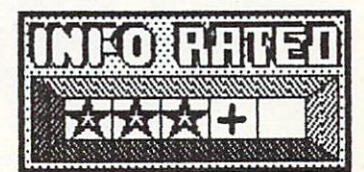

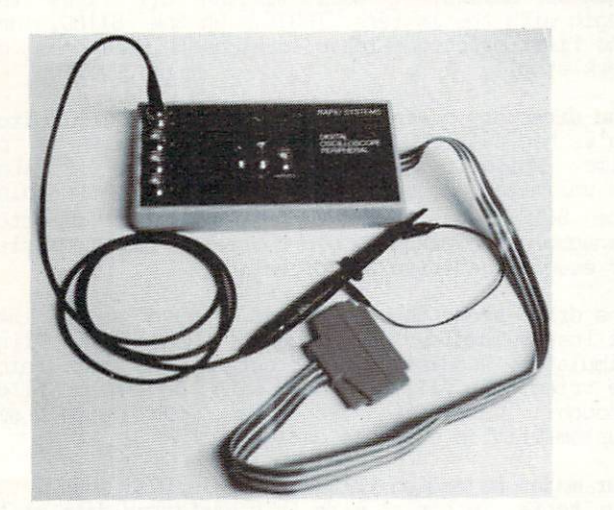

ft four-channel digital storage oscilloscope can easily cost upwards of thousand dollars. Rapid Systems offers a peripheral for your Commodore 64 that will do the job for \$649.

The Digital Oscilloscope Peripheral plugs into your CB4's user port. It comes with driver software that allows you to operate the device as 500 KHz and the device as 500 KHz and the device as 500 KHz and the device as 500 KHz and the set of the device as 500 KHz and the device as 500 KHz and the device as 500 KHz and the dev four-channel storage oscilloscope. Additional features include autoseek, zoom, and screen print functions. A Fast Fourier Transform package for spectrum analysis is also included.

The device itself is small and compact, about the size of three packs of cigarettes. There are three standard oscilloscope controls, for the control of the control of the control of the control of the control of the control of the control of the control of the control of the control of the control of the control of the co external trigger level. Finally, and trigger level. Finally, and trigger level. Figure level. Figure 1. Section 1. Section 1. Section 1. Section 1. Section 1. Section 1. Section 1. Section 1. Section 1. Section 1. Section BNC connectors provide inputs for channels A to D and external triggers. Scope problems are not supplied; you will need one to four problems, depending on how many channels  $\alpha$  , at  $\alpha$ \$35 (third-party) to \$59 (from Rapid Systems) each.

> III III III III II iruwnrimrrrmn'

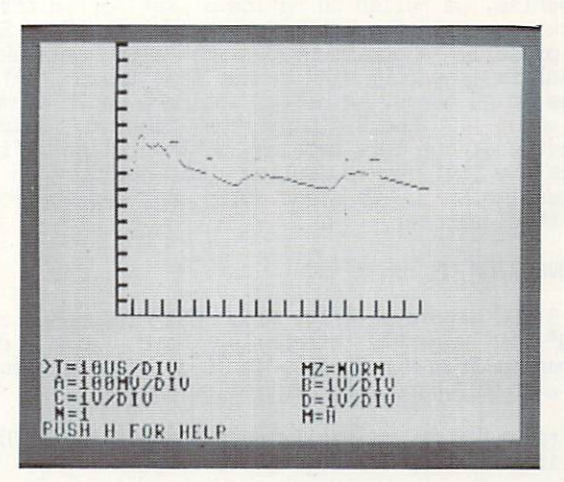

All the other standard oscilloscope controls are handled from the computer keyboard with on-screen display of their values. These include channel selection base, vertical gain, position, and position, and position, and position, and position, and position, trigger mode. You can also select to save or select to save or select to save or retrieve a display screen to disk.

Technical ly rapid Systems in the state more out of the state more out of the state of the state of the state of the state of the state of the state of the state of the state of the state of the state of the state of the s this device that would have the second possible of C64 peripheral. Even the C64 only runs at the C64 only runs at the C64 only runs at the C64 only runs at the C64 only runs at the C64 only runs at the C64 only runs at the C64 only runs at the C64 only runs at the C64 only change and maximum sampling rates of the Digital rates of the Digital rates of the Digital rates of the Digital rates of the Digital rates of the Digital rates of the Digital rates of the Digital rates of the Digital rates Oscilloscope is MHz. Resolution at the Resolution at the Resolution at the Resolution at the Resolution at the  $1$  ,  $\mu$  sampling rate is only four bits, but it is  $1$  , and it is  $8$  , and it is  $8$  , and it is  $8$  , and it is  $8$  , and it is  $1$ bits at lower sampling rates, which range down to range down to 1000 Hz. The device has diode-protected industrial inputs with a second interval in protection of the second in an input impedance of .5 megaohms, and maximum input voltage of +/- 200V. Response covers DC to 500 KHz (-3db). It has it has it has it has it has it is own 2 million in the internal matrix of internal matrix of internal matrix of its own 2 million in the internal matrix of its own 2 million in the internal matrix of digital storage.

The video display is clear and uncluttered, though it does flicker as it samples data and updates the screen. The controls are simple and intuitive.

Dioital rapid Systems makes versions of the Digital Systems of the Digital Systems of the Digital Systems of the Digital Digital Digital Digital Digital Digital Digital Digital Digital Digital Digital Digital Digital Digital Digit Oscilloscope for the IBM PC, Apple II, and C64, and, though all are selling like the proverbial hotcakes, they claim the C64 version is outselling the other  $t = t$  components are computed. If  $\alpha$ you have need to sample and the sample and the sample and the sample and the sample and the sample and the sample and the sample and the sample and the sample and the sample and the sample and the sample and the sample and  $\frac{1}{2}$  and  $\frac{1}{2}$  waveforms,  $\frac{1}{2}$  and  $\frac{1}{2}$  and  $\frac{1}{2}$  and  $\frac{1}{2}$  and  $\frac{1}{2}$  and  $\frac{1}{2}$  and  $\frac{1}{2}$  and  $\frac{1}{2}$  and  $\frac{1}{2}$  and  $\frac{1}{2}$  and  $\frac{1}{2}$  and  $\frac{1}{2}$  and  $\frac{1}{2}$  and  $\frac{$ the Digital Oscilloscope is a second order of the Digital Oscilloscope is a second order of the Digital Oscilloscope is a second order of the Digital Oscilloscope is a second order of the Digital Oscilloscope is a second o sturdy, reliable, versatile, powerful, proven product. product.

Digital Oscilloscope Peripheral, \$649 from:

Jt

 $R = \frac{1}{2}$ Seattle WA 98103

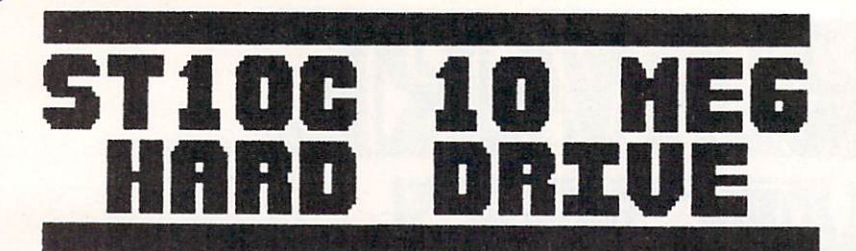

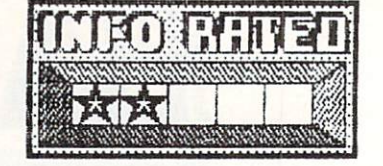

First off, we'd like to correct two errors that we<br>made concerning this product as it was listed in the made concerning this product as it was listed in the product as it was listed in the product as it was listed in the product as it was listed in the product as it was listed in the product of the product as it was listed i last issue (product roundup, INFO #8): lile mistakenly reported that the ST10C was not properly reported that the ST10C was not properly in the ST10C was not properly in the ST10C was not properly in the ST10C was not properly in the ST10C was not properly in the ST shock-mounted. During our handling of the drive mechanism, we failed to notice a set of alternate  $s$  show mounts on the bottom of the drive. The drive  $\mathbf{r}$ IS properly showed a properly showed a properly showed a properly showed a properly showed a properly showed a properly showed a properly showed a properly showed a properly showed a properly showed a properly showed a pro calculated the full disk backup time to <sup>1541</sup> at close to 40 hours. Better estimate would see the seem to 40 months with seem to 40 months and 40 months and 40 months and 40 months and 40 months and 40 months and 40 months and 40 months and 40 months and 40 months and 40 be about 12 hours (plus the time to swap 61 diskettes), but the control figures of the control figures of the control figures that the control figures of the control figures of the control figures of the control figures of the control figures of the control figures since the 1541 backup routine would not work in our evaluation unit. We stand corrected, and appologize for these errors.

AN OVERVIEW OF THE 5T1DC

The ST 10C hard disk drive from CSI incorporates the ST 10C hard disk drive from CSI incorporates the ST 10C hard disk drive in the ST 10C hard disk drive in the ST 10C hard disk drive in the ST 10C hard disk drive in the 5.25" <sup>10</sup> megabyte Winchester hard disk drive mechanism from fliniScribe, an <sup>8085</sup> microprocessor, and an <sup>82062</sup> hard disk controller chip.

The first thing you really not the first thing you really not considered about the 5T10C is not the 5T10C is a set its incredible produce tags in the produce we have seen to be seen that the second second second second second ten medal ten stand-alone hard disk drives for the standard disk drives for the standard disk drives for the standard standard of the standard standard standard standard standard standard standard standard standard standar IBM PC In the \$700-800 range, and Tecmar's <sup>20</sup> meg hard drive for the Amiga at twice the storage and half the size is primered at above the size is the size understand when the short product show the short short short and short short and short short and short short and (In fact, Technology is the contract of the interest of the plus their 20 metals their 20 metals their 20 metals their 20 metals of the interest of the interest of the interest of the interest of the interest of the intere tape backup unit to the same as the same as the same as the same as the same as the same as the same as the same as the same as the same as the same as the same as the same as the same as the same as the same as the same a <sup>10</sup> megabyte ST10C alone!)

The ST 10C has two Commodore 64 compatible series of the ST 200 compatible series of the ST 200 compatible series and the ST 200 compatible series of the ST 200 compatible series of the ST 200 compatible series of the ST 2 port is a IEEE-488 port of the IEEE-488 port in IEEE-488 port, switch to select to select to select to select disk disk disk device number or 9, and format-protection and format-protection and format-protection and formatmomentary pushbutton backup switch. You push it to initiate the built-in backup procedure to floppy disk. According to our tests, it would take our tests, it would  $t$  there are the distribution of the back up function  $\alpha$ megabytes to an SFD-1DD1 one megabyte floppy drive. diameter unit would not be a state when the test would be a state of the state of the test when the state of the state of the state of the state of the state of the state of the state of the state of the state of the state advertised; CSI says the ROM, which they were the ROM, and the ROM, in the ROM, in the ROM, in the ROM, in the ROM, in the ROM, in the ROM, in the ROM, in the ROM, in the ROM, in the ROM, in the ROM, in the ROM, in the ROM and the since  $\alpha$  it is since the since  $\alpha$  it is the since  $\alpha$  in  $\alpha$  is a single since  $\alpha$  $m$ ight need as  $m$  as  $\alpha$  flow as  $\alpha$  flow  $\alpha$  as  $\alpha$  as  $\alpha$  as  $\alpha$  as  $\alpha$  as  $\alpha$ full <sup>10</sup> megs with 1541, which should give you some idea as to why tape-backup units are so popular. It would take at least 12 hours to back up a full hard disk. Unfortunately, those who most need to be able to back up the data, business users, will be the the ones least able to a length the lengthy time the ST10C requires for backups.

 $T \circ T$  first  $T$  is the ST10C you just plug in the ST10C you make  $T$ IEEE cable and turn on the drive. The drive is the cable and fortunate, considering how bad the documentation is: <sup>13</sup> pages of sketchy photocopied information.

 $T$  drive is a standard commodored via standard  $T$  and  $T$ community Dos is generally Community Community Community Community Community Community Community Community Community Community Community Community Community Community Community Community Community Community Community Commu compatible, but the some income incompatible, and the some incompatible of the some income income income income income income income income income income income income income income income income income income income incom that could cause problems. For example, on a

nmius eesti aastal ilma ka mid aastal aastal ilmaanii ilmaanii ilmaanii ka mid aastal aastal aastal aastal aas

56 **'1 "v** 

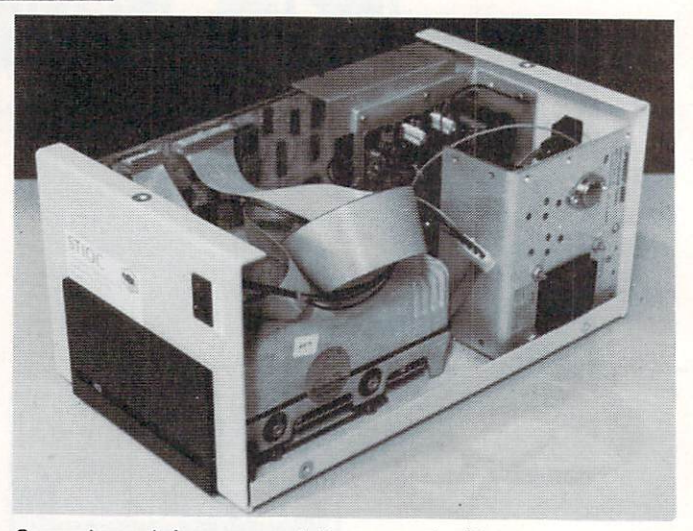

Commodore and Commodore scratch commodore and with with wildcard, and with wildcard, and with wildcard, and th such as "Society", when the "Society", when the scrib scribe that the scribe that the scribe that the scribe that the scribe that the scribe that the scribe that the scribe that the scribe that the scribe that the scribe t begin with the letters  $\sim$  TEST  $\sim$  TEST  $\sim$  TEST  $\sim$  TEST  $\sim$  TEST  $\sim$  TEST  $\sim$  TEST  $\sim$  TEST  $\sim$  TEST  $\sim$  TEST  $\sim$  TEST  $\sim$  TEST  $\sim$  TEST  $\sim$  TEST  $\sim$  TEST  $\sim$  TEST  $\sim$  TEST  $\sim$  TEST  $\sim$  TEST  $\sim$  TEST the first matched file is scratched. COPY does not work at all.

The directory space on this drive is unlimited. We've had over <sup>800</sup> files active on the disk at one time. This is no seem about the seeds to store the store to be able to store the store to store the store to store to store the store to be able to store the store to be able to store the store to be able to store the stor and the contract of the state of the state is problem: the files, the files, the files, the files, the files of the files of the files of the files of the files of the files of the files of the files of the files of the fi  $t = \frac{1}{2}$  the ST10C has no facilities for  $\frac{1}{2}$  and  $\frac{1}{2}$  and  $\frac{1}{2}$  and  $\frac{1}{2}$  and  $\frac{1}{2}$ management. The drive won't create subdividence won't contain the drive won't contain the drive won't contain the subdivident of the drive of the drive of the drive of the drive of the drive of the drive of the drive of th or even alphabetize the directory.

The drive seems to work almost as good as a 1541. It is a separate in the paper of Paper clients of Paper Clients of Paper Clients of Paper Clients of Paper Clients and Paper Clients of Paper Clients of Paper Clients of Paper Clients of Paper Clients of Paper Clients of P Simulator, Doodlei, Doodlei, Doodlei, Basic things the most things the most than the most than the most things the most than the most than the most than the most than the most than the most than the most than the most than  $\sim$  . It fails with  $\sim$  . It fails with Superbase files, we have find that  $\sim$  . It fails with  $\sim$  $t$  can consider with some with some with some with some  $\sim$ custom-written database managers.

Our major objective to the STILL in the STILL in the STILL is speed and the STILL in the STILL in the STILL is its second to the STILL in the STILL in the STILL in the STILL in the STILL in the STILL in the STILL in the ST our tests, in series in the test that the test the tests, in the tests, in the tests, in the tests, in the tests, in the tests, in the tests, in the tests, in the tests, in the tests, in the tests, in the tests, in the tes  $s = 154$  disk drive. The IEEE model was the IEEE model was the IEEE model was the IEEE model was the IEEE model was the IEEE model was the IEEE model was the IEEE model was the IEEE model was the IEEE model was the IEEE m  $\alpha$  about twice as faster as faster than  $\alpha$  as faster than  $\alpha$  as faster than  $\alpha$ program MONOPOLE loaded in <sup>40</sup> seconds using the IEEE interface, as opposed to 75 seconds from a 1541. In our opinion, hard disk drive show at least disk drive show at least at least at least of the attention of the attention of the attention of the attention of the attention of the attention of the attention of the attention ten to fifty times faster than 1541. The faster times faster than 1541. The faster times of the faster of the

Although CSI has technically delivered on its promise of hard drive for the 64, Jiat they have delivered is too slew, too hard to manage, and costs to our commencery. If you want we have a set of your commencer and the set of the set of the set of the set of to have hard disk and the may be the tempted to try the ST10C until something better comes along, but we wisdom the wisdom of the wisdom of the wisdom of the wisdom of the wisdom of the wisdom of the wisdom of the wisdom of the wisdom of the wisdom of the wisdom of the wisdom of the wisdom of the wisdom of the wisdom o to this behemoth. We suggest that CSI to go back to the drawing board with this one.

目

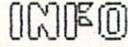

iriikii in maaraa isaa maanaa mid in mid in mid in mid in mid in mid in mid in mid in mid in mid in mid in mid

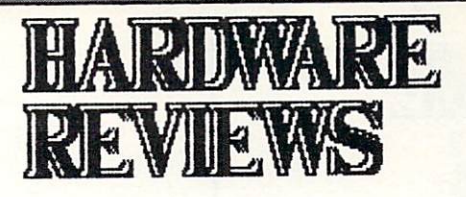

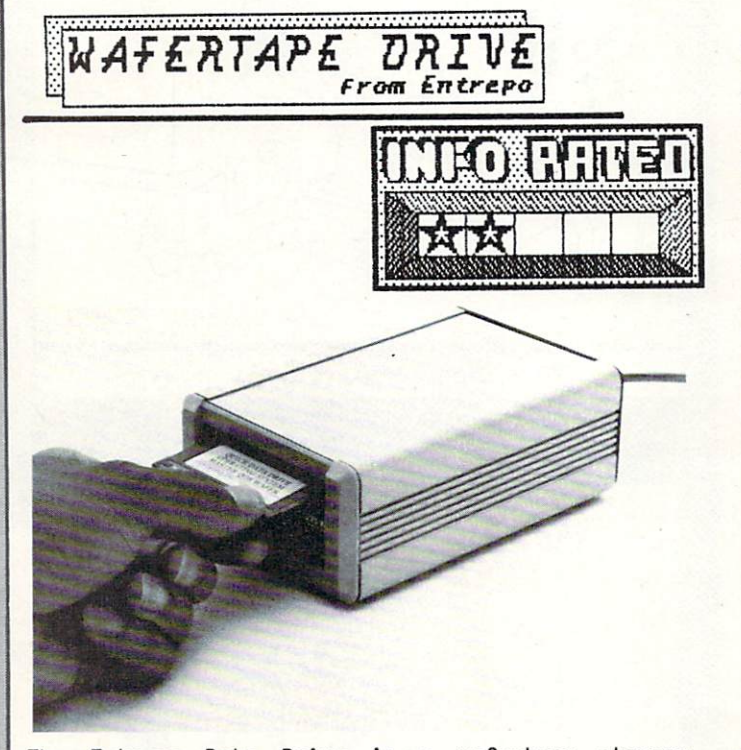

The Entrepo Data Drive is wafertape storage device. Waterdoo are small endless-loop cassette tapes, similar to microcassettes but with a hard shell and sliding protective door reminiscent of 3.5" floppy disks. Similar tape drives were sold in the early days of home computing as "stringy floppies". The same wafertape systems are now used in many high-end stand-alone wordprocessor terminals.

There are many reasons why you probably don't want a wafertape drive. Price is one. A Data Drive costs \$84.95, twice as much as cassette tape recorder and over the state process of the price of the property distribution drive.

Another reason is the operating system. It has to<br>be loaded from disk into high memory, which  $\sim$  low-load from disk into the memory into  $\sim$ instantly makes the Data Drive incompatible with  $\sim$  commercial software. If you can climber operating system on cartridge, your drived in contract to a still and  $\sim$  increases with many values, and your couple  $\sim$ up to the cartridge and cartering alone. Entrepo has several software titles, including Epyx games, wordprocessor, file manager, and educational  $t = t$  is the second to general theory where  $\alpha$  is the second theory of  $\alpha$ No other commercial manufacturers make their titles available on uafertape format.

 $^{\circ}$ 

man ayy

.HUUIlIlIillEUIl

A third reason is speed. Though the actual loading times of the Data Drive are good (maybe even faster than disk), the unidirectional endless-loop tape has to be scanned to find the program or data you are  $l$  depending for the length of the tape of the tape, the tape of the tape, the tape, the tape, the tape, the tape, the tape, the tape of tape, the tape of tape, the tape of tape, the tape of tape, the tape of tape, the t  $t$  this can take  $\alpha$  and  $\alpha$  are using  $\alpha$  and  $\alpha$  are using  $\alpha$  and  $\alpha$ the tape-loaded operating system, you must add its load time to the equation.

 $F_{\rm eff}$  just a more more money, disk drive makes  $F_{\rm eff}$ lot more sense. If you are committed to cheap tape storage, cases and the storage storage storage system with one of the storage system with one of the storage o magazine or commercial tape-speedup programs would  $s$ eem cheaper and more software-compatible software-compatible  $\sim$  $s$ lution. If you are still interested, Entreposition. offers a very fair 30-day unconditional return policy

Data Drive , \$99.95 including cartridge operating system, from:

Entrepo Inc <sup>1294</sup> Lawrence Station Rd. Sunnyvale CA <sup>94089</sup>

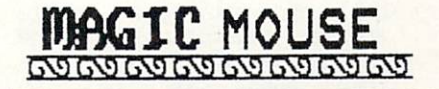

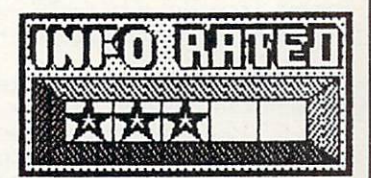

 $\tilde{ }$ 

There is finally mouse available for the C64 and C128, and it's not from Commodore. It's the Magic Mouse from Connexions.

math indeed the almost the almost the almost the almost the almost the almost the almost the almost the almost standard mouse. By Standard we mean the mice (mouses?) for the Macintosh, Amiga, Atari STt and Commodore's own promised C64 mouse. This makes it harder to manipulate. The ball right of the right under the health of your hand, much close to the back than the back than most of the mices we've seen, which assesse your control alors and farmer away from your fingertips the case and the sace control is, the limits, the limits has not one, not two, but three color-coded control buttons, which could be a plus in some programs.

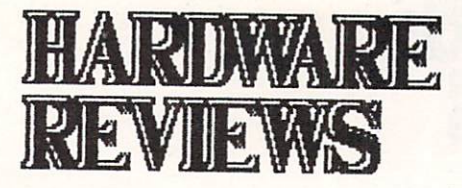

**MAGIC MOUSE** cont'd

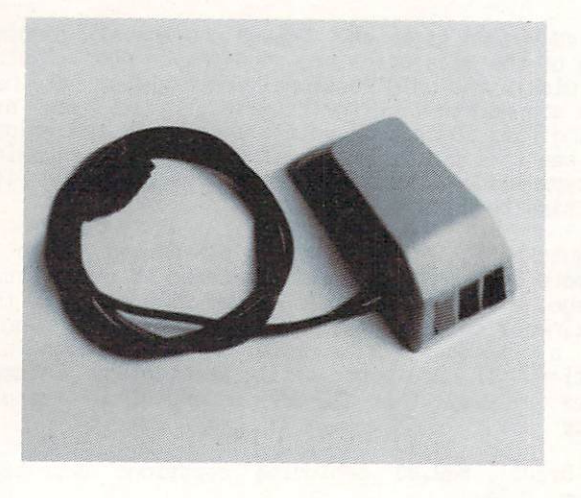

There are basically three kinds of controller inputs available at the joystick ports of your computer: light pen, paddles, and joystick. Joystick-type controllers are switch or pulse controllers controllers in the controllers of the controllers of the controllers of the control of the control of the control of the control of the control of the control of the control of t category includes trackballs and most mice. Paddle technology includes analog devices like the Koalapad. Magic Mouse, unlike mast mice, uses paddle technology. This means it will be incompatible with most programs written for a mouse, though it works admirably well with Koala Painter and other software written for the Koalapad.

Included on the distribution with the disk supplied with the supplied with the supplied with the supplied with  $\mathcal{L}_\mathbf{u}$ respectible drawing program, as well as sprite and icon design programs. There is also routine that loads into high memory, callable from BASIC or machine language, which lets you use the mouse to control spritter. The user spritter and user and user good job of documential the mouse and the programs, and and includes and including the including the including the including the including the including the including the including the including the including the including the including the including the including the inclu programs and products in the programs' programs in the products in the programs of the products of the products of the products of the products of the products of the products of the products of the products of the product

 $M$  . And  $M$  and  $M$  and faces and faces and faces and faces and faces and faces and faces and faces and faces and faces and faces and faces and faces and faces and faces and faces and faces and faces and faces and faces incompatibility problem with most mouse software, but could be a lot of fun for you if you write your own software. It's a well-built product with good documentation and support software.

Magic Mouse is \$64.95 from:

TVTRON <sup>4959</sup> Sunset Blvd. Los Angeles CA 9DD27

UBU*U BIUWALIO WIDI DI SERE* WAA MID DI SIDOO KA KA MID DI SIDOO KA KA MID DI SIDOO KA KA MID DI SIDOO KA KA MID DI

inn

58 <u>vooro</u>

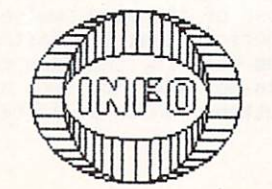

Brian RedMan Strikes Again!

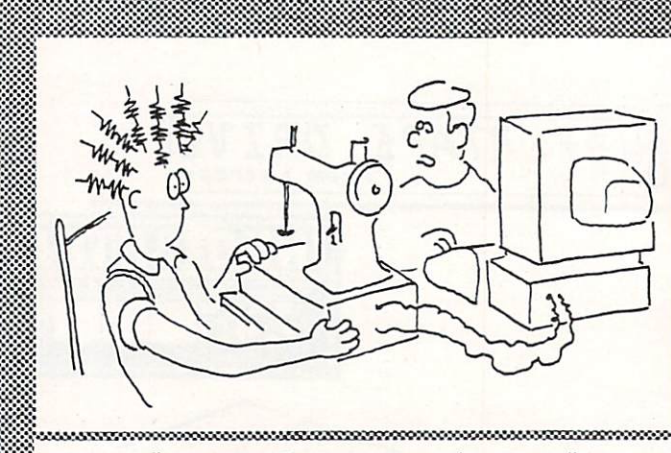

"Go ahead Mom, try it now."

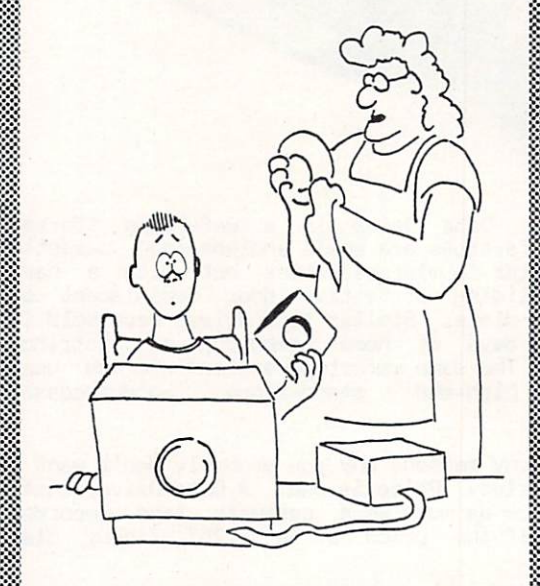

"If you're looking for those little records, dear, stuck  $\mathbf{u}$  the  $\mathbf{v}$  theorem  $\mathbf{v}$  and  $\mathbf{v}$  and  $\mathbf{v}$  and  $\mathbf{v}$  and  $\mathbf{v}$  and  $\mathbf{v}$ big magnet.

.......................

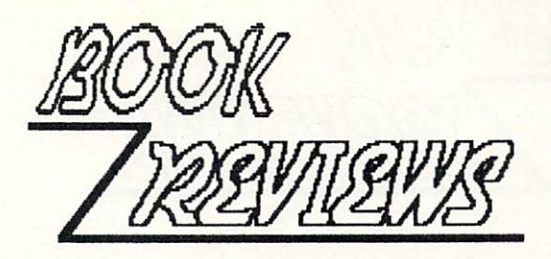

### CP/M USER GUIDE **ABACUS BOOKS**

Digital Research, apparently fatally poisoned against its own products by IBM chause of the products and also constants by IBM chause of the products by IBM chause of the products by IBM chause of the products by IBM chause of the products of the products of the produ decided that CP/M 3.0 is decided to construct the construction of the construction of the construction of the construction of the construction of the construction of the construction of the construction of the construction it as "Class D" product, the lowest rating they can give the equivalent of complete of complete the complete of complete of complete  $\mathcal{L}_1$ Digital is not providing any product support at all for CP/P! 3.0. They will not answer phone calls, letters, or other requests for information about CP/P1 3.0. This is real shareholder when you consider the constant of the constant of the constant of the constant of the constant of the constant of the constant of the constant of the constant of the constant of the cons that sales of the C128 are likely to single-handedly to single-handed lyingle-handed lyingle-handed lyingle-handed make CP/M 3.0 systems outnumber MS-DOS systems within the year.

So where do you go for more information? The C128 manual is good, but the CP/M section is its weakest point. For the third edition of The third edition of The third edition of The third edition of The third edition of The Theorem and The third edition of The Theorem and The Theorem and The Theorem and The Theorem and The T Qstorne/PlcGrau-HiU CP/PI User Guide by Thorn Hogan has been updated to provide the providence of the provide excellent in-depth in-depth in-depth in-depth in-depth in-depth incoverage of CP/M 3.0. This book also documents CP/M the 2.2, and clearly points out and explains the

This guide explains which guide explains where it can be comed in the control of the complete stress where it camera from, and gets into different disk formats, BDDS and BIOS calls, configuring a system, and all kinds of other estimates the stuff. There is even chapter of the stuff. There is even chapter on the stuff. There is even chapter on the stuff. The stuff is even contact the stuff. The stuff is even contact to be a stuff of the stu the MAC assemble the MAC assembles as the MAC assembler. If you want to find out when the find out what we want to makes CP/M tick, you will probably learn enough here is a second learn to be a second learn to be a second learn of to get you well on your way.

For the more practical-minded, both resident and transient communities are explained and communities are explained a second communities are explained as a second community of the communities are explained as a second community of the community of the community of the com the case of the C128 manual doesn't take the C128 manual doesn't take the C128 manual doesn't take the C128 manual doesn't take the C128 manual doesn't take the C128 manual doesn't take the C128 manual doesn't take the C12 time to get into all the command options, but each is explained in-depth here, and in CP/M 3.0 there are a lot of options!

There are also instructions covering how to operate CP/M system, from the line editor commands to running application programs. Mast everything you are all the control of the control of the control of the control of the control of the control of the control of the control of the control of the control of the control of will want to know to be able to be able to the ability of the C128 in the C128 in the C128 in the C128 in the C128 in the C128 in the C128 in the C128 in the C128 in the C128 in the C128 in the C128 in the C128 in the C128 CP/M mode is covered.

The book is well-written and very well-organized, with the contents, and appendices of contents, and appendices and appendices and appendices and appendices and for everything from error messages to ASCII codes. If you need a reference book for  $C128$  CP/M, The CP/M User Guide is it.

The CP/PI USER GUIDE (Third Edition) by The CP/PI USER CREATED (Third Edition) by The CP/PI USER CREATED (Third Edition) by The CP/PI USER GUIDE (Third Edition) by The CP/PI USER CREATED (Third Edition) by The CP/PI USER C available from: Osborne/McGraw-Hill<br>2600 Tenth St. 260 Tenth St. 260 Tenth St. 260 Tenth St. 260 Tenth St. 260 Tenth St. 260 Tenth St. 260 Tenth St. 260 Tenth St

Ml nil U.j

Berkeley Carpenter Carpenter Carpenter Carpenter Carpenter Carpenter Carpenter Carpenter Carpenter Carpenter C

The series of Data Becker books offered by Abacus Software consists of translations of West German titles covering wide range of topics. Despite an occasional awkward "translated-sounding" phrase, they offer some excellent information, much of it unavailable elsewhere.

These books, now numbering over a dozen, each cover a specific narrow topic in-depth, providing examples<br>written exclusively for the Commodore 64. Subjects written exclusively for the Commodore 64. of the 1541 december of the 1541 december of 1541 december of 1541 december of 1541 december of 1541 december of 1541 december of 1541 december of 1541 december of 1541 december of 1541 december of 1541 december of 1541 de printers, and advertisement of the second control of the second control of the second control of the second control of the second control of the second control of the second control of the second control of the second cont and science & engineering applications, among others. Since they are slanted specifically for the commodored and interesting and information your getting is directly and information of the interest of the interest of the interest of the interest of the interest of the interest of the interest of the interest of the int applicable to your machine with translation, and the without translation, and twee interesting, or storage the titles of the titles of the titles of the titles of the titles of the titles of the titles of the titles of the titles of the titles of the titles of the titles of the titles of the titles may have extremely limited audiences (the cases (the cases of cases (the cases of cases (the cases of cases of cases (the cases of cases (the cases of cases of cases (the cases of cases of cases of cases of cases (the case book comes to mind), but it is good to see the see that  $\mathcal{L}_\mathbf{z}$  good to see this good to see this good to see this good to see the see that  $\mathcal{L}_\mathbf{z}$ and need.

Besides the specialty books, two of the titles in this series are almost indispensible handbooks for all serious programmers. The Management of the Anatomy of the Anatomy of the Anatomy of the Anatomy of the Ana the Commodore 64 and The Anatomy of the 1541 Disk Commodore 64 and The Commodore 64 and The 1541 Disk Commodor Drive. Each contains information on the internal operation of the machine it covers, but their main feature is complete, commented disassembly of the device's ROMs. They are well worth the price.

sparse The books in this series are all sparse on production values, but he available productions in the set of the set of the set of the set of the set of the set of the set of the set of the set of the set of the set of the set of the set of the set of the set of the se don't impress you much on just an interest of the set of the set of the set of the set of the set of the set of the set of the set of the set of the set of the set of the set of the set of the set of the set of the set of the black covers and plants are controlled by the black covers and plants are covered by the black covers and plants of the black covers and plants of the black covers and plants of the black covers and plants of the black computer-printed typestyle computer- $\blacksquare$  feel. Each  $\blacksquare$  feel. Each has table of contents, but a content of contents, but a content of contents, but a content of contents, and a content of contents, and a content of contents, and a content of contents, a few simple line-drawing illustrations. However, lacks an index. It is rare for one to contain even the books are well-organized and clear, and contain lots of useful programming examples and routines which you can use in your product provide only and the second operation of the second or any operation of the second on the second or any operation of the second or any operation of the second or any operation of the secon  $t$  the-information theoretical theoretical theoretical theoretical theoretical theoretical theoretical theoretical theoretical theoretical theoretical theoretical theoretical theoretical theoretical theoretical theoretic Becker series of books from Abacus is a really good deal.

(Abacus has also just announced a similar series of books covering the C128.)

Data Becker Book series available from:

Abacus Software P0 Box <sup>7211</sup> Grand Rapids MI <sup>49510</sup>

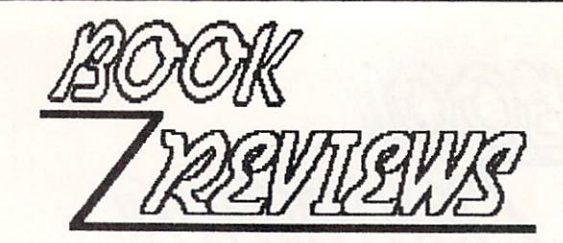

#### PROGRAMMING THE COMMODORE <sup>64</sup>

In 1982, Raeto Colin West wrote the definitive guide to to Commodore computing the book, called the book, called the book, called the book, called the book, called the book, called the book, called the book, called the book, called the book, called the book, called the book, ca Programming the PET/C8PI, quickly became the bible of his classic work with Programming the Commodore <sup>64</sup> serious PET of the PET of the  $\mathcal{L}$  -ray  $\mathcal{L}$  and  $\mathcal{L}$  are  $\mathcal{L}$  . The properties of the  $\mathcal{L}$ from Compute! Books.

 $T$  to the final  $T$  to be is BDO-page compensation of  $T$  . This is  $T$  is a final final  $T$  of  $\mathbf{F}$ Ever Wanted To Know About The Commodore 64. Peeks pokes, ROMs, sound, graphics, machine language, disks, peripherals, peripherals, and infinitum, and infinitum, and infinitum, and infinitum, and infinitum, and infinitum, and infinitum, and infinitum, and infinitum, and infinitum, and infinitum, and infinitum, and infin covered. Of covered in this wide in scope in scope in scope in scope in scope in scope in scope in scope in scope some topics are covered more thoroughly than others.

West's book is encyclopedic in nature. That is, you want to read it straight to read it straight to read it straight to read it straight to read it straight through the straight through the straight to read in the straight of the straight of the straight of the straight of from start to finish. Each section covers one topic, with subtopic subtopic subtopic subtopical subtopical subtopics. We subtopic subtopical subtopical subtopical subtopical subtopical subtopical subtopical subtopical subtopical subtopical subtopical subtopical subtop scholarly, however. They are written in a chatty<br>magazine-article style with frequent useful This doesn't mean that the entries are designed to the entries are designed to the entries of the entries of the entries of the entries of the entries of the entries of the entries of the entries of the entries of the entr useful  $m$  article style with frequent useful with frequencies  $\alpha$ programming examples and programming examples. In fact, programming examples were examples with the state of the abound, both in BASIC and machine code. It is a second control of the second code. It is a second control of the second control of the second control of the second control of the second control of the second control of the

The only somewhat negative comments I've heard about Programming the Commodore <sup>64</sup> come from Commodore "old-timers" who say the old PET book had more useful low-level information on interfacing, machine language, and the like the like the like the like the like the like the c644 model in the c644 model in the C6 version seems to me to have as much useful definitely a much more readable book. I think these information as the old PET book, if not more. It is comments stem more from nostalgia than from actual criticism. criticism.

few of the many useful things you'll find within these very useful pages are:

(1) <sup>A</sup> dictionary of 8ASIC keywords with full definitions of how they work, including the second they was considered and they work and they would be a second  $\mathcal{L} = \mathcal{L}$  and  $\mathcal{L} = \mathcal{L}$  and  $\mathcal{L} = \mathcal{L}$  and  $\mathcal{L} = \mathcal{L}$  operationary or  $\mathcal{L} = \mathcal{L}$ in the same manner.

(3) RAM and ROM maps documenting the areas a user can plug into and use,

(4) Complete appendices containing character codes, undocumented 651D op-codes, chip register locations,  $etc.$ 

This book is must for the serious C64 programmers and the serious C64 programmers can be serious C64 programmers and which was would like to the information  $\mathcal{L}_1$  to the information  $\mathcal{L}_2$  . In the information  $\mathcal{L}_3$ needs close at hand in a single reference book, and also for the novice who needs paintings are also paintings of the new paintings of the second paintings of the introduction to the inner workings of his machine. Ray West has once again written an excellent reference book.

Programming the Commodore 64 by Raeto Colin West, \$19.95 from:

> ■T imiinii miinii miinii miinii miinii miinii ilaa ka miinii miinii miinii miinii miinii miinii miinii miinii mii

#### MAPPING THE COMMODORE <sup>64</sup>

There is no more indispensible tool for programming  $t$  the Commodore 64 than good memory map. Even if  $\mathbf{r}$ functions (graphics, sound, etc.) controlled by you are just BASIC programmer, the C64 has so many is PEEKs and POKEs that good memory map is imperative. Some have been published in the some have been published in the some published in the some published in the some published in the some published in the some published in the some published in the some published  $\overline{a}$ magazines, but they usually just consistent of listing of addresses fallowed by short cryptic cryptic cryptic cryptic cryptic cryptic cryptic cryptic cryptic cry descriptions. They are no real interesting to the most of how to real interesting to the most of how to real interesting to the contract of the contract of the contract of the contract of the contract of the contract of th use the locations. And there are no clues at all the area of the second and the are no clues at all the second second at all the second second and the second second second at all the second second second second second seco if you want to be able to call BASIC and KERNAL subroutines from the programs of the programs of the programs of the programs of the programs of the programs of the programs of the programs of the programs of the programs of the programs of the programs of the programs in this regard, since you will still have to figure comments of the Roman is not much help is not much help in the Roman is not much help in the second help is not much help in the second help is not much help in the second help is not much in the second help is not much in out what needs to be set, stored, or cleared before you can call a routine.

Rapping the Coranodore 64, Compute! book by Sheldon Leeman, addresses all of these problems and more. The book The book is sequential byte-by-byte, routine-by-routine-by-routine-by-routine-by-routine-by-routine-by-routine-by-routine-by-routine-by-routine-byin the Commodore 64 from \$0000 to \$FFFF. It is in the Commodore 64 from \$0000 to \$FFFF. It is in the Commodore divisions, with the memory locations explained in divided into section  $\mathbf{r}$  and  $\mathbf{r}$  own memory memory memory memory  $\mathbf{r}$  own memory  $\mathbf{r}$  own memory  $\mathbf{r}$ chunks according to how they are used. For example, the entire 1K video display RAM is covered as a covered all at the entire all at the entire all at the entire of the entire all at the entire of the entire of the entire of the entire of the entire of the entire of the ent controls the current text foreground color, has once, which single-handedly single-handedly single-handed and concern single-handed and concern and concern and concern and concern and concern and concern and concern and concern and concern and concern and concern and co half page explanation all to itself.

Each location is given its decimal and hexadecimal address, clear and useful title, and anywhere from a sentence to several pages of text, depending on its relative importance and utility. Callable ROM routines are explained and the calling processes documented. The commentary on many locations even includes sample programs illustrating how to use the capabilities of the location of the location of the content of the content of the content of the content of the content of the content of the content of the content of the content of the content of the content of the conte

This volume also includes appendices covering screen codes, ASCII codes, and other important bits of The index is unique, keying information not to page numbers, but to MEMORY LOCATIONS, so that you can often find out what you need to know just by turning to the index itself. Memory addresses are prominently displayed in large type at the top of each page to aid you in tracking down information.

This book is one of only about half a dozen totally indespensible books for the Commodore <sup>64</sup> programmer, and it probably should be the first one you buy.

Flapping the Conmodbre <sup>64</sup> by Sheldon Leeman, \$14.95 from:

Compute! Books P0 Box <sup>5406</sup> Greensboro NC <sup>27403</sup>

Compute! Books  $\sim$   $\sim$   $\sim$   $\sim$   $\sim$ Greensboro NC <sup>27403</sup>

UUUIlMUU labaa ka baan ka baan daraa ka baan da shekara da ay ka baan da ay ka baan da ay ka baan da ay ka baan da ay ka baan da ay ka baan da ay ka baan da ay ka baan da ay ka baan da ay ka baan da ay ka baan da ay ka baa

<sup>60</sup>

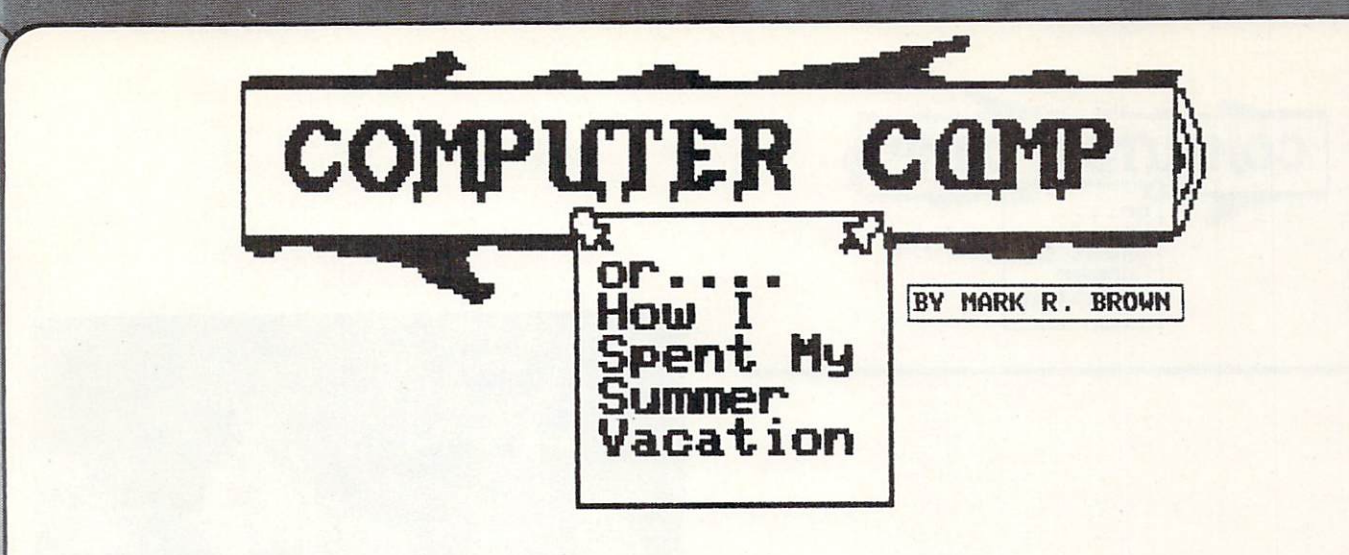

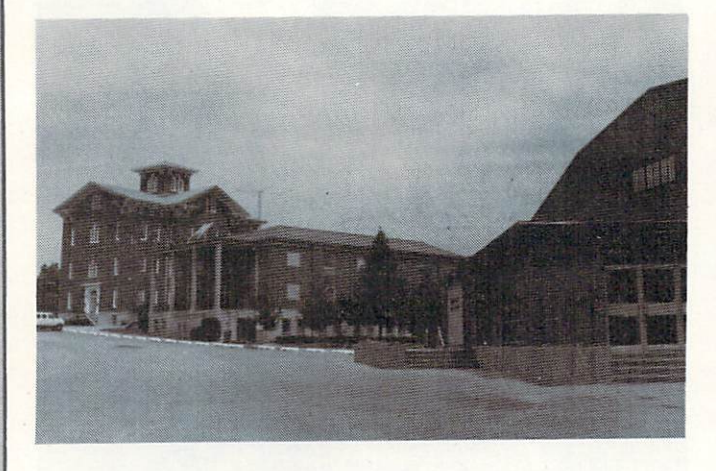

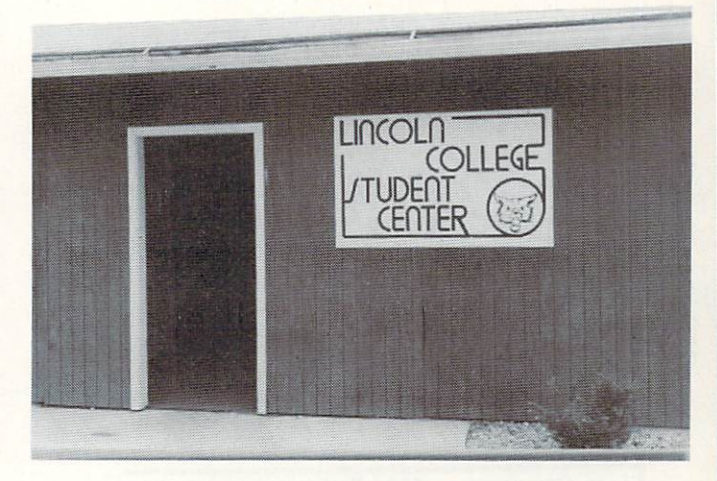

the One week every Summer the priesthood of the commodore religion in the court in the court in the court in the court in the court in the court of the court in the court of the court of the court of the court of the court of the court of the court of the court of the c Illinois community of Lincoln. The community of Lincoln. The community of Lincoln. The community of Lincoln. The community of Lincoln. The community of Lincoln. The community of Lincoln. The community of Lincoln. The commu retreat on the course of Lincoln College allows of Lincoln College allows of Lincoln College allows of Lincoln College allows and Lincoln College allows and Lincoln College allows and Lincoln College allows and Lincoln Col the Accrued Wisdom of the Plasters to filter down to Us Lesser Mortals. This year's gathering included a new acolyte: yours truly.

had signed up as soon as I'd seen the brochure listing the guests made authors of all manufacturers. Jet also also an and Commodore experts the traditional host in the traditional host in of the Lincoln College Commodore Commodore Commodore Commodore Commodore Commodore Commodore Commodore Commodor Besides Strasma, Jim Butterfield, Len Lindsay (of CQMAL fame), Dick Immers (co-author of Inside Commodore DOS), and others were lined up to teach this year.

 $\cdots$  . The dots the document of  $\alpha$  is the sunday afternoon. The place of  $\alpha$ was alive with commodored planedysime organist up at least as much experiment as in the Ideas as Ideas and the method method method in the second method of the second me. In the second method is a second method of the second method in the second method in the second method i After the initial introductions, we all hustled to the auditorium to see Strasma demonstrate his C128.

Monday morning we all headed off to class. Some students carried shiny discount-priced SX-64's. decided after the first day that I could look over someone's shoulder rather than lug my C128 system around. ------

JHIUH una imi an

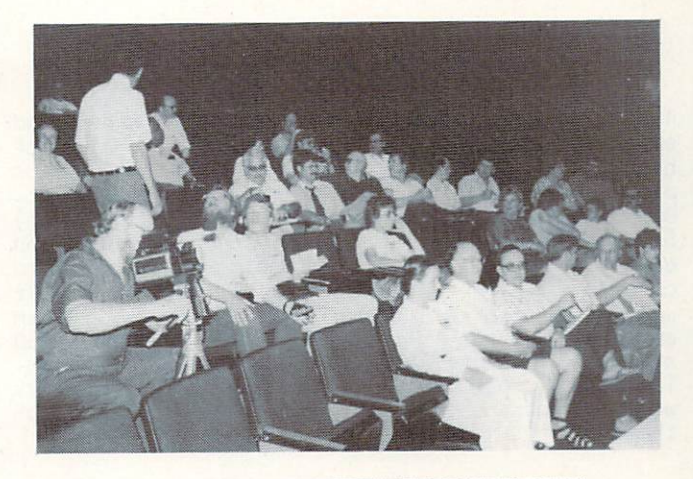

J Umasum

CAMPERS AT EVENING LECTURE

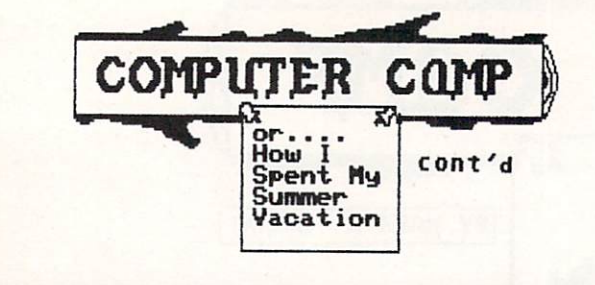

My morning class on Commodore disk drives was<br>supposed to have been taught by Dick Immers. The supposed to have been taught by Dick Immers. The last minute substitution of Gerry Neufeld (the OTHER co-author of Inside Commodore DOS) was no disappoint the letter  $\alpha$  is the set of the set of the letter  $\alpha$  is the letter of the letter  $\alpha$ the guis of  $C$  covering  $\mathcal{C}$  of  $C$  of  $\mathcal{C}$  and  $\mathcal{C}$  and  $\mathcal{C}$  and  $\mathcal{C}$  and  $\mathcal{C}$  and  $\mathcal{C}$  and  $\mathcal{C}$  and  $\mathcal{C}$  of  $\mathcal{C}$  and  $\mathcal{C}$  and  $\mathcal{C}$  and  $\mathcal{C}$  and  $\mathcal{C}$  and  $\mathcal{C}$  Inside Commodore DOS and The <sup>1541</sup> User's Guide. He also distributed a slick set of software tools for the dissection of disks and drives.

Jim Strasroa, Jim Butterfield, were all lined up to teach....

Across the hall, hardware guru Buck Buchannan and apprentice guide group of the group of the group of the group of the group of the group of the group of the group of the group of the group of the group of the group of the group of the group of the group of the group of t hardware hardware hackers through the innards of various control various of various control various control various control various control various control various control various control various control various control va pieces of Commodore and third-party equipment.  $\mathcal{B} = \mathcal{B} = \mathcal$ Several repaired and resurrected drives and computers, (2) And-on-Siddle in Siddle in Siddle in Siddle in Siddle in Siddle in Siddle in Siddle in Siddle in Siddle in Siddle in Siddle in Siddle in Siddle in Siddle in Siddle in Siddle in Siddle in Siddle in Siddle in carterial is the common with the buffer with 15 and 15 and 15 and 15 and 15 and 15 and 15 and 15 and 15 and 15 memory that can even a complete discussion or weaply and one pass, and (4) Physical Exam distribution and 8D500 and 8D500 and allow allows disk drives, and a stronger things. And the second output of the second output of the second o They also tortured my C128 and <sup>1571</sup> briefly, writing write the interesting information of  $\alpha$ them.

serves a se un mista universitate un mort unus situ bouquet of solder -flux....

-ij ■■ -^

62

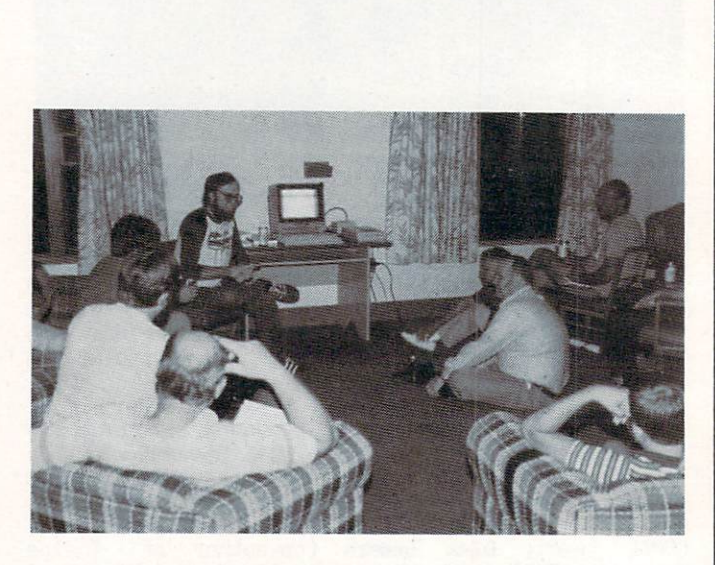

LEN LINDSAY: COMAL BULL SESSION

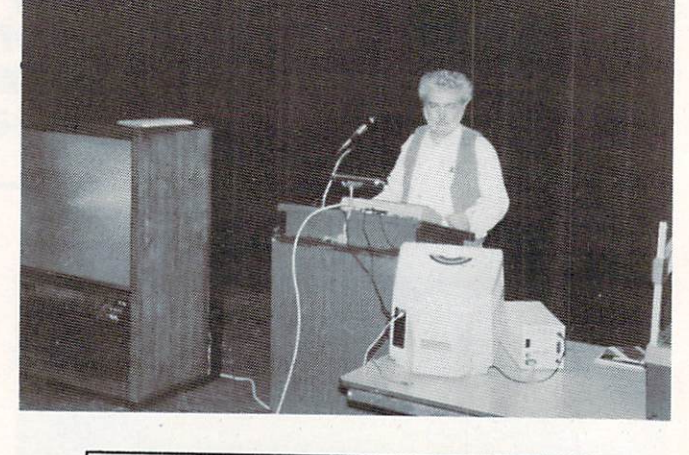

|JIH BUTTERFIELD EXPOUNDS

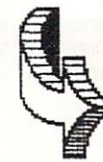

—————————————— UBWiiwww.com/international/web/2012

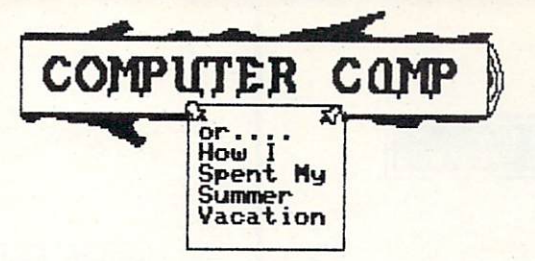

#### Jim Strasma has been the strasma has been the strasma has been the strasma has been the strasma has been the strasma traditional host of LC\*. The LC\*. The LC\*. The LC\*. The LC\*. The LC\*. The LC\*. The LC\*. The LC\*. The LC\*. The L

My afternoon class in assembly language mas taught by Commodore's High Priest, Jim Butterfield. He  $k$  is studied with the PAL assemble with the PAL assemble with the PAL assemble with the PAL assemble with  $k$ on SuperPetra SuperPetra Steve Gast from Champaign, Illinois, Illinois, Illinois, Illinois, Illinois, Illinois, Illinois, Illinois, Illinois, Illinois, Illinois, Illinois, Illinois, Illinois, Illinois, Illinois, Illinois, made sure that Jim made no mistakes all week; Jim made disparaging comments about Steve's ancestry. good time was had by all.

## are The Most Fun Things Going...

The evening leads and leads and leads and leads are the evening leads of the evening leads and leads are the e Lindsay, et al., rounded out the daily program.  $T$  it was back to the domain  $T$  was builded bull. The domain  $T$ sessions into the wee hours of the night.

By Friday, we all knew each other, including the experience was well a such minute flurry of copying one and another public domain public domain and another public domain and another public domain and another public domain and another public domain and another public domain and another public domain and diskettes, since the entire the entire the entire libraries of four or four or four or four or four or four or five clubs, including the CORAL Users' Group, were there.

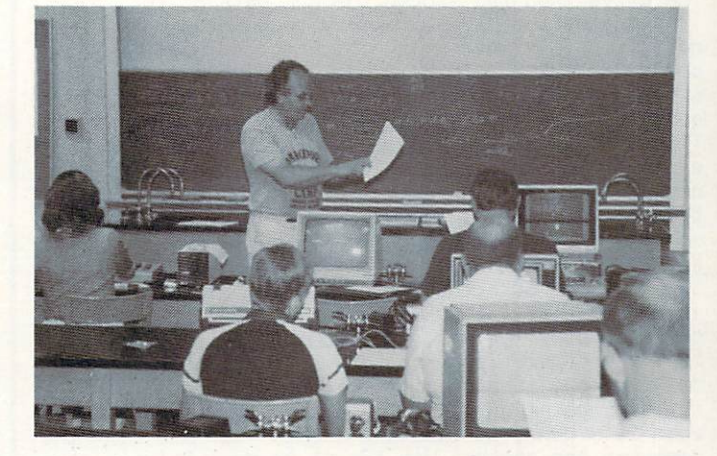

GERRY NEUFELD'S CBM DOS CLASS

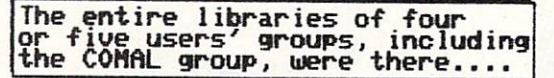

Friday night's lecture was attended by thinning crowd of red-eyed die hard compared die hard compared to the compared of the companies of the companies of the companies of the companies of the companies of the companies of the companies of the companies of the companies looked like het had not had not he had not week, but valiantly were slept all weeks all weeks and he had not h stuck to his keyboard until the last line was assumed to his keyboard was a state was a state was a state was determined as a state of the last line was a state of the last line was a state of the last line was a state of entered, the last point made of the last point made of the last point made of the last point made of the last point made of the last point made of the last point made of the last point made of the last point made of the la for home as soon as the lecture was over.

By noon Saturday, there were only couple of us left. Glerm Blevins, the Terror of Louisian and Louisian and Louisian and Louisian and Louisian and Louisian a a last minute opportunity to show me the van he  $\alpha$  . The state  $\alpha$  is complete with Commodore 64 computer  $\alpha$  $s$  , a set of sound  $s$  and sound on source there is different at  $\alpha$ the checkout station just before I left for home. Had a wonderful time; wish you'd been there!

jftimiiwjBimuiua mnnmmniifii

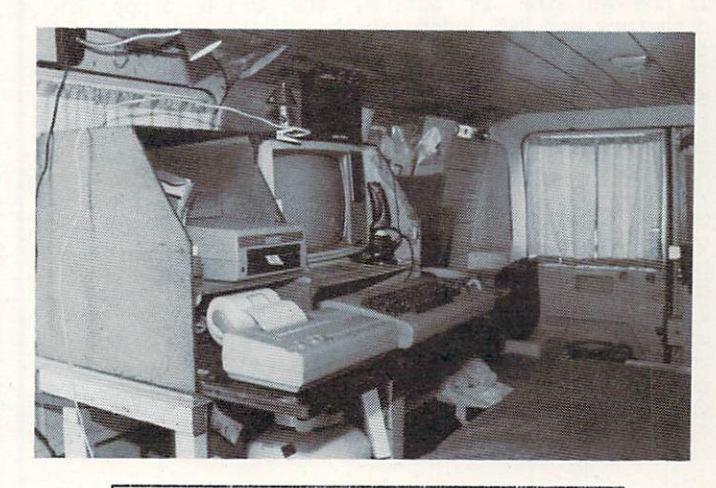

INTERIOR OF GLENN BLEVINS' VAN

**MUNICIPALITY** 

--

#### SAUEC: Gerry Neufeld The product was a series of the contract of the series of the contract of the contract of the contract of the contract of the contract of the contract of the contract of the contract of the contract of the contract of the

If you've never heard of the save-with-replace bug, here is what it's all about: There is a DOS command that lets you save a file with the same name as one<br>already on the disk. The format is already on the disk. The format is<br>SAVE"@O:FILENAME",8. This command needs enough The  $\sim$  Filence io: Filence io: Filence io: Filence io: Filence io: Filence io: Filence io: Filence io: Filence io: Filence io: Filence io: Filence io: Filence io: Filence io: Filence io: Filence io: Filence io: Filence io: it will work (eg. if the file is <sup>16</sup> blocks long, you extra space on the disk to put the disk to put the file into before the file into before the file into before i have to have at least <sup>16</sup> blocks free on the disk). The drive then (A) stores the new data on the disk, (B) updates the disk directory to point to the neu data, and (C) free used by the disk space used by the disk space used by the disk space used by the disk space used by the disk space used by the disk space used by the disk space used by the disk space used by the disk sp previous file. This usually works file. This usually works file. This usually works file. This usually works fine, but in the case of the case of the case of the case of the case of the case of the case of the case of the sometimes the diskette gets corrupted and allows subsequent saves to overwrite data on the disk. This second contract to the set of the some users to the some users of the some users at  $\mathbf{r}$ others who never see it. There have been several experience the problem on regular basis and problem on regular basis and problem on regular basis and problem on regular basis and problem on regular basis and problem on regular basis and problem on regular basis and prob  $t$  theories advanced concerning this bug. (For one,  $\mathbf{F}$  one,  $\mathbf{F}$  on  $\mathbf{F}$  on  $\mathbf{F}$  one,  $\mathbf{F}$  on  $\mathbf{F}$  on  $\mathbf{F}$  one,  $\mathbf{F}$  on  $\mathbf{F}$  on  $\mathbf{F}$  one,  $\mathbf{F}$  on  $\mathbf{F}$  one,  $\mathbf{F}$  on  $\$ see Dr. Philip Slaymaker's articles in the District Silver of the Designation of the District Silver of the District Silver of the District Silver of the District Silver of the District Silver of the District Silver of the think he's got the problem solved; here's his and and compute  $\alpha$  is a seem of the second also seems to see the second second second second second second second argument: The <sup>1541</sup> disk drive is signalled by the computer over its NMI, or non-maskable interrupt, and its NMI, or non-maskable interrupt, and its NMI, or nonline when there is job for it to do. While it is do it is effectively indicated the NMI soldiers of the NMI line soldiers of the NMI line soldiers of the NMI line soldiers of the NMI line soldiers of the NMI line soldiers of the NMI line soldiers of the NMI line soldiers it can't be asked to do anything else. However, when it is done, it is a see if the interest in the see if the see if the see if the see if the see if the see computer has a good for it to do. This is the formulation of the interest of the interest of the interest of the way it ought to work, since the drive can't do two jobs at once. However, the drive actually starts listening and the state in the state with the state with the state with the state of the state with the state of the state of the state of the state of the state of the state of the state of the state of the state of the s job before. After it has done SAVE to disk, it has to do the housekeeping jobs of cleaning up the disk disk disk disk disk directory in the beginning of the control of the control of the control of the control of the control of the control of the control of the control of the control of the control of the control of th see if the computer has another job for it to do. else, but it is already listening to the MMI line to the NMI line to the NMI line to the NMI line to the NMI line to the NMI line to the NMI line to the NMI line to the NMI line to the NMI line to the NMI line to the NMI l If the NMI line is active, the drops of drops the drops the drops the drops the drops the drops the drops the drops the drops that the drops that the drops that the drops that the drops that the drops that the drops that t  $\alpha$  directory and BAM update in the middle  $\alpha$  and  $\alpha$  and  $\alpha$ to the next task with the next of the current one. This leaves the directory and BAM corrupted. The  $s = \frac{1}{2}$  satisfies to us in the same  $\frac{1}{2}$  satisfies to us not in the same  $\frac{1}{2}$ to a low the computer to a second to ask the drive to do any thing else until as as asking at four your for directory, for example, before the drive is done, you will corrupt the disk. This explains why some people have problems with save-with-replace and  $\sim$  . It also do the second only it also the second on  $\sim$  . It also the second on  $\sim$ had this bug crop up, but I habitually check the directory right on the health of any SAVE community of any SAVE community of any SAVE community of any SAVE community of any SAVE community of any SAVE community of any SAVE community of any SAVE community of any SAVE comm Jim Strasma says he has never seen it, but he always waits for the drive to stop before he asks it to do anything else. Just remember that the contract of the contract of the contract of the contract of the contract of the contract of the contract of the contract of the contract of the contract of the contract of the contract save-with-replace, wait for the drive to stop before you ask it to do anything else! Let's hope this is finally the answer to a long-standing bug!

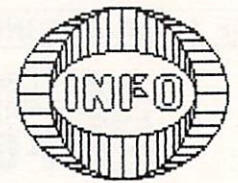

■■ ■-!•

i!n;ii:iniiuii:i Illlllllllllllllll

<sup>64</sup>

#### Brian Redwan Strikes Again!

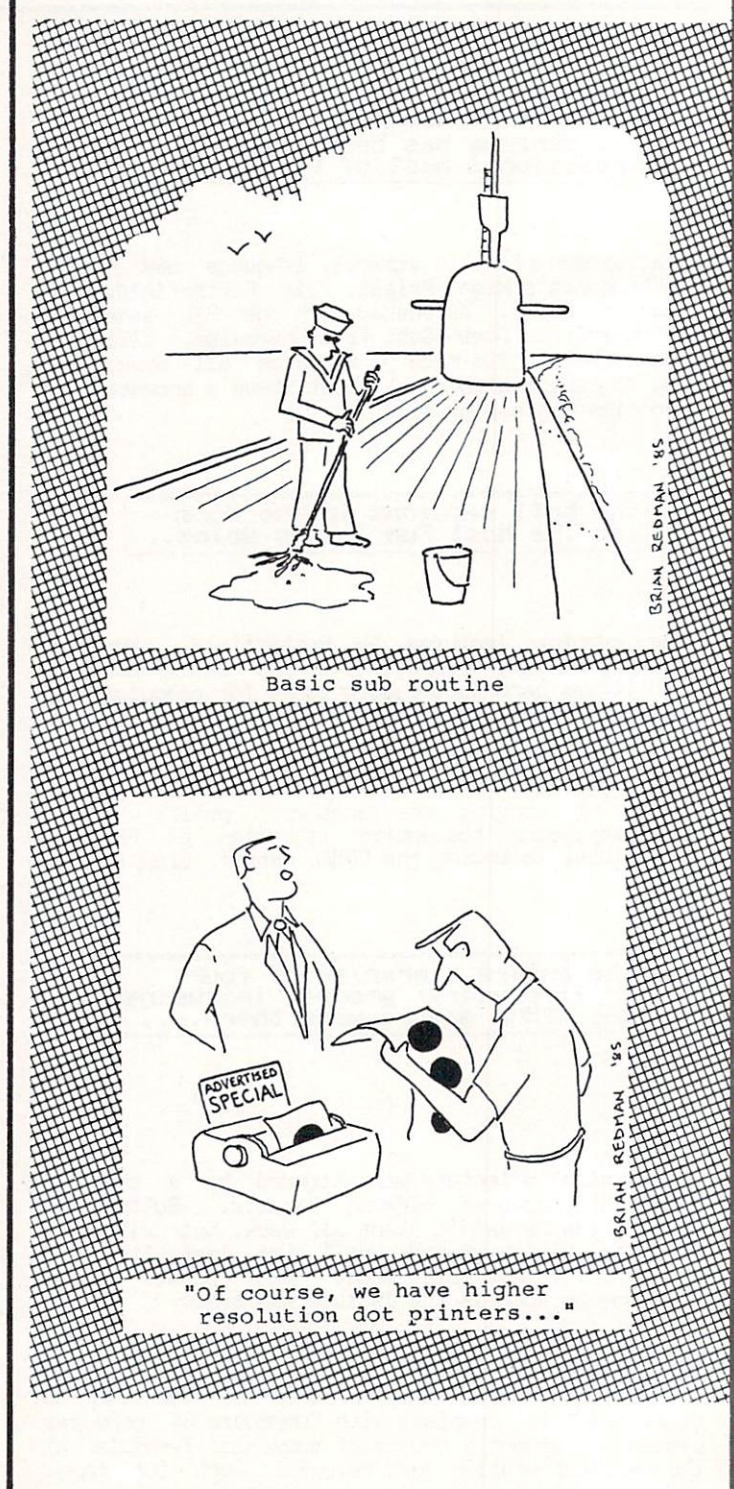

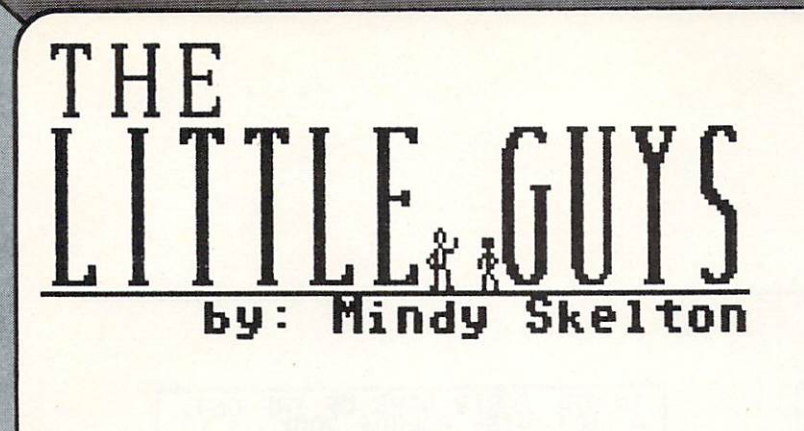

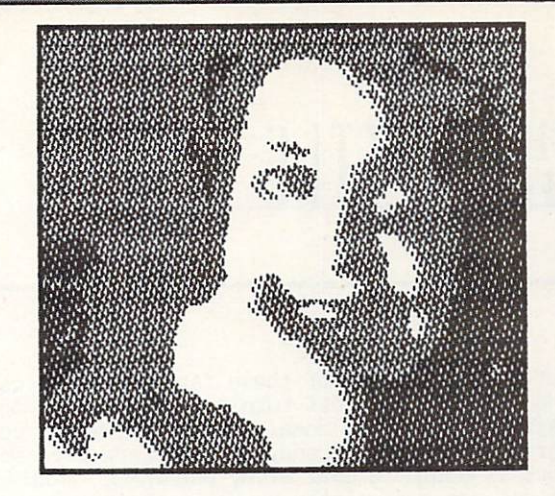

## BASEMENT BOVS SOFTWARE— SOFTWARE— In the contract of the contract of the contract of the contract of the contract of the contract of the contract of the contract of the contract of the contract of the contract of the contract of the con

There is a mystique in America that bigger is better...taller buildings...bigger cars...the giant economy size...bigger corporations.  $\mathbf{H}$  and  $\mathbf{H}$  are all  $\mathbf{H}$  and  $\mathbf{H}$  are company to  $\mathbf{H}$ is so BIG, the product must be great!"? Well folks, I'm here to remind you of something else. Running right along side of our love for bigger and between the best fascination with a fection with a few affection with a few affection with a few affection of the state of the state of the state of the state of the state of the state of the state of the state of the for "the little guy", the underdog who comes out on top of the heap even without powerful backing. This column is an opportunity for you to hear about people out there who are doing outstanding jobs on their own. These are not the Bill Budges and Scott Adamses we've all heard about who work with giant corporations and operating budgets to back them...but these are folks who deserve to be known.

## OF AN UNDERGROUND SUPERSTAR...

This article is devoted to a young man who is something of an underground superstar... Mike J. something of an underground superstar...Mike J. Henry. Don't be surprised if you don't know the name...you will. And for those of you who DO recognize the name...surprise!! Bet you never  $t \sim 1$  , the set first  $\sim 1$  , then it see first  $\sim 1$  , then it mass in mass in mass in mass in mass in mass in mass in mass in mass in mass in mass in mass in mass in mass in mass in mass in mass in mass in mass in m magazine did you why should people be surprised to see an article about Henry 2002 and the see and the see and the see and the see and the see and the see crack, copy or even duplicate almost any form of Because, gentle readers, Mike J. Henry is able to software protection on the market protection on the market market market market market market market market ma programs available. And let's face it; copy written some of the most solution  $\mathbf{r}$ programs are the poor stepchildren of the business. No one seems really software communication that compared the programs exist, and copy programs exist, and copy programs exist, and the programs exist, and the programs exist, and the programs exist, and the programs exist, and the programs exist, and piracy by reviewing or recommending one. Fine. certainly no one wants to appear to appear to appear to appear to appear to appear to condoner to appear to co I'm not condoning anything, but I want to tell you a little about a really successful "little guy" who is a master of his craft.

ft/ und 2000 and the second control of the second control of the second control of the second control of the s

Plost of you probably don't remember the early days of the 64, and the where seemed like years, the seemed like years, the seemed like years, the seemed of the the only way to copy a contribution of the control of the copy of the copy of the copy of the copy of the copy of the copy of the copy of the copy of the copy of the copy of the copy of the copy of the copy of the copy of number called "1541 Backup". This program copied "1541 Backup". This program copied to the program copied to the program copied to the program copied to the program copied to the program copied to the program copied to the full, unprotected disk for you in something around 3D minutes. As for protecting and protected disks, for protecting and protected disks, for protection of the protected disks, for protection of the protected disks, for protection of the protected disks, and a secon it. You either used your original disk and hoped it never wore out, or you figured out for

#### NO ONE SEEMS REALLY COMFORT ABLE THAT COPY PROFILE THE COPY OF THE COPY PROFILE THE COPY PROFILE THE COPY OF THE COPY PROFILE THE COPY OF THE COPY OF THE COPY OF THE COPY OF THE COPY OF THE COPY OF THE COPY OF THE COPY OF THE COPY OF THE COPY OF THE

yourself how to circumvent the copy protection<br>(which looking back from todays "starwars  $\mathcal{N}$  , and the looking back from todays todays  $\mathcal{N}$  starts from the starts of the starts of the starts of the starts of the starts of the starts of the starts of the starts of the starts of the starts of the start mental interesting was protected and protected and protected and protected and protected and protected and protected and protected and protected and protected and protected and protected and protected and protected and pro protection). As the second meeting with which people began to advert to the learn more about the <sup>64</sup> DOS and how to make it do tricks, and how errors were created and how they could be eliminated or duplicated, some other copy programs showed up on the market. One of the best of its time was a copier called Di-Sector co-authored by, you guessed it, Nike J. Henry. Di-Sector was the result of Henry's  $\sim$  interesting and  $\sim$  . At the workings of the DDS and the the intricacies of the copy protection schemes in use at the time. No doubt about it, Di-Sector was good, and LOTS faster than clumps and and computer than computer than the set . For the second of us who didn't use who did not use the unit use of us who did not use the unit use of the u how the protection worked, Henry delivered, Henry delivered, Henry delivered, Henry delivered, Henry delivered powerful and yet uncomplicated tool to make our backups. For while Di-Sector was on the Di-Sector was on the Di-Sector Was on the Di-Sector Was on the Di-Sector Was on the Di-Sector Was on the Di-Sector Was on the Di-Sector Was on the Di-Sector Was on the Di-Sector Was cutting edge of copy working work, which has been considered and fast moving field and new protections and new protections comes field and new protections comes and new protections of the company of the company of the company of the company of the company of the company of the company o along almost the top through the within

-

# THE  $\left[\begin{array}{c}$

About a year ago one of those rare programs came along which may be a turning point turning point  $\mathbf{v}$  and  $\mathbf{v}$  and  $\mathbf{v}$  $\mathbf{u}$  departure into  $\mathbf{u}$  and  $\mathbf{u}$  into  $\mathbf{u}$  minute copy  $\mathbf{u}$  and  $\mathbf{u}$ program came on the scene. The scene were some sound errors it could not deal with  $\mathcal{L}$  and  $\mathcal{L}$  are  $\mathcal{L}$  and  $\mathcal{L}$  and  $\mathcal{L}$  are  $\mathcal{L}$ This one was not written by Henry, but by a very nice young man in Germany named Thomas in Germany named Thomas in Germany and the United States of the United S Tempelmann, who was inadvertently totally denied to was in the control of the control of the control of the control of the control of the control of the control of the control of the control of the control of the control o any credit for his inovative program (maybe more on^him another time). The important thing about  $t \to t \to t \to \infty$ method of copying, and so spawned entirely new source and so spawned entirely new source in the source of the source of the source of the source of the source of the source of the source of the source of the source of the methods of protection. That seems to be how things go in this business.

So here we are..it's <sup>1985</sup> and we're looking at disks that record out to track 40, use multiple  $s_{\rm{max}}$  are  $s_{\rm{max}}$  and  $s_{\rm{max}}$  are  $s_{\rm{max}}$  . Half they are  $s_{\rm{max}}$  are  $s_{\rm{max}}$  and  $s_{\rm{max}}$  are  $s_{\rm{max}}$  and  $s_{\rm{max}}$  are  $s_{\rm{max}}$  and  $s_{\rm{max}}$  are  $s_{\rm{max}}$  and  $s_{\rm{max}}$  and  $s_{\rm{max}}$  are  $s_{\rm{max}}$  and  $t$  tracking, or even last protection for heavens last protection for  $\sim$  . The form  $\sim$  100  $\,$  heavens last protection for  $\sim$ sake I The schemes are getting positively are getting positively and the schemes are getting positively are getting positively and a schemes are getting and a schemes are getting and a scheme of the schemes are getting as machiavellian, and the poor users stated to possible and the poor users STILL want to be a stated to be a stated of the stated of the stated of the stated of the stated of the stated of the stated of the stated of the stat make back-ups. Relax. The cavalry (or more cavalry (or more cavalry (or more cavalry  $\mathbf{r}$ accurately mike a contract and responsible responsible to the responsible responsible to the responsible responsible responsible to the responsible responsible responsible responsible responsible responsible responsible re

Mr. Henry has left Starpoint, formed his own corporation, Boys Software, Boys Software, and given use of the given use of the given use of the given use of FastHack'Em, the most extraordinary copy program I have ever seen for the 64.

FastHack'Em version 1.2 [The program has only  $\mathbf{b}$  between output short time and  $\mathbf{b}$ improved on it. Here is a man in search of excellence] will copy an entire protected disk in

(1) under 2 minutes with a single 1541 drive.

(2) about 1 minute with an MSD dual drive (even faster than the built-in duplicate command which won't do protected disks anyhow)

(3) only <sup>35</sup> SECONDS with two <sup>1541</sup> drives chained together.

<sup>35</sup> SECONDS!!! That's not even enough time to fill out the label for the disk. Boy have we ever come long way from the the computation of

Let me take you on a guided tour of FastHack'Em.

You boot up Fast Hack'Em with LOAD"?\*", 8,1. with few seconds you should see message saying,"FASTBOOT ENABLED", then the load will continue to the continue of the continue of the continue of the continue of the continue of the continue of the continue of the continue of the continue of the continue of the continue of the continue of the continue of th software loading times (and as an extra bonus can be used by its interesting what the fast part of the second basic brings up for the second basic brings up fast  $\mathbf{H}$  . The contract contract menu and  $\mathbf{H}$  instantly almost instantly instantly instantly instantly instantly instantly instantly instantly instantly instantly instantly instantly instantly instantly instantly ins  $\sim$  . The display is the display is the display is the display in the display is the display is the display is the display is the display is the display is the display is the display is the display is the display is the beautiful ly dones appears you are mentioned appears you are mentioned appears you are mentioned appears you are the menu and the mentioned and the mentioned appears of the mentioned and the mentioned appears of the mentio presented with a number of options:

nqiiii:r:m;r,j imiinirmimiTH LimiiiniiTiiiiJ iiniiBiiiiiiBiiuii

<sup>66</sup>

# IN THE EARLY DAYS OF THE C64,<br>A FULL DISK BACKUP TOOK<br>30 MINUTES...

A-2 min copy for single <sup>1541</sup> B-35 sec copy for two 1541's  $C-56$  sec copy w/verify for 2 1541's

Option is natural company program. The copy program of the copy program is not a sixteen and copy of the copy of the copy of the copy of the copy of the copy of the copy of the copy of the copy of the copy of the copy of t swaps (three passes) and you're done. and  $\overline{\phantom{a}}$  , and the user change change change change change change change change change change change change change change change change change change change change change change change change change change change chang  $t$  the device number of  $\alpha$  and  $\alpha$  one of  $\alpha$  and  $\alpha$  one of the two daisy-chained  $\alpha$ 1541s. In addition, both of these options allow you to choose the starting and ending tracks for  $t \sim 1$   $t$ mentioned that form of protection and protection and protection and protection... to track 40 on a disk that normally only holds 35 tracks). All three of these options will easily copy disks that use simple protection schemes.

you are it will have a looker where  $\mathcal{L}$ at want to use an MSD? Never fear. Just look in MSD? Never fear. Just look in MSD? Never fear. Just look in MS these options.

d-So second dependence of MSD Dual drive and MSD Dual drive and MSD Dual drive and MSD Dual drive and MSD Dual drive E-68 sec copy for MSD Dual drive

The difference between option  $D$  and option  $E$  is that option E verifies the copy as it goes. Both copy protected disks, and both let you choose the starting and ending tracks, again up to 40.  $T$ always use D, just to save those extra few seconds.

Remember a few paragraphs ago when I said options  $t$  through continuous most disks with simple  $\mathbf{r}$  and  $\mathbf{r}$  and  $\mathbf{r}$  and  $\mathbf{r}$  and  $\mathbf{r}$  and  $\mathbf{r}$  and  $\mathbf{r}$  and  $\mathbf{r}$  and  $\mathbf{r}$  and  $\mathbf{r}$  and  $\mathbf{r}$  and  $\mathbf{r}$  and  $\mathbf{r}$  and  $\mathbf{r$ protection? Well, what if you have disk with more complete protection? A set of the set of the set of the set of the set of the set of the set of the set of the set of the set of the set of the set of the set of the set of the set of the set of the set of the set of color at a second at all. Just take look at the second at the second at the second at the second at the second at the second at the second at the second at the second at the second at the second at the second at the second options.

F-Fast Nibbler G-Art's Copier H-Parameter Copier

For disks with more advanced protection schemes  $\sim$  option can be the time and user can be used to use the user can be a set of the user can be a set of the user can be a set of the user can be a set of the user can be a set of the user can be a set of the user can be  $\sim$  and end in the starting and ending tracks in the starting tracks in increments in the starting of  $\sim$ of 0.1 tracks the user can also selected in the user can also tail gaps, whatever THOSE are, and of course you can select to nibble up to <sup>40</sup> tracks. When used in conjunction with option H, many heavily protected disks can be easily backed up.

> .■■■■■,.1 mmnirwiinirml

•\*

II!H!"H!II"II»II

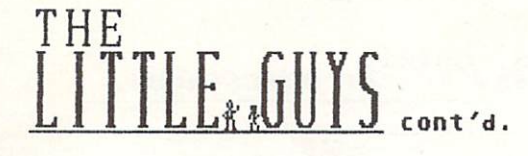

Dption is for Electronic Arts half-tracked disks. Copy the EA disks. Copy the EA disk with any of the backup the backup the backup the backup the backup the backup the backup that the backup the backup the backup the backup the backup the backup the backup the back options, then use option to insert the half-tracking. Thanks...those disks were always tricky, but the originals won't run on my H5D.

Option gives you like the protection gives you like the control of protections of protections and protections of protections are all the control of protections of protections and protections of protections are all the cont parameters for <sup>40</sup> heavily protected products, including "Beach Head II", Kwik-Load", "Summer Games III. "VIP". In the second control of the second control of the second control of the second control of terminal and the second control of the second control of the second control of the second control of the second c "Di-Sector "Di-Sector", "SuperClone", "SuperClone", "SuperClone", "SuperClone", "SuperClone", "SuperClone", "SuperClone", "SuperClone", "SuperClone", "SuperClone", "SuperClone", "SuperClone", "SuperClone", "SuperClone", "S commercial commercial commercial control commercial control control control control control control control control control control control control control control control control control control control control control co  $t$  the set of  $\alpha$  and  $\alpha$  ,  $\alpha$  and  $\alpha$   $\beta$  and  $\beta$  and  $\beta$  and  $\beta$  and  $\beta$  and  $\beta$  and  $\beta$  and  $\beta$  and  $\beta$  and  $\beta$  and  $\beta$  and  $\beta$  and  $\beta$  and  $\beta$  and  $\beta$  and  $\beta$  and  $\beta$  and  $\beta$  and  $\beta$  and  $\beta$  itself up.) Mike plans and, including the contract of the contract of the contract of the contract of the contract of the contract of the contract of the contract of the contract of the contract of the contract of the contract of the contract of and several control of the several other control of the several control of the several control of the several control of the several control of the several control of the several control of the several control of the sever which does not copy to copy and copy of the copy of the copy of the copy of the copy of the copy of the copy of the copy of the copy of the copy of the copy of the copy of the copy of the copy of the copy of the copy of th Hack'Em DOES back  $t = t$  and  $t = t$  and protection templates to future versions of Fast Hack'Em, and Basement Boys offers cheap updates and a bimonthly update subscription service.

 $A = B$ I-Double (2 1541s) J-Double V (w/verify) K-5D2 V2.0 L-SD2 V3.0

rimmiiniiiiiiit!

-■ '"•g

### IF THE DRIVES AREN'T CONNECTED TO VOID CALL THE CONNECTED TRANSPORTER OF THE CONNECTED TRANSPORTER OF THE CONNECTED TRANSPORTER OF THE CONNECTED TRANSPORTER OF THE CONNECTED TRANSPORTER OF THE CONNECTED TRANSPORTER OF THE CONNECTED TRANSPORTER

With 2 1541's or an MSD Dual drive, you can put your drive on automatic and backup disks while using your computer for other purposes. All you have to do is select one of the options, through L, and from then on copying will proceed independently. You, in the meantime can then go on to use your computer for whatever you need...well almost. All you have to do is insert new blank disk occasionally and remember not to use the LOAD or SAVE commands until all copying is complete. Now comes the really good part. You can get around this limitiation by UNPLUGGING your serial port -- the Auto Backup programs use RAM in the disk drive, not the computer; so as long as the drive is powered up, the backup program will will result and the drive is the drive is the drive in the drive is the drive in the drive is the d connected to the Girls and Islamic three 1541-1541 is the 1541 you could use two for backups and plug the third into your <sup>54</sup> to do anything else! Or let your  $\Box$  Dual do the copying while  $\sim$  1541 plug 1541 plug 1541 plug 1541 plug 1541 plug 1541 plug 1541 plug 1541 plug 1541 plug 1541 plug 1541 plug 1541 plug 1541 plug 1541 plug 1541 plug 1541 plug 1541 plug 1541 plug 1541  $i$ into your Girl all you have the domain and into  $j = 1, \ldots, n$  $f$  and  $f$  is the new disks and the second  $f$  . Do the second there is a second there are  $f$ hear all the club librarians drooling?

> "T iiminiiniiiiifi IIBI1UI1IU1UUI1

Henry doesn't forget about you after you buy the program either. If you wish to avail yourself of the semi-monthly updates that he plans to make available, merely return your original disk, and a series of the control original disk, and a series of the control original disk, and a series of the control of the control of the control of the control of the control of along with  $\frac{1}{2}$  and  $\frac{1}{2}$  and version. Each update will have new parameters (30-50), new utilities, and customer requests. This program just keeps growing.

AFTER YOU BUY THEIR PROGRAM..

In a closing, many that I've alleged and I've already seen already seen already seen already seen and it is a seen and it is a set of the seeing of the seeing and it is a set of the seeing of the seeing of the seeing of th pirated copies of Versions 1.0 and 1.1 floating are and the production of the bothers me. The contract of the contract of the contract of the contract of the contract of the contract of the contract of the contract of the contract of the contract of the contract of the self-duplicating, idiot-proof comprehensive copy program is and construction, and both Henry and both Henry and both Henry and and and and both Henry and and H I realize that anything that can be protected can be broken, but this program is so good, so innovative and so inexpensive (only \$30.00) that just don't see any moral or financial excuse far pirating. life need to encourage the development of the doing things, and do the document of the document of the document of the document of the document of the document of the document of the document of the document of the document of the document of the do shelling out some of your hard-earned cash is the way to do it here.

For further information on Fast Hack'Em, write:

Basement Boys Software PO Box 30901  $\sim$   $\sim$   $\sim$   $\sim$   $\sim$   $\sim$   $\sim$   $\sim$ Portland, OR 9723D-0901

Well, that's it for this time, but we hope to be back soon with more INFO about more people.  $\mathcal{F}$  , if  $\mathcal{F}$  is a contract of any other who is the interest of any operator  $\mathcal{F}$ do interesting or outstanding work, and who will work and who will work and who will work and who will work and who will work and who will work and will work and will work and will work and will work and will work and will could be considered a little guy , write and let us know.

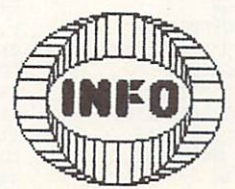

 $-77$ 

### $\boxed{\phantom{1}}$ RETAILERS BY STATE.

# Also available at: Waldenbooks, B.Dalton's, Coles, Games 'N' Gadgets, Electronics Boutique, and Detter newsstands.

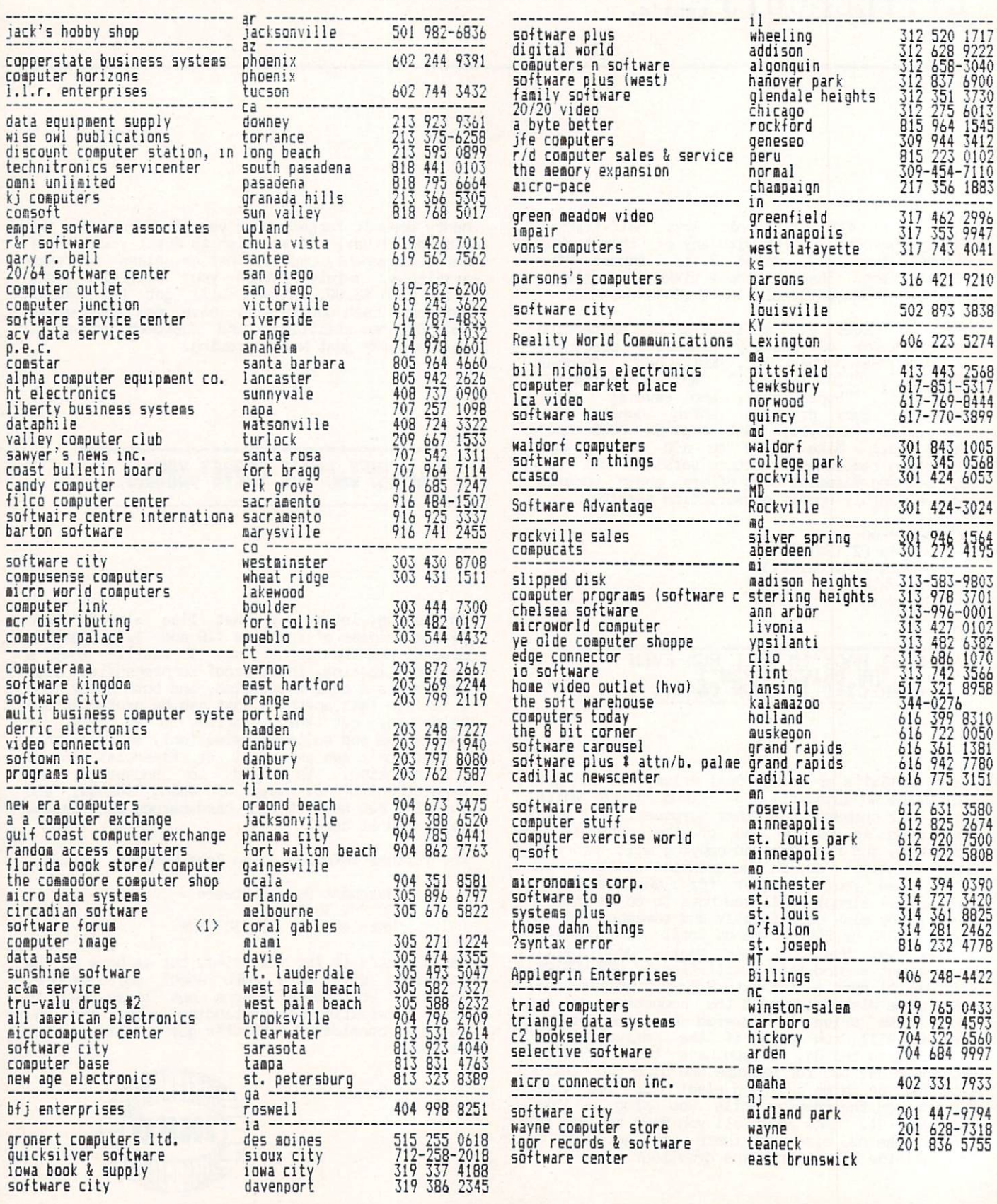

I-8 CILIC

**Ummmmmm** 

DIETIN

68

minimum

Ummmm
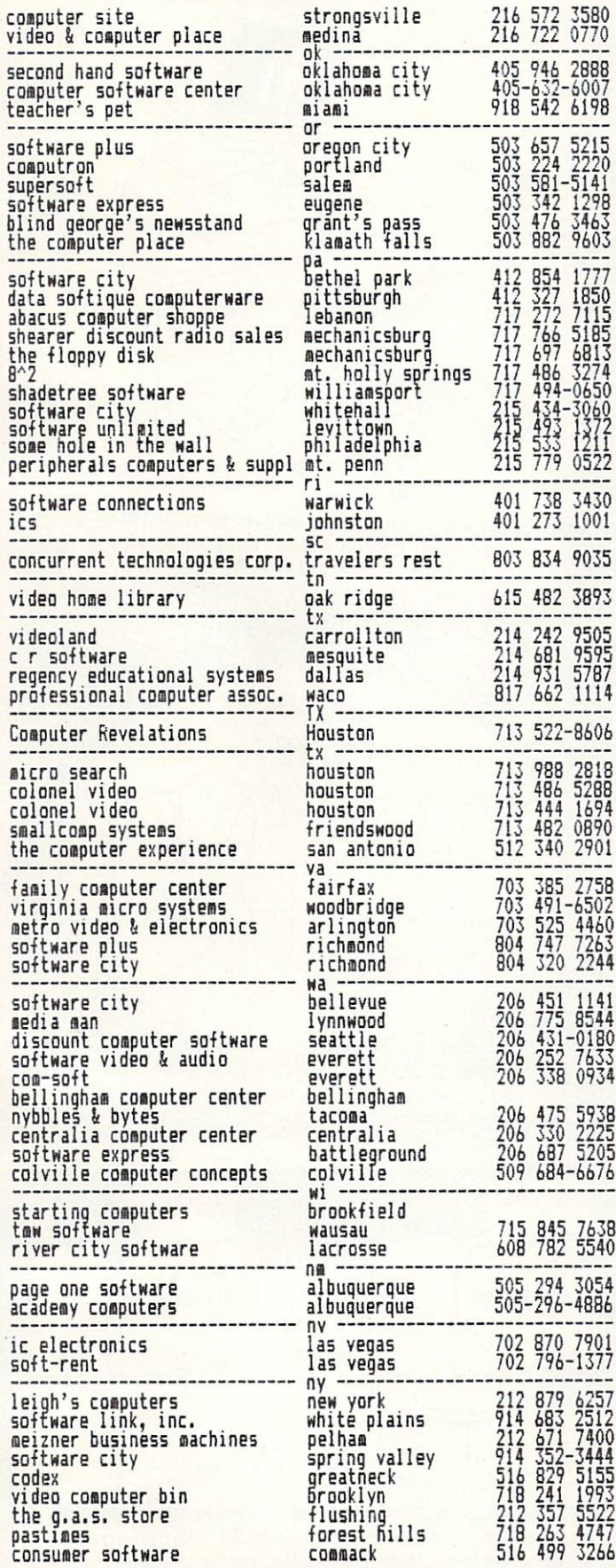

JU

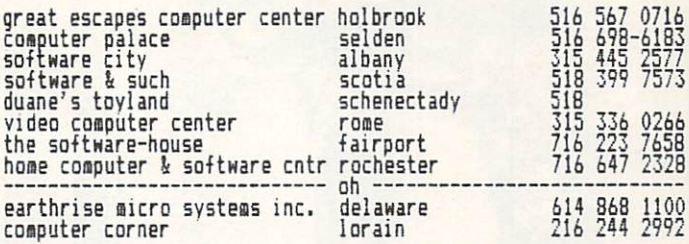

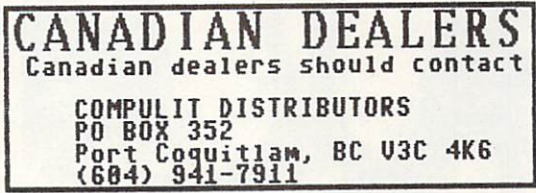

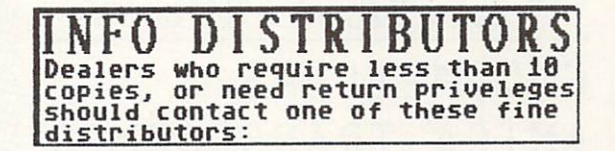

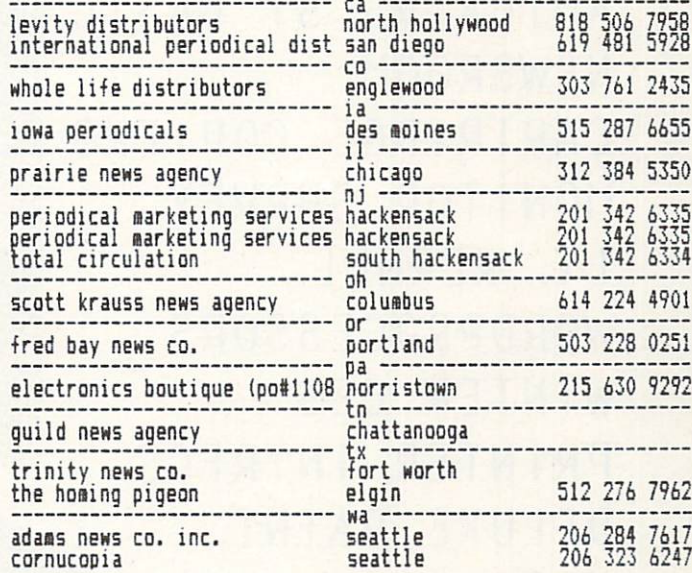

If your dealer doesn't carry call us. We'll be glad to add them .<br>to our growing list!

<sup>69</sup> nniTmiimmlB

LAHNS CHARA

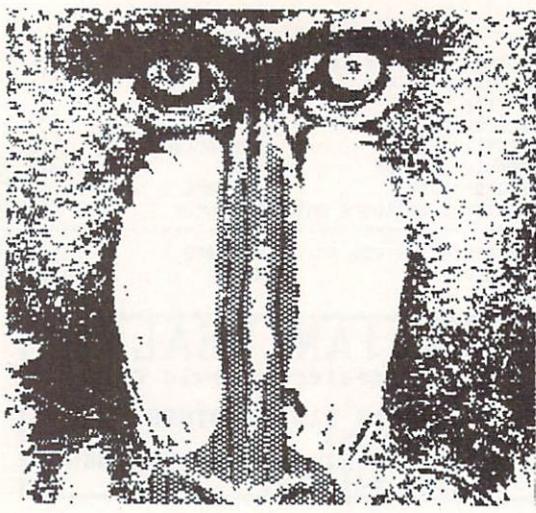

**22 ATTRACTIONS 22** C COMPILERS AMIGA TRANSFORMER AMIGA VS. ST BASIC NEWSROOM CARTRIDGE COPIERS MONITOR SURVEY LT. KERNEL WORDPROCESSORS WINTER CES PRINTER INTRFCS. DELUXE PAINT JET RAM DISKS MORE!

70

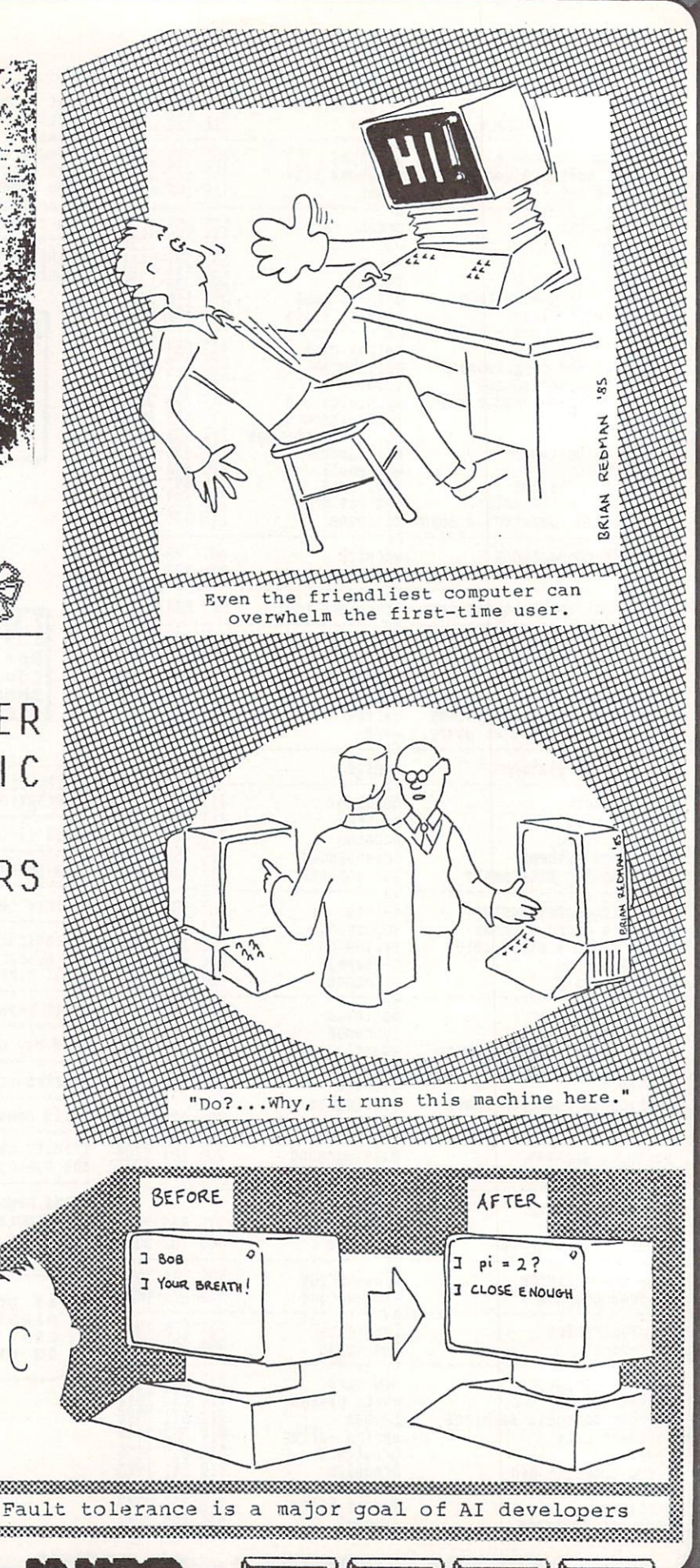

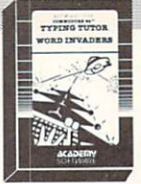

Learn to use your keyboard quickly and<br>properly. TYPING TUTOR starts with the home keys' and automatically evaluates 'home keys' and automatically evaluates your typing performance, introducing you to new keys in many gradual steps as your skills develop. WORD INVADERS puts real excitement into your touch typing practice

while reinforcing proper typing techniques. "This is the best typing tutor we have seen yet;  $\star \star \star \star +$ "<br>INFO-64

"Best type to typing tutor I've seen Better to the term and Masters than Masters than Masters and I am I am I Microcomputer Courseware Evaluation "WORD INVADERS is fantastic"

Editors of Consumer Guide

NEW! Commodore Plus/4 or 16.... Tape \$21.95 Disk \$24.95  $VIC$  20 (unexpanded)  $\ldots$   $\ldots$  . Tape \$21.95

#### IFR (FLIGHT SIMULATOR)

Put yourself in the pilot's seat! This pro gram provides a very challenging, realistic challenging, realistic charles and realistic control of the challenging, realistic control of the challenging of the challenging of the challenging of the challenging of the chal simulation of flying under Instrument Flight Rules (IFR) in a single engine light plane.<br>Realistic instrumentation and aircraft performance. Plenty of thrills for pilots and

VISA

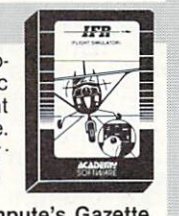

non-pilots alike.<br>"It is tremendous fun." "It is tremendous fun." Compute's Gazette

It is great program, and as a pilot found it to be very set of the set of the set of the set of the set of the set of the set of the set of the set of the set of the set of the set of the set of the set of the set of the s realistic. My brother, a current commercial pilot and a former Air Force flight instructor with over 3,500 hours in military and civilian aircraft was also quite impressed."<br>Private Pilot

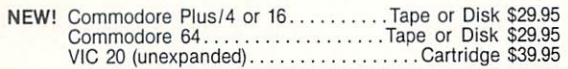

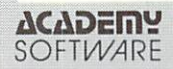

P.O. Box <sup>6277</sup> San Rafael, CA <sup>94903</sup> (415) 499-0850 Shipping and handling \$1.00 per order CA residenls add 6% tax.

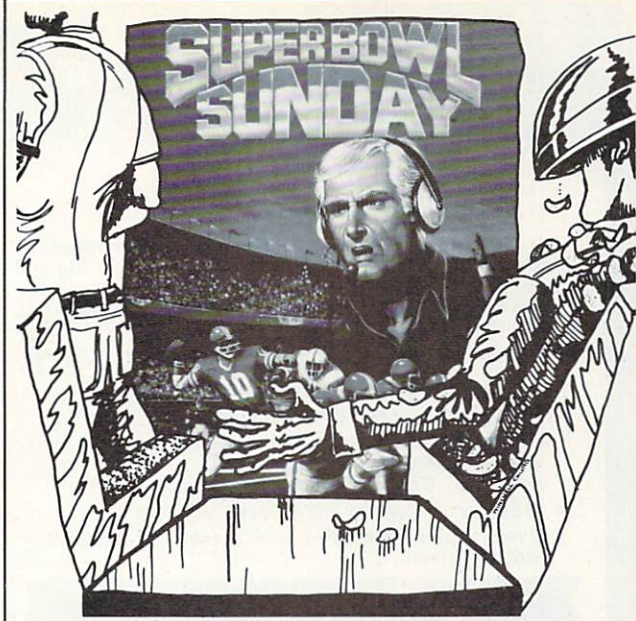

Super Bowl Sunday . . . the new computer football game that lets you re-create your favorite Super Bowl game from the past. Your coaching genius could change history in this stat based game. Watch the plays happen on an animated playing field. For 1 or two players.

For the Commodore<sup>®</sup> 64. \$30.00 <sup>\*</sup> Trademark of Commodore Business Machines Available at Toys 'R' Us, Lionel Leisure and Games 'N' Gadgets or call TOLL FREE for ordering information 1-800-638-9292.

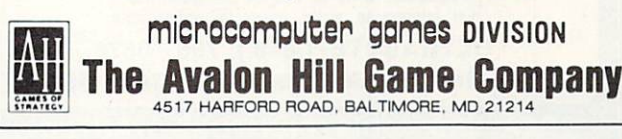

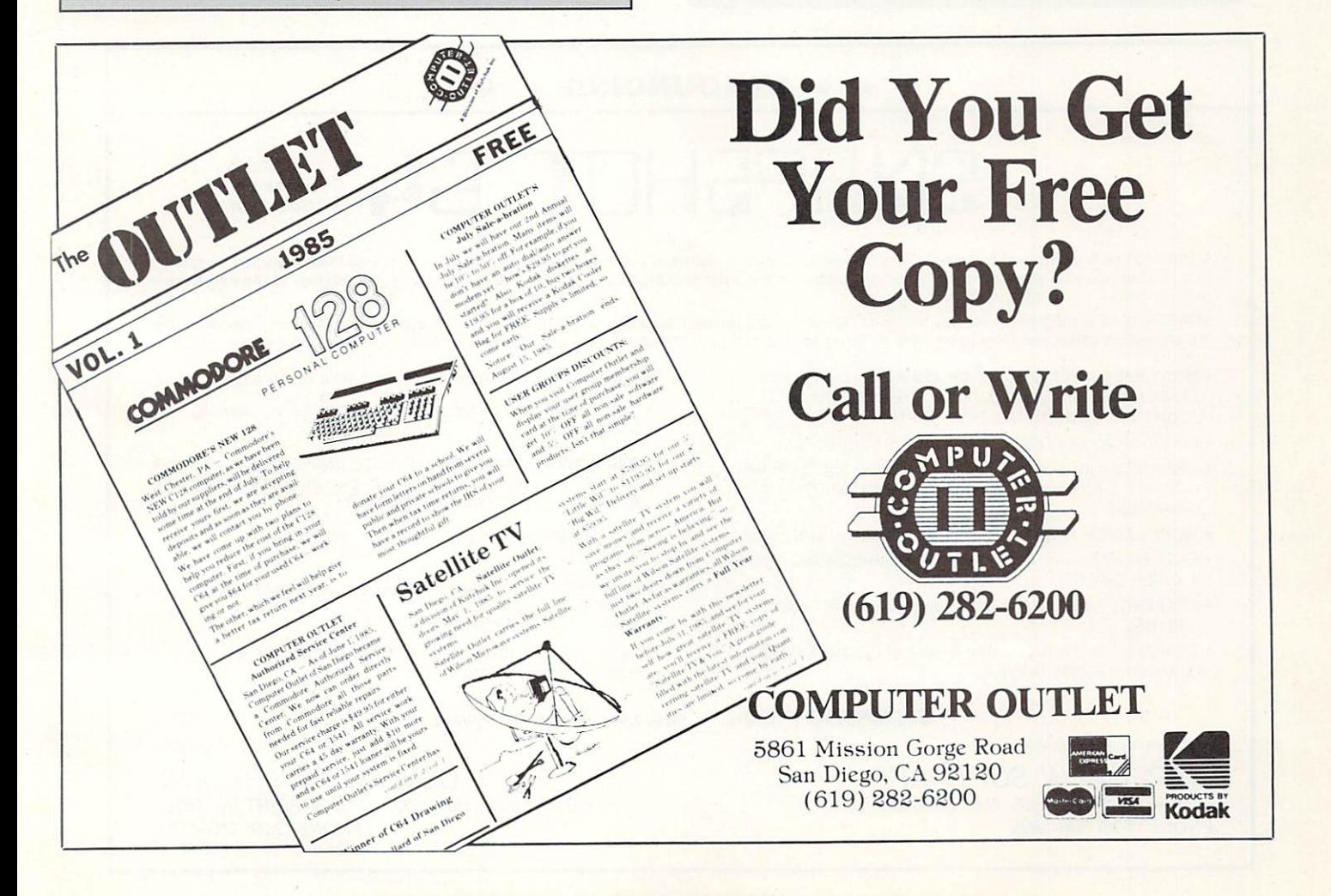

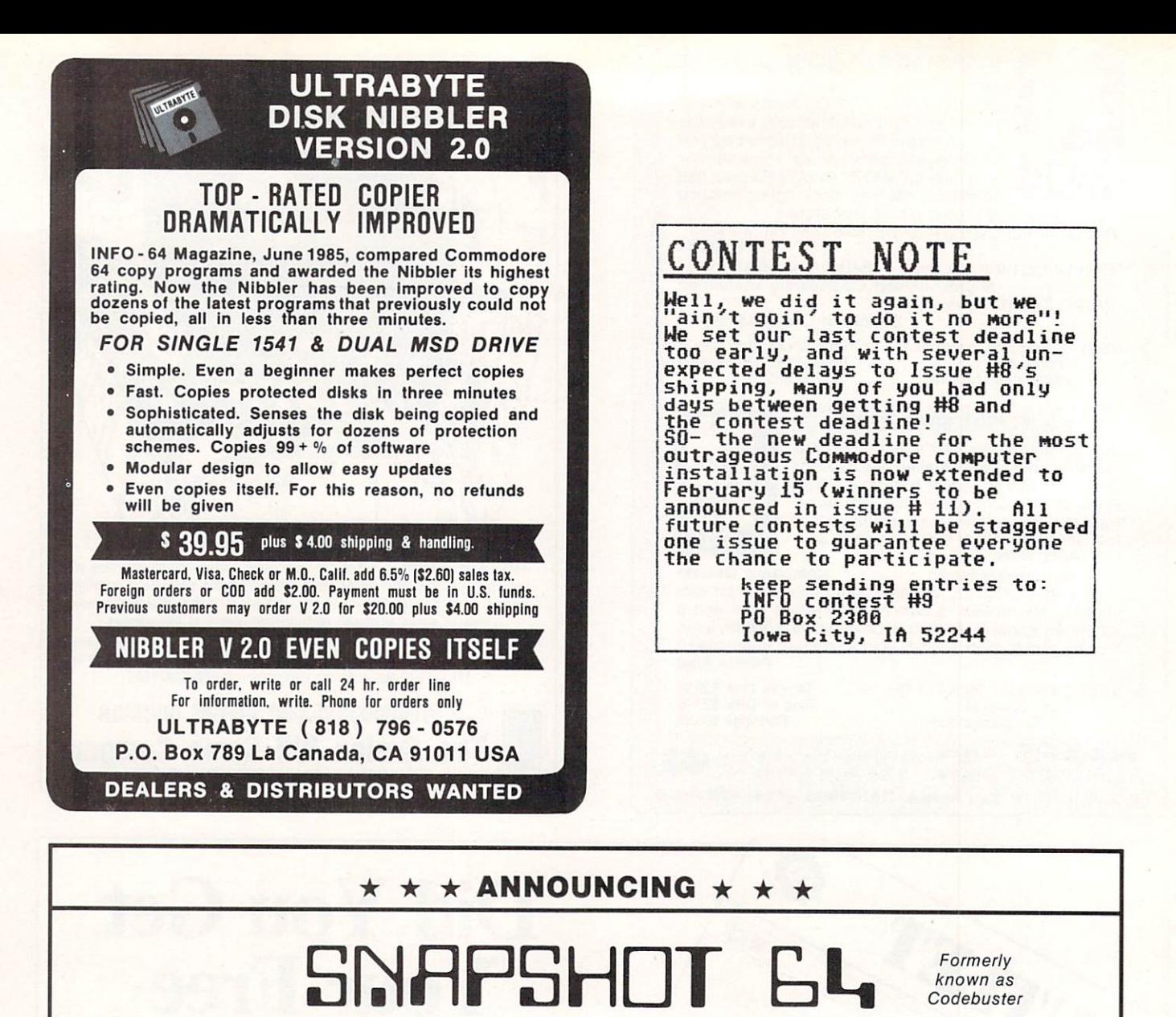

SNAPSHOT 64 is a unique and exciting utility that virtually takes a picture of your computer's memory. SNAPSHOT 64 then saves that 'snapshot' to disk and automatically creates an auto-boot loader for the program. Once saved to disk the program may be restarted at the exact same<br>point at which it was interrupted!!! point at which it was interrupted!!!

SNAPSHOT 64 is the perfect answer for those looking for the ultimate backup utility. Think of it, being able to stop most any program after the protection check and then being able to resume the program at the same point, totally bypassing the protection check.

- MOST EFFECTIVE UTILITY OF ITS KIND EVEN MORE EFFECTIVE THAN THOSE UTILITIES THAT CLAIM TO -COPY ALL MEMORY-RESIDENT SOFTWARE"
- INVISIBLE TO SOFTWARE— CANNOT BE DETECTED
- · SNAPSHOT FILES RUN BY THEMSELVES THE BACKUP COPY WILL RUN AS-IS, WITHOUT THE SNAPSHOT CARTRIDGE CART CARTER COMPANY
- WORKS MUCH FASTER THAN OTHER SIMILAR UTILITIES
- EASY TO USE— NO COMPLICATED INSTRUCTIONS— EVEN A CHILD CAN DO IT
- SNAPSHOT FILES ARE COMPATIBLE WITH FAST LOAD **UTILITIES**
- SNAPSHOT FILES WILL LOAD FROM ALL COMMODORE COMPATIBLE DISK DRIVES

**SNAPSHOT 64TM** -------------

- **STORE MANY DIFFERENT SNAPSHOTed FILES ON A SINGLE DISK**
- · FULLY SELF-CONTAINED ON CARTRIDGE NO DISK TO HASSLE WITH
- **EXCLUSIVE FEATURE:** THE CODE INSPECTOR ALLOWS MOST PROGRAMS TO BE STOPPED. EXAMINED, MODIFIED AND RESUMED WHILE STILL IN MEMORY!!
- NO PARAMETERS NEEDED AS OFTEN REQUIRED BY OTHER **UTILITIES**
- COMPLETE AND THOROUGH MANUAL IS INCLUDED
- SOLD FOR ARCHIVAL PURPOSES ONLY SOLD FOR ARCHIVAL PURPOSES ONLY
- RAVE REVIEWS IN: INFO 64, MIDNIGHT GAZETTE & PROGRAM PROTECTION NEWSLETTER

#### $$49.95 + $3.50$  SHIPPING

Exclusive II.S. Distributor Exclusive U.S. Distributor

CSM SOFTWARE, INC. POST OFFICE BOX 563, CROWN POINT IN. <sup>46307</sup> PHONE (219) 663-4335 Visa and Master Cards Accepted

Exclusive Canadian Distributor

#### MARSHVIEW SOFTWARE BOX 1212, SACKVILLE, N.B. CANADA E0A3C0 PHONE (506) 536-1809

## **DIADACS 1 « » TAKE CONTROL** WITH YOUR COMMODORE 64 16 CHANNEL 12 BIT **A/D CONVERTER** D/A CONVERTER 12BIT **DIGITAL OUTPUT 10LINE DIGITAL INPUT 12LINE REAL TIME CLOCK**

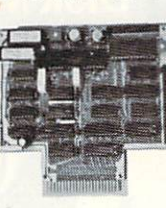

- 12 BIT RESOLUTION - AD CONVERTER 30 Conversions per second. O to 10 volt input. Controlled<br>from Basic on Machine Language. - 12 BIT DIGITAL 10 ANALGG CONVERTER - D to 10 volt cutput.<br>C-mos REAL TIME CLOOX CALENDAR - Year

**FAST DIADACS 1** SAME AS DIADACS 1 BUT HAS ON BOARD ROM SPACE and

MINI DIADACS 1 **8 CHANGEL, 8 BITS A/D CONVERTER WIth 12 DIGITAL OUT** 

## **CONTROL MODE**

New Software Package by TJN for the Commodore C64 and DIADACS 1. FEATURES:\* DATA BASE<br>MODIFICATIONS \* ANALOG DEVICE DISPLAY \*CONTACT INPUT DEVICE DISPLAY \* CONTACT DUFUT REDUCTIONS \* ANALOG DEVICE<br>DISPLAY \* CONTACT QUIPUT

versus a severeauxe cume intervai.<br>CONTROL MODE I Without future enhancements........\$125.00 US DOLLARS<br>CONTROL MODE II With all enhancements..............\$250.00 US DOLLARS

## **KMMM PASCAL**

NET PASCAL for Composer by WILSERV provides an EDITOR, EDITOR/COMPILER, and a TRANSLATOR.<br>KYMTY PASCAL is virtually a complete implimentation of Jensen and Witth PASCAL and provides all<br>of the string functions supplied by

P.O. Box 102 . LANGHORNE, PA 19047

 $(215)$   $757.0284$ 

**MICROTECH** 

#### **LIONHEART** 諛

**BUSINESS & STATISTICAL SOFTWARE** 

PC/MS-DOS, AMIGA, MACINTOSH<br>ATARI 520ST, CP/M, COMMODORE 128

Explanatory books with professional compiled<br>software; the new standard for statistical use. The<br>influential Seybold Report on Professional Com-<br>puting has this to say about Lionheart "... our sen-<br>puting has this to say a

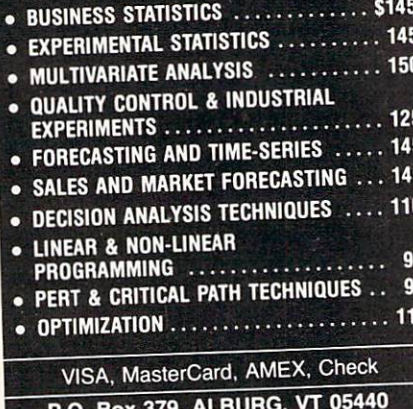

(514) 933-4918

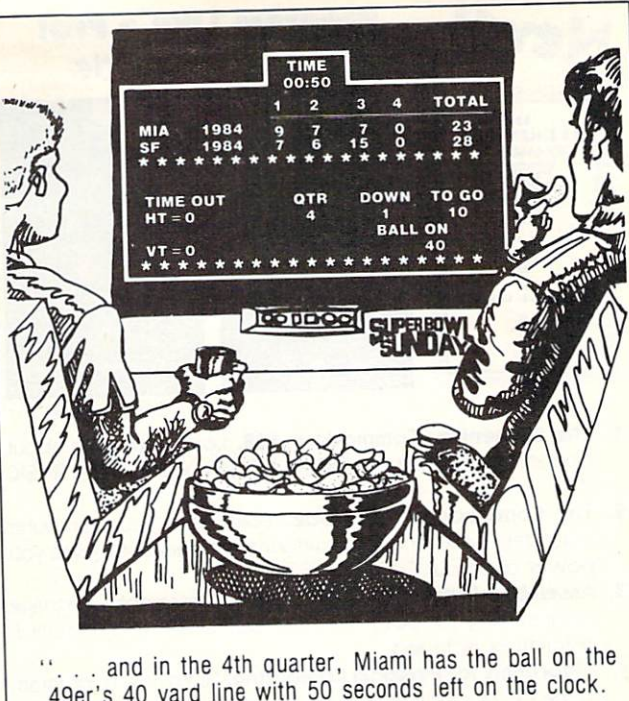

49er's 40 yard line with 50 seconds left on the clock. The 49er's take a pass prevention defense and Miami needs a good pass to get a first down."

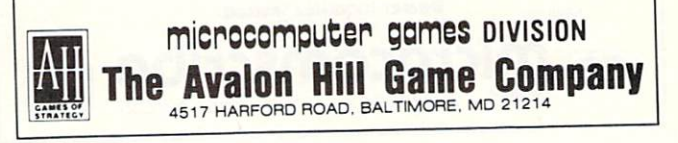

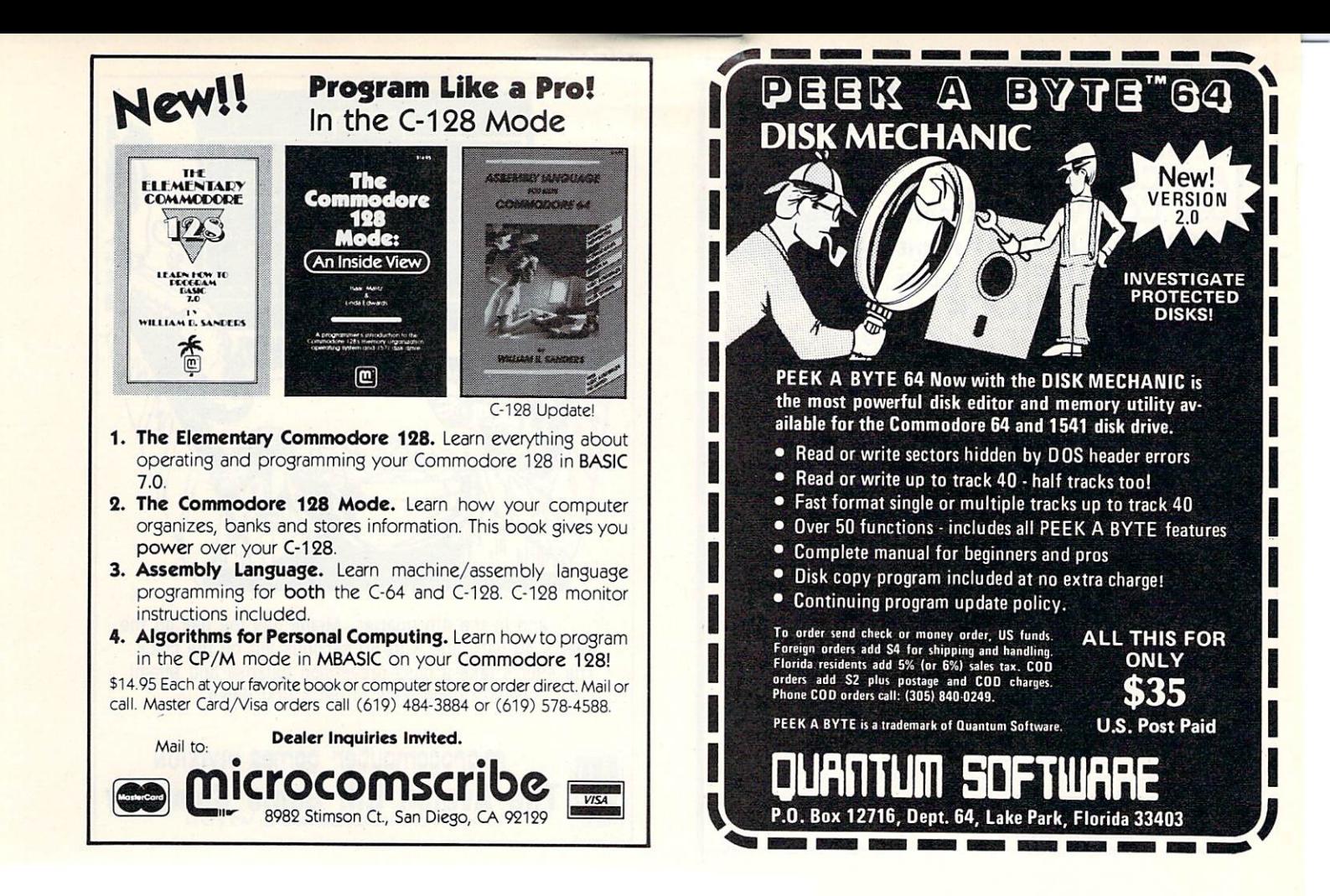

E

**NO HIDDEN COSTS** 

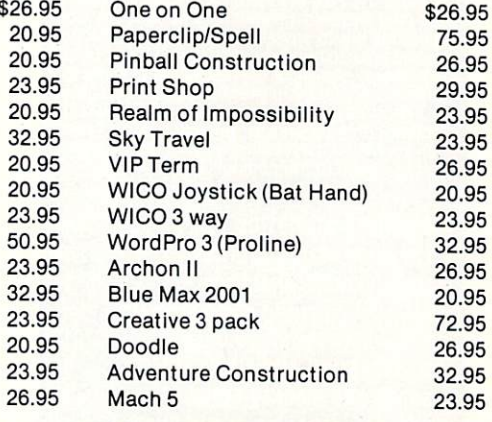

D. Box 1911, Wausau, Wisconsin 54401, COD add IO MINIMUM ORDERS - NO HIDDEN COSTS. BBS

## **ENIMPIGITAL VISIONINEER**

## **COMPUTEREYES**

#### **VIDEO IMAGES ON YOUR COMPUTER!**

Finally-an inexpensive way to capture real-world images on your computer's graphics display! COMPUTEREYES<sup>"</sup> is an innovative slow-scan device that connects between any standard video source (video tape recorder, video camera, videodisk, etc.) and your computer. Under simple software control, a b/w image is acquired in less than six seconds. Unique multi-scan modes also provide realistic grey-scale images. Hundreds of applications!

Package includes interface module, complete easy-to-use software support on disk, owner's manual, and one year. warranty all for \$129.95 plus \$4.00 S&H **IUSAI** 

Also available as a complete package including:<br>• COMPUTEREYES"

· Quality b/w video camera · Connecting cable

for only \$399.95 plus \$9.00 S&H

Demo disk available for \$10.00 postpaid (refundable)

See your dealer or order direct. Mass. residents add 5% sales tax. Mastercard, Visa accepted. To order, or for more information, write or call:

**ONLY \$129.95** Available for: . Apple II, II+, Ile and IIc  $\cdot$  Commodore 64/128 · Atari 800/800XL/130XE

and ST Series DIGITAL VISION, INC. 14 Oak Street - Suite 2<br>Needham, MA 02192<br>(617) 444-9040, 449-7160

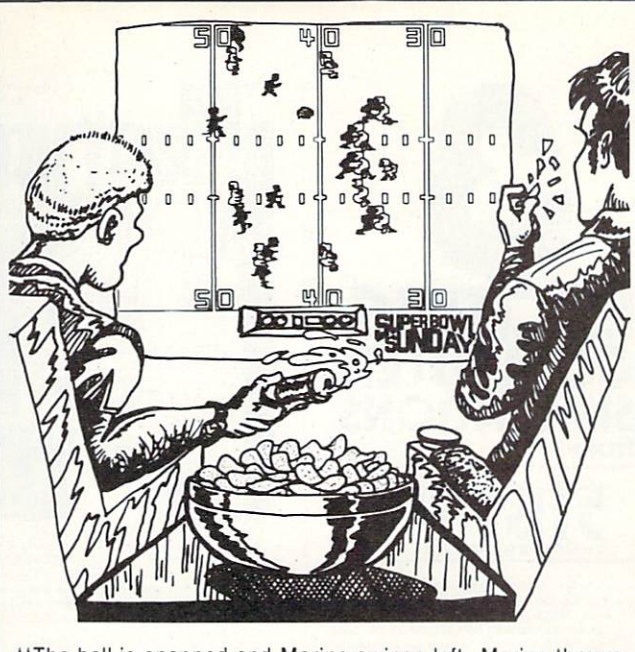

"The ball is snapped and Marino swings left. Marino throws it to Clayton . . . he's in the clear . . . INTERCEPTION! Wright comes out of nowhere and snags the pass. Wait . . . Wright fumbles wide . . . Bennett scoops it up for Miami . . .

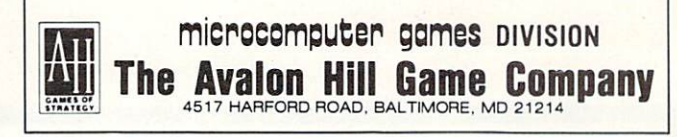

## **EXTEND YOUR GRAPHICS REACH...**

## with PENWARE PRODUCTS by Inkwell Systems

· Flexidraw the light pen system for Commodore users who want easy Computer Aided Design with professional results. Whether drawing schematics or practicing your artistic talents, FLEXIDRAW will give you over 65 graphic features including two full screens, 16 colors, sprite animation, and library of technical symbols. The FLEXIDRAW system; quality light pen, disk, and manual,

Flexidraw is endorsed by the U.S. Commodore Users Group. \$149.00

## the Graphics

dntegrator the long awaited integration program for avid graphic artists and CAD users. will not only convert other popular graphics packages to Flexidraw and back, but also gives you the ability to create your own self-running slide shows in high resolution. Hi-res to Hi-res, Hi-res to Flexidraw, Multicolor to Multicolor, the Graphics Integrator is also compatible with Word Processing programs with external file capability for integration of text and pictures.

\$29.95

distributed by **ALLEGRO TECH** 16 Thomas Rd. Pittsfield, MA 01201<br>413 - 443-9443 **Dealer Inquiries Invited** 

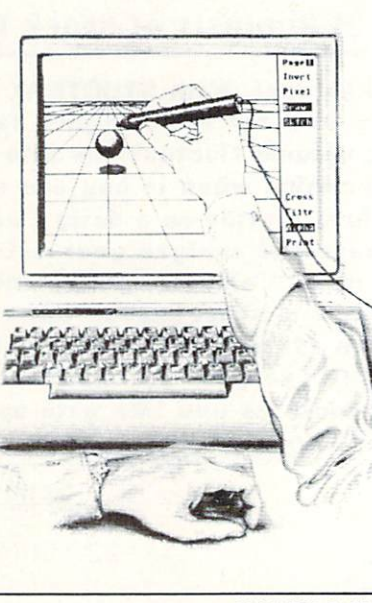

· Flexifont an indispensable addition to your Inkwell graphics system, gives you character generation ability at the touch of your FLEXI-DRAW light pen. Choose from the 33 built in letter styles or create with your own symbol and pattern libraries. Flexifont will Copy, Paste, Flip, Rotate, Print, and Edit saved or loaded symbols. Flexifont is an inexpensive necessity for creation of anything from official documents and newsflyers to personal letters and formal *invitations* \$29.95

### the Graphics

Galleria: a variety of clip art and artistic renditions from Flexidraw users and professional artists. The Galleria will provide you with diskette libraries of large and small drawings from fantasy images to real-life recreations. Ideal for use in newsflyers, stationery, invitations and poster work, the Graphics Galleria can be used with Flexidraw or many other graphics packages when used with the Graphics Integrator. Available this winter for \$29.95

**ALLEGRO TECH** is your source for: Computereyes, Underware Ribbon, Paperback Writer, Vizastar, Xetec Interfaces, Superbase 128, Centech Color Diskettes, and more. Call us for details!

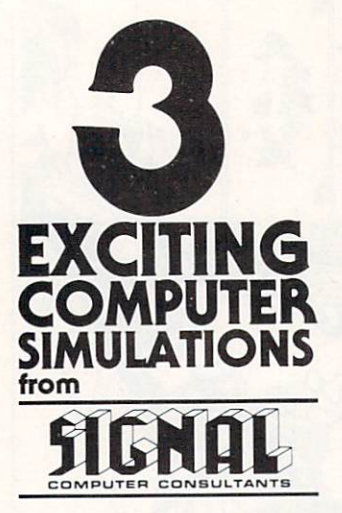

molable from SIGNAL COMPLITER CONSULTANTS Are available from SIGNAL COMPUTER CONSULTANTS, Ltd, P.O. Box 18222, Dept. 14, Pittsburgh, PA 15236, or call (412) 655-7727. US and Canada and \$2.50 posstage and handling (\$4.00 foreign) for each game ordered. PA residents

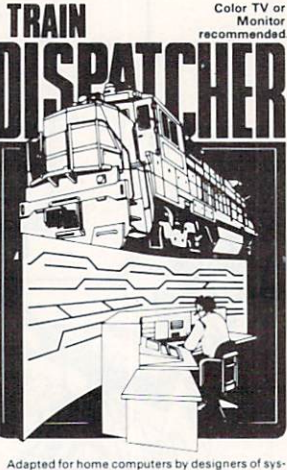

tems for major railroads, TRAIN DISPATCHER faithfully simulates operations in a railroad traffic control<br>center. In an accelerated 8 hour shift you must move center

center. In an accelerated 8 hours shift you must move to the term to 12 trains in both directions through a 150 mile<br>termtory-throwing switches and clearing signals to keep the trains on schedule.<br>Vice 20, COMMODORE 64 and

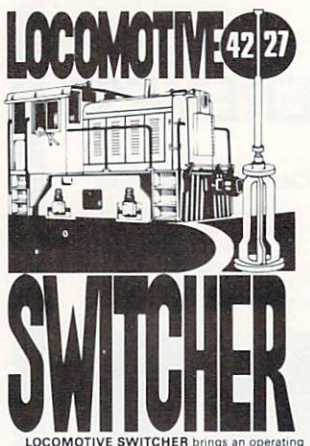

railroad layout to the COMMODORE 64 compute<br>screen. The microlayout consists of mainline, si<br>switches and seven loading areas. Sophisticated car  $s<sub>i</sub>$ motion logic simulates train movements to a degree not possible "real" model railroad layouts

not possible on "real" model rational isynus.<br>
LOCOMOTIVE SWITCHER operates in two<br>
modes. As a FLAT YARD cars must be "spotted" at<br>
assigned loading docks – or pulled out to the main-<br>
line. In HUMP YARD mode the layout b

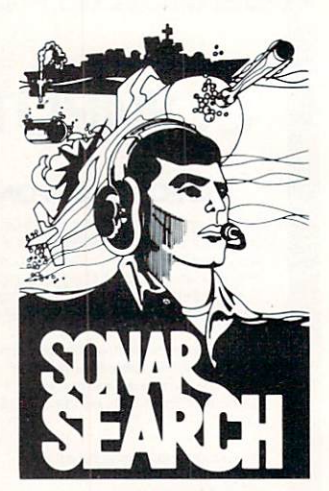

You never see the submarines. Rely on sonar sounds to track and attack evading enemy targets. As commander of a group of three destrovers you As commander of a group of three destroyers you<br>must locate, pursue and sink a "Wolfpack" of 5 subs.<br>Guided only by the realistic "pinging" of returning some rechoes and<br>beaming to target. SONAR SEARCH offers a unique and

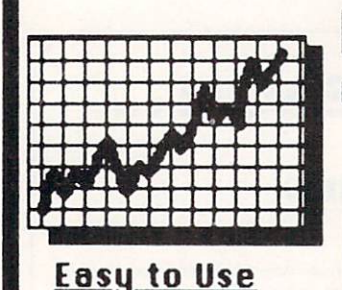

# STOCTRAK **A Personal Broker**

An Easy to Use Software Package for **Market Analysis of Stock Trends** 

**Give Yourself That Extra** Edge in the Market Place!

**Menu Driven** 

Put your Commodore 64 to use! With STOCTRAK you will be able to track. list and plot performance data for each of your favorite stocks. STOCTRAK helps you turn price and volume fluctuations into meaningful trend analysis and assists you in determining when to buy and sell your favorite stocks. Enter price and volume information on a daily, weekly, or monthly basis to create your own data base and analyze your data with volume bar graphs and plots of closing prices. Calculate simple moving averages of stock prices for any time period and superimpose those averages on your graphs. Use the color indicators to assist you in locating buy/sell transition points. STOCTRAK prints all results to your dot matrix or daisy wheel printer and lets you track as many stocks as you like with up to 300 entries per stock! **ALSO A GREAT EDUCATIONAL TOOL FOR STUDENTS.** 

**Only \$39.95** 

For Commodore 64 and 128™ (Disk Drive) Dealer Inquiries Invited (D.C. Residents Add \$2.40 Tax)

Send Check or Money Order To: Dunamax, Inc. 22 15th Street, N.E., Washington, D.C. 20002  $(202)$  546-2412

STOCTRAK is a trademark of Thomas P. Gross. Commodore 64 and 128 are trademarks of Commodore Business Machines.

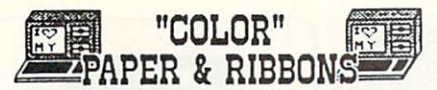

XMAS SPECIALS! C-128..\$271 1571 DRIVE..\$245 "C-128 Package - (Computer & Drive)...5511'<br>"Computer & Drive)...5511'<br>"Specials" reflect all cash- MC & VISA add

Premium COLOR Paper- Pin-feed form. micro-perforated edges. Natching envelopes.<br>
• RED • GREEN • GOLD • BLUE<br>
• LIME • YELLOW • ORANGE

"LIME "YELLOW" ORANGE<br>100 SHEETS...58.95 250...\$16.95 20...\$27.95<br>50 ENVELOPES-\$3.95 100...\$7.95 250...\$14.95<br>Paper & Env. Sample Pak- \$16.99 (280 Pcs.)<br>11x JUMBO P&E Sample Pak- \$46.95 (800 Pcs.)<br>\*\*Pastel Paper-PINK,GREEN P&E Sample Pak-\$12.95 Rainbow Pak-\$13.99

COLOR Ribbons For Printers. (Black \$1 Less)<br>•RED •BLUE •GREEN •BROWN •PURPLE •YELLOW<br>Epson 80's-\$6.99 C-Itoh 8510,NEC 8023-\$7.29 56-10, Okidata Microline 82/83/92/93-\$3.85 1525, MPS 801-\$11.95 . Many MORE! CALL

Print Your Own Nawspaper! THE NEWSROOM-\$37.93<br>PRINT SHOP-\$26.95 PS LIBRARY 1 Or 2-\$16.95<br>SUPERBASE-\$52 UIZASTAR XL8-\$79.93 SUPERBASE-\$52 FAST TRACKS-\$21 HACKER-\$21 ALTER EGO-521 MASTER OF THE LAMPS-\$21 COMPLETE FIREWORKS KIT-\$21 MINDSHADOW-\$21 LITTLE COMPUTER PEOPLE RESEARCH PROJECT-\$21 the Your Own Movies! Save Them on Disks & Send<br>to Friends With - MOVIEMAKER \$26.95<br>HALLEY PROJECT-\$26 WINTER GAMES-\$26 HALLEY PROJECT-\$26<br>ULTIMA 3-\$38.95 NEW! ULTIMA 4 -\$38.95

THE CREATIVE SOURCE PO BOX 1537 TOMS RIVER, NJ 08754 800-235-6646 Ext.738, in CA 800-235-6647 X-738 Movemention and Other Prices-201-349-6255<br>Information and Other Prices-201-349-6255<br>Add 4% Shipping- Min. \$3.00. COD add \$3.5 COD add \$3.50 NJ Residents add 6%. ALL SALES FINAL.

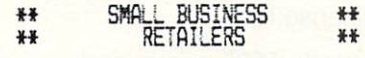

ENHANCE PROFITS & RETURN ON<br>INVESTMENT, GAIN FAR GREATER CONTROL OF YOUR RETAIL OR MAIL ORDER BUSINESS with the 64 OR<br>C128 CPU (C128 mode) and the CCI MERCHANDISER PLUS/tm . GET accurate recording of all cash, check, charge & credit<br>card sales & cash payouts.

. PRINT sales receipts.

. SECURE maximum control of<br>inventory. PRINT merchandise price labels.

. RECEIVE valuable sales analyses and management reports. · RECORD CHECK DISBURSEMENTS

PRODUCE P&L, balance sheet, & ledger, & accts. rec. reports.

. COST JUSTIFIED - save up to 10% on operational and ac-

counting costs.<br>• MANY OPTIONS provide much more capability.

Available on INV/TRANS disks<br>at \$399.00 and ACCOUNTING disk<br>at \$100.00 for CBM 8050 or SFD-1001 disk drives.<br>COMPLETE HARDWARE/SOFTWARE SYSTEM including Okidata printer & specially designed computer controlled cash drawer available at \$2900.<br>ECONOMY SYSTEM with 40 column printer at \$1327.00.

## Sale:Min. Syst. \$1327

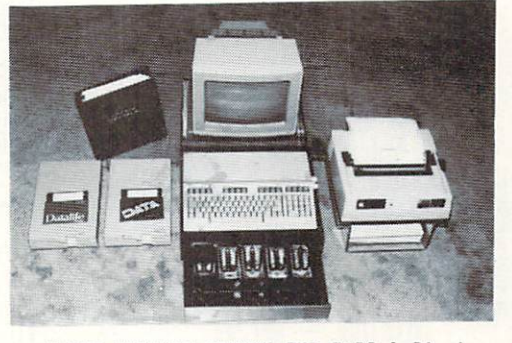

CLEAR ACRYLIC STANDS FOR C128 & 64 at \$45.00 each. . MONITOR PEDESTAL

- 
- . CPU (gives support to MODEM and EXPANDERS).
- · PRINTER BOTTOM FEED TRAY

Use standard Monochrome display with the CCI VIDEO SWITCHER for C128 40 to 80 column display \$39.95.

**\*\* SUPPORT/DELIVERY/TERMS \*\*** Full manuals are included. Support & help is available from CCI. Delivery in approximately 10 days via UPS.<br>AMERICAN EXPRESS charge card is ac-<br>cepted, as well as UPS COD, & checks.

> CLOCKWORK COMPUTERS INC. 4612 Holly Ridge Road Rockville, MD 20853  $-77-$

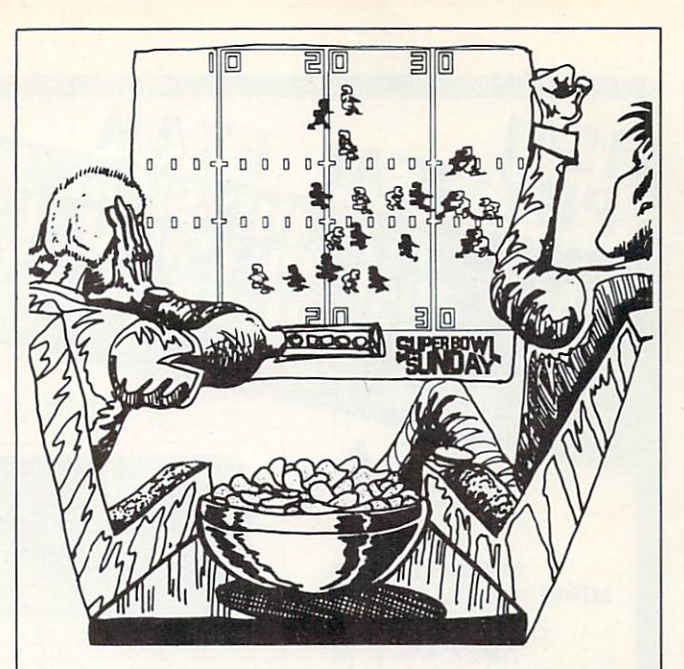

... Bennett's all alone ... he runs it in for the Dolphins with one second left. The Dolphins have done it! They are the new Super Bowl champs. Final score: Miami 29, San Francisco 28.'

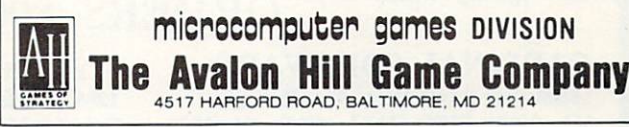

#### \*\* HOME/SMALL BUSINESS \*\* **ACCOUNTING** \*\*  $+1$

microcomputer games DIVISION

4517 HARFORD ROAD, BALTIMORE, MD 21214

GAIN VALUABLE CONTROL OF SEVERAL PERSONAL AND BUSINESS ENDEAVORS, SEVERAL WITH THE CCI BOTTOM LINER PLUS/TM. Define up to 100 endeavors such as small business corporations, home imsmall business corporations, home im-<br>provement, land/real estate, and<br>chidrens education. DEFINE ACCOUNTS<br>you need for budget, actual income &<br>expense, assets, liabilities & equity.<br>RECEIVE full detailed reports on each<br>b up to several banks and PRINT CHECKS. COUNTING SYSTEM for home and small business management and tax data preparation is available on disk for<br>only \$84.95 (1 or 2 1541 disk drives)<br>or \$154.95 (8050 or SFD-1001 drive)<br>& \$100.00 for (2) 1571's (C128 mode).

SPECIAL ADDED PROGRAM DISKS FOR ACCTS. REC. /PAY. and PAYROLL at \$10.00 each.

- DEALERS: (Users of system)
- 1. SOFTWARE LINK White Plains, NY 914-683-2512
- 2. ROBIN'S ELECTRONICS 704-849-6340 Tyron, NC
- 3. MICROPACE INC. Central, IL 800-362-9653

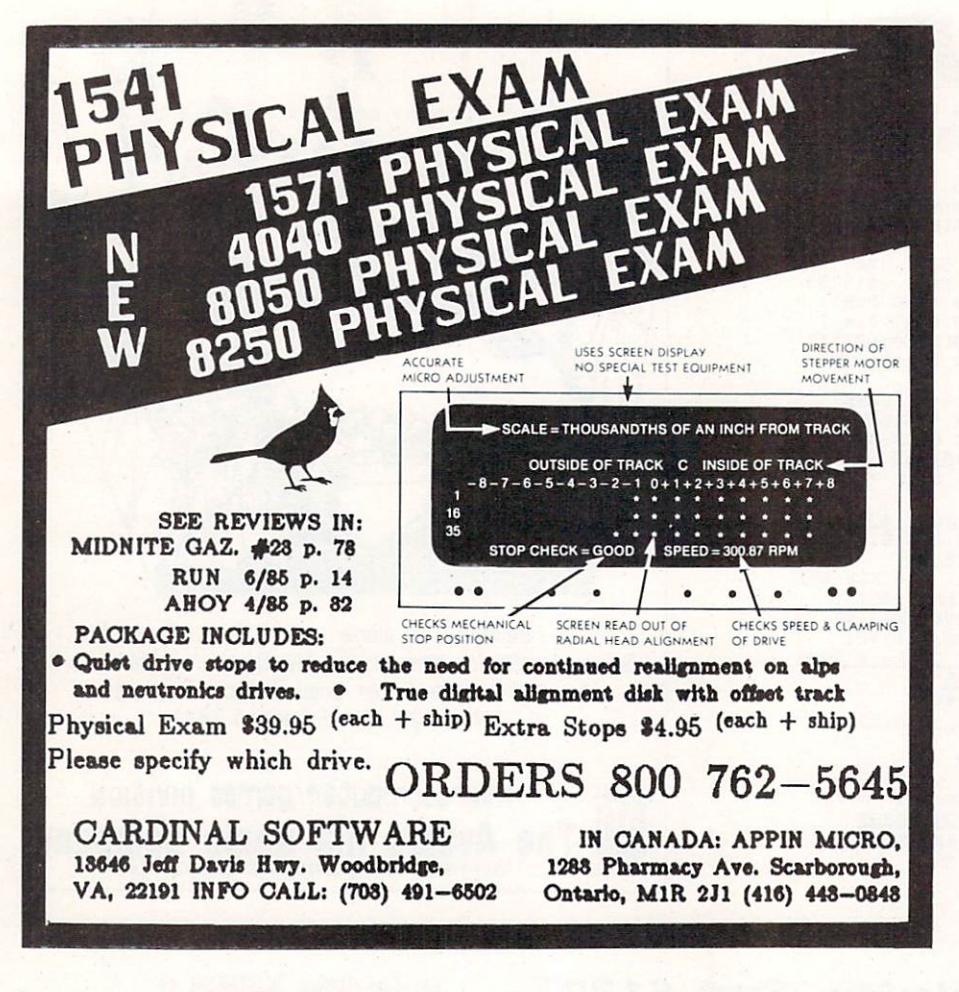

## 35 Amazing Games . . . . . .

#### COMMODORE 128!

All on one Disk! Fast, fun and using the full power of Basic 7.0 including Windows,split-screen 4-0/80 columns, three part music, and more. The games are not protected,so you can learn from them.Uses C128 mode ONLY! Will NOT run on the C64.

Send \$30 (U.S. money order for next day turn around ) to: John Mihalik c/o Miko Ware <sup>2428</sup> E. Miller St Seattle, Wa <sup>98112</sup>

SASE for catalog C64 version avail. \$30 (Basic 2.0)

## **PARTS** PARTS

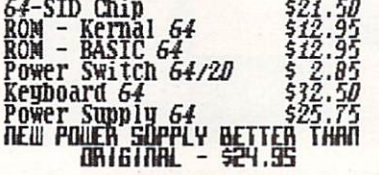

 $f28$  too!

**SOFTWARE** 

discount a search pricing and a search in coward communication in the communication of the communication of the communication of the communication of the

 $F = \begin{bmatrix} 11 - \text{Conn} \\ \text{P.0} & \text{Box} \end{bmatrix}$ Ellington, CT 06029

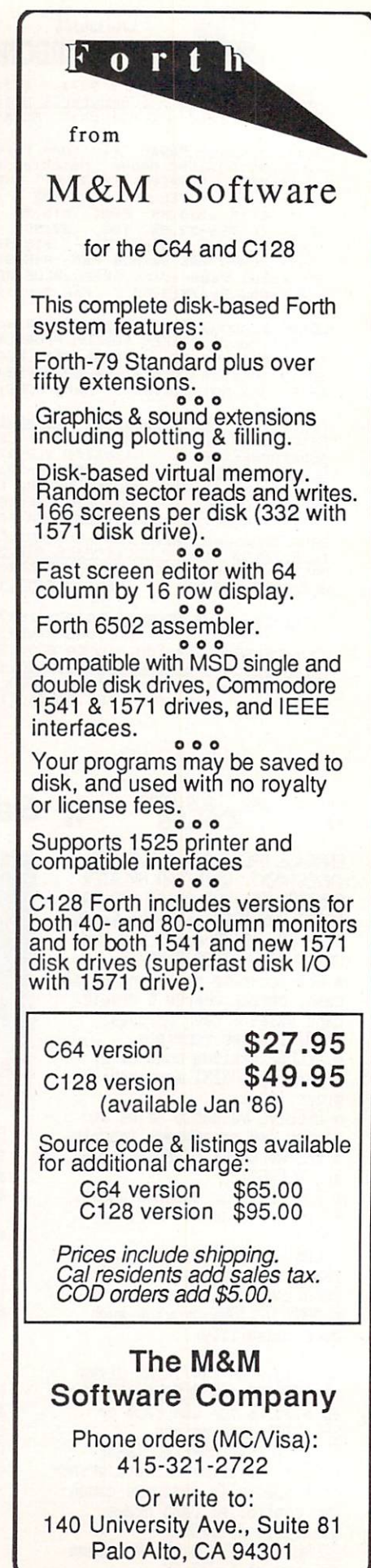

# FLOPPY DISKS SALE \*59\* ea. Economy Model or C-128 Cadillac Quality

## We have the lowest prices!

\*ECONOMY DISKS \*ECONOMY

For use with Commodore <sup>64</sup> Atari, Apple.

Bulk Poc

<sup>100</sup> Qty. <sup>59</sup>

good and the side of the side of the side of the side of the side of the side of the side of the side of the side of the side of the side of the side of the side of the side of the side of the side of the side of the side

59° ea.<br>79° ea. ea

Total Price Total Price of the United States and the United States and the United States and the United States and the United States and

S59.00 7.90

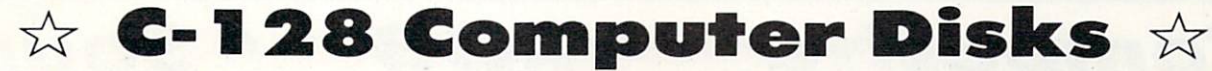

 $\sim$  79.  $\sim$  79.  $\sim$ 

## CADILLAC QUALITY (Double Sided, Double Density)

Specifically designed for use with C-128

For those who wont cadiilac quality we hove the C-128 Floppy Disk. Used by professionals because they can rely on C-128 Disks to store exclusive FREE REPLACEMENT LIFETIME WARRANTY. With C-128 disks you can have the peace of mind without the frustration of program loss after hours spent in program development.

Automatic dust removement with IBM PC replacement with IBM PC replacement lifetime warranty warranty was applied from the contract of the contract of the contract of the contract of the contract of the contract of the cont

## 100% CERTIFICATION TEST

Some floppy disk manufactures only sample test on a batch basis the disks they sell, and then claim they are certified. Each C-128 disk is individually checked so you will never experience data or program loss during your lifetime!

#### FREE REPLACEMENT LIFETIME WARRANTY FREE REPLACEMENT LIFETIME WARRANTY

We are so sure of C-128 Disks that we give you a free replacement warranty against failure to perform due to faulty materials or workmonship for as long as you own your C-128 disk.

#### **AUTOMATIC DUST REMOVER** AUTOMATIC DUST REMOVER

surface finish saves disk drive head wear during the life of the disk. (A rough surface will grind your disk drive head like sandpaper).<br>The lint free automatic CLEANING LINER makes sure the disk-killers (dust & dirt) are operated.

## C-128 Disks are definitely the Cadillac disk in the world

Just to prove it even further, we are offering these super LOW INTRODUCTORY PRICES

 $1$  Box of  $10 - $9.90$  (99° ea.) 5 Boxes of  $10 - $44.50$  (89° ea.) 10 Boxes of  $10 - $79.00$  (79° ea.) All disks come with hub rings and sleeves in an attractive package.

#### **DISK DRIVE CLEANER \$19.95** DISK DRIVE CLEANER \$19.95

Everyone Needs A Disk Drive Doctor

#### FACTS

- 60% of all drive downtime is directly related to poorly maintained drives.
- Drives should be cleared each week regardless of use.
- . Drives are sensitive to smoke, dust & all micro particles.
- Systematic operator performed maintenance is the best

way of ensuring error free use of your computer system.

#### NEW RSI-SMARTCARE HEAD CLEANING KIT WITH FREE LIBRARY CASE!

Improper maintenance can cause costly read/write errors on your disk drive. Regular cleaning of heads is essential for maintaining high quality operation and eliminating expensive downtime and repairs. The RSI-Smortcare Dry Process Head Cleaning Kit provides proper maintenance without the mess. Simply insert the cleaning disk into the drive and activate for <sup>30</sup> seconds. This kit contains 1-open ended disk jacket and 2 cleaning pads, good for a total of 30 cleanings. Applicable for both single and double sided drives.

List \$29.95. Sale \$19.95. Coupon \$12.95.

 $753$ 252

### RSI-COMPLETE PERSONAL COMPUTER CARE KIT!

The RSI Complete Personal Computer Care Kit contains everything you need to properly maintain your computer system. This easy to use kit makes necessary computer care quick and inexpensive. In one convenient package you will get oil  $\sim$  100 Dramatic products: 5V Dramatic Products: 1990  $\sim$  1500  $\sim$  1500  $\sim$  1500  $\sim$  1500  $\sim$  1500  $\sim$  1500  $\sim$  1500  $\sim$  1500  $\sim$  1500  $\sim$  1500  $\sim$  1500  $\sim$  1500  $\sim$  1500  $\sim$  1500  $\sim$  1500  $\sim$  1500  $\sim$  1 morough cleanings); Anti-Static Spray (Eliminates, and other material); Screen-Terminal Cleaner (Removes smoke, dust, and other contaminants on computer screens and keyboards); Lint-Free Cloths (Non-scratch, non-abrasive, used for cleaning and applying sprays to computers); Foam-Covered Swabs (use to clean  $t$ those hard to reach places such os keyboards, etc.). Great value  $\mathcal{L}_t$ MONEY! List S44.95. Sale (29.95. Coupon \$24.95.

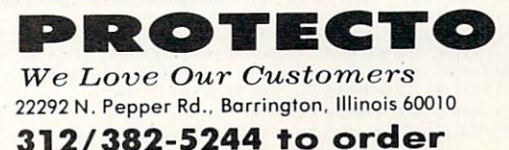

National of Simpling, Introduced ANADA, PUERTO RICO, HAWAII.<br>ALASKA, APO-FPO orders. Canadian orders must be in U.S. dollars.<br>ALASKA, APO-FPO orders. Canadian orders must be in U.S. dollars. Enclose Cashiers Check: Money Order or Personal Checks. Allows for delivery. 2 to 7 days for phone orders. 1 day express mail!  $VISA - MASTER CARD - C.O.D.$ No C.O.D. to Canada, APO-FPO

# " Zenith Compl **Color Monitor S** RGB

# **• Composite**

Home Computers VCRs Modular TV Tuners

#### Excellent Color Reproduction Special "Green Screen Only" Option

True color reproduction is achieved by a Zenith designed state-of-the-art integrated circuit chip that processes the composite video signal. A custom Zenith analog RGB direct drive gain control integrated circuit allows userpreference for the adjustment of picture drive and black level. Zenith's unique "Green Screen Only" feature eliminates all other colors so that monochromatic text material may be easily displayed in green on the black face screen.

#### Constant Intensity Character Definition Quality

Quality circuitry design generates crisp lines, pure colors, and sharp character definition for easy-toread displays. DC-coupling permits the video display to retain its color balance from a single dot to a full screen of data. Even when room lighting changes, a "special light sensor" automatically adjusts the display brightness. ZVM 131-Accessible by Many Popular Systems The ZVM <sup>131</sup> is designed to interface with most personal computers, VCRs, video discs, video games and modular TV tuners that have either

List \$499.00 Sale \$139.95 Sale \$139.95

Connection Cables  $RGB$  Cable  $-$  \$19.95 C128, Aplus <sup>3000</sup> (Specify)

composite video or RGB direct drive outputs.

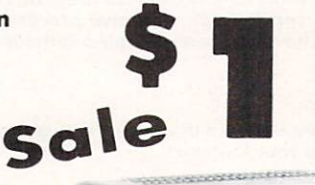

**LIMITED** QUANTITIES

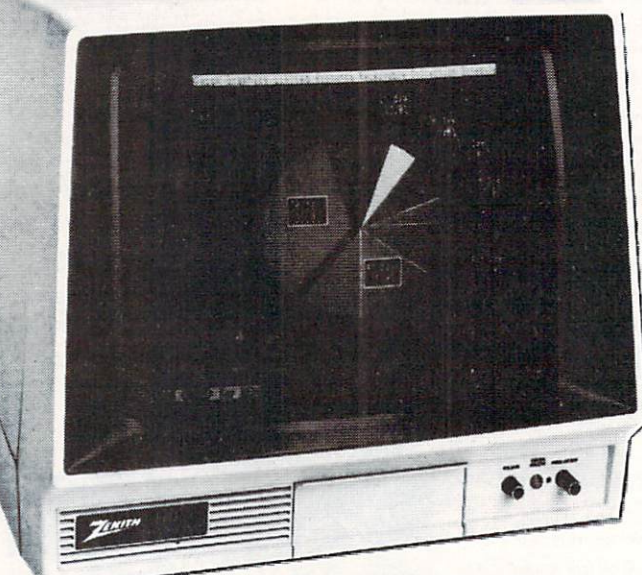

## Compatibility Chart

Computer Interfaces Via Apple II Aplus <sup>3000</sup> Apple III . <u>. . . . .</u> Commodore 64 Commodore Vic-20 Tl 99/4 Atari <sup>800</sup> Atari <sup>1200</sup> **Atari 1400** . . . **. . . . . .** 

**Composite** RGB RGB  $RGR$  $\cdot$  .  $\cdot$  .  $\cdot$ RGB/Composite Composite Composite **Composite** Composite **Composite** Composite

## Sound Sound the sound of the sound of the sound of the sound of the sound of the sound of the sound of the sound of **Video Games**

#### **The ZVM 131** <u>. . . . . . . . . . . .</u> Sound Of Quality

The output sound level is externally regulated by a user-adjustment volume control. Use the Zenith quality sound system to monitor the modern audio capabilities of the computer generation.

#### Easy-To-Reach Front Access Controls

ZVM 131's 13" diagonal display screen can exhibit impressive graphics and intensely clear copy. Easyto-reach front access user controls (picture, black level, color level, tint, sharpness, audio volume, background noise control) make display adjustment simple and fast. An LED power on indicator notifies the user when the monitor is operable.

#### Multiple Monitors On **A Single Computer**

The composite video "loop-thru" feature permits a single composite video source to drive several monitors at the same time. This allows easy display possibilities for multiple viewers in business and educational applications. No more crowding around a single terminal. Everyone enjoys clear, unobstructed view of important data.

 $Composite - $9.95$ Commodore, Aplus 3000, Atari (Specify)

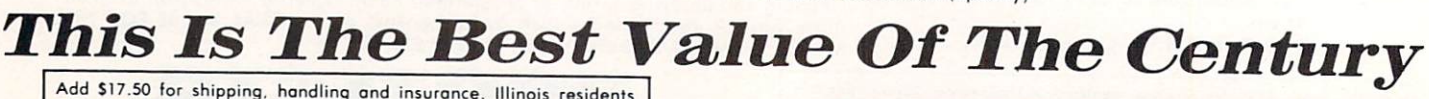

please add 6% tax. Add \$35.00 for CANADA, PUERTO RICO, HAWAII,<br>ALASKA, APO-FPO orders. Canadian orders must be in U.S. dollars WE DO NOT TO OTHER COUNTRIES EXCEPT TO OTHER COUNTRIES. days for delivery. 2 to 7 days for phone orders, 1 day express moil!  $VISA$  – MASTER CARD – C.O.D. No C.O.D. to Canada, APO-FPO.

 $\sim$  ...  $\sim$  ...  $\sim$  ... ... <sup>22292</sup> N. Pepper Rd., Barrington, III. <sup>60010</sup> 312/382-5050 to order

COMPUTER IN A 2000 FOR DESIGNATION COMPUTER OF COMPUTER INTERFERING COMPUTER OF COMPUTER OF COMPUTER OF COMPUTER OF COMPUTER OF COMPUTER OF COMPUTER OF COMPUTER OF COMPUTER OF COMPUTER OF COMPUTER OF COMPUTER OF COMPUTER O

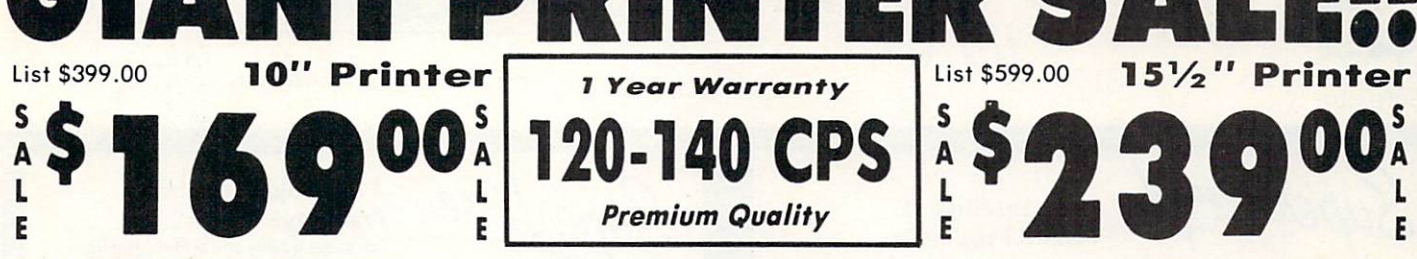

 $10"$  Comstar  $10X$  - This Bi-directional Tractor/Fried Printer prints and prints and prints and prints and prints and prints and prints and prints and prints and prints and prints are applied by the material of the second prints and prints are applied by the seco standard sheet 8%"xlink" paper and sheet 8%"xlink" paper and sheet 8%"xlink" paper and sheet 8%"xlink" paper and sheet 8%"xlink" paper and sheet 8% of 2%"xlink" paper and sheet 8%"xlink" paper and sheet 8%"xlink" paper and continuous forms or labels. High<br>resolution bit image graphics, resolution bit image graphics, underlining, horizontal tab setting, true lower descenders, with super scripts and subscripts, prints standard prints standard pica, and provided problems are presented by the standard problems of the standard problems of the standard problems of the standard problems of the standard problems of the stan compressed, expanded, block graphics, and a set of the set of the set of the set of the set of the set of the set of the set of the set of the set of the set of the set of the set of the set of the set of the set of the se etc. Fantastic value. (Centronics parallel interface.) List \$399.00. Sale \$179.00.

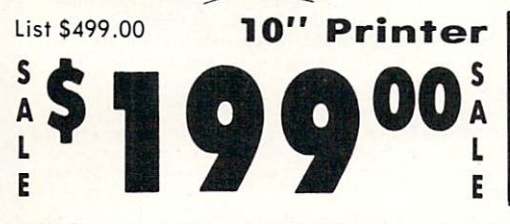

 $10''$  Comstar  $160 +$  High Speed  $-$  This Bi-directional Tractor/Friction Printer combines the above features of the 10" Comstar 10X with speed (150-170 cps) and durability. Plus you get a 2K buffer, <sup>96</sup> user definable characters, super density bit image graphics, and square print pins for clearer, more legible print (near letter quality). This is the best value for a rugged dependable printer. (Centronics parallel interface.) List \$499.00. Sale \$229.00.

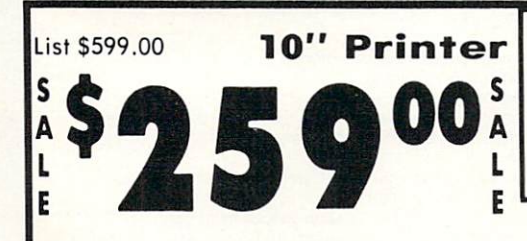

10" Comstar 2000 – The ultimate printer<br>has arrived! This Bi-directional has arrived! This Bi-directional Tractor/Friction Printer gives you all the' features of the Comstar <sup>160</sup> plus higher speed (165-185 cps), <sup>256</sup> downloadable characters, proportional setting, external dark printing mode and a \*lifetime printhead warranty. PLUS ...

# Com-Star

Year Warranty

**D** 

120-140 CPS Premium Quality

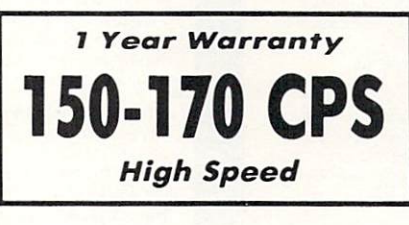

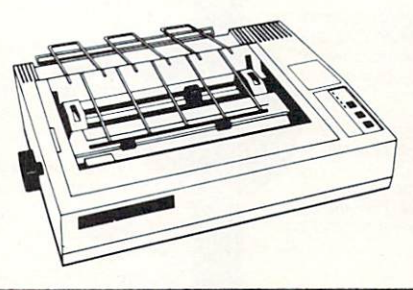

Lifetime warranty\*

List \$699.00  $15\frac{1}{2}$ " Printer 407

(Centronics parallel interface.) List \$599.00. Sale \$239.00.

List \$599.00

S

F

 $15\frac{1}{2}$ " Printer

497

 $15\frac{1}{2}$ " Comstar  $15X$  - Has all the features of the 10" Comstar 10X plus a features of the 10 million 10 million 10 million 10 million 10 million 10 million 10 million 10 million 10 million 10 wider 16%" carried and more powerful and more powerful and more powerful and more powerful and more powerful and more powerful and more powerful and more powerful and more powerful and more powerful and more powerful and m electronics to handle large ledger business forms for the theory of the theory of the theory of the theory of the theory of the theory of the than FX-100, and the theory of the theory of the theory of the theory of the theory of the theory of the theory of The 15% Company is the 15X and 15X also prints on the 15X and 15X also prints on the 15X and 15X and 15X and 15X and 15X and 15X and 15X and 15X and 15X and 15X and 15X and 15X and 15X and 15X and 15X and 15X and 15X and 1 standard size paper and continuous

 $15\frac{1}{2}$ " Comstar 160 + High Speed - This Bi-directional Tractor/Friction Printer has all the features of the 10" Comstar  $160+$  High Speed plus a wider  $15\frac{1}{2}$ " carriage and the heavy duty electronics required for today's business loads. You can use large ledger business forms as well as standard sheets and continuous forms and labels. This is the best wide  $U.S.A.$ carriage printer in the (Centronics parallel interface.) List \$699.00. Sale \$289.00.

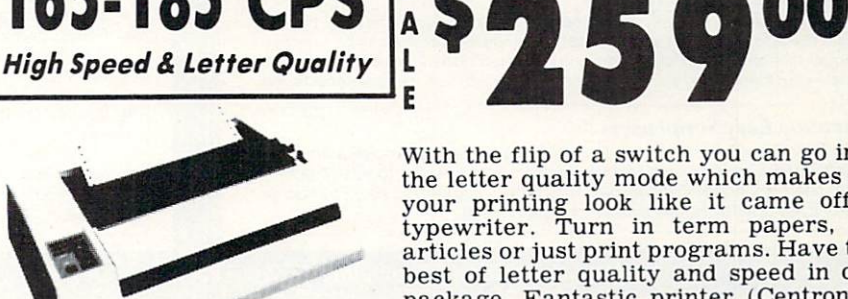

List S599.00

With the flip of a switch you can go into the letter quality mode which makes all your printing look like it came off typewriter. Turn in term papers, do articles or just print programs. Have the best of letter quality and speed in one package. Fantastic printer (Centronics parallel interface.) List \$599.00. Sale \$259.00.

## . 15 Day Free Trial - 1 Year Immediate Replacement Warranty Parallel Interfaces

 $Commonodore-64, VIC 20 - $39.00$  Atari  $- $59.00$  Apple II, II +, IIe  $- $59.00$ 

10" Printer

E

10" Printer

Add S10.00 (SU.50 for 15V Printers) tor shipping, hondling and insurance. Illinois residents please odd 6% tax. Add S20.00 lor CANADA PUERTO RICO, HAWAII. ALASKA, APO-FPO orders. Conadian orders must be in U.S. dollars. WE DO NOT EXPORT TO OTHER COUNTRIES, EXCEPT CANADA.

Enclose Cashiers Check, Money Order or Personal Check. Allow <sup>14</sup> days for delivery, 2 to 7 days for phone orders, 1 day express mail! VISA - MASTER CARD - C.O.D. No C.O.D. to Canada, APO-FPO

COMPUTER DI We Love Our Customers <sup>22292</sup> N. Pepper Rd., Barrington, III. <sup>60010</sup> 312/382-5050 to order

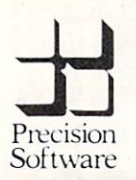

## Quality Business Software for the

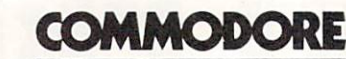

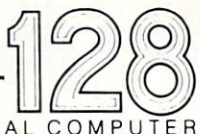

PERSONAL COMP

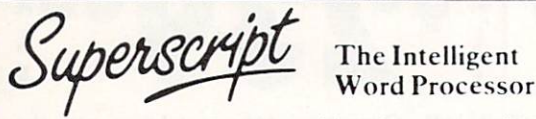

you need a sophisticated and powerful word processor . . . this is the ultimate." Trevor Doherty, Commodore Horizons July <sup>1985</sup>

#### What is Superscript?-

Superscript combines word processor, spelling checker, calculator and mailmerge. facility, all in one package So Superscript gives you all the tools you need to produce high quality reports, tables, lists, personalized letters and even labels quickly and efficiently. Superscript is a remodeled and vastly enhanced version of the popular Easy Script and Easy Spell programs that have sold more than 350.000 copies worldwide, so you know you can rely on it.

#### Simple for the beginner

put you immediately at ease

helpful description. To select a command, you simply move the cursor. You don even have to type the command!

Once you are more familiar wi h Superscript, you can bypass the menus.

#### Powerful for the experienced user

own command sequences or text on single keys. This means that with a single keysfoke you can reproauce commonly used phrases or multi-lme addresses from a glossary, load in document formats or execute a pre-programmed sequence of operations. That's intelligence!

#### Editing options

Superscript gives you all the editing options of a business-style word processor, with full block manipulation for cut-and-paste; overtype or text insertion modes, search<br>and replace with pattern matching and optional case discrimination; backward search; case shifts for single words or larger blocks of text. And much more.

#### Good with numbers

Superscript allows you to extend your editing line up <sup>10</sup> <sup>240</sup> columns for wide properly justified tables of numbers.

Superscript's complete set of calculator functions can be used interactively, or you can operate on numbers from the text of your document. Apart from the usual mathematical functions like add, subtract, multiply, divide, and percentages, you have the ability to add rows columns or even whole tables

#### Good with spelling, too

The built-in spelling checker goes right through your text, checking the unique words against its dictionaries, and stopping at each one it does not recognize. You have the option to correct the error, learn the new word or ignore it. Superscript has its own 30.000 word dictionary. In addition, it stores new words as it learns them

#### Mailings with Superscript

Personalized mailings are easy with Superscript. You can enter the data manually or use data extracted from your spreadsheet or database. Merging can be selective with equal-to / not-equal-to logic. A mailing labels template is included to help you complete your mailing and you can aller the template to suit your own label format

#### Attention Easy Script users!

If you're an Easy Script user, then Superscript is the obvious choice. With its<br>enhanced features and more powerful facilities, you'll be able to do so much more. There are no compatibility problems either. You can run your Easy Script dataor Easy Spell dictionary disks under Superscript.

Superbase

#### The Programmable Database For sheer quality and professionalism,<br>Superbase is in a class of its own.

Superbase in the superbase in the superbase in the superbase in the superbase in the superbase in the superbase in the superbase in the superbase in the superbase in the superbase in the superbase in the superbase in the s

#### Easy to get started

The first thing you'll notice about Superbase is the superb 230 page owner's<br>manual

The tutorial section lakes both first section lakes both first sleps fight from fight from fight from fight from fight completeness. You II enjoy the manual's easy style, its plentiful illustrations and

#### Easy to use-Easy to use of the control of the control of the control of the control of the control of the control of the control of the control of the control of the control of the control of the control of the control of the control

comprehensive index and comprehensive index and comprehensive index and comprehensive index and comprehensive

You'll soon be ready to set up your own filing system - business information professional data, records of all kinds. You design your record layout right on the screen, exactly as you wish it to look, with helpful on-screen explanations never<br>more than a step away more than step away the property of the step and the step and the step and the step and the step and the step and the step and the step and the step and the step and the step and the step and the step and the step and the

With the layout in place, you can then use Superbase's built-in commands to enter, change or delete individual records. Once you have built up a file of records, you can select, sort and output data exactly as you need it. To begin with, you'll be accessing Superbase commands through menus The menus lead you step-by-step to the required action. Nothing could be simpler!

#### The hidden power-

As you become more familiar with Superbase, you'll want faster ways of accessing commands One way is through the command line. Any sequence of menu options can also be typed directly onto the second line of the screen, known as the command line. But this is just the beginning.

The real power of Superbase is that you can string any number of these commands<br>together to form complete programs. When writing programs, not only do you have access to the dozens of powerful Superbase commands: you can also use the complete set of ordinary BASIC language commands

#### This capability turns a straightforward data management system into a true database of incredible power.

Developing complex applications for yourself becomes a realistic proposition. with your hardware configuration as the only limiting factor

#### The integrated office

Superscript and Superbase will actually load into the computer s memory together This means that you can switch between Superbase and Superscript at will passing information between the two and working on your filing system and documents without ever having to reload. That's integration!

Buy your copy today, and join the thousands of satisfied Superbase users worldwide. They've proved its power and flexibility, and realised its benefits:

- $\star$ Entire machine-language program is memory-resident
- Built-in single drive back-up utility.
- 
- Fields may be added, and field specifications altered without the need to
- Data types include calculated result for on-screen field recalculations including full BASIC math functions
- Searches may be up to 127 fields deep, sons up to 34 fields deep. Report-writer generates fully formatted reports from responses to simple<br>question-and-answer session.
- 
- Allows linking across separate files
- Includes free label printing program
- Supports all standard printer interfaces

Also available on Commodore 64, Atari 800XL, Atari 130XE, Apple //c and Apple //e.

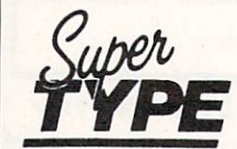

The Professional Keyboard Trainer

Suitable for all ages, Supertype guides the novice typist towards complete typing proficiency, using proven keyboard training techniques. All the family can learn to touchtype at home, acquiring a valuable skill.

An endlessly patient tutor helps you to improve your productivity without expensive typing classes or travel

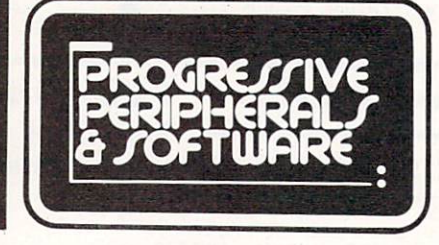

Exclusive Horth American Precision Software Distributor

## Progressive Peripherals & Software • 464 Kalamath Street • Denver, Colorado 80204  $(303)$  825-4144 • TELEX: 888837 • TWX: 9109971314

In Canada call PHASE FOUR DISTRIBUTORS, INC.  $\bullet$  1-800-661-8358  $\bullet$  (403) 252-0911

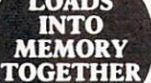

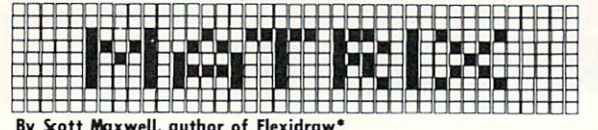

 $\blacksquare$  Scott Maxwell, and  $\blacksquare$ 

the essential starter kit for your . . .

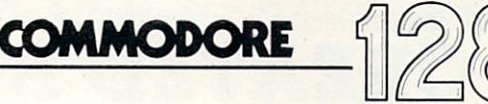

PERSONAL COMPU

#### Commodore <sup>128</sup> features in <sup>64</sup> mode!

Get more out of your C-128 with MATRIX! This amazing utility gives you C-128 power and more in Commodore 64 mode. MATRIX is transparent to C-64 BASIC and uses no BASIC RAM, ensuring compatibility with nearly all BASIC and compiled software. At the touch of a single key, you can turn these features on or off at will in C-64 mode:

- "FAST" mode makes C-64 programs run twice as fast!
- Numeric keypad, cursor, ESC and CAPS LOCK keys fully enabled for easy data entry.  $\bullet$
- DOS utility menu makes disk commands easy to use only 1 key away even while running a program!  $\bullet$
- 80 column RGB screen using no C-64 memory . . . at last, true 80 column color on the C-64!
- One-key <sup>40</sup> or <sup>80</sup> column screen dump captures your screen on paper in <sup>10</sup> seconds!

The MATRIX 1541/1571 FASTLOADER speeds up disk access by a factor of five! MATRIX comes with a menu-driven disk autoboot maker . . . make your C-64/128 programs automatically load and run! Compatible with all Commodore/MSD disk drives, the autoboot maker is fully programmable for conditional and multiple-file loading with optional fastloading. The **MATRIX** intelligent fastcopy backs up many protected  $1541/1571$  disks! Enjoy enhanced C-64 mode and easier C-128 Computing with MATRIX!

## The ULTIMATE C-64 Modem Program

BobsTerm Pro supercharges your Commodore 64 and modem with telecommunication power! This fullfeatured program gives you total control of your modem while improving speed and performance! No other C-64 modem software can compare in speed and capability:

#### MODEM COMPATIBILITY

- Commodore 1650 Automodem<br>• Commodore 1660 Modem 300
- 
- Commodore 1670 Modem 1200
- Westridge
- Mitey-Mo
- 
- **Total Telecommunications**

#### Hayss Smartmodem <sup>1200</sup>

#### UPLOADING and DOWNLOADING

- 
- Straight Binary
- Seq. Line with prompt wait
- XON/XOFF

First Last Name

Phone Number

Street Address incl. apt. # -City/State/Zip Code

- · DC1/DC2 Capture PUNTER protocol
- 
- Entire Disk (C-64 to C-64)
- Disk/buffer active all protocols
- All transfer viewable on screen

#### BUFFER FACILITIES

- 28.500 bytes<br>• Fill from keyboard/disk/file
- Dump to screen, printer or disk
- Adjustable partial dumps
- Forward/reverse page flipping
- Nine quick-view markers

#### **BUFFER EDITING**

- · Full-screen cursor control . Forward and reverse scroll
- On-screen hex/dec/binary
- character value at cursor
- Enter hes or decimal values
- Edit binary or sequential data
- · Add/Delete linefeed codes
- Full insert and delete
- ASCII/PET conversion
- Set range markers
- On-screen help menu
- USER ADJUSTABLE PARAMETERS<br>• Text/screen/border/stat.colors
- 
- RS-232 word length/stop bits
- RS-232 parity and duplex
- Baud rate to 2400 baud<br>• Adjustable baud timers
- 
- Default disk drive/device no. Buscard switch
- 
- 
- 14-character printer Ctrl string • Tone and pulse dialing
- Pulse make/break/digit limes
- Carrier detect switch/phase
- Nulls<br>• Line/character delay
- 

#### Screen format ctrl characters

- 
- Remote ctrl access all DOS

□ I enclose my money order/ cashier's check for \$ □ Enclosed is my personal/company check for \$

- & file transfer/commands
- Definable entry code/hello msg
- UNLIMITED MACRO STRING SPACE
	-
	- FULLY MENU DRIVEN

• 10 CUSTOM CHARACTER SETS<br>• 5 BUILT-FILE CONVERSIONS **IMAGE ADJUSTABLE PARAMETERS** 

• Always onscreen status line<br>• Carrier detect condition

Linefeed In/Out Filter On/Off Caps lock oft/on Screen word-wrap on/oft Control char, display on/off Transfer display on/off Time-of-day clock/timer

Buffer byte count

**STATUS LINE** 

## Order Form

CHECK THE BOX(ES) OF THE ITEM(S) YOU WISH TO ORDER:

□ BobsTerm Pro C-64 modem software package ............. \$5999 □ MATRIX C-128 utility/starter program ...................... \$59<sup>05</sup> Superbase for C-128 S99;' Superscript for C-128 £79" □ Superbase for Commodore 64 .................................. \$79<sup>95</sup> Superscript for Commodore <sup>64</sup> 579"'' Superiype for Commodore <sup>64</sup> S34''  $\Box$  Information about other C64/C128 Progressive products First & Last Name

Please include area code. Credit card orders must have a phone number. All orders inside the U.S.A. will be shipped via UPS. Please do not use P.O. box address. All items are in stock and orders will be shipped promptly. Add \$400 for all orders to cover shipping and handling. Shipping charges to Canada are \$900. All orders must be paid in U.S. funds. PLEASE DO NOT SEND CASH. Please bill my Visa or Mastercard at the time my order is shipped. Credit card orders add a 5% service charge to amount due. Card No. Exp.Date <sup>i</sup> <sup>i</sup> <sup>i</sup> <sup>i</sup> <sup>i</sup> <sup>i</sup> <sup>i</sup> □ Visa □ Mastercard

I understand that a 2-week hold will be placed on my order.

Make checks payable to "Progressive Peripherals & Software". Send your completed order form to:

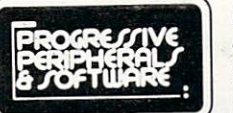

Progressive Peripherals & Software <sup>464</sup> Kalamafh Street Denver, Colorado 802O4 (303)625-4144 TELEX:888837

\*Flexidraw is a trademark of Inkwell Systems, Inc.

Commodore 64, 128, <sup>1541</sup> and <sup>1571</sup> ore trademarks of Commodore Business Machines, Int.

## Call (303) 825-4144 for the name of the dealer nearest you!

#### • Printer device no. up to 7 Printer auto LF on/off

ASCII/PET ASCII printer output

## **CREATED BY USERS FOR USERS** CREATED BY USERS FOR USERS FOR USERS FOR USERS FOR USERS FOR USERS FOR USERS FOR USERS FOR USERS FOR USERS FOR USERS FOR USERS FOR USERS FOR USERS FOR USERS FOR USERS FOR USERS FOR USERS FOR USERS FOR USERS FOR USERS FOR U PROTECTION REVEALED PROTECTION REVEALED

Take communication of your software. Enter the spiral of buying copy-programs. The Protection Revealed Revealed Handbook unravels the puzzle of software protection. For authors and users - become a master of illusion. Learn how to protect or un-protect your software. Includes a large section on successful BASIC program security. Covers the latest evolution of copy protection techniques. Topics include:<br>Disk Errors Be-Compilers Extra Sectors Nibble Counting Header Modification

Compilers Density Changes Gap Bytes Half Tracks Nibble Back-Up Guard Band

Disk Errors De-Compilers Extra Sectors Nibble Counting **DOS Protection** Auto-Loaders

**Non-Standard Sectors** And much, much more

19.95 Control of the United States of the United States and Control of the United States and Control of the United States and

S15.95

S19.95

Reveals the mystical professional trade secrets of the Commodore 64 and 1541 Disk Drive. A disk containing 21 utility programs is included. This is the book for everyone!

**Book & Disk** Book Disk

#### **THE PROTECTOR** THE PROTECTOR

A menu-driven collection of programs which promises to mystify the curious. Basic file Encryption and Decryption are the heart of this system. Also includes autoboot maker, write and un-protect disks, fast disk eraser, ML to data statements, sector editor, relocates files to new location in memory, unnew scratched files, plus much more.

A dozen plus programs  $-$  the perfect companion for the book, Protection Revealed. \$19.95 Disk Disk \$19.95

**SUPER HELP** SUPER HELP

This is the programmer's friend – three aids for the price of  $one - a must for all users:$ 

- 1. Poster size {21x25} screen and color memory map. Hang on the wall and never hunt for that poke location again.
- 2. One of the most complete C-64 memory maps available today. Compact and easy to read. Instructions included.
- 3. Set of <sup>18</sup> cheat cards. Includes: <sup>1541</sup> disk drive, DOS wedge, error messages, dassette, 1525, MPS-801, 1526, screen codes, Kernal ROM, sprites, color, sound, conver

PHONE BOOK/POSTAL CLERK

or individuals.

all separate.

A must for small businesses, clubs, schools,

C-128 Compatible \$24.95

Use the \$-Saver Switch to connect two computers to one printer, or one disk drive. Better yet, use only one drive and one printer for two computers. A flip of the switch changes the device from one use to the other. Save dollars where more than one computer needs to access the same de vice. Plugs in  $-$  no alterations or extras.

Plus 4, C-128 \$29.95

\$-SAVER SWITCH

 $2,500 +$  ENTRIES Menu-driven, compatible with all printers. Auto save entries and changes. Sorts and prints phone book or address labels by name, city, state, ZIP code, or group. Eight userdefinable mail lists in one program. Keep groups, friends, clubs, Christmas lists, etc.

All Three Items For: All Three Items Forms Forms Forms Forms Forms Forms Forms Forms Forms Forms Forms Forms Forms Forms Forms Forms Forms Forms Forms Forms Forms Forms Forms Forms Forms Forms Forms Forms Forms Forms Forms Forms Forms Forms Fo

#### **BRAND X — THE DISK LIBRARIAN** BRAND THE DISK LIBRARIAN COMPANY COMPANY COMPANY COMPANY COMPANY COMPANY COMPANY COMPANY COMPANY COMPANY COMPANY COMPANY.

Has your disk library grown? Can't find your favorite program when you need it? Are you tired of odd labels? If you answered "yes" to any of the above, you need Brand X. Brand X can catalog 40-plus disks in one file - this is over 4Q00 programs. Save the catalog file, add to, change, or delete when you want. Get rid of duplication and save disk space. Identifies <sup>14</sup> types of files. Disk commands include: format (in <sup>10</sup> seconds), validate, scratch, change disk ID, change disk name, plus directory. Prints custom disk labels (great for the generic user), lists used ID's and disk names, catalogs in one, two, or three columns. End disk confusion with Brand X, The Disk Librarian.

#### Disk

#### C-128 Compatible Disk Compatible \$19.95 Compatible \$19.95 Compatible \$19.95 Compatible \$19.95 Compatible \$19.95 Compatible \$19.95 Compatible \$19.95 Compatible \$19.95 Compatible \$19.95 Compatible \$19.95 Compatible \$19.95 Compatible \$19.95 C

## **PROGRAMMER'S KIT**

Over <sup>150</sup> ready-to-run subroutines. Easy instructions on how to incorporate into your own programs. Why re-invent the wheel? Your time is valuable. Some of the types included are: TlS, protection, disk operation, printer operation, sorts, joyticks, input, graphics, complete alphabets, graphic screen prompts, sound, random choice. Program the easy way. Full docu mentation included.

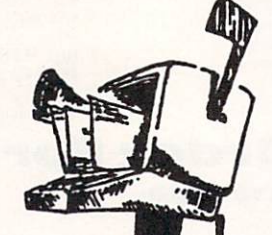

C-128 Compatible \$18.95

#### **ATTENTION GUN RELOADERS:** ATTENTION GUN RELEASE AND A STREET AND A STREET AND A STREET AND A STREET AND A STREET AND A STREET AND A STREET AND A STREET AND A STREET AND A STREET AND A STREET AND A STREET AND A STREET AND A STREET AND A STREET AND A **BALLISTICS**

Check trajectory for all popular rifle bullets by weight, cali ber, or style. Includes tables for Hornady and Speer bullets, plus others. Allows for standard metro or high altitude and low temperatures. Prints out table of trajectory (choice of range increments), bullet drop, wind deflection, and more. If you reload your own shells, this program is a must!

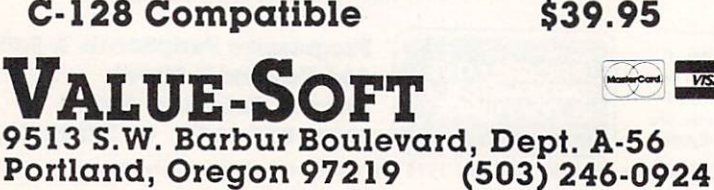

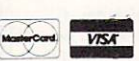

order to your VISA/MasterCard account. orders over \$100 will receive FREE shipping. Your order will be shipped within 48 hours.

V-20, C-64, C-16,

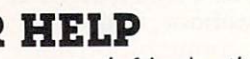

sion charts, Pokes & Peeks, etc. Spiral bound.

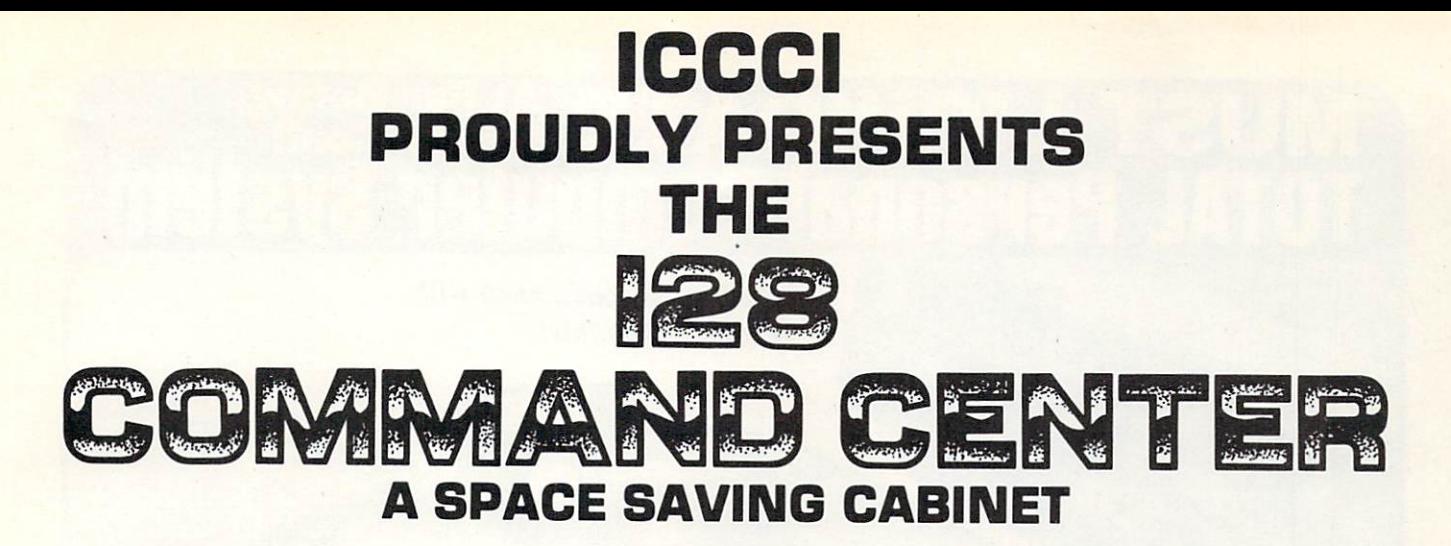

## DESIGNED SPECIALLY FOR THE\*C-128 PERSONAL COMPUTER SYSTEM

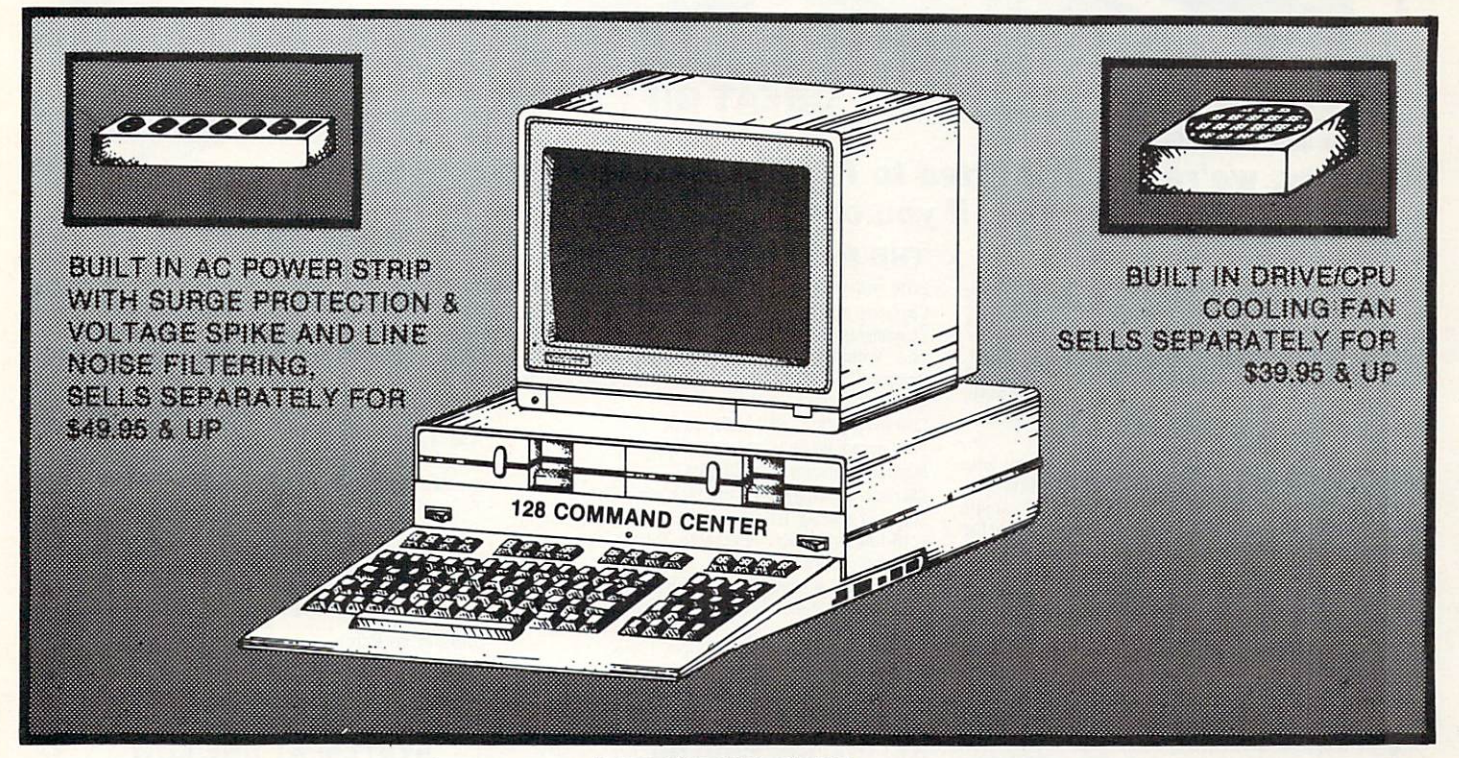

## **FEATURES**

- **.** PROVIDING AN ENCLOSURE TO HOLD ENTIRE SYSTEM IN A 18"X 18" X 61/2" FOOT PRINT
- **POWER INDICATOR LIGHT**
- · MASTER A.C. SWITCH MASTER A.C. SWITCH
- . ON LINE/OFF LINE TELECOMMUNICATIONS **SWITCH** SWITCH
- **. MODULAR TELEPHONE PLUG IN**
- **. A.C. LINE SURGE & VOLTAGE SPIKE** . . . <del>.</del> . . . . . . . .
- **.** LINE NOISE FILTERING
- 
- **. IN LINE PANEL MOUNTED FUSE HOLDER**
- 6 A.C. SWITCH POWER OUTLETS A.C. SWITCH POWER OUTLETS
- UNCONDITIONALLY GUARANTEED 100% FOR YR. AGAINST DEFECTS IN WORKMANSHIP & MATERIALS
- · SAVE VALUABLE DESK SPACE SAVE VALUABLE DESK SPACE
- · CONVENIENTLY LOCATE ALL YOUR CONVENIENTLY LOCATE ALL YOUR CONVENIENT CONVENIENT CONVENIENT CONVENIENT CONVENIENT CONVENIENT CONVENIENT CONVENIENT PERIPHERALS AT YOUR FINGERTIPS PERIPHERALS AT YOUR FINGERTIPS

INTRODUCTORY PRICE \$149.95 PLUS \$3.50 FOR SHIPPING & HANDLING FOR ORDERS CONTACT:

> **ICCCI** . . . . 327 BON AIRE • IOWA CITY, IA. • 52240 • (319) 338-7123 OR YOUR LOCAL DEALER! DEALER INQUIRIES INVITED

# **UIDY**

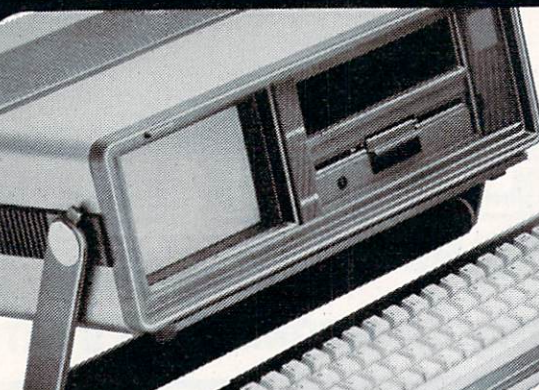

Factory Warranty!

Factory Reconditioned with

Carries easily as suitcase!

## GREAT GIFT IDEA!

## Plugs into 115V outlet! Sorry, we're not permitted to PRINT the famous brand-name. BUT, we CAN "tell all" if you call us TOLL FREE: 1-800-328-0609!

Character matrix:  $6 \times 7$  dot matrix.

Character codes: CBM ASCII code. Print speed: <sup>60</sup> characters per second. Maximum columns: <sup>80</sup> columns. Character spacing: <sup>10</sup> characters per inch. Line feed spacing: 6 lines per inch in character mode or <sup>8</sup> lines per inch selectable. <sup>9</sup> lines per inch in

Print method: Bi-directional impact dot matrix.

Characters: Upper and lower case letters, numerals and symbols. All PET graphic characters. Graphics:  $7$  vertical dots  $-$  maximum 480 columns.

Line feed speed: 5 lines per second in character mode. 7.5 lines per second in graphics mode.

Multiple copies: Original plus maximum of two copies.

**THE PRINTER** 

Dot addressable.

graphics mode.

Paper feed: Friction feed. Paper width: 4.5" to 8.5" width.

THE COMPUTER

Snap-on computer keyboard! 64K RAM, 20K ROM. Fullsize typewriter keyboard. Upper and lower case letters, numerals, symbols, reverse characters. 2 cursor control keys, 4 function keys, programmable to 8. Music synthesizer with 3 independent voices, each with 9 octave range. ROM cartridge, joysticks, external monitor, phone modem.

Built-in disk drive! Intelligent high speed unit with age; 35 tracks. 16K ROM. Uses single sided, single density disk. Serial interface. Second serial port to chain second drive or printer.

Built-in color monitor! Displays 40 columns x 25 lines of text on 5" screen. High resolution. 320 x 200 pixels. <sup>16</sup> background, character colors.

Built-in ROM cartridge port! Insert ROM program car tridge. Multitude of subjects available in stores across the nation!

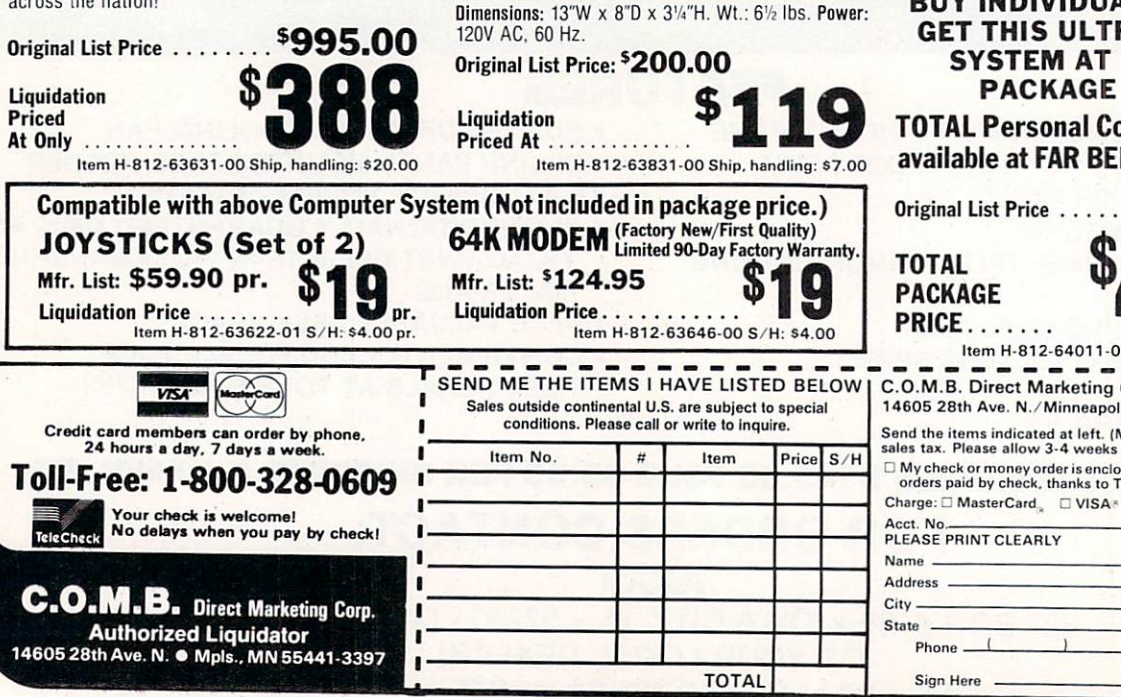

## THE SOFTWARE

"Easy Script" One of the most powerful word processors at any price! Cut re-typing, create docu ments from standard paragraphs, do personalized letters, see and change a document before it is printed Instruction manual has extensive training seced. Instruction manual has extensive training sec tion that simplifies use ... even for someone who has never used a computer or word processor before!

"The Manager" A sophisticated database manager for business or home use. Business uses: accounts payable/receivable, inventory, appointments, task manager. Home uses: mailing lists, home inventory, recipes, collection organizer, investment tracking, checkbook balancing. School uses: research arti cle index, gradebook.

Mfr. Sug. Retail: \$73.98

Liquidation Price ..... Item H-812-64011-03 Ship, handling: \$3.00 \$24

BUY INDIVIDUAL UNITS OR GET THIS ULTRA-FAMOUS SYSTEM AT ONE LOW PACKAGE PRICE!

TOTAL Personal Computer System available at FAR BELOW dealer cost!

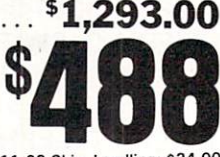

Item H-81 2-64011-02 Ship, handling: \$24.00 C.O.M.B. Direct Marketing Corp. Hem H-812 <sup>14605</sup> 28th Ave. N./Minneapolis. MN 55441-3397 orders paid by check, thanks to TeleCheck.) sales tax. Please allow 3-4 weeks delivery. Sorry, no C.O.D.I

 $\mathsf{Charge}:\square$  MasterCard.  $\square$  VISA\*

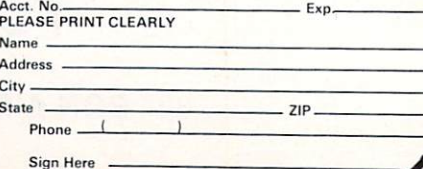

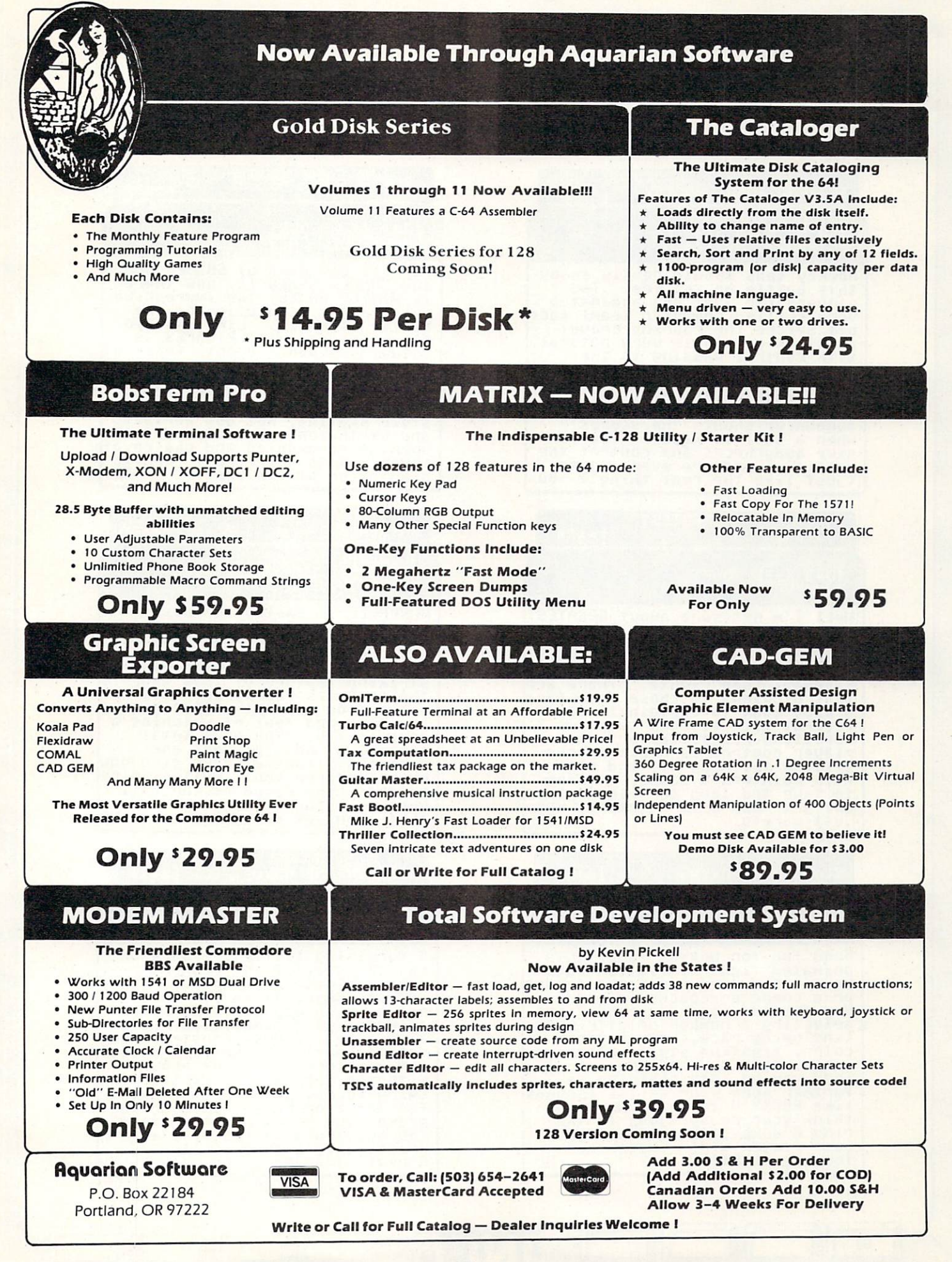

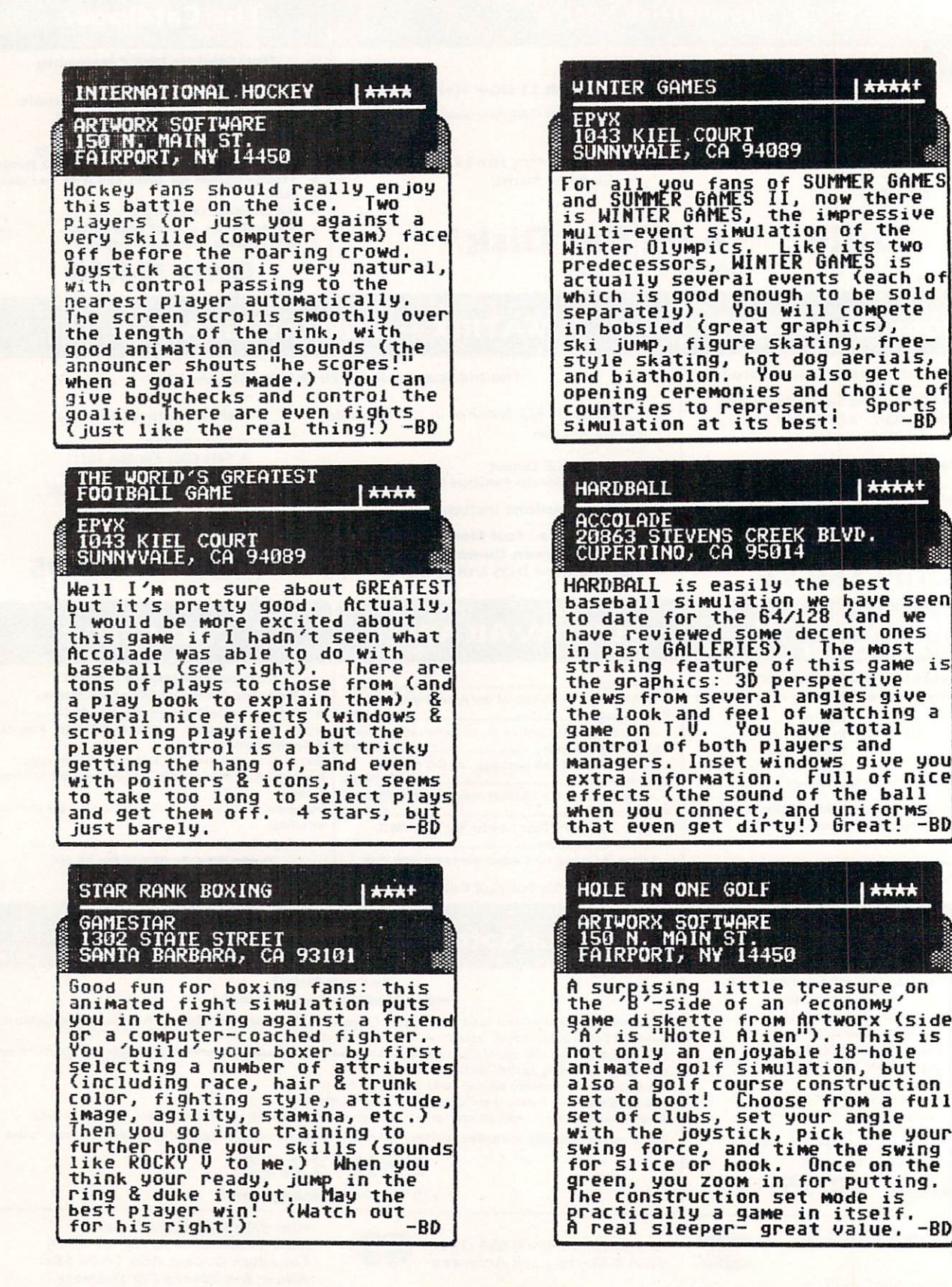

Hum urn nmnlli " <del>van de ee beste een beste een bes</del>

uaiuu-.anauBi iiiiiu im iii miflk

н

nuiiuuuiiiUiiR

imusuiaiiuiiai,

C-64/128 GALLERY

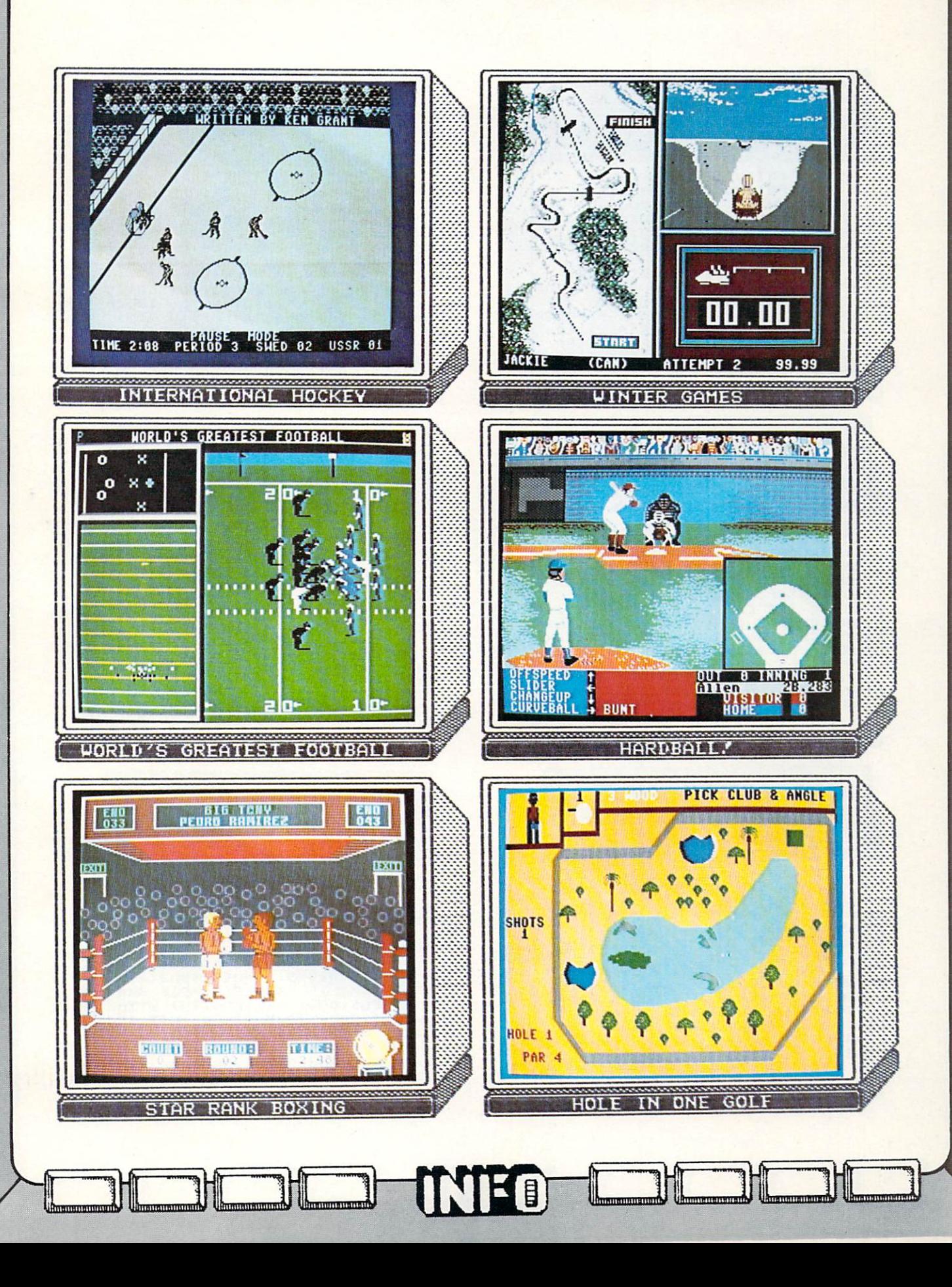

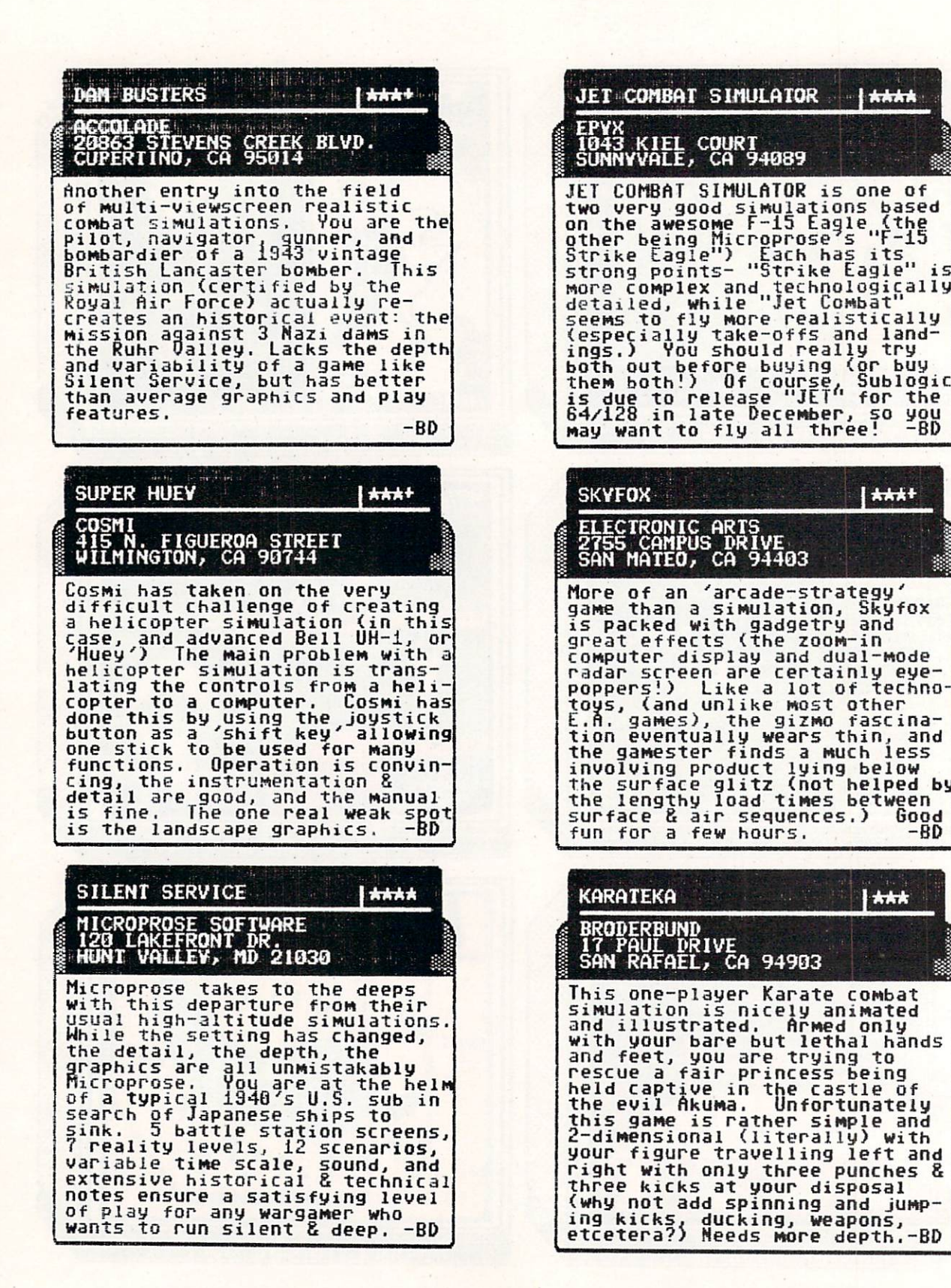

THEO  $\mathbb{L}$  if

ľ

**DELLER ETTER** 

**Announce** 

anousnen

uanamum

90 T

 $C - 64/128$  GALLERY

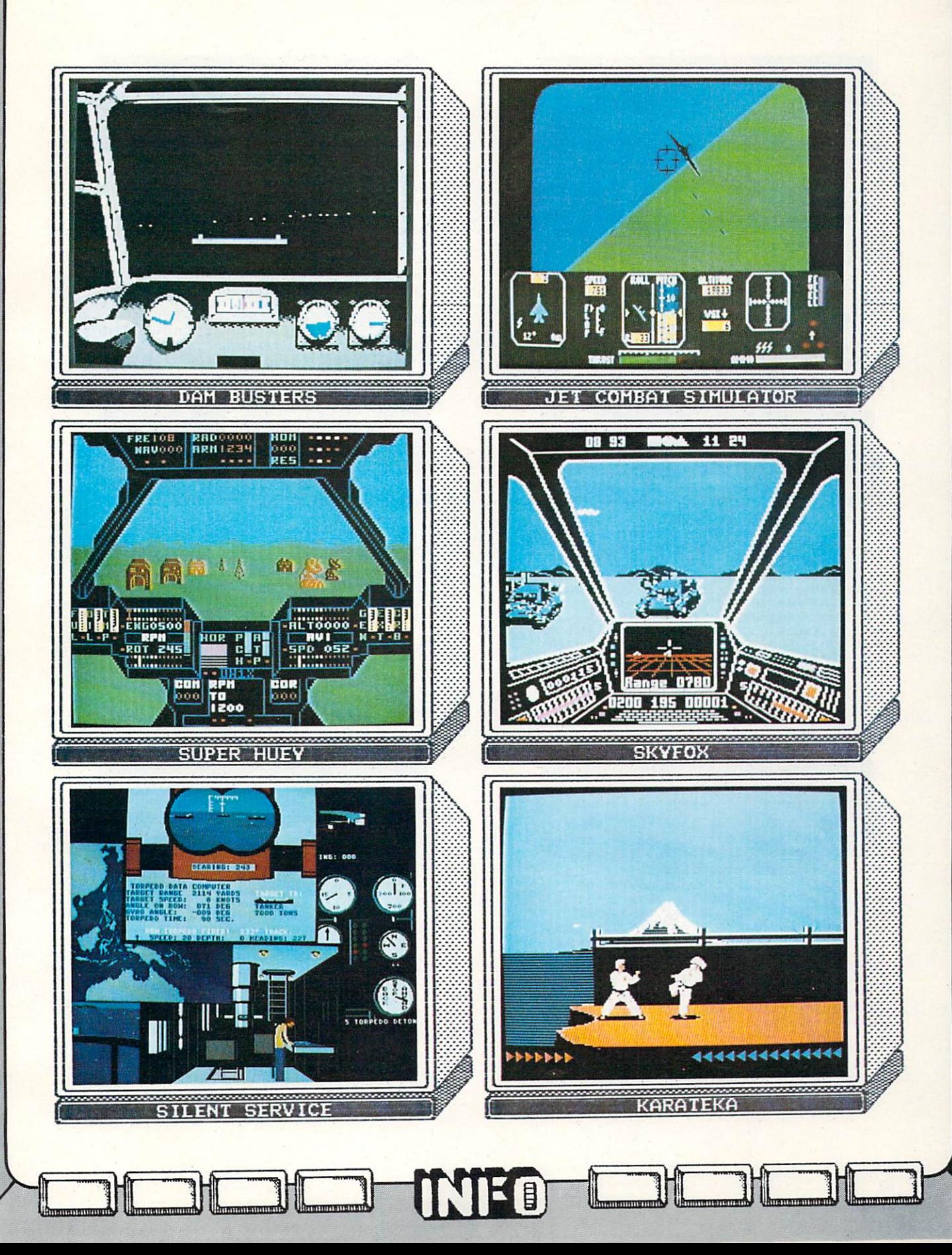

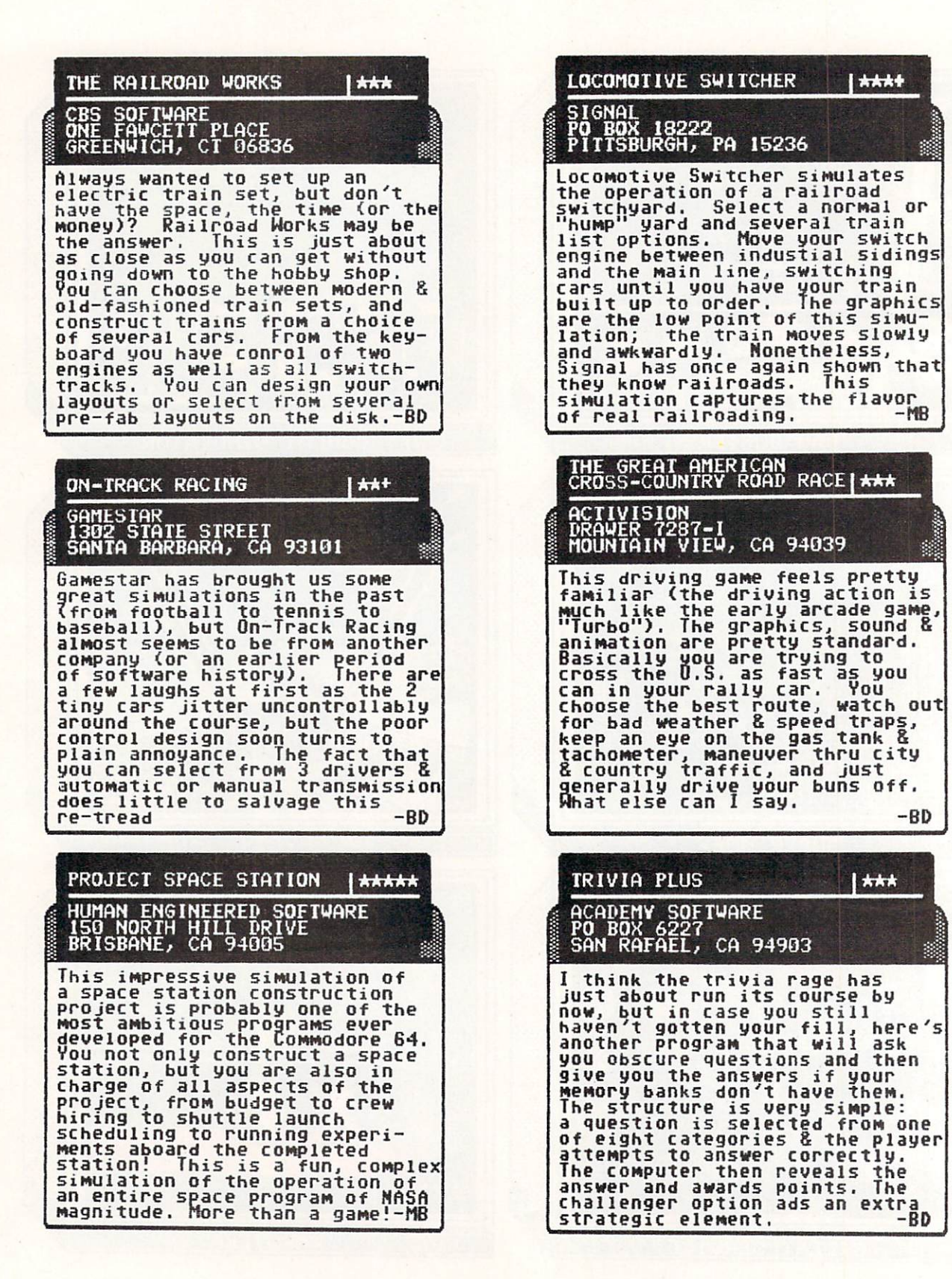

DI.

**ADEDEDITION** 

LULL

<sup>92</sup> .. .^

 $C - 64/128$  GALLERY

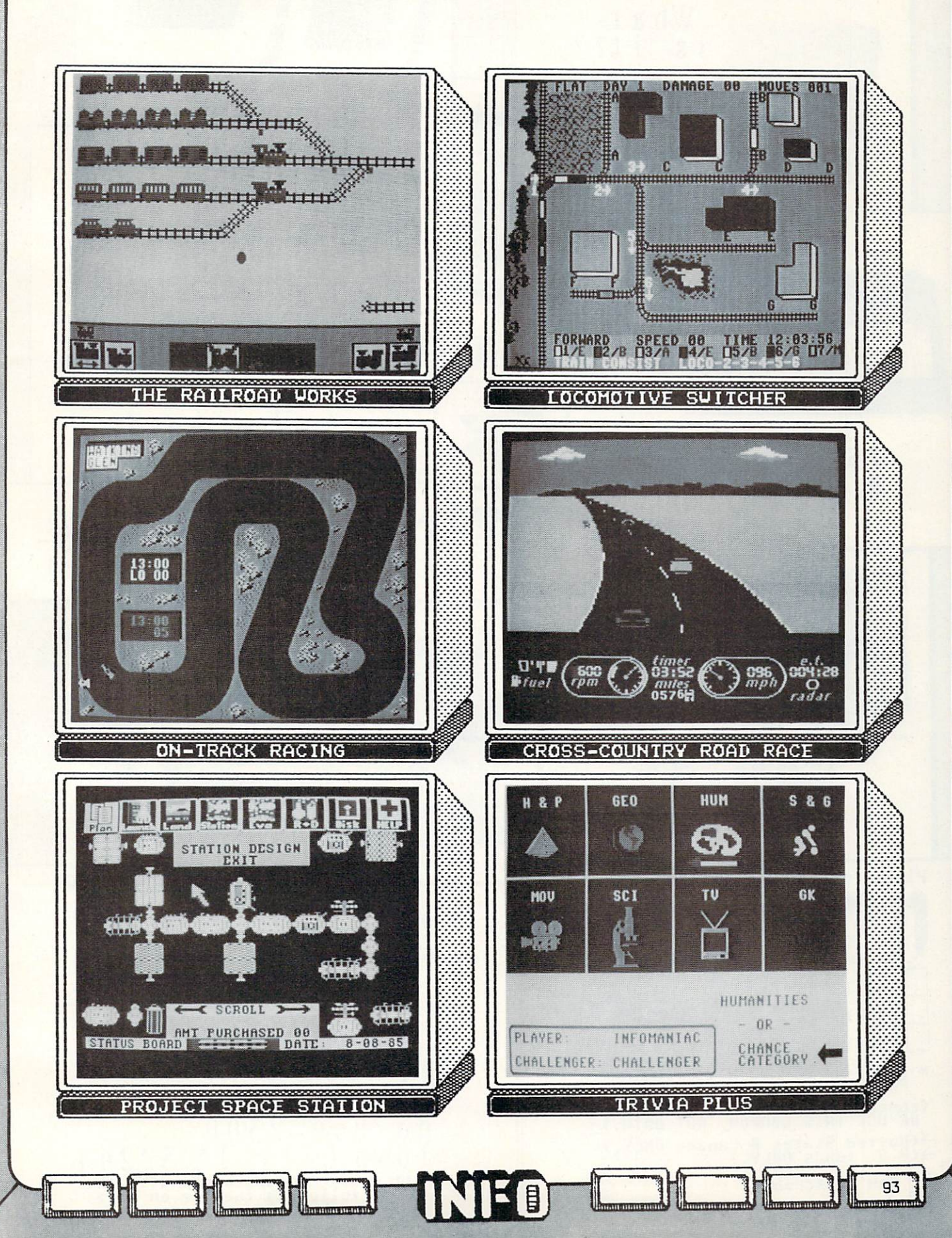

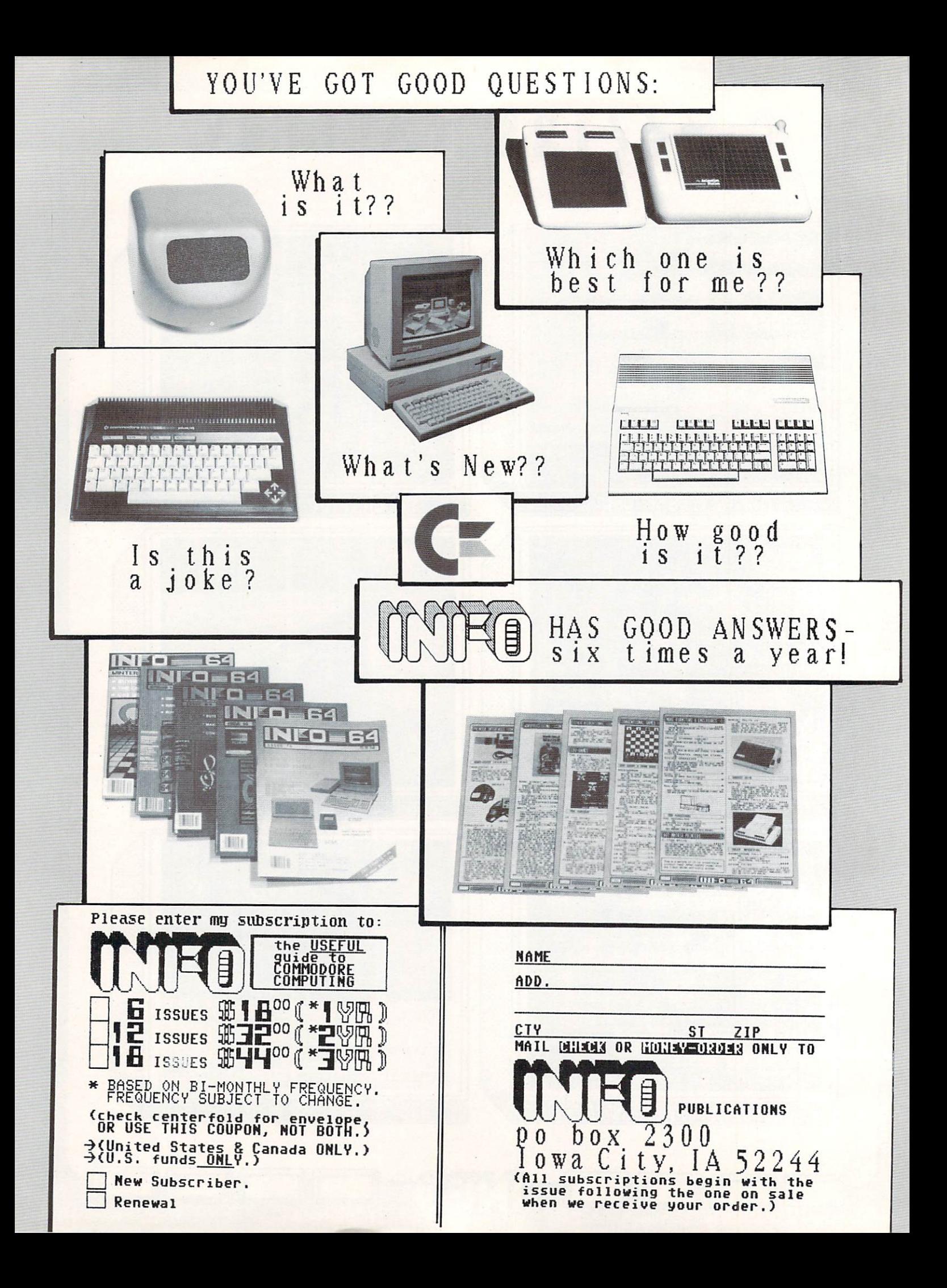

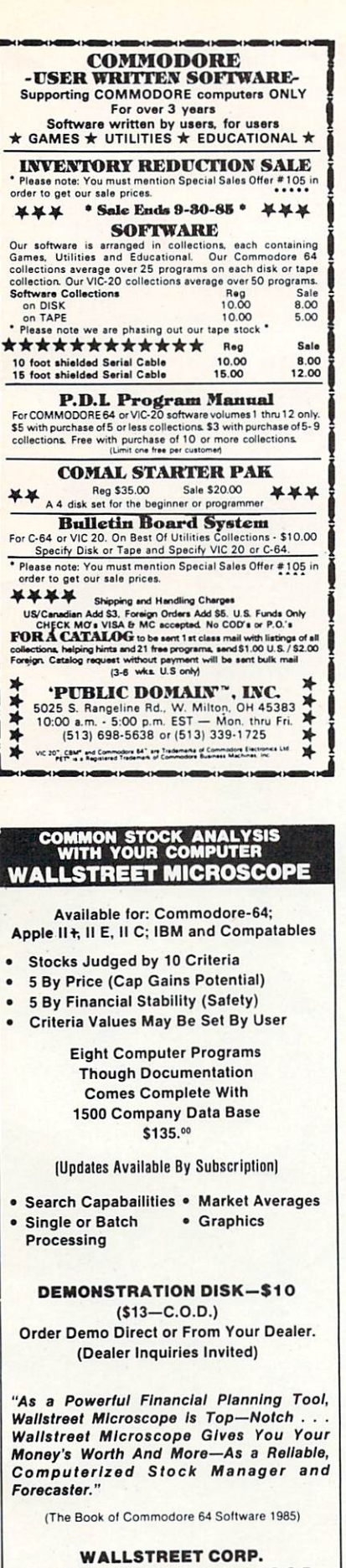

Call: (402) 390-3372 (24 Hrs.) for C.O.D.<br>Write: 1438 South 76th Street **Omaha, NE 68124** 

## **The Walker**

 $\overline{1}$ 

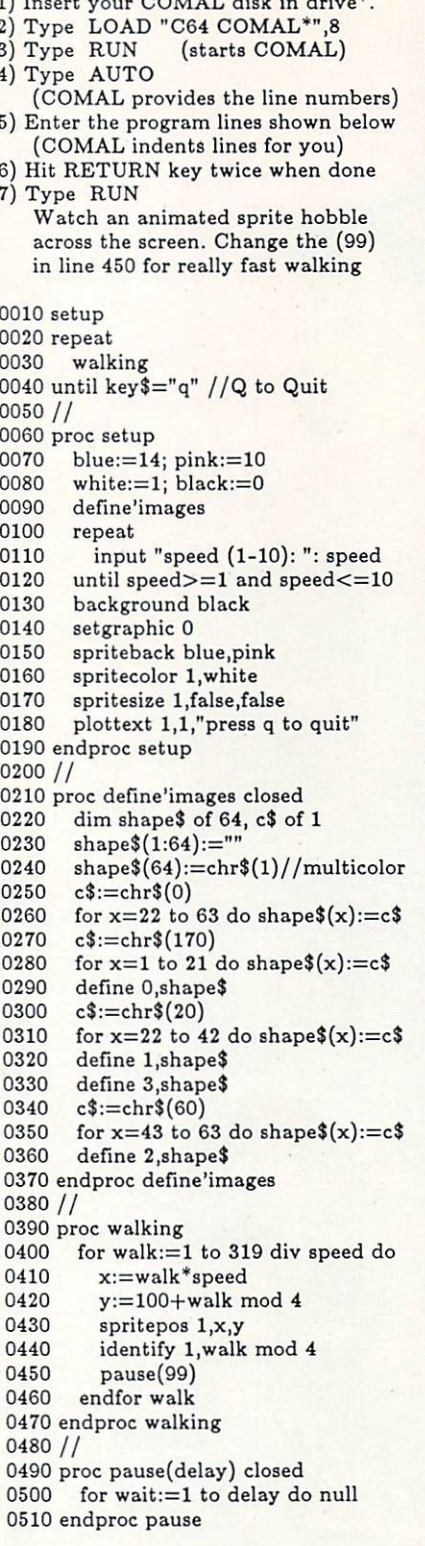

\* If you don't have COMAL yet, order a Programmer's Paradise Package-\$19.95. It includes the complete COMAL system plus over 400 pages of information. Add \$5 more to get our 20 interactive lesson<br>Tutorial Disk. Add \$2 shipping. Visa/MC or US funds check accepted. Send to:

**COMAL Users Group USA** 6041 Monona Drive, Room 113 Madison, WI 53716 phone 608-222-4432

# ADVERTISERS

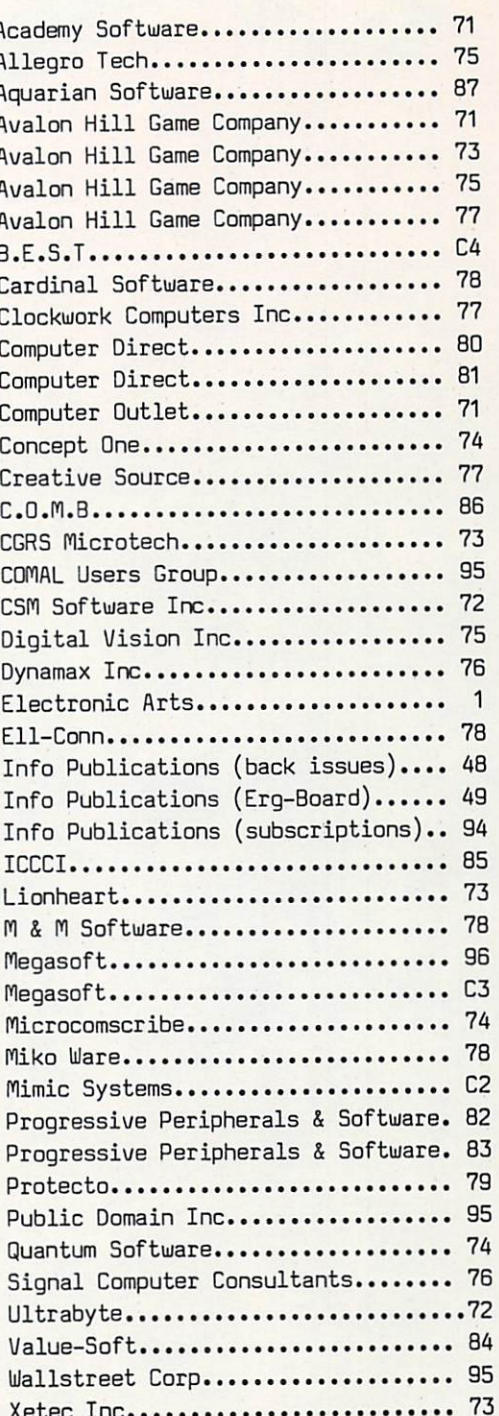

#### **New toll free number:** New York and the extension of the extension of the extension of the extension of the extension of the extension 1-800-541-1541

#### **KEYMASTER** KEYMASTER IN DER EINE EIN DER EINE EINE EINE EINER EINER EINER EINER EINER EINER EINER EINER EINER EINER EINE

The easiest-to-use, most-powerful disk backup program ever written for the 64.

#### With one 1541 drive: with one 1541 decree the 1541 decree 1541 decree 1541 decree 1541 decree 1541 decree 1541 decree 1541 decree 1

- FAST FILE COPIER up to <sup>5</sup> times faster!
- FAST full protected disk GCR nibble copier
- FAST full unprotected disk copier
- KEYMASTER protected disk unlocking kit\*
- FAST <sup>10</sup> second disk formatter

With two 1541 drives (NO disk swapping required during copying)

- FAST file copier up to times taster!
- FAST full protected disk GCR nibble copier
- $\bullet$  FAST full unprotected  $-$  disk copier
- •• KEYMASTER unlocks protected disks by ELIMINATING the protection scheme originally written on the disk.
- Once one of KEYMASTER's KEYS has undo a secondario di secondario disk, the program can generally a secondario disk, the program can generally a be FILE COPIED on the FILE COPIED on the FILE COPIED on the FILE COPIED on the FILE COPIED on the FILE COPIED on (also making the program compatible with the program compatible with the program compatible with the program co non-1541 drives). It is not file copyable and it is not file computed that the file computed with the state of the state of the state of the state of the state of the state of the state of the state of the state of the sta
- can be fast nibble copied. 50 Key for popular programs with the property of popular programs with programs with the problems with the provided and the provided and the problems of the problems with the problems with the problems with the problems wi
- Frequent updates of <sup>25</sup> to <sup>50</sup> additional KEYS will be available (no original disk required for updates) and the contract required for updates and updates. The contract of updates  $\mu$

ALL OF THIS AT THE RIGHT PRICE! ONLY -

S29.95 for KEYMASTER \$10.00 for update disks

KEYMASTER created by Jim Drew.

## New toll free number 1-800-541-1541

#### MAGNUM LOAD SLOWS THE OTHERS AWAY! ATTENTION <sup>1541</sup> AND MSD OWNERS!

- 
- 
- 
- 
- replacement KERNAL (operating system) ROM chip for your Commodore 64 or 128 computer.<br>A high-speed loader, high-speed verify, disk drive no-head-rattle routine (1541 drive) and a BASIC<br>UNNEW ROUTINE (MSD drive) have replac
- Now you can give your 1541 disk drive "1571 speed."

#### The chart below compares ACTUAL MEASURED loading times

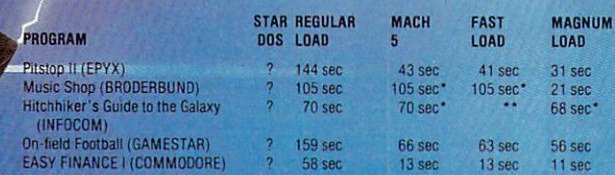

Failed to load at all.

**VERS** 

#### FIVE VERSIONS OF MAGNUM LOAD ARE AVAILABLE TO FIT ANY NEED.

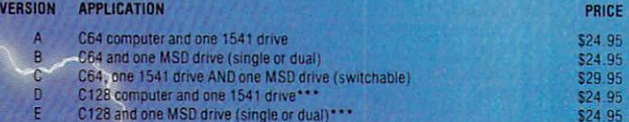

access 128 & CP/M modes!

### ORDER THE VERSION YOU NEED NOW!

MAGNUM LOAD created by Jim Drew

MACH 5 TM ACCESS; FAST LOAD TM EPYX. STAR DOS TM Star Point

## **NEW TOLL-FREE PHONE** 1-800-541-1541

revolutionary way to back up your most protected software. It encompasses all the latest advances in software, as well as a highly sophisticated piece of hardware. This is absolutely the best utility of the best utility of the best utility of the best utility of the best utility of available today. You may not even need updates, but if you do not be in your control to but if you do not be in your control to but if you do do, the Shadow's unique design to the Shadow's unique design to the Shadow's unique design to the Shadow's uniq allows for updates the available available to be available to be available to be available to be available to for the control of the same separate  $\overline{O}$ 

INTRODUCTORY OFFER

#### **HACKER PACKAGE** 39.95

Shadow a disk while it loads, then read an exact list of:

- Track, sector, ID, check sum, drive status
- **High and low track limits**
- Density use on each track
- Half tracks that are used

Shadow is a new and

Command recorder shows exact commands that were sent to the <sup>1541</sup> while program was loading

**RAM** recorder records custom DOS

- Shadow-scan any disk, then read exact list of:
- Ualid tracks, half tracks, partial tracks and segments
- Sync mark links, header block
- links, and data block links
- Track to track synchronization

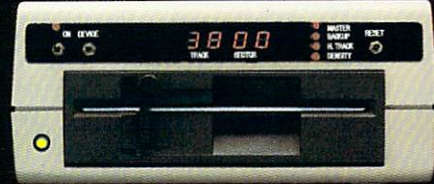

Exclusive snap shot recorder will give you an exact copy of the <sup>1541</sup> RAM and can be viewed, saved or printed. Plus many more features included.

## **GT PACKAGE INTRODUCTORY OFFER \$39.95**

Highly sophisticated and integrated piece of hardware that turns your <sup>1541</sup> into something you've always wanted. ■ Track and sector display

- Drive reset switch
- Device number change
- Half track indicator
- Abnormal bit density indicator
- **B** Shadow on-off indicator

The Shadow display will give you an accurate display of precisely what track you are accessing during a normal load even if the program does a read past track 35.

Order by phone <sup>24</sup> hrs./7 days or send cashier's check/money order payable to Megasoft. Visa, MasterCard include card  $#$  and exp. date. Add \$3.50 shipping/handling for continental U.S., S5.50 for UPS air. CODs add \$7.50, Canada add \$10.00. Other foreign orders add \$15.00 and remit certified U.S. funds only. Distributors invited and supported.

## Megasoft and the second control of the second control of the second control of the second control of the second control of the second control of the second control of the second control of the second control of the second **ITD** ^^ LTD PO. Box <sup>1080</sup> Battle Ground, Washington <sup>98604</sup> 1-800-541-1541

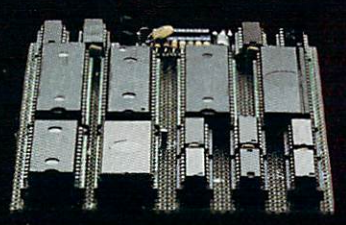

# Simple, easy to use.

Professional quality defines new B.E.S.T. software business manage ment systems for the Commodore 64/128\* Ease of use is unique. Manuals are illustrated, readable and easy to understand. Menus are clear and concise.

B.E.S.T. software gives you more time to focus on business. (No need for computer or accounting

Prices: Payables & Receivables, \$59.95 each; Inventory & Ledger \$69.95 each; Project Planner, \$89.95.

' Trademark of Commodore Business Machines, Inc.

experience.) B.E.S.T. systems seem simple. Yet this is very sophisticated software, easily capable of becoming the indispensible management tool. Our objective is to make your busi ness easier to manage.

Available at your local computer store.

 $\mathbf{D}, \mathbf{L}, \mathbf{D}, \mathbf{L}$ , Software & Technology, Inc. P.O. Box 852 / McMinnville, Oregon 97128 / (503) 472-9512